## (19) World Intellectual Property Organization International Bureau

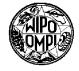

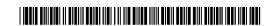

## (43) International Publication Date 30 August 2001 (30.08.2001)

## **PCT**

## (10) International Publication Number WO 01/63406 A1

(51) International Patent Classification<sup>7</sup>: G06F 9/00, G06T 11/00

(21) International Application Number: PCT/US01/05926

**(22) International Filing Date:** 22 February 2001 (22.02.2001)

(25) Filing Language: English

(26) Publication Language: English

(30) Priority Data:

09/510,749 22 February 2000 (22.02.2000) US

(71) Applicant and

(72) Inventor: LUNENFELD, Harvey [US/US]; 8 Patrician Drive, East Northport, NY 11731 (US).

(81) Designated States (national): AE, AG, AL, AM, AT, AU, AZ, BA, BB, BG, BR, BY, BZ, CA, CH, CN, CR, CU, CZ,

DE, DK, DM, DZ, EE, ES, FI, GB, GD, GE, GH, GM, HR, HU, ID, IL, IN, IS, JP, KE, KG, KP, KR, KZ, LC, LK, LR, LS, LT, LU, LV, MA, MD, MG, MK, MN, MW, MX, MZ, NO, NZ, PL, PT, RO, RU, SD, SE, SG, SI, SK, SL, TJ, TM, TR, TT, TZ, UA, UG, US, UZ, VN, YU, ZA, ZW.

(84) Designated States (regional): ARIPO patent (GH, GM, KE, LS, MW, MZ, SD, SL, SZ, TZ, UG, ZW), Eurasian patent (AM, AZ, BY, KG, KZ, MD, RU, TJ, TM), European patent (AT, BE, CH, CY, DE, DK, ES, FI, FR, GB, GR, IE, IT, LU, MC, NL, PT, SE, TR), OAPI patent (BF, BJ, CF, CG, CI, CM, GA, GN, GW, ML, MR, NE, SN, TD, TG).

#### **Published:**

with international search report

For two-letter codes and other abbreviations, refer to the "Guidance Notes on Codes and Abbreviations" appearing at the beginning of each regular issue of the PCT Gazette.

### (54) Title: CLIENT-SERVER MULTITASKING

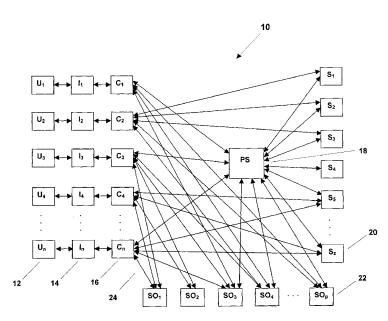

(57) Abstract: A client-server multitasking system (10) and process capable of information and/or service retrieval from the same and/or different ones of servers (18) substantially simultaneously and on-the-fly, using the same and/or different ones of queries of the same and/or different ones of the servers (18), and sorting, grouping, and/or organizing responses therefrom substantially on-the-fly, and communicating service and/or information responses to the requestors (12) and/or users (16) substantially simultaneously and on-the-fly. The client-server multitasking system (10) and process are capable of use on a variety of networks, such as global area networks, and in particular the internet, metropolitan area networks, wide area networks, and local area networks, and are capable of searching search engines and/or other sites substantially simultaneously and

on-the-fly. The client-server multitasking system (10) and process are capable of sorting, grouping, and/or organizing results therefrom the servers, search engines, and/or sites, in accordance with instructions from the requestors (12), and/or users, and/or instructions resident within the client-server multitasking system (10) and/or process. The client-server multitasking system (10) and process are capable of use in a variety of applications, and capable of information comparison and/or trend analysis of information from the same and/or different sources substantially simultaneously. The client-server multitasking system (10) and process are capable of building a client-server multitasking system search engine and/or database therefrom responses returned from the servers (18), search engines, and/or sites being queried and/or searched, and/or having requests (29) made thereof, is capable of being searched and/or queried, querying sites referenced therein the client-server multitasking system search engine and/or database, and updating information and/or services stored therein.

WO 01/63406

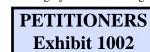

## Client-Server Multitasking

by

## HARVEY LUNENFELD

5

## TABLE OF CONTENTS

|    | Table of Contents                                                                                              | 1  |  |
|----|----------------------------------------------------------------------------------------------------|----|--|
|    | Background of the Invention                                                                                    | 3  |  |
|    | Field of the Invention                                                                                         | 3  |  |
| 10 | Background Art                                                                                                 | 3  |  |
|    | Summary                                                                                                    | 3  |  |
|    | Drawings                                                                                                    | 9  |  |
|    | Description                                                                                                    | 15 |  |
|    | I. System                                                                                                    | 15 |  |
| 15 | A. Overview                                                                                                    | 15 |  |
|    | E. Optional Database                                                                                           | 17 |  |
|    | F. Additional Details                                                                                          | 18 |  |
|    | II. A Particular User, User Interface, and Client on the Network                                               | 20 |  |
|    | A. Overview                                                                                                    | 20 |  |
| 20 | B. Diagrammatic Regrouping                                                                                     | 22 |  |
|    | III. A Particular Service and/or Information Request and Associated Service and/or Information Response on the |    |  |
|    | Network                                                                                                    | 23 |  |
|    | B. The Server PS (18)                                                                                          | 23 |  |
|    | C. Certain Ones of the Clients                                                                                 | 27 |  |
| 25 | D. Formulating Query Information Groups                                                                        | 32 |  |
|    | IV Process                                                                                                    | 39 |  |
|    | V. Additional Details                                                                                          | 46 |  |
|    | A. User Input                                                                                                  | 46 |  |
|    | B. User Interface Details                                                                                      | 47 |  |
| 30 | C. Service and/or Information Request Details                                                                  | 48 |  |
|    | D. Optional Instructions                                                                                       | 49 |  |
|    | E. Communicating the Service and/or Information Requests                                                       | 49 |  |
|    | F. Parsing, Processing, and/or Formatting the Service and/or Information Requests                              | 50 |  |
|    | G. Formulating the Requests                                                                                    | 51 |  |
| 35 | H. Determining Queries and Servers to Make the Requests Thereof                                                | 54 |  |
|    | I. Grouping the Queries and Sorting/Grouping Criteria                                                          | 56 |  |
|    | J. Communicating the Requests to the Servers                                                                   | 61 |  |
|    | K. Replies from the Servers                                                                                    | 63 |  |
|    | L. Parsing, Processing, Formatting, Sorting, Grouping, and Organizing Responses into Service and/or            |    |  |
| 40 | Information Responses                                                                                          | 66 |  |

|   | WO 01/63406                                                                    | PCT/US01/05926             |
|---|--------------------------------------------------------------------------------|----------------------------|
|   | M. Typical Service and/or Information Entry Request Forms, Typical Completed S | Service and/or Information |
|   | Entry Request Forms, and Typical Service and/or Information Response Forms     | 71                         |
|   | N. Additional Features and/or Other Considerations                             | 82                         |
|   | Claims                                                                         | 94                         |
| 5 | Abstract                                                                       | 97                         |

## Client-Server Multitasking

by

#### HARVEY LUNENFELD

5

#### BACKGROUND OF THE INVENTION

#### FIELD OF THE INVENTION

10 The present invention relates generally to clients and servers and more particularly to client-server multitasking.

#### BACKGROUND ART

Clients, servers, and client-server systems have been known. However there is a need for client-server multitasking.

A client-server multitasking system and process are needed, which are capable of information and/or service retrieval from the same and/or different ones of servers substantially simultaneously and on-the-fly, using the same and/or different ones of queries, and sorting, grouping, and/or organizing responses therefrom substantially on-the-fly.

#### **SUMMARY**

20

The present invention is directed to a client-server multitasking system and process capable of information and/or service retrieval from the same and/or different ones of servers substantially simultaneously and on-the-fly, using the same and/or different ones of the servers, and sorting, grouping, and/or organizing responses therefrom substantially on-the-fly, and communicating service and/or information responses to the requestors and/or users substantially simultaneously and on-the-fly. The client-server multitasking system and process is capable of use on a variety of networks, such as global area networks, and in particular the internet, metropolitan area networks, wide area networks, and local area networks, and be capable of searching search engines and/or other sites substantially simultaneously and on-the-fly.

The client-server multitasking system and process is capable of retrieving substantially multiple simultaneous services and/or information having the same and/or different criteria from the same and/or different servers, sorting, grouping, and/or organizing the responses from the servers and/or the clients into information and/or services responses, and communicating the service and/or information responses to the requestors and/or the users substantially simultaneously. The requestors and/or the users may make substantially simultaneous service and/or information requests of servers and clients, using the same and/or different queries, and/or the same and/or different instructions. The same and/or different uniform resource locators, target resources, and/or paths may be used.

The client-server multitasking system and process is capable of making multiple substantially simultaneous same and/or different requests of same and/or different servers, organizing responses from the servers into service and/or

information responses, and communicating the service and/or information responses to the requestors and/or the users substantially simultaneously.

The client-server multitasking system and process is also capable of sorting, grouping, and/or organizing results therefrom the servers, search engines, and/or sites, in accordance with instructions from the requestors and/or the users, and/or instructions resident within the client-server multitasking system and/or process. The client-server multitasking system is capable of use in a variety of applications, and is capable of information comparison and/or trend analysis of information from the same and/or different sources substantially simultaneously. The client-server multitasking system and process is also be capable of building a client-server multitasking system search engine and/or database therefrom responses returned from the servers, search engines, and/or sites being queried and/or searched, and/or having requests made thereof, be capable of being searched and/or queried, querying sites referenced therein the client-server multitasking system search engine and/or database, and updating information and/or services stored therein.

The client-server multitasking system and process are capable of information and/or service retrieval from the same and/or different ones of servers substantially simultaneously and on-the-fly, using the same and/or different ones of queries, and sorting, grouping, and/or organizing responses therefrom substantially on-the-fly.

A requestor and/or user is capable of making substantially multiple simultaneous same and/or different requests of same and/or different servers. The client server-multitasking system and process is capable of organizing responses from the servers into service and/or information responses, and communicating the service and/or information responses to the requestors and/or the users substantially simultaneously, and on-the-fly.

20

25

35

The requestors and/or users are capable of making substantially simultaneous service and/or information requests of the same and/or different ones of servers and/or clients, using the same and/or different queries, and/or the same and/or different instructions. The client-server multitasking system and process is capable of retrieving substantially multiple simultaneous services and/or information having the same and/or different criteria from the same and/or different servers, sorting, grouping, and/or organizing the responses from the servers and/or the clients into information and/or services responses, and communicating the service and/or information responses to the requestors and/or the users substantially simultaneously. The same and/or different ones of uniform resource locators, target resources, and/or paths may be used.

The requestors and/or users are capable of making multiple simultaneous searches. The searches may have at least one or a plurality of same or different queries of the same and/or different servers and/or clients. The responses from the servers and/or the clients may be of being organized into the service and/or information response in a variety of formats. The responses may be sorted within the service and/or information response, such as, for example, by category, query, group, page, order of importance, ascending and/or descending order, alphabetically and/or numerically, or other characteristics, as determined by the requestor, and/or the user, and/or the client-server multitasking system, and/or the responses may be combined within the service and/or information response, such as, for example, interleaving the responses one with the other, such as, for example, by order of relevance or other

parameters. The responses may also be capable of being grouped by search criteria, server, order of importance, or by numerical factors such as value, price, or other numerical quantifier. For example, the responses may be presentable, for example, in ascending or descending order in interleaved format, such as top ones, twos, threes, and so on, or presentable separately to the requestor and/or the user. The order may be order of importance or relevance related, or, for example, numerically valued, such as price or stock market value.

The client-server multitasking system and process is capable of information and/or service retrieval from the same and/or different ones of the servers substantially simultaneously and on-the-fly, using the same and/or different ones of the queries, and sorting, grouping, and/or organizing responses therefrom substantially on-the-fly.

10

20

25

The client-server multitasking system and process is capable of substantially multiple simultaneous searching, using the same and/or different ones of the clients and/or servers, which may be search engines, and/or sites, and/or servers, and/or locations on the network, and additionally and/or alternatively building a client-server multitasking search engine and/or database. The client-server multitasking search engine and/or services retrieved therefrom the search engines, and/or sites, and/or servers, and/or locations being queried on the network therein, and building the client-server search engine and/or database. The client-server multitasking search engine should is also capable of being queried either directly and/or in combination therewith the substantially simultaneous searching, using the same and/or different queries of the same and/or different search engines, sites, servers, and/or databases. The client-server multitasking search engine and/or database should is also capable of updating information and/or services stored therein by querying sites, servers, search engines, and/or databases containing information and/or services referenced in client-server multitasking search engine and/or database.

The client-server multitasking system and process is also capable of use on a variety of networks, such as global area networks, and in particular the internet, metropolitan area networks, wide area networks, and local area networks.

The client-server multitasking system and process are capable of substantially simultaneous searching of the same and/or different ones of search engines and/or sites on the network substantially on-the-fly, with the same and/or different ones of the queries, and sorting, grouping, and/or organizing responses therefrom substantially on-the-fly.

30

The client-server multitasking system and process are also capable of sorting, grouping, and/or organizing results therefrom the servers, search engines, and/or sites, in accordance with instructions from the requestors, and/or instructions resident within the client-server multitasking system and/or process. The client-server multitasking system and process are also capable drilling down and/or up to different levels within the search engines, sites, and/or servers being queried.

The client-server multitasking system and process are capable of providing manual and/or timed updates. Such timed updates allow for motion related presentation to the requestor and/or the user.

The client-server multitasking system and process are capable of incorporating information and/or services thereinto a variety of user interfaces at different locations therein the user interfaces, grouping, and/or organizing the — — — information and/or services, and optionally eliminating duplicate information and/or services.

5 The client-server multitasking system and process are capable of incorporating links, graphics, video, text, and audio, and/or combinations thereof, and selective advertising, according to selectable search, query, sorting, and/or grouping criteria, and/or combinations thereof thereinto the information and/or services to be delivered thereto the user interfaces. The requestor and/or the user may place orders, such as purchases, and/or other types of orders, payments, confirmations thereof, and/or combinations thereof, either directly and/or therethrough servers and/or sites thereon the network.

The client-server multitasking system is capable of use in a variety of applications, and is capable of information comparison and/or trend analysis of information from the same and/or different sources substantially simultaneously. The client-server multitasking system is capable of, for example, determining best query results, with respect to a plurality of search engine results; purchasing and/or price comparisons, viewing and/or reviewing prices/values and trends for different sites, determining lowest costs and lowest cost analyses for wholesale and retail purposes; product availability, e.g., airline tickets, pricing, and ticket availability, from different airlines to the same and/or different locations; purchasing of commodities and/or stocks form the same and/or different sites with updates every few seconds and/or minutes; obtaining prices and/or values in different stock markets substantially simultaneously; and searching for jobs on the same and/or different job sites, using the same and/or different job criteria, for example, on a daily basis, the job sites having changing job availability; and/or a combination thereof, all substantially simultaneously. The client-server multitasking system is capable of presenting information and/or services for review and/or updating from the same and/or different ones of sites, servers, and/or applications substantially simultaneously, and trend analysis thereof, using a variety of sorting, grouping and/or organizing criteria, according to the needs of the requestor, and/or the user, and/or resident within the client-server multitasking system.

15

20

25

30

40

The client server-multitasking system and process are capable of service and/or information retrieval from at least one server, organization, communication, and presentation of such services and/or information to at least one requestor and/or user, and/or optional storage, and/or retrieval of such services and/or information from the optional storage. The client-server multitasking system and process are capable of building a client-server multitasking system search engine and/or database therefrom responses returned from the servers, search engines, and/or sites being queried and/or searched, and/or having requests made thereof. The client-server multitasking system search engine and/or database having stored information and/or services therein are also searchable, are capable of full text searches thereof, and are searchable by the servers and/or the clients on the network, either separately and/or in combination therewith the substantially simultaneous multiple same and/or different searches and/or queries of the same and/or different servers on the network. Information therein the client-server multitasking system search engine and/or database are also searchable and/or retrievable, and are capable of being incorporated therein the service and/or information responses delivered thereto the user interfaces, according to search criteria, selectively and/or automatically, by the requestor and/or the user. The client-server multitasking system search engine and/or

database are capable of spidering, and/or roboting, and/or querying sites, services and/or information to be stored therein and/or stored therein the client-server multitasking system search engine and/or database, and updating the services and/or information to be stored and/or stored therein the client-server multitasking system search engine and/or database.

5

10

15

20

The client-server multitasking system and process are capable of retrieving, parsing, processing, formatting, organizing, grouping, sorting, and consolidating services and/or information therefrom the same and/or different ones of the servers and/or clients having the same and/or different structures, formats, organizations, groupings, and/or data structures, and incorporating the parsed, processed, formatted, organized, grouped, sorted, and consolidated services and/or information thereinto user responses for delivery to and use by the requestors and/or users.

The client-server multitasking system and process, then, are capable of information and/or service retrieval from the same and/or different ones of servers substantially simultaneously and on-the-fly, using the same and/or different ones of queries of the same and/or different ones of the servers, and sorting, grouping, and/or organizing responses therefrom substantially on-the-fly, and communicating service and/or information responses to the requestors and/or users substantially simultaneously and on-the-fly. The client-server multitasking system and process are capable of use on a variety of networks, such as global area networks, and in particular the internet, metropolitan area networks, wide area networks, and local area networks, and are capable of searching search engines and/or other sites substantially simultaneously and on-the-fly. The client-server multitasking system and process are capable of sorting, grouping, and/or organizing results therefrom the servers, search engines, and/or sites, in accordance with instructions from the requestors, and/or users, and/or instructions resident within the client-server multitasking system and/or process. The client-server multitasking system is capable of use in a variety of applications, and capable of information comparison and/or trend analysis of information from the same and/or different sources substantially simultaneously. The client-server multitasking system and process are capable of building a clientserver multitasking system search engine and/or database therefrom responses returned from the servers, search engines, and/or sites being queried and/or searched, and/or having requests made thereof, is capable of being searched and/or queried, querying sites referenced therein the client-server multitasking system search engine and/or database, and updating information and/or services stored therein. The client-server multitasking system and process are capable of retrieving, parsing, processing, formatting, organizing, grouping, sorting, and consolidating services and/or information therefrom the same and/or different ones of the servers and/or clients having the same and/or different structures, formats, organizations, groupings, and/or data structures, and incorporating the parsed, processed, formatted, organized, grouped, sorted, and consolidated services and/or information thereinto user responses for delivery to and use by the requestors and/or users.

35

30

The client-server multitasking system and process are also capable of performing as a multiple query search engine, which performs multiple queries of multiple sites, and of performing as a single point of sale for purchasing multiple products from multiple sources.

A multitasking process having features of the present invention comprises: parsing, processing, and/or formatting a service and/or information request thereinto a current request group; opening connections therewith and making at least one request thereof at least one server; parsing, processing, formatting, grouping, and/or organizing at least one response therefrom the at least one server thereinto at least one addressable response information group; formulating information therefrom the current request group thereinto a request pointer/address group having at least one pointer/address; formulating at least one addressable query pointer/address group having at least one other pointer/address; incorporating information and/or services therefrom the at least one addressable response information group thereinto at least one addressable query information group; and incorporating the at least one addressable query information group thereinto a service and/or information response.

10

15

20

A client-server multitasking system having features of the present invention comprises: means for parsing, processing, and/or formatting a service and/or information request thereinto a current request group; means for opening connections therewith and making at least one request thereof at least one server; means for parsing, processing, formatting, grouping, and/or organizing at least one response therefrom the at least one server thereinto at least one addressable response information group; means for formulating information therefrom the current request group thereinto a request pointer/address group having at least one pointer/address; means for formulating at least one addressable query pointer/address group having at least one other pointer/address; means for incorporating information and/or services therefrom the at least one addressable response information group thereinto at least one addressable query information group; and means for incorporating the at least one addressable query information group; and means for incorporating the at least one addressable query information group; and means for incorporating the at least one addressable query information group thereinto a service and/or information response.

#### **DRAWINGS**

These and other features, aspects, and advantages of the present invention will become better understood with regard to the following description, appended claims, and accompanying drawings where:

- 5 FIG. 1 is a schematic representation of a client-server multitasking system, constructed in accordance with the present invention;
  - FIG. 2 is a more detailed schematic representation of the client-server multitasking system;
  - FIG. 3 is a schematic representation of user input  $UI_n$  from user  $U_n$  thereinto user interface  $I_n$  of the client-server multitasking system;
- FIG. 4 is a schematic representation of a server **S<sub>z</sub>** of the client-server multitasking system;

20

25

- FIG. 5A is a schematic representation of a server **PS** of the client-server multitasking system having an optional database;
- FIG. 5B is a schematic representation of a client  $C_n$  of the client-server multitasking system having an optional database;
- FIG. 6 is a schematic representation of a particular one of the clients  $C_1...C_n$  of the client-server multitasking system, designated as the particular client  $C_n$ , communicating with ones of the servers  $S_1...S_z$ , in accordance with the designation scheme corresponding to the corresponding ones of the server designations  $S_{n1}...S_{nm}$ , corresponding to the requests  $Q_{n1}...Q_{nm}$ , therethrough the server PS;
  - FIG. 7 is a schematic representation of the particular client  $C_n$  of the client-server multitasking system communicating with ones of the servers  $S_1...S_z$ , in accordance with the designation scheme corresponding to the corresponding ones of the server designations  $S_{n1}...S_{nm}$ , corresponding to the requests  $Q_{n1}...Q_{nm}$ ;
  - FIG. 8 is a schematic representation of the particular client  $C_n$  of the client-server multitasking system communicating with ones of the servers  $S_1...S_z$ , in accordance with the designation scheme corresponding to the corresponding ones of the server designations  $S_{n1}...S_{nm}$ , corresponding to the requests  $Q_{n1}...Q_{nm}$ , and also therethrough the server PS;
  - FIG. 9 is an alternate schematic representation of the client-server multitasking system of FIG.1, constructed in accordance with the present invention, regrouped diagrammatically and alternatively named for illustrative purposes only, to illustrate and visualize possible typical communication paths;
- FIG. 10 is a schematic representation of a particular service and/or information request **IQ**<sub>n</sub>;
  - FIG. 11 is a schematic representation of a particular service and/or information request IQ<sub>n</sub> parsed, processed, and/or formatted into a current request group QA<sub>nc</sub>, request groups QA<sub>n1</sub>...QA<sub>nz</sub>, and corresponding optional instructions VJ<sub>n1</sub>...VJ<sub>nk</sub>, and utilization of information therefrom to make the requests Q<sub>n1</sub>...Q<sub>nm</sub>, obtain the responses R<sub>n1</sub>...R<sub>nm</sub>, and incorporate information therefrom into a particular service and/or information response IR<sub>n</sub>;
  - FIG. 12 is a schematic representation of the particular service and/or information request IQ<sub>n</sub> parsed, processed, and/or formatted into a current request group QA<sub>nc</sub>, request groups QA<sub>n1</sub>...QA<sub>nz</sub>, and corresponding optional instructions VJ<sub>n1</sub>...VJ<sub>nk</sub>, and utilization of information therefrom to make the requests Q<sub>n1</sub>...Q<sub>nm</sub>, obtain the responses R<sub>n1</sub>...R<sub>nm</sub>, and incorporate information therefrom into the particular

service and/or information response  $IR_n$ , having other grouping/sorting that may be used additionally and/or alternatively to that of FIG. 11;

- FIG. 13 is a schematic representation of the particular service and/or information response IR<sub>n</sub> having a service and/or information group G<sub>n</sub>, additional request links SL<sub>n1</sub>...SL<sub>nw</sub>, optional order form, optional additional advertisements and/or links, optional hidden information, and the optional service and/or information entry request form;
- FIG. 14 is a schematic representation of a particular user service and/or information request iq<sub>n</sub>;

5

10

15

20

25

30

- FIG. 15 is a schematic representation of a particular user service and/or information request  $iq_n$  parsed, processed, and/or formatted into the current request group  $QA_{nc}$ , the request groups  $QA_{n1}...QA_{nz}$ , and the corresponding optional instructions  $VJ_{n1}...VJ_{nk}$ , and utilization of information therefrom to make the requests  $Q_{n1}...Q_{nm}$ , obtain the responses  $R_{n1}...R_{nm}$ , and incorporate information therefrom into the particular user service and/or information response  $ir_n$ ;
- FIG. 16 is a schematic representation of the particular user service and/or information request  $iq_n$  parsed, processed, and/or formatted into the current request group  $QA_{nc}$ , the request groups  $QA_{n1}...QA_{nz}$ , and the corresponding optional instructions  $VJ_{n1}...VJ_{nk}$ , and utilization of information therefrom to make the requests  $Q_{n1}...Q_{nm}$ , obtain the responses  $R_{n1}...R_{nm}$ , and incorporate information therefrom into the particular user service and/or information response  $ir_n$ , having other grouping/sorting that may be used additionally and/or alternatively to that of FIG. 15;
- FIG. 17 is a schematic representation of the particular user service and/or information response  $ir_n$  having the service and/or information group  $G_n$ , the additional request links  $SL_{n1}...SL_{nw}$ , the optional order form, the optional additional advertisements and/or links, the optional hidden information, and the optional service and/or information entry request form;
- FIG. 18A is a schematic representation of a response information group  $\mathbf{RG}_{nm}$  having addressable individual information groups  $\mathbf{LG}_{nm1}...\mathbf{LG}_{nmr}$  showing optional addressable pointer/address indices  $\mathbf{IN}_{nm1}...\mathbf{IN}_{nmr}$  correspondingly associated therewith optional addressable individual information groups  $\mathbf{LG}_{nm1}...\mathbf{LG}_{nmr}$ , which may be addressed/pointed therewith pointer/address  $\mathbf{PP}_{nm1}$ ;
- FIG. 18B is a schematic representation of the addressable response information group **RG**<sub>nm</sub> having the addressable individual information groups **LG**<sub>nm1</sub>...**LG**<sub>nmr</sub> showing the optional addressable pointer/address indices **IN**<sub>nm1</sub>...**IN**<sub>nmr</sub> correspondingly associated therewith the optional addressable individual information groups **LG**<sub>nm1</sub>...**LG**<sub>nmr</sub>, which may be addressed/pointed therewith the pointer/address **PP**<sub>nm2</sub>;
- FIG. 18C is a schematic representation of the addressable response information group  $\mathbf{RG}_{nm}$  having the addressable individual information groups  $\mathbf{LG}_{nm1}...\mathbf{LG}_{nmr}$  showing the optional addressable pointer/address indices  $\mathbf{IN}_{nm1}...\mathbf{IN}_{nmr}$  correspondingly associated therewith the optional addressable individual information groups  $\mathbf{LG}_{nm1}...\mathbf{LG}_{nmr}$ , which may be addressed/pointed therewith the pointer/address  $\mathbf{PP}_{nmr}$ ;
- FIG. 19 is a schematic representation of the individual information groups  $\mathbf{LG}_{nm1}...\mathbf{LG}_{nmr}$  having corresponding optional links  $\mathbf{LD}_{nm1}...\mathbf{LD}_{nmr}$ , and/or corresponding optional descriptions

 $DD_{nm1}...DD_{nmr}$ , and/or corresponding optional prices/values  $PD_{nm1}...PD_{nmr}$ , and/or corresponding optional images  $ID_{nm1}...ID_{nmr}$ ;

- FIG. 20 is a schematic representation of a labelled individual information group LL<sub>nmr</sub>;
- FIG. 21 is a schematic representation of an addressable query information group Gl<sub>nz</sub>;

5

10

15

25

30

35

group **QG**<sub>nz</sub>;

- FIG. 22 is a schematic representation of steps of a client-server multitasking process of the present invention;
  - FIG. 22-1A is a schematic representation of a multitasking process of deriving the service and/or information response  $IR_n$  and/or the user service and/or information response  $ir_n$ , with reference to FIGS. 11 and 15;
  - FIG. 22-1B is a schematic representation of a multitasking process of deriving the service and/or information response **IR**<sub>n</sub> and/or the user service and/or information response **ir**<sub>n</sub> having other grouping/sorting that may be used additionally and/or alternatively to that of FIGS. 11 and 15, as shown with reference to FIGS. 12 and 16;
  - FIG. 22-1-1 is a schematic representation of a step of the multitasking process of FIGS. 22-1A and 22-1B shown in more detail;
  - FIG. 22-1-2A is a schematic representation of another step of the multitasking process of FIG. 22-1A shown in more detail;
  - FIG. 22-1-2B is a schematic representation of another step of the multitasking process of FIG. 22-1B shown in more detail;
  - FIG. 22-2 is a schematic representation of user review of user response **UR**<sub>n</sub> and/or selection of additional services and/or information;
- FIG. 23 is a schematic representation showing queries  $\mathbf{QQ_{n1}...QQ_{nm}}$  and corresponding server addresses  $\mathbf{AQ_{n1}...AQ_{nm}}$ ;
  - FIG. 24 is a schematic representation of queries  $\mathbf{QQ_{n1}...QQ_{nm}}$ , corresponding server addresses  $\mathbf{AQ_{n1}...AQ_{nm}}$ , and optional instructions  $\mathbf{VJ_{nm1}...VJ_{nk}}$  that may be parsed, processed, and/or formatted from the service and/or information request  $\mathbf{IQ_n}$  and/or the user service and/or information request  $\mathbf{iq_n}$ , shows a schematic representation of a typical one of the optional service and/or information entry request form  $\mathbf{IE_n}$ , and is schematically representational of a typical user interface  $\mathbf{I_n}$ ,
  - FIG. 25 is a schematic representation of certain typical optional instructions  $VJ_{nm1}...VJ_{nk}$  and/or certain additional request links  $SL_{n1}...SL_{nw}$ ;
  - FIG. 26 is a schematic representation of other certain typical optional instructions  $VJ_{nm1}...VJ_{nk}$  and/or other certain additional request links  $SL_{n1}...SL_{nw}$ ;
  - FIG. 27 depicts certain typical additional request links **SL**<sub>nu</sub>...**SL**<sub>nw</sub>;
  - FIG. 28 is a schematic representation of a request pointer/address group  $\mathbf{QZ}_{ns}$ , having a particular one of query pointer/address groups  $\mathbf{QG}_{n1}...\mathbf{QG}_{nz}$ , designated as the query pointer/address group  $\mathbf{QG}_{nz}$ , associated ones of the addressable response information group s  $\mathbf{RG}_{n1}...\mathbf{RG}_{nm}$ , the pointers/addresses  $\mathbf{PP}_{n11}...\mathbf{PP}_{nmr}$ , and the query information group  $\mathbf{GI}_{nz}$  associated therewith the query pointer/address
  - FIG. 29 is a schematic representation of a sorting criteria addressing scheme having a particular query pointer/address group  $\mathbf{QG}_{nz}$ , associated ones of response information groups  $\mathbf{RG}_{nm}$ , and query information group  $\mathbf{GI}_{nz}$  associated therewith the query pointer/address group  $\mathbf{QG}_{nz}$ ;

FIG. 30 is a schematic representation of an alternate sorting criteria addressing scheme having a particular query pointer/address group  $\mathbf{QG}_{nz}$ , associated ones of response information groups  $\mathbf{RG}_{nm}$ , and query information group  $\mathbf{GI}_{nz}$  associated therewith the query pointer/address group  $\mathbf{QG}_{nz}$ ;

FIG. 31 is a schematic representation of typical ones of the query pointer/address groups  $\mathbf{QG_{n1}...QG_{nz}}$ , having the sorting criteria addressing scheme of FIG. 29, having typical ones of queries  $\mathbf{QQ_{n1}...QQ_{nz}}$  and corresponding server addresses  $\mathbf{AQ_{n1}...AQ_{nz}}$  associated therewith;

5

10

15

20

- FIG. 32 is another schematic representation of the typical ones of the query pointer/address groups  $\mathbf{QG_{n1}...QG_{nz}}$ , having the sorting criteria addressing scheme of FIG. 29, having the typical ones of the of queries  $\mathbf{QQ_{n1}...QQ_{nz}}$  and the corresponding ones of the server addresses  $\mathbf{AQ_{n1}...AQ_{nz}}$  of FIG. 31 associated therewith;
- FIG. 33 is a generic schematic representation of the query pointer/address groups  $\mathbf{QG_{n1}...QG_{nz}}$ , having the sorting criteria addressing scheme of FIG. 29, having the ones of queries  $\mathbf{QQ_{n1}...QQ_{nz}}$  and the corresponding ones of the server addresses  $\mathbf{AQ_{n1}...AQ_{nz}}$  associated therewith;
- FIG. 34 is a schematic representation of a request **Q**<sub>nm</sub> of the client-server multitasking system;
- FIG. 35 is a schematic representation of a response  $R_{nm}$  of the client-server multitasking system;
- FIG. 36 is a schematic representation of an entity body  $RH_{nm}$  of the response  $R_{nm}$  of FIG. 35 having optional response individual information groups  $LS_{nm1}...LS_{nmr}$ , and/or optional information  $LI_{nm}$ ;
- FIG. 37 is a schematic representation of the addressable response information group **RG**<sub>nm</sub> having the addressable individual information groups **LG**<sub>nm1</sub>...**LG**<sub>nmr</sub> parsed, and/or processed, and/or formatted, and/or organized, and/or grouped thereinto the addressable response information group **RG**<sub>nm</sub> therefrom the optional entity body **RH**<sub>nm</sub> of FIG. 36;
- FIG. 38 is a schematic representation of the optional response individual information group **LS**<sub>nmr</sub> parsed, and/or processed, and/or formatted, and/or organized, and/or grouped thereinto the addressable individual information group **LG**<sub>nmr</sub>;
- FIG. 39 is a schematic representation of the optional links LD<sub>nm1</sub>...LD<sub>nmr</sub>, and/or the optional descriptions DD<sub>nm1</sub>...DD<sub>nmr</sub>, and/or the optional prices/values PD<sub>nm1</sub>...PD<sub>nmr</sub>, and/or the optional images ID<sub>nm1</sub>...ID<sub>nmr</sub> parsed individually and/or separately, and incorporated thereinto the addressable response information group RG<sub>nm</sub> therefrom the optional entity body RH<sub>nm</sub>;
  - FIGS. 40 is a schematic representation of a typical one of the addressable query information group  $Gl_{nz}$ , based upon certain sorting and/or grouping criteria, having the labelled individual information groups  $LL_{nz1}...LL_{nzu}$ , the optional database labelled individual information groups  $RL_{nz1}...RL_{nzx}$ , the optional query description  $QT_{nz}$ , the optional server descriptions and/or links  $ST_{nz1}...ST_{nzt}$ , and the optional advertisements and/or links  $LT_{nz1}...LT_{nzt}$  incorporated thereinto certain typical ones of the typical service and/or information response forms  $IS_n$ ; and
- FIGS. 41 is a another schematic representation of a typical one of the addressable query information group  $Gl_{nz}$ , based upon certain sorting and/or grouping criteria, having the labelled individual information groups  $LL_{nz1}...LL_{nzu}$ , the optional database labelled individual information groups  $RL_{nz1}...RL_{nzx}$ , the optional query description  $QT_{nz}$ , the optional server descriptions and/or links  $ST_{nz1}...ST_{nzf}$ , and the optional

- advertisements and/or links  $LT_{nz1}...LT_{nzt}$  incorporated thereinto certain typical ones of the typical service and/or information response forms  $IS_n$ ;
- FIG. 42 depicts a typical service and/or information entry request form  $IE_n$  at the user interface  $I_n$ , which the user  $U_n$  may communicate typical user input  $UI_n$  thereinto;
- FIG. 43 depicts a typical completed service and/or information entry request form  $\mathbf{IF}_n$  at the user interface  $\mathbf{I}_n$ ;
  - FIG. 44 depicts a typical user response  $UR_n$ , as a typical service and/or information response form  $IS_n$  at the user interface  $I_n$ , which may be communicated thereto the user  $U_n$ ;
  - FIG. 45 depicts another typical user response  $UR_n$ , as the typical service and/or information response form  $IS_n$  at the user interface  $I_n$ , which may be communicated thereto the user  $U_n$ ;
- FIG. 46 depicts another typical user response  $UR_n$ , as the typical service and/or information response form  $IS_n$  at the user interface  $I_n$ , which may be communicated thereto the user  $U_n$ ;

15

25

30

- FIG. 47 depicts another typical completed service and/or information entry request form  $IF_n$  at the user interface  $I_n$ ;
- FIG. 48 depicts another typical user response  $UR_n$ , as the typical service and/or information response form  $IS_n$  at the user interface  $I_n$ , which may be communicated thereto the user  $U_n$ ;
- FIG. 49 depicts another typical user response  $UR_n$ , as the typical service and/or information response form  $IS_n$  at the user interface  $I_n$ , which may be communicated thereto the user  $U_n$ ;
- FIG. 50 depicts another typical user response  $UR_n$ , as the typical service and/or information response form  $IS_n$  at the user interface  $I_n$ , which may be communicated thereto the user  $U_n$ ;
- FIG. 51 depicts another typical completed service and/or information entry request form  $\mathbf{IF}_n$  at the user interface  $\mathbf{I}_n$ ;
  - FIG. 52 depicts another typical user response  $UR_n$ , as the typical service and/or information response form  $IS_n$  at the user interface  $I_n$ , which may be communicated thereto the user  $U_n$ ;
  - FIG. 53 depicts another typical completed service and/or information entry request form  $\mathbf{IF}_n$  at the user interface  $\mathbf{I}_n$ ;
  - FIG. 54 depicts another typical user response  $UR_n$ , as the typical service and/or information response form  $IS_n$  at the user interface  $I_n$ , which may be communicated thereto the user  $U_n$ ;
  - FIG. 55 depicts another typical completed service and/or information entry request form  $IF_n$  at the user interface  $I_n$ ;
  - FIG. 56 depicts another typical user response  $UR_n$ , as the typical service and/or information response form  $IS_n$  at the user interface  $I_n$ , which may be communicated thereto the user  $U_n$ ;
    - FIG. 57 depicts another typical completed service and/or information entry request form  $IF_n$  at the user interface  $I_n$ ;
    - FIG. 58 depicts another typical user response  $UR_n$ , as the typical service and/or information response form  $IS_n$  at the user interface  $I_n$ , which may be communicated thereto the user  $U_n$ ; .
    - FIG. 59 depicts another typical completed service and/or information entry request form  $IF_n$  at the user interface  $I_n$ ;

5

10

15

20

25

30

FIG. 60 depicts a typical combined user response  $UR_n$ , as the typical service and/or information response form  $IS_n$  at the user interface  $I_n$ , which may be communicated thereto the user  $U_n$ , and an order entry form  $OF_n$ , which the user  $U_n$  may enter an order therewith;

- FIG. 61 depicts a typical preview form of an order  $OP_n$ , resulting from submission of the order entry form  $OF_n$ , of the typical combined user response  $UR_n$ , as the typical service and/or information response form  $IS_n$  at the user interface  $I_n$ , which may be communicated thereto the user  $U_n$ , and the order entry form  $OF_n$ , which the user  $U_n$  may enter the order therewith, of FIG. 54;
- FIG. 62 depicts a typical order placement form  $OL_n$ , having the typical preview form of the order  $OP_n$ , resulting from submission of the order entry form  $OF_n$ , of the typical combined user response  $UR_n$ , as the typical service and/or information response form  $IS_n$  at the user interface  $I_n$ , which may be communicated thereto the user  $U_n$ , and the order entry form  $OF_n$ , which the user  $U_n$  may enter the order therewith, of FIG. 54, or which the user  $U_n$  may enter therethrough the typical preview form of the order  $OP_n$  of FIG. 61:
- FIG. 63 depicts a typical order confirmation  $\mathbf{OC}_n$ , resulting from submission of the typical completed order placement form  $\mathbf{OL}_n$  of FIG. 62;
- FIG. 64 depicts another typical service and/or information entry request form  $IE_n$  at the user interface  $I_n$ , which the user  $U_n$  may communicate other typical user input  $UI_n$  thereinto;
- FIG. 65 depicts another typical service and/or information entry request form  $IE_n$  at the user interface  $I_n$ , which the user  $U_n$  may communicate other typical user input  $UI_n$  thereinto;
- FIG. 66 depicts another typical completed service and/or information entry request form  $IF_n$  at the user interface  $I_n$ ;
  - FIG. 67 depicts another typical user response  $UR_n$ , as the typical service and/or information response form  $IS_n$  at the user interface  $I_n$ , which may be communicated thereto the user  $U_n$ ;
  - FIG. 68 depicts another typical service and/or information entry request form  $IE_n$  at the user interface  $I_n$ , which the user  $U_n$  may communicate other typical user input  $UI_n$  thereinto;
  - FIG. 69 depicts another typical user response  $UR_n$ , as the typical service and/or information response form  $IS_n$  at the user interface  $I_n$ , which may be communicated thereto the user  $U_n$ ; and
  - FIG. 70 depicts another typical service and/or information entry request form  $IE_n$  at the user interface  $I_n$ , which the user  $U_n$  may communicate other typical user input  $UI_n$  thereinto.

#### DESCRIPTION

The preferred embodiments of the present invention will be described with reference to FIGS. 1-70 of the drawings.

5 Identical elements in the various figures are identified with the same reference alphanumerics.

#### I. SYSTEM

25

30

#### A. OVERVIEW

FIGS. 1 and 2 show a client-server multitasking system 10 of the present invention, having requestors  $U_1...U_n$  (12), hereinafter called users  $U_1...U_n$  (12), corresponding user interfaces  $I_1...I_n$  (14), corresponding clients  $C_1...C_n$  (16), server PS (18), servers  $S_1...S_z$  (20), and optional servers  $SO_1...SO_p$  (22), constructed in accordance with the present invention, which reside on a network 24. Each of the users  $U_1...U_n$  (12) communicate with the corresponding clients  $C_1...C_n$  (16) therethrough the corresponding user interfaces  $I_1...I_n$  (14).

Each of the users U<sub>1</sub>...U<sub>n</sub> (12) enter corresponding user inputs UI<sub>1</sub>...UI<sub>n</sub> (25) having one or more same and/or different user requests qu<sub>11</sub>...qu<sub>nu</sub> (26) thereinto the corresponding user interfaces I<sub>1</sub>...I<sub>n</sub> (14), as shown in FIG. 3. The user requests qu<sub>11</sub>...qu<sub>nu</sub> (26) are communicated from the user interfaces I<sub>1</sub>...I<sub>n</sub> (14) to the corresponding clients C<sub>1</sub>...C<sub>n</sub> (16) within corresponding user service and/or information requests iq<sub>1</sub>...iq<sub>n</sub> (27), having the user requests qu<sub>11</sub>...qu<sub>nu</sub> (26) and other optional information. The users U<sub>1</sub>...U<sub>n</sub> (12) may enter the corresponding user inputs UI<sub>1</sub>...UI<sub>n</sub> (25) at the same and/or different times.

Each of the user interfaces I<sub>1</sub>...I<sub>n</sub> (14) communicate the user service and/or information requests iq<sub>1</sub>...iq<sub>n</sub> (27) thereto the corresponding clients C<sub>1</sub>...C<sub>n</sub> (16), which optionally format the corresponding user service and/or information requests iq<sub>1</sub>...iq<sub>n</sub> (27) into corresponding service and/or information requests IQ<sub>1</sub>...IQ<sub>n</sub> (28), as required. Each of the service and/or information requests IQ<sub>1</sub>...IQ<sub>n</sub> (28) have information therein that may be used to formulate one or more same and/or different requests Q<sub>11</sub>...Q<sub>nm</sub> (29) to be made of one or more of the same and/or different ones of the servers S<sub>1</sub>...S<sub>z</sub> (20), which may hereinafter be called server designations S<sub>11</sub>...S<sub>nm</sub> (30), in accordance with a designation scheme which designates the servers S<sub>1</sub>...S<sub>z</sub> (20) to be communicated with corresponding to the requests Q<sub>11</sub>...Q<sub>nm</sub> (29) as the corresponding server designations S<sub>11</sub>...S<sub>nm</sub> (30), as shown in FIGS. 2 and 4. FIG. 4 shows the server designations S<sub>11</sub>...S<sub>nm</sub> (30) for typical ones of the requests Q<sub>11</sub>...Q<sub>nm</sub> (29) and a typical one of the servers S<sub>z</sub> (20). Each of the requests Q<sub>11</sub>...Q<sub>nm</sub> (29) may be the same and/or different one from the other and may be made of the same and/or different ones of the servers S<sub>1</sub>...S<sub>z</sub> (20) at the same time and/or different times.

Each of the service and/or information requests IQ<sub>1</sub>...IQ<sub>n</sub> (28) may be communicated thereto the server PS (18), which parses, processes, and/or formats the service and/or information requests IQ<sub>1</sub>...IQ<sub>n</sub> (28) into the requests Q<sub>11</sub>...Q<sub>nm</sub> (29).

The corresponding clients  $C_1...C_n$  (16) may also and/or alternatively optionally parse, process, and/or format the corresponding user service and/or information requests  $iq_1...iq_n$  (27) into one or more of the same and/or different requests  $Q_{11}...Q_{nm}$  (29) to be made of one or more of the same and/or different ones of the servers  $S_1...S_z$  (20), in accordance with the designation scheme corresponding to the corresponding ones of the server designations  $S_{11}...S_{nm}$  (30), as required.

Certain ones of the clients  $C_1...C_n$  (16) may communicate corresponding certain ones of the service and/or information requests  $IQ_1...IQ_n$  (28) to the server PS (18), which parses, processes and/or formats the certain ones of the service and/or information requests  $IQ_1...IQ_n$  (28) into certain ones of the requests  $Q_{11}...Q_{nm}$  (29), as required, and communicates the certain ones of the requests  $Q_{11}...Q_{nm}$  (29) to the servers  $S_1...S_z$  (20), in accordance with the designation scheme corresponding to the corresponding certain ones of the server designations  $S_{11}...S_{nm}$  (30).

Alternate ones of the clients  $C_1...C_n$  (16) may communicate corresponding alternate ones of the requests  $Q_{11}...Q_{nm}$  (29) to corresponding alternate ones of the servers  $S_1...S_z$  (20), in accordance with the designation scheme corresponding to the corresponding alternate ones of the server designations  $S_{11}...S_{nm}$  (30).

15

20

25

Other alternate ones of the clients  $C_1...C_n$  (16) may communicate corresponding other alternate ones of the service and/or information requests  $IQ_1...IQ_n$  (28) to the server PS (18), which parses, processes and/or formats the other alternate ones of the service and/or information requests  $IQ_1...IQ_n$  (28) into other alternate ones of the requests  $Q_{11}...Q_{nm}$  (29), as required, communicates the other alternate ones of the requests  $Q_{11}...Q_{nm}$  (29) to corresponding other alternate ones of the servers  $S_1...S_z$  (20), in accordance with the designation scheme corresponding to the corresponding other alternate ones of the server designations  $S_{11}...S_{nm}$  (30); and additionally the other alternate ones of the clients  $C_1...C_n$  (16) may also parse, process, and/or format the user service and/or information requests  $iq_1...iq_n$  (27) into one or more of the same and/or different yet other alternate ones of the requests  $Q_{11}...Q_{nm}$  (29), and communicate the yet other alternate ones of the requests  $Q_{11}...Q_{nm}$  (29) to corresponding yet other alternate ones of the servers  $S_1...S_z$  (20), in accordance with the designation scheme corresponding to the corresponding yet other alternate ones of the server designations  $S_{11}...S_{nm}$  (30).

Each of the service and/or information requests IQ<sub>1</sub>...IQ<sub>n</sub> (28) may, thus, be communicated therefrom the corresponding clients C<sub>1</sub>...C<sub>n</sub> (16) to the server PS (18). The requests Q<sub>11</sub>...Q<sub>nm</sub> (29) may be communicated therefrom the server PS (18) and/or therefrom the corresponding clients C<sub>1</sub>...C<sub>n</sub> (16) to the servers S<sub>1</sub>...S<sub>z</sub> (20), and may depend upon instructions from and/or generated by the corresponding users U<sub>1</sub>...U<sub>n</sub> (12), and/or the corresponding user interfaces I<sub>1</sub>...I<sub>n</sub> (14) and/or the corresponding clients C<sub>1</sub>...C<sub>n</sub> (16), and/or information generated by the server PS (18) and/or the servers S<sub>1</sub>...S<sub>z</sub> (20), and/or ancillary instructions, a combination thereof, and/or other suitable means.

Each of the servers  $S_1...S_z$  (20) corresponding to the designation scheme  $S_{11}...S_{nm}$  (30) replies to the server PS (18) and/or the clients  $C_1...C_n$  (16), accordingly, and communicates corresponding responses  $R_{11}...R_{nm}$  (32),

associated with the requests  $Q_{11}...Q_{nm'}$  (29), to the server PS (18) and/or the clients  $C_1...C_n$  (16) making the requests  $Q_{11}...Q_{nm}$  (29), as shown in FIG. 2 for typical ones of the requests  $Q_{11}...Q_{nm}$  (29) and the corresponding responses  $R_{11}...R_{nm}$  (32).

The server PS (18) and/or the appropriate clients C<sub>1</sub>...C<sub>n</sub> (16) parse, process, format, sort, group, and/or organize the responses R<sub>11</sub>...R<sub>nm</sub> (32) into corresponding service and/or information responses IR<sub>1</sub>...IR<sub>n</sub> (34), having corresponding parsed, processed, formatted, sorted, grouped, and/or organized service and/or information groups G<sub>1</sub>...G<sub>n</sub> (35) acceptable to the corresponding clients C<sub>1</sub>...C<sub>n</sub> (16) and the corresponding respective user interfaces I<sub>1</sub>...I<sub>n</sub> (14). The server PS (18) communicates the appropriate service and/or information responses IR<sub>1</sub>...IR<sub>n</sub> (34) to the corresponding clients C<sub>1</sub>...C<sub>n</sub> (16).

The clients  $C_1...C_n$  (16) format the service and/or information responses  $IR_1...IR_n$  (34) into corresponding user service and/or information responses  $ir_1...ir_n$  (36), as required, and communicate the user service and/or information responses  $ir_1...ir_n$  (36) thereto the corresponding user interfaces  $I_1...I_n$  (14). The user interfaces  $I_1...I_n$  (14) incorporate the user service and/or information responses  $ir_1...ir_n$  (36) into corresponding user responses  $UR_1...UR_n$  (37), which are derived at the user interfaces  $I_1...I_n$  (14), and communicated by the user interfaces  $I_1...I_n$  (14) thereto the corresponding users  $U_1...U_n$  (12). The users  $U_1...U_n$  (12) review the corresponding user responses  $UR_1...UR_n$  (37) at the user interfaces  $I_1...I_n$  (14) and/or select additional services and/or information therefrom.

#### E. OPTIONAL DATABASE

15

20

25

30

35

The server PS (18) and/or the clients  $C_1...C_n$  (16) may also incorporate corresponding additional optional responses  $RA_{11}...RA_{nm}$  (40) into the service and/or information responses  $IR_1...IR_n$  (34), which may be obtained by accessing optional databases 41 and/or 42, shown in FIGS. 5A and 5B, which may be optionally resident within the server PS (18) and/or the clients  $C_1...C_n$  (16), respectively.

The server PS (18) and/or the clients  $C_1...C_n$  (16) may optionally store the responses  $R_{11}...R_{nm}$  (32) communicated therefrom the servers  $S_1...S_z$  (20), in accordance with the designation scheme corresponding to the server designations  $S_{11}...S_{nm}$  (30) in the optional databases 41 and/or 42, optionally resident within the server PS (18) and/or the clients  $C_1...C_n$  (16), respectively, which may be optionally retrieved from the optional databases 41 and/or 42, and/or optionally incorporated into the service and/or information responses  $IR_1...IR_n$  (34), and accessed as the additional optional responses  $RA_{11}...RA_{nm}$  (40).

The server PS (18) and/or the clients  $C_1...C_n$  (16) may optionally communicate with the optional servers  $SO_1...SO_p$  (22), and obtain information from each of the optional servers  $SO_1...SO_p$  (22), which may also be stored in the optional databases 41 and/or 42, which may be optionally resident within the server PS (18) and/or the clients  $C_1...C_n$  (16), respectively, and which may be optionally incorporated into the service and/or information responses  $IR_1...IR_n$  (34), and accessed as the additional optional responses  $RA_{11}...RA_{nm}$  (40).

Each of the users  $U_1...U_n$  (12) may optionally communicate corresponding additional optional requests  $q_{11}...q_{np}$  (44) therethrough the corresponding user interfaces  $I_1...I_n$  (14) and the corresponding clients  $C_1...C_n$  (16) to the optional servers  $SO_1...SO_p$  (22), based upon information in the service and/or information responses  $IR_1...IR_n$  (34) and/or other information presented to and/or available and/or known to the users  $U_1...U_n$  (12) therethrough the corresponding user interfaces  $I_1...I_n$  (14). The optional servers  $SO_1...SO_p$  (22) reply to the clients  $C_1...C_n$  (16) with corresponding responses  $r_{11}...r_{np}$  (46), which the clients  $C_1...C_n$  (16) communicate therethrough the corresponding user interfaces  $I_1...I_n$  (14) to the corresponding users  $U_1...U_n$  (12), as shown in FIG. 2 for typical ones of the requests  $q_{11}...q_{np}$  (44) and the corresponding responses  $r_{11}...r_{np}$  (46).

### F. ADDITIONAL DETAILS

10

15

20

25

30

35

Now, in more detail, the clients  $C_1...C_n$  (16) and the servers  $S_1...S_z$  (20) reside on the network 24. The users  $U_1...U_n$  (12) and the corresponding clients  $C_1...C_n$  (16) communicate one with the other therethrough the corresponding user interfaces  $I_1...I_n$  (14). The user  $U_1$  (12), thus, communicates with the client  $C_1$  (16), one with the other, therethrough the user interface  $I_1$  (14); the user  $U_2$  (12), thus, communicates with the client  $C_2$  (16), one with the other, therethrough the user interface  $I_2$  (14); the user  $U_n$  (12), thus, communicates with the client  $C_n$  (16), one with the other, therethrough the user interface  $I_n$  (14); and so on. Any particular user, designated user  $U_n$  (12), thus, communicates with corresponding client  $C_n$  (16), one with the other, through corresponding user interface  $I_n$  (14), as best shown later in FIGS. 6-8. The user  $U_n$  (12) may be used to designate any one of the users  $U_1...U_n$  (12); the user interface  $I_n$  (14) may be used to designate any one of the user interfaces  $I_1...I_n$  (14); the client  $C_n$  (16) may be used to designate any one of the user server multitasking system 10 may also have the server PS (18) and the optional servers  $SO_1...SO_p$  (22) residing on the network 24.

There may be n different or same the service and/or information requests  $IQ_1...IQ_n$  (28) present on the network 24 at any time. Each of the service and/or information requests  $IQ_1...IQ_n$  (28) may have one or more of the same and/or different requests  $Q_{11}...Q_{nm}$  (29) to be made of one or more of the same and/or different ones of the servers  $S_1...S_z$  (20), which are called server designations  $S_{11}...S_{nm}$  (30), in accordance with the designation scheme which designates the servers  $S_1...S_z$  (20) to be communicated with corresponding to the requests  $Q_{11}...Q_{nm}$  (29) as the corresponding server designations  $S_{11}...S_{nm}$  (30). The service and/or information request  $IQ_n$  (28) may be used to designate any particular one of the service and/or information requests  $IQ_1...IQ_n$  (28). Requests  $Q_{n1}...Q_{nm}$  (29) may be used to designate the particular requests  $Q_{11}...Q_{nm}$  (29) associated therewith and corresponding to the service and/or information request  $IQ_n$  (28).

Each of the requests  $Q_{11}...Q_{1m}$  from the client  $C_1$  (16) may each be different one from the other or the same; each of the requests  $Q_{21}...Q_{2m}$  from the client  $C_2$  (16) may each be different one from the other or the same; and each of the requests  $Q_{n1}...Q_{nm}$  (29) from the client  $C_n$  (16) may each be different one from the other or the same, and so on. The requests  $Q_{11}...Q_{1m}$  (29), the requests  $Q_{21}...Q_{2m}$  (29), and the requests  $Q_{n1}...Q_{nm}$  (29), thus, may each be different one from the other, or the same, and so on. The requests  $Q_{11}...Q_{nm}$  (29) from the clients  $C_1...C_n$  (14), thus, may each be different, one from the other, or the same, and may be made of the same and/or different ones of

the servers  $S_1...S_z$  (20) at the same time and/or different times, in accordance with the corresponding server designations  $S_{11}...S_{nm}$  (30). There may be m different or same ones of the requests  $Q_{n1}...Q_{nm}$  (29) from the client  $C_n$  (16) at any time, and n x m different and/or same ones of the requests  $Q_{11}...Q_{nm}$  (29) of the same and/or different ones of the servers  $S_1...S_z$  (20) present on the network 24 at any time.

This designation format, in which the first alphanumeric subscript after the parameter of interest, for example, as in the parameters  $Q_{n1}...Q_{nm}$  representing the requests  $Q_{n1}...Q_{nm}$  (29), represents the particular parameters corresponding to the user  $U_n$  (12), and the second alphanumeric subscript after the parameter of interest represents the  $1^{st}$ ,  $2^{nd}$ ,  $3^{rd}$ , through the mth one of the particular parameters, will be used as a designation scheme throughout. In this particular instance, for example, there are then m distinctly the same and/or different ones of the requests  $Q_{n1}...Q_{nm}$  (29) associated with the nth user  $U_n$ , which is designated as the user  $U_n$  (12). There are then the same and/or different m distinctly the same and/or different server designations  $S_{n1}...S_{nm}$  (30) associated with the nth user  $U_n$ , which is designated as the user  $U_n$  (12). The same and/or different requests  $Q_{n1}...Q_{nm}$  (29), then, may be made of the same and/or different ones of the servers  $S_1...S_z$  (20), in accordance with the designation scheme corresponding to the corresponding certain ones of the server designations  $S_{n1}...S_{nm}$  (30), associated with and

15

30

corresponding to the user  $U_n$  (12).

Each of the clients  $C_1...C_n$  (16) may optionally also function as servers. Certain ones of the clients  $C_1...C_n$  (16) may, therefore, function only as clients, while alternate ones of the clients  $C_1...C_n$  (16) may function as clients and as servers. Each of the user interfaces  $I_1...I_n$  (14) may be integral with the clients  $C_1...C_n$  (16) or separate from the clients  $C_1...C_n$  (16). Therefore, certain ones of the user interfaces  $I_1...I_n$  (14) may be integral with the clients  $C_1...C_n$  (16), while yet other ones of the user interfaces  $I_1...I_n$  (14) may be separate from the clients  $C_1...C_n$  (16).

The client-server multitasking system 10 of the present invention, the client-server multitasking process 99, and the multitasking process 104, the server PS (18) and/or the clients  $C_1...C_n$  (16) are capable of retrieving, parsing, processing, formatting, organizing, grouping, sorting, and consolidating services and/or information therefrom the same and/or different ones of the servers  $S_1...S_z$  (20), and/or the optional servers  $S_1...S_p$  (22), and/or the clients  $C_1...C_n$  (16), having the same and/or different structures, formats, organizations, groupings, and/or data structures, and incorporating the parsed, processed, formatted, organized, grouped, sorted, and consolidated services and/or information thereinto the user responses  $UR_1...UR_n$  (37) for delivery to the user interfaces  $I_1...I_n$  (14) and use by the users  $U_1...U_n$  (12).

Now, the user interfaces  $I_1...I_n$  (14) may each be different, one from the other, or the same, and may change characteristics over time. Each of the user interfaces  $I_1...I_n$  (14) may change characteristics as a function of time, information, and/or instructions, and/or other means, which may be derived by the users  $U_1...U_n$  (12) and/or the clients  $C_1...C_n$  (16) and/or the servers  $S_1...S_z$  (20), and/or the server PS (18), and/or the optional servers  $SO_1...SO_p$  (22), and/or derived within the user interfaces  $I_1...I_n$  (14). The user interface  $I_1...I_n$  (14) may change state.

The user interface  $I_1...I_n$  (14) may also change as a function of optional timers and/or timed instructions associated therewith the user interfaces  $I_1...I_n$  (14), and/or associated therewith the clients  $C_1...C_n$  (16) and/or associated therewith the server  $S_1...S_2$  (20), and/or associated therewith the server  $S_1...S_2$  (20), and/or instructions from the user  $U_1...U_n$  (12). Changes in the user interface  $I_n$  (14) may appear continuous to the user  $U_n$  (12), spaced in time, staccato, or static depending upon the optional timers and/or the timed instructions. Other conditions may change the user interface  $I_1...I_n$  (14), as well.

The user interfaces I<sub>1</sub>...I<sub>n</sub> (14) may be updated continuously, intermittently, manually, randomly, semi-automatically, automatically, repetitively, non-repetitively, singly, plurally, multiplexed, and/or a combination thereof or other suitable manner.

The user interfaces  $l_1...l_n$  (14) may be visual, such as graphical user interfaces, aural, and/or tactile, a combination thereof, and/or other suitable means. The user interfaces  $l_1...l_n$  (14) may be integral with the clients  $C_1...C_n$  (16) or separate.

15

20

10

#### II. A PARTICULAR USER, USER INTERFACE, AND CLIENT ON THE NETWORK

#### A. OVERVIEW

FIGS. 6-8 show typical particular ones of the users  $U_n$  (12), the corresponding ones of the user interfaces  $U_n$  (12), the corresponding ones of the clients  $C_n$  (16), the server PS (18), the servers  $S_1...S_z$  (20) designated by the server designations  $S_{n1}...S_{nm}$  (30) corresponding to the requests  $Q_{n1}...Q_{nm}$  (29) associated with the corresponding ones of the users  $U_n$  (12), and the optional servers  $SO_1...SO_p$  (22) of the client-server multitasking system 10 of the present invention, which reside on the network 24. The user  $U_n$  (12) communicates with the corresponding client  $C_n$  (16) therethrough the corresponding user interface  $I_n$  (14).

- The user U<sub>n</sub> (12) enters the corresponding user input UI<sub>n</sub> (25) having one or more same and/or different user requests qu<sub>n1</sub>...qu<sub>nu</sub> (26) thereinto the user interface I<sub>n</sub> (14). The user requests qu<sub>n1</sub>...qu<sub>nu</sub> (26) are communicated from the user interface I<sub>n</sub> (14) to the client C<sub>n</sub> (16) within the user service and/or information request iq<sub>n</sub> (27), having the user requests qu<sub>n1</sub>...qu<sub>nu</sub> (26) and other optional information.
- The user interface I<sub>n</sub> (14) communicates the user service and/or information request iq<sub>n</sub> (27) therethrough to the client C<sub>n</sub> (16), which optionally formats the corresponding user service and/or information request iq<sub>n</sub> (27) into the corresponding service and/or information request IQ<sub>n</sub> (28), as required. The service and/or information request IQ<sub>n</sub> (28) may have one or more the same and/or different requests Q<sub>n1</sub>...Q<sub>nm</sub> (29) to be made of the servers S<sub>1</sub>...S<sub>z</sub> (20) designated by the server designations S<sub>n1</sub>...S<sub>nm</sub> (30) at the same time.

35

The client  $C_n$  (16) may communicate the corresponding service and/or information request  $IQ_n$  (28) to the server PS (18). The server PS (18) parses, processes and/or formats the service and/or information request  $IQ_n$  (28) received from the client  $C_n$  (16) into the certain requests  $Q_{n1}...Q_{nm}$  (29), and communicates the certain requests

 $Q_{n1}...Q_{nm}$  (29) to the corresponding certain ones of the servers  $S_1...S_z$  (20) designated by the server designations  $S_{n1}...S_{nm}$  (30), as shown for typical ones of the certain requests  $Q_{n1}...Q_{nm}$  (29) in FIG. 6.

- The client  $C_n$  (16) may alternatively parse, process and/or format the user service and/or information request  $iq_n$  (27) into the alternate requests  $Q_{n1}...Q_{nm}$  (29), and communicate the alternate requests  $Q_{n1}...Q_{nm}$  (29) to the corresponding alternate ones of the servers  $S_1...S_z$  (20) designated by the server designations  $S_{n1}...S_{nm}$  (30), as shown for typical alternate ones of the requests  $Q_{n1}...Q_{nm}$  (29) in FIG. 7.
- The client  $C_n$  (16) may alternatively communicate the corresponding other alternate one of the service and/or information request  $IQ_n$  (28) to the server PS (18), which parses, processes and/or formats the other alternate one of the service and/or information request  $IQ_n$  (28) into the other alternate ones of the requests  $Q_{n1}...Q_{nm}$  (29), and communicates the other alternate ones of the requests  $Q_{n1}...Q_{nm}$  (29) to the corresponding other alternate ones of the servers  $S_{11}...S_{nm}$  (30), and additionally the client  $C_n$  (16) may also parse, process and/or format the user service and/or information request  $iq_n$  (27) into yet other alternate ones of the requests  $Q_{n1}...Q_{nm}$  (29), and communicate the yet other alternate ones of the requests  $Q_{n1}...Q_{nm}$  (29) to the corresponding yet other alternate ones of the servers  $S_{n1}...S_{nm}$  (30), as shown for typical other alternate ones of the requests  $Q_{n1}...Q_{nm}$  (29) and typical yet other alternate ones of the requests  $Q_{n1}...Q_{nm}$  (29) in FIG. 8.
- Each of the servers S<sub>1</sub>...S<sub>z</sub> (20) designated by the server designations S<sub>n1</sub>...S<sub>nm</sub> (30) replies to the server PS (18) and/or the client C<sub>n</sub> (16), in accordance with the designation scheme corresponding to the corresponding certain ones of the server designations S<sub>11</sub>...S<sub>nm</sub> (30), accordingly, and communicates the corresponding responses R<sub>n1</sub>...R<sub>nm</sub> (32), associated with the requests Q<sub>n1</sub>...Q<sub>nm</sub> (29), to the server PS (18) and/or the client C<sub>n</sub> (16), accordingly. The server PS (18) and/or the client C<sub>n</sub> (16) parse, format, process, group, and organize the responses R<sub>n1</sub>...R<sub>nm</sub> (32) into the corresponding service and/or information response IR<sub>n</sub> (34) and/or the user service and/or information response ir<sub>n</sub> (36) having the corresponding parsed, processed, formatted, grouped, and organized service and/or information group G<sub>n</sub> (35) acceptable to the client C<sub>n</sub> (16) and the user interface I<sub>n</sub> (14). The server PS (18) communicates the service and/or information response IR<sub>n</sub> (34) to the client C<sub>n</sub> (16), as required.
  - The client  $C_n$  (16) formats the service and/or information responses  $IR_1...IR_n$  (34) into the corresponding user service and/or information response  $ir_n$  (36), as required, and communicates the user service and/or information responses  $ir_n$  (36) thereto the user interfaces  $I_n$  (14). The user interface  $I_n$  (14) incorporates the user service and/or information response  $ir_n$  (36) into the user response  $UR_n$  (37), which is communicated by the user interfaces  $I_n$  (14) thereto the user  $U_n$  (12).
- The server **PS** (18) and/or the client **C**<sub>n</sub> (16) may optionally also incorporate the optional additional corresponding responses **RA**<sub>n1</sub>...**RA**<sub>nm</sub> (40) (shown later in FIGS. 11, 12, 15, and 16) into the service and/or information response **IR**<sub>n</sub> (34), which may be obtained by accessing the optional databases 41 and/or 42, which may be optionally resident within the server **PS** (18) and/or the client **C**<sub>n</sub> (16), respectively

The server PS (18) and/or the client  $C_n$  (16) communicate the service and/or information response  $IR_n$  (34) therethrough the user interface  $I_n$  (14) to the user  $U_n$  (12).

The server PS (18) and/or the clients  $C_n$  (16) may optionally store the responses  $R_{n1}...R_{nm}$  (32) communicated from the servers  $S_1...S_z$  (20) designated by the server designations  $S_{n1}...S_{nm}$  (30) in the optional databases 41 and/or 42, optionally resident within the server PS (18) and/or the client  $C_n$  (16), respectively, which may be optionally retrieved from the optional databases 41 and/or 42, and/or optionally incorporated into the service and/or information response  $IR_n$  (34), and accessed as the additional optional responses  $RA_{n1}...RA_{nm}$  (40).

The server PS (18) and/or the client C<sub>n</sub> (16) may optionally communicate with the optional servers SO<sub>1</sub>...SO<sub>p</sub> (22), and obtain information from each of the optional servers SO<sub>1</sub>...SO<sub>p</sub> (22), which may also be stored in the optional databases 41 and/or 42, which may be optionally resident within the server PS (18) and/or the client C<sub>n</sub> (16), respectively, and which may be optionally incorporated into the service and/or information response IR<sub>n</sub> (34), and accessed as the additional optional responses RA<sub>n1</sub>...RA<sub>nm</sub> (40).

15

35

The user  $U_n$  (12) may optionally communicate the corresponding additional optional requests  $q_{n1}...q_{np}$  (44) therethrough the user interface  $I_n$  (14) and the client  $C_n$  (16) to the optional servers  $SO_1...SO_p$  (22), based upon information in the service and/or information response  $IR_n$  (34) and/or other information presented to and/or available and/or known to the user  $U_n$  (12) therethrough the user interface  $I_n$  (14). The optional servers  $SO_1...SO_p$  (22) reply to the client  $C_n$  (16) with the corresponding responses  $r_{n1}...r_{np}$  (46), which the client  $C_n$  (16) communicates therethrough the user interface  $I_n$  (14) to the user  $U_n$  (12), as shown in FIGS. 6-8 for typical ones of the requests  $q_{n1}...q_{np}$  (44) and the corresponding responses  $r_{n1}...r_{np}$  (46).

#### **B. DIAGRAMMATIC REGROUPING**

Now, in more detail, FIG. 9 shows a schematic representation of ones of the users U<sub>1</sub>...U<sub>n</sub> (12), the corresponding user interfaces I<sub>1</sub>...I<sub>n</sub> (14), the corresponding clients C<sub>1</sub>...C<sub>n</sub> (16), the server PS (18), the servers S<sub>1</sub>...S<sub>z</sub> (20), and the optional servers SO<sub>1</sub>...SO<sub>p</sub> (22) of the client-server multitasking system 10 of the present invention, constructed in accordance with the present invention, which reside on the network 24, regrouped diagrammatically and alternatively named for illustrative purposes only, to illustrate and visualize possible typical communication paths. Other than FIG. 9, the nomenclature previously described and utilized will be used throughout.

Now, as shown in FIG. 9, for illustrative purposes only, ones of the clients  $C_1...C_n$  (16) communicating with the server PS (18), as in FIG. 6, may optionally be designated clients  $CA_1...CA_w$  (16A), and so on. Ones of the clients  $C_1...C_n$  (16) communicating with the servers  $S_1...S_z$  (20), as in FIG. 7, may optionally be designated clients  $CB_1...CB_x$  (16B), and so on. Ones of the clients  $C_1...C_n$  (16) communicating with the server PS (18) and with the servers  $S_1...S_z$  (20), as in FIG 8, may optionally be designated clients  $CC_1...CC_y$  (16C), and so on.

The users  $U_1...U_n$  (12) and the corresponding user interfaces  $I_1...I_n$  (14) corresponding to the clients  $C_1...C_n$  (16) may, likewise, optionally be designated in FIG. 9 only: correspondingly to the clients  $CA_1...CA_w$  (16A), as users  $UA_1...UA_w$  (12A) and user interfaces  $IA_1...IA_w$  (14A), respectively; correspondingly to the clients  $CB_1...CB_x$  (16B), as users  $UB_1...UB_x$  (12B) and user interfaces  $IB_1...IB_x$  (14B), respectively; and correspondingly to the clients  $CC_1...CC_v$  (16C), as users  $UC_1...UC_v$  (12C) and  $IC_1...IC_v$  (14C), respectively.

The clients  $C_1...C_n$  (16) being accounted for, the total of the clients  $CA_1...CA_w$  (16A),  $CB_1...CB_x$  (16B), and  $CC_1...CC_y$  (16C) of FIG. 9 add up to n, where n may be any number greater or equal to one, such that the subscripts w + x + y = n.

10

# III. A PARTICULAR SERVICE AND/OR INFORMATION REQUEST AND ASSOCIATED SERVICE AND/OR INFORMATION RESPONSE ON THE NETWORK

#### B. THE SERVER PS (18)

FIG. 10 shows a typical particular one of the service and/or information requests  $IQ_1...IQ_n$  (28), designated as the service and/or information request  $IQ_n$  (28), having queries  $QQ_{n1}...QQ_{nm}$  (53), corresponding server addresses  $AQ_{n1}...AQ_{nm}$  (54), and optional instructions  $VJ_{n1}...VJ_{nk}$  (52). The server addresses  $AQ_{n1}...AQ_{nm}$  (54) and the optional instructions  $VJ_{n1}...VJ_{nk}$  (52) may be optional, and may depend upon the user interface  $I_n$  (14), and/or other information resident within the server PS (18).

FIG. 11 shows the particular service and/or information request IQ<sub>n</sub> (28) parsed, processed, and/or formatted into current request group QA<sub>nc</sub> (50), request groups QA<sub>n1</sub>...QA<sub>nz</sub> (51), and optional instructions VJ<sub>n1</sub>...VJ<sub>nk</sub> (52), and utilization of information therefrom to make the requests Q<sub>n1</sub>...Q<sub>nm</sub> (29), obtain the responses R<sub>n1</sub>...R<sub>nm</sub> (32), and incorporate information therefrom into the particular service and/or information response IR<sub>n</sub> (34). The current request group QA<sub>nc</sub> (50) may be any particular one the request groups QA<sub>n1</sub>...QA<sub>nz</sub> (51), which may be selected by the user U<sub>n</sub> (12).

Upon receipt of the service and/or information requests  $IQ_1...IQ_n$  (28) at the server PS (18), communicated therefrom the corresponding clients  $C_1...C_n$  (16), the server PS (18) parses, processes, and/or formats each of the service and/or information requests  $IQ_1...IQ_n$  (28) into the corresponding current request groups  $QA_{1c}...QA_{nc}$  (50) having corresponding queries  $QQ_{11}...QQ_{nm}$  (53) and corresponding server addresses  $AQ_{11}...AQ_{nm}$  (54) to open connections with and make the requests  $Q_{11}...Q_{nm}$  (29) thereof the servers  $S_1...S_z$  (20), in accordance with the designation scheme which designates the certain ones of the servers  $S_1...S_z$  (20) to be communicated with corresponding to the requests  $Q_{11}...Q_{nm}$  (29) as the corresponding server designations  $Q_{11}...Q_{nm}$  (30), shown for a particular one of the service and/or information requests  $Q_{11}$  in FIG. 11.

35

30

The server PS (18) also parses, processes, and/or formats each of the service and/or information requests  $IQ_1...IQ_n$  (28) into the corresponding request groups  $QA_{11}...QA_{nz}$  (51) having corresponding other queries  $QQ_{1a}...QQ_{nz}$ 

(55) and corresponding other server addresses AQ<sub>1a</sub>...AQ<sub>nz</sub> (56), and the corresponding optional instructions  $VJ_{11}...VJ_{nk}$  (52), also shown for a particular one of the service and/or information requests  $IQ_n$  (28) in FIG. 11.

The server PS (18) opens connections with and makes the requests  $Q_{n1}...Q_{nm}$  (29) thereof the servers  $S_1...S_z$  (20), in accordance with the designation scheme which designates the certain ones of the servers  $S_1...S_z$  (20) to be communicated with corresponding to the requests  $Q_{n1}...Q_{nm}$  (29) as the corresponding server designations  $S_{11}...S_{nm}$  (30), shown for the particular one of the service and/or information requests  $IQ_n$  (28) corresponding to the corresponding queries  $QQ_{n1}...QQ_{nm}$  (53) and the corresponding server addresses  $AQ_{n1}...AQ_{nm}$  (54) therein the current request group QA<sub>nc</sub> (50).

10

The servers  $S_1...S_z$  (20) corresponding to the server designations  $S_{11}...S_{nm}$  (30), designated in accordance with the designation scheme which designates the certain ones of the servers S<sub>1</sub>...S<sub>z</sub> (20) to be communicated with corresponding to the requests  $Q_{n1}...Q_{nm}$  (29) as the corresponding server designations  $S_{11}...S_{nm}$  (30), respond to the requests  $Q_{n1}...Q_{nm}$  (29) with the corresponding responses  $R_{n1}...R_{nm}$  (32).

15

The server PS (18) parses, and/or processes, and/or formats, and/or groups, and/or organizes each of the responses  $R_{n1}...R_{nm}$  (32) received from the servers  $S_1...S_z$  (20) corresponding to the server designations  $S_{n1}...S_{nm}$  (30) into corresponding addressable response information groups RG<sub>n1</sub>...RG<sub>nm</sub> (57).

25

20 The server PS (18) may also make additional optional requests  $\mathbf{QP}_{nn}$ ... $\mathbf{QP}_{nm}$  (58) of the optional database 41, which may be optionally resident within the server PS (18), and which may reply with the corresponding additional optional responses RA<sub>n1</sub>...RA<sub>nm</sub> (40). The server PS (18) parses, and/or processes, and/or formats, and/or groups, and/or organizes each of the additional optional responses  $RA_{n1}...RA_{nm}$  (40) into corresponding response information groups RC<sub>n1</sub>...RC<sub>nm</sub> (59).

Information from the current request group QAnc (50) having the corresponding queries QQn1...QQnm (53) and the corresponding server addresses AQ<sub>n1</sub>...AQ<sub>nm</sub> (54) is formulated into a corresponding request pointer/address group  $\mathbf{QZ}_{n}$  (60) having pointers/addresses  $\mathbf{PG}_{n1}$ ... $\mathbf{PG}_{nz}$  (61) associated therewith.

- Each of the pointers/addresses PG<sub>n1</sub>...PG<sub>nz</sub> (61) are directed to point/address corresponding addressable query 30 pointer/address groups  $QG_{n1}...QG_{nz}$  (62) associated therewith, which aid in obtaining information and/or services therefrom certain ones of addressable response information groups  $RG_{n1}...RG_{nm}$  (57) to be incorporated thereinto addressable query information groups  $Gl_{n1}...Gl_{nz}$  (63).
- Grouping and/or sorting criteria may be incorporated thereinto the optional instructions  $VJ_{n1}...VJ_{nk}$  (52), which 35 may be entered thereinto the user interface  $I_n$  (14) therethrough the user input  $UI_n$  (25) by the user  $U_n$  (12). Grouping and/or sorting criteria may additionally and/or alternatively be optionally resident within the server PS (18) and/or the client  $C_n$  (16).

The grouping and/or sorting criteria gives the user  $U_n$  (12) the ability to formulate the query information groups  $GI_{n1}...GI_{nz}$  (63) and the way in which information and/or services from the addressable response information groups  $RG_{n1}...RG_{nm}$  (57) is presented to the user  $U_n$  (12) therethrough the user interface  $I_n$  (14).

Each of the addressable query pointer/address groups  $\mathbf{QG_{n1}...QG_{nz}}$  (62) are associated therewith the corresponding ones of the addressable query information groups  $\mathbf{GI_{n1}...GI_{nz}}$  (63). The addressable query pointer/address group  $\mathbf{QG_{n1}}$  (62) is, thus, associated therewith the addressable query information group  $\mathbf{GI_{n1}}$  (63); the addressable query pointer/address group  $\mathbf{QG_{n2}}$  (62) is, thus, associated therewith the addressable query information group  $\mathbf{GI_{n2}}$  (63); the addressable query pointer/address group  $\mathbf{QG_{nz}}$  (62) is, thus, associated therewith the addressable query information group  $\mathbf{GI_{n2}}$  (63), and so on.

Each of the addressable query pointer/address groups  $QG_{n1}...QG_{nz}$  (62) is formulated based upon the grouping and/or sorting criteria, which may be incorporated thereinto the optional instructions  $VJ_{n1}...VJ_{nk}$  (52), and/or which may additionally and/or alternatively optionally be resident within the server PS (18) and/or the client  $C_n$  (16), and/or information within the current request group  $QA_{nc}$  (50).

15

30

35

Each of the addressable query pointer/address groups  $QG_{n1}...QG_{nz}$  (62) has pointers/addresses  $PP_{n11}...PP_{nmr}$  (64) directed to address/point information therein the addressable response information groups  $RG_{n1}...RG_{nm}$  (57) based upon the grouping and/or sorting criteria, which may be incorporated thereinto the optional instructions  $VJ_{n1}...VJ_{nk}$  (52), and/or which may additionally and/or alternatively optionally be resident within the server PS (18) and/or the client  $C_n$  (16), and/or the corresponding queries  $QQ_{n1}...QQ_{nm}$  (53), and/or the corresponding server addresses  $AQ_{n1}...AQ_{nm}$  (54) within the current request group  $QA_{nc}$  (50).

Information and/or services within each of the addressable response information groups  $RG_{n1}...RG_{nm}$  (57) is addressed therewith the pointers/addresses  $PP_{n11}...PP_{nmr}$  (64) therefrom the query pointer/address groups  $QG_{n1}...QG_{nz}$  (62), and information and/or services therefrom the addressable response information groups  $RG_{n1}...RG_{nm}$  (57) is incorporated thereinto the addressable query information groups  $GI_{n1}...GI_{nz}$  (63) corresponding to the pointers/addresses  $PP_{n11}...PP_{nmr}$  (64), which are formulated by the addressable query pointer/address groups  $QG_{n1}...QG_{nz}$  (62), in accordance with the grouping and/or sorting criteria.

The corresponding other queries  $QQ_{na}...QQ_{nz}$  (55) and the corresponding other server addresses  $AQ_{na}...AQ_{nz}$  (56) therein the corresponding request groups  $QA_{n1}...QA_{nz}$  (51) may be used for other ones of the requests  $Q_{n1}...Q_{nm}$  (29), and may be incorporated into the service and/or information response  $IR_n$  (34), as part of other information  $OI_n$  (65), for future use.

Each of the addressable query information groups  $GI_{n1}...GI_{nz}$  (63) is incorporated thereinto the service and/or information group  $G_n$  (35). The service and/or information group  $G_n$  (35) and the other information  $OI_n$  (65) are incorporated thereinto the service and/or information response  $IR_n$  (34).

WO 01/63406 PCT/US01/05926 \_ \_

The optional instructions  $VJ_{n1}...VJ_{nk}$  (52) may be used by the server PS (18) in making the requests  $Q_{n1}...Q_{nm}$  (29) and/or the additional optional requests  $QP_{n1}...QP_{nm}$  (58) of the optional database 41, and/or in processing, formatting, grouping, and organizing the responses  $R_{n1}...R_{nm}$  (32) from the ones of the servers  $S_{1}...S_{z}$  (20) corresponding to the server designations  $S_{n1}...S_{nm}$  (30), and/or the additional optional responses  $RA_{n1}...RA_{nm}$  (40), into the corresponding service and/or information responses  $IR_{1}...IR_{n}$  (34), for grouping and/or sorting criteria instructions, and/or may be used for other purposes.

FIG. 12 is a schematic representation of the particular service and/or information request  $IQ_n$  (28) parsed, processed, and/or formatted into a current request group  $QA_n$  (50), request groups  $QA_{n1}...QA_{nz}$  (51), and corresponding optional instructions  $VJ_{n1}...VJ_{nk}$  (52), and utilization of information therefrom to make the requests  $Q_{n1}...Q_{nm}$  (29), obtain the responses  $R_{n1}...R_{nm}$  (32), and incorporate information therefrom into the particular service and/or information response  $IR_n$  (34), having simpler grouping/sorting that may be used additionally and/or alternatively to that of FIG. 11.

- The user **U**<sub>n</sub> (12) is typically given the option therethrough the optional instructions **VJ**<sub>n1</sub>...**VJ**<sub>nk</sub> (52) as to the grouping and/or sorting criteria to be entered thereinto the user interface **I**<sub>n</sub> (14) therethrough the user input **UI**<sub>n</sub> (25) by the user **U**<sub>n</sub> (12). The user **U**<sub>n</sub> (12) is typically given the choice as to the grouping and/or sorting criteria to be used as in FIG. 11, and/or the grouping and/or sorting criteria of FIG. 12.
- Information from the current request group QA<sub>nc</sub> (50) having the corresponding queries QQ<sub>n1</sub>...QQ<sub>nm</sub> (53) and the corresponding server addresses AQ<sub>n1</sub>...AQ<sub>nm</sub> (54) is formulated into a corresponding request pointer/address group QY<sub>n</sub> (68) having pointers/addresses PF<sub>n11</sub>...PF<sub>nmr</sub> (69) associated therewith, as shown in FIG. 12.
- Each of the pointers/addresses PF<sub>n11</sub>...PF<sub>nmr</sub> (69) are directed to point/address the corresponding addressable response information groups RG<sub>n1</sub>...RG<sub>nm</sub> (57), and aid in obtaining information and/or services therefrom the corresponding addressable response information groups RG<sub>n1</sub>...RG<sub>nm</sub> (57) to be incorporated thereinto the addressable query information groups GI<sub>n1</sub>...GI<sub>nz</sub> (63), as shown in FIG. 12.
- The grouping and/or sorting criteria allow the user U<sub>n</sub> (12) to direct the server PS (18) and/or the client C<sub>n</sub> (16) to sort information and/or services therefrom the responses the responses R<sub>n1</sub>...R<sub>nm</sub> (32) and/or the additional optional responses RA<sub>n1</sub>...RA<sub>nm</sub> (40) therefrom the optional database 41, such as, for example, by category, query, group, page, order of importance, ascending and/or descending order, alphabetically and/or numerically, value, price, and/or other characteristics, and/or to combine and/or interleave the information and/or services therefrom the responses the responses R<sub>n1</sub>...R<sub>nm</sub> (32) and/or the additional optional responses RA<sub>n1</sub>...RA<sub>nm</sub> (40) one with the other, such as, for example, by order of relevance and/or other parameters.
  - FIG. 13 shows the particular service and/or information response  $IR_n$  (34) having a service and/or information group  $G_n$  (35), additional request links  $SL_{n1}...SL_{nw}$  (71), optional order form 72, optional additional advertisements

and/or links 73, optional hidden information 74, and the optional service and/or information entry request form  $IE_n$  (38).

The service and/or information group  $G_n$  (35) has the query information groups  $Gl_{n1}...Gl_{nz}$  (63), optional database response groups 75, and optional additional advertisements and/or links 76.

The additional request links  $SL_{n1}...SL_{nw}$  (71) allow the user  $U_n$  (12) to make additional optional selections, based upon information and/or services previously requested by the user  $U_n$  (12). The additional request links  $SL_{n1}...SL_{nw}$  (71), which are optional, may typically have Current Group/Next Group/Previous Group/Group Number Links, Server Names in Each Group, Queries in Each Group, Current Page/Next Page/Previous Page/Page Number Links, Search Display/Link and/or Description Placement/Interleave/Separate, and Link Description Options/Summary/Minimize. Other additional ones of the additional requests links  $SL_{n1}...SL_{nw}$  (71) and/or combinations thereof may also be incorporated thereinto the service and/or information response  $IR_n$  (34).

The optional order form 72 allows direct placement and/or confirmation of orders and/or purchases therewith the servers S<sub>1</sub>...S<sub>z</sub> (20) and/or the optional servers SO<sub>1</sub>...SO<sub>p</sub> (22), which reside on the network 24. The user U<sub>n</sub> (12) may enter the order placement thereinto the user interface I<sub>n</sub> (14) therethrough the user input UI<sub>n</sub> (25), and receive order confirmation therethrough the user interface I<sub>n</sub> (14). The client C<sub>n</sub> (16) may communicate the order placement therefrom the user interface I<sub>n</sub> (14) thereto the server PS (18), which may communicate the order placement thereto the servers S<sub>1</sub>...S<sub>z</sub> (20) and/or the optional servers SO<sub>1</sub>...SO<sub>p</sub> (22). The server PS (18) may alternatively and/or additionally communicate the order confirmation received therefrom the servers S<sub>1</sub>...S<sub>z</sub> (20) and/or the optional servers SO<sub>1</sub>...SO<sub>p</sub> (22) thereto the client C<sub>n</sub> (16), which may communicate the order confirmation thereto the user interface I<sub>n</sub> (14) for presentation to the user U<sub>n</sub> (12). The order placement and/or the order confirmation may be stored within the server PS (18) and/or the client C<sub>n</sub> (16). The order placement and/or the order confirmation is typically secure, and may be encrypted, and is typically communicated using secure communications means.

## C. CERTAIN ONES OF THE CLIENTS

Certain ones of the clients  $C_1...C_n$  (16) may alternatively and/or additionally make the requests  $Q_{11}...Q_{nm}$  (29) thereof the servers  $S_1...S_z$  (20), in accordance with the designation scheme which designates the certain ones of the servers  $S_1...S_z$  (20) to be communicated with corresponding to the requests  $Q_{11}...Q_{nm}$  (29), and formulate the corresponding user service and/or information response  $ir_1...ir_n$  (36), as previously described.

FIG. 14 shows a typical particular one of the user service and/or information requests  $iq_1...iq_n$  (27), designated as the user service and/or information request  $iq_n$  (27), having the queries  $QQ_{n1}...QQ_{nm}$  (53), the corresponding server addresses  $AQ_{n1}...AQ_{nm}$  (54), and the optional instructions  $VJ_{n1}...VJ_{nk}$  (52). The server addresses  $AQ_{n1}...AQ_{nm}$  (54) and the optional instructions  $VJ_{n1}...VJ_{nk}$  (52) may be optional, and may depend upon the user interface  $I_n$  (14), and/or other information resident within the client  $C_n$  (16).

FIG. 15 shows the particular user service and/or information request  $iq_n$  (27) parsed, processed, and/or formatted into the current request group  $QA_{nc}$  (50), the request groups  $QA_{n1}...QA_{nz}$  (51), and the corresponding optional instructions  $VJ_{n1}...VJ_{nk}$  (52), and utilization of information therefrom to make the requests  $Q_{n1}...Q_{nm}$  (29), obtain the responses  $R_{n1}...R_{nm}$  (32), and incorporate information therefrom into the particular user service and/or information response  $ir_n$  (36);

The server PS (18) makes the requests  $Q_{11}...Q_{nm}$  (29) thereof the servers  $S_1...S_z$  (20), in accordance with the designation scheme which designates the certain ones of the servers  $S_1...S_z$  (20) to be communicated with corresponding to the requests  $Q_{11}...Q_{nm}$  (29) as the corresponding server designations  $S_{11}...S_{nm}$  (30), as shown in FIG. 11, and certain ones of the clients  $C_1...C_n$  (16) may additionally and/or alternatively make the requests  $Q_{11}...Q_{nm}$  (29) thereof the servers  $S_1...S_z$  (20), in accordance with the designation scheme which designates the certain ones of the servers  $S_1...S_z$  (20) to be communicated with corresponding to the requests  $Q_{11}...Q_{nm}$  (29) as the corresponding server designations  $S_{11}...S_{nm}$  (30), as shown in FIG. 15.

15

The clients  $C_n$  (16) may parse, process, and/or format the user service and/or information requests  $iq_n$  (27) and/or organize and/or group information and/or services therefrom the addressable response information groups  $RG_{n1}...RG_{nm}$  (57) thereinto the addressable query information groups  $GI_{n1}...GI_{nz}$  (63) substantially the same as the server PS (18) parses, processes, and/or formats the service and/or information requests  $IQ_n$  (28) therefrom the addressable response information groups  $RG_{n1}...RG_{nm}$  (57) thereinto the addressable query information groups  $GI_{n1}...GI_{nz}$  (63), except that the client  $C_n$  (16) may organize the addressable query information groups  $GI_{n1}...GI_{nz}$  (63) thereinto the user service and/or information response  $ir_n$  (36), as in FIG. 15, and the server PS (18) organizes the addressable query information groups  $GI_{n1}...GI_{nz}$  (63) thereinto the corresponding service and/or information response  $IR_n$  (34), as in FIG. 11.

25

20

Upon receipt of the user service and/or information requests  $iq_1...iq_n$  (27) at the corresponding clients  $C_1...C_n$  (16), certain ones of the corresponding clients  $C_1...C_n$  (16) may parse, process, and/or format the corresponding user service and/or information requests  $iq_1...iq_n$  (27) into the corresponding current request groups  $QA_{1c}...QA_{nc}$  (50) having the corresponding queries  $QQ_{11}...QQ_{nm}$  (53) and the corresponding server addresses  $AQ_{11}...AQ_{nm}$  (54) to open connections with and make the requests  $Q_{11}...Q_{nm}$  (29) thereof the servers  $S_1...S_z$  (20), in accordance with the designation scheme which designates the certain ones of the servers  $S_1...S_z$  (20) to be communicated with corresponding to the requests  $Q_{11}...Q_{nm}$  (29) as the corresponding server designations  $Q_{11}...Q_{nm}$  (30), shown for a particular one of the user service and/or information requests  $Q_{11}...Q_{nm}$  (27) in FIG. 15.

The corresponding clients C<sub>1</sub>...C<sub>n</sub> (16) may also parse, process, and/or format the corresponding user service and/or information response ir<sub>1</sub>...ir<sub>n</sub> (36) into the corresponding request groups QA<sub>11</sub>...QA<sub>nz</sub> (51) having the corresponding other queries QQ<sub>1a</sub>...QQ<sub>nz</sub> (55) and the corresponding other server addresses AQ<sub>1a</sub>...AQ<sub>nz</sub> (56), and the corresponding optional instructions VJ<sub>111</sub>...VJ<sub>nk</sub> (52), also shown for a particular one of the user service and/or information requests iq<sub>n</sub> (27) in FIG. 15.

A particular one of the corresponding clients  $C_1...C_n$  (16), designated as the client  $C_n$  (16), may open connections with and make the requests  $Q_{n1}...Q_{nm}$  (29) thereof the servers  $S_1...S_z$  (20), in accordance with the designation scheme which designates the certain ones of the servers  $S_1...S_z$  (20) to be communicated with corresponding to the requests  $Q_{n1}...Q_{nm}$  (29) as the corresponding server designations  $S_{11}...S_{nm}$  (30), shown for the particular one of the user service and/or information requests  $iq_n$  (27) corresponding to the corresponding queries  $Q_{n1}...Q_{nm}$  (53) and the corresponding server addresses  $Q_{n1}...Q_{nm}$  (54) therein the current request group  $Q_{nc}$  (50).

The servers S<sub>1</sub>...S<sub>z</sub> (20) corresponding to the server designations S<sub>11</sub>...S<sub>nm</sub> (30), designated in accordance with the designation scheme which designates the certain ones of the servers S<sub>1</sub>...S<sub>z</sub> (20) to be communicated with corresponding to the requests Q<sub>n1</sub>...Q<sub>nm</sub> (29) as the corresponding server designations S<sub>11</sub>...S<sub>nm</sub> (30), respond to the requests Q<sub>n1</sub>...Q<sub>nm</sub> (29) with the corresponding responses R<sub>n1</sub>...R<sub>nm</sub> (32).

The client C<sub>n</sub> (16) may parse, and/or process, and/or format, and/or group, and/or organize each of the responses R<sub>n1</sub>...R<sub>nm</sub> (32) received from the servers S<sub>1</sub>...S<sub>z</sub> (20) corresponding to the server designations S<sub>n1</sub>...S<sub>nm</sub> (30) into the corresponding addressable response information groups RG<sub>n1</sub>...RG<sub>nm</sub> (57).

The client  $C_n$  (16) may also make additional optional requests  $QP_{n1}...QP_{nm}$  (58) of the optional database 42, which may be optionally resident within the client  $C_n$  (16), and which may reply with the corresponding additional optional responses  $RA_{n1}...RA_{nm}$  (40). The client  $C_n$  (16) may parse, and/or process, and/or format, and/or group, and/or organize each of the additional optional responses  $RA_{n1}...RA_{nm}$  (40) into the corresponding response information groups  $RC_{n1}...RC_{nm}$  (59).

20

30

Now again, for the client  $C_n$  (16), information from the current request group  $QA_{nc}$  (50) having the corresponding queries  $QQ_{n1}...QQ_{nm}$  (53) and the corresponding server addresses  $AQ_{n1}...AQ_{nm}$  (54) is formulated into the corresponding request pointer/address group  $QZ_n$  (60) having the pointers/addresses  $PG_{n1}...PG_{nz}$  (61) associated therewith.

Now again, for the client  $C_n$  (16), each of the pointers/addresses  $PG_{n1}...PG_{nz}$  (61) are directed to point/address the corresponding addressable query pointer/address groups  $QG_{n1}...QG_{nz}$  (62) associated therewith, which aid in obtaining information and/or services therefrom certain ones of the addressable response information groups  $RG_{n1}...RG_{nm}$  (57) to be incorporated thereinto the addressable query information groups  $GI_{n1}...GI_{nz}$  (63).

Yet again, for the client  $C_n$  (16), grouping and/or sorting criteria may be incorporated thereinto the optional instructions  $VJ_{n1}...VJ_{nk}$  (52), which may be entered thereinto the user interface  $I_n$  (14) therethrough the user input  $UI_n$  (25) by the user  $U_n$  (12). Grouping and/or sorting criteria may additionally and/or alternatively optionally resident within the server PS (18) and/or the client  $C_n$  (16).

Now again, the grouping and/or sorting criteria gives the user  $U_n$  (12) the ability to formulate the query information groups  $GI_{n1}...GI_{nz}$  (63) and the way in which information from the addressable response information groups  $RG_{n1}...RG_{nm}$  (57) is presented to the user  $U_n$  (12) therethrough the user interface  $I_n$  (14).

- Now again, for the client  $C_n$  (16), each of the addressable query pointer/address groups  $QG_{n1}...QG_{nz}$  (62) are associated therewith the corresponding ones of the addressable query information groups  $GI_{n1}...GI_{nz}$  (63). Each of the addressable query pointer/address groups  $QG_{n1}...QG_{nz}$  (62) is formulated based upon the grouping and/or sorting criteria, which may be incorporated thereinto the optional instructions  $VJ_{n1}...VJ_{nk}$  (52), and/or which may additionally and/or alternatively optionally be resident within the server PS (18) and/or the client  $C_n$  (16), and/or information within the current request group  $QA_{nc}$  (50).
- Now again, for the client  $C_n$  (16), each of the addressable query pointer/address groups  $QG_{n1}...QG_{nz}$  (62) has pointers/addresses  $PP_{n11}...PP_{nmr}$  (64) directed to address/point services and/or information therein the addressable response information groups  $RG_{n1}...RG_{nm}$  (57) based upon the grouping and/or sorting criteria, which may be incorporated thereinto the optional instructions  $VJ_{n1}...VJ_{nk}$  (52), and/or which may additionally and/or alternatively optionally be resident within the server PS (18) and/or the client  $C_n$  (16), and/or the corresponding queries  $QQ_{n1}...QQ_{nm}$  (53), and/or the corresponding server addresses  $AQ_{n1}...AQ_{nm}$  (54) within the current request group  $QA_{nc}$  (50).
- Yet again, for the client  $C_n$  (16), the information and/or services therein each of the addressable response information groups  $RG_{n1}...RG_{nm}$  (57) is addressed therewith the pointers/addresses  $PP_{n11}...PP_{nmr}$  (64) therefrom the query pointer/address groups  $QG_{n1}...QG_{nz}$  (62), and information and/or services therefrom the addressable response information groups  $RG_{n1}...RG_{nm}$  (57) is incorporated thereinto the addressable query information groups  $GI_{n1}...GI_{nz}$  (63) corresponding to the pointers/addresses  $PP_{n11}...PP_{nmr}$  (64), which are formulated by the addressable query pointer/address groups  $QG_{n1}...QG_{nz}$  (62), in accordance with the grouping and/or sorting criteria.
  - Yet again, for the client  $C_n$  (16), the corresponding other queries  $QQ_{na}...QQ_{nz}$  (55) and the corresponding other server addresses  $AQ_{na}...AQ_{nz}$  (56) therein the corresponding request groups  $QA_{n1}...QA_{nz}$  (51) may be used for other ones of the requests  $Q_{n1}...Q_{nm}$  (29), and may be incorporated into the user service and/or information response  $ir_n$  (36), as part of other information  $OI_n$  (65), for future use.

30

- Now again, for the client  $C_n$  (16), each of the addressable query information groups  $GI_{n1}...GI_{nz}$  (63) is incorporated thereinto the service and/or information group  $G_n$  (35). The service and/or information group  $G_n$  (35) and the other information  $OI_n$  (65) are incorporated thereinto the service and/or information response  $IR_n$  (34).
- The optional instructions  $VJ_{n1}...VJ_{nk}$  (52) may be used by the client  $C_n$  (16), in making the requests  $Q_{n1}...Q_{nm}$  (29) and/or the additional optional requests  $QP_{n1}...QP_{nm}$  (58) of the optional database 42, and/or in processing, formatting, grouping, and organizing the responses  $R_{n1}...R_{nm}$  (32) from the ones of the servers  $S_1...S_z$  (20)

corresponding to the server designations  $S_{n1}...S_{nm}$  (30), and/or the additional optional responses  $RA_{n1}...RA_{nm}$  (40), into user service and/or information response  $ir_n$  (36), for grouping and/or sorting criteria instructions, and/or may be used for other purposes.

- 5 FIG. 16 is a schematic representation of the particular user service and/or information request iq<sub>n</sub> (27) parsed, processed, and/or formatted into the current request group QA<sub>nc</sub> (50), the request groups QA<sub>n1</sub>...QA<sub>nz</sub> (51), and the corresponding optional instructions VJ<sub>n1</sub>...VJ<sub>nk</sub> (52), and utilization of information therefrom to make the requests Q<sub>n1</sub>...Q<sub>nm</sub> (29), obtain the responses R<sub>n1</sub>...R<sub>nm</sub> (32), and incorporate information therefrom into the particular user service and/or information response ir<sub>n</sub> (36), having simpler grouping/sorting that may be used additionally and/or alternatively to that of FIG. 15.
  - The user  $U_n$  (12) is typically given the option therethrough the optional instructions  $VJ_{n1}...VJ_{nk}$  (52) as to the grouping and/or sorting criteria to be entered thereinto the user interface  $I_n$  (14) therethrough the user input  $UI_n$  (25) by the user  $U_n$  (12). The user  $U_n$  (12) is typically given the choice as to the grouping and/or sorting criteria of FIG. 15, and/or the grouping and/or sorting criteria of FIG. 16.

15

20

25

30

- Now again, the client  $C_n$  (16) may parse, process, and/or format the user service and/or information requests  $iq_n$  (27) and/or organize and/or group information and/or services therefrom the addressable response information groups  $RG_{n1}...RG_{nm}$  (57) thereinto the addressable query information groups  $GI_{n1}...GI_{nz}$  (63) substantially the same as the server PS (18) parses, processes, and/or formats the service and/or information requests  $IQ_n$  (28) therefrom the addressable response information groups  $RG_{n1}...RG_{nm}$  (57) thereinto the addressable query information groups  $GI_{n1}...GI_{nz}$  (63), except that the client  $C_n$  (16) may organize the addressable query information groups  $GI_{n1}...GI_{nz}$  (63) thereinto the user service and/or information response  $IR_n$  (36), as in FIG. 16, and the server PS (18) organizes the addressable query information groups  $GI_{n1}...GI_{nz}$  (63) thereinto the corresponding service and/or information response  $IR_n$  (34), as in FIG. 12.
- Now again, for the client  $C_n$  (16), information from the current request group  $QA_{nc}$  (50) having the corresponding queries  $QQ_{n1}...QQ_{nm}$  (53) and the corresponding server addresses  $AQ_{n1}...AQ_{nm}$  (54) is formulated into the corresponding request pointer/address group  $QY_n$  (68) having the pointers/addresses  $PF_{n11}...PF_{nmr}$  (69) associated therewith, as shown in FIG. 16.
- Now again, for the client  $C_n$  (16), each of the pointers/addresses  $PF_{n11}...PF_{nmr}$  (69) are directed to point/address the corresponding addressable response information groups  $RG_{n1}...RG_{nm}$  (57), and aid in obtaining information and/or services therefrom the corresponding addressable response information groups  $RG_{n1}...RG_{nm}$  (57) to be incorporated thereinto the addressable query information groups  $GI_{n1}...GI_{nz}$  (63), as shown in FIG. 16.
- Again, the grouping and/or sorting criteria allow the user  $U_n$  (12) to direct the server PS (18) and/or the client  $C_n$  (16) to sort information and/or services therefrom the responses the responses  $R_{n1}...R_{nm}$  (32) and/or the additional optional responses  $RA_{n1}...RA_{nm}$  (40) therefrom the optional database 41, such as, for example, by category, query,

group, page, order of importance, ascending and/or descending order, alphabetically and/or numerically, value, price, and/or other characteristics, and/or to combine and/or interleave the information and/or services therefrom the responses the responses  $R_{n1}...R_{nm}$  (32) and/or the additional optional responses  $RA_{n1}...RA_{nm}$  (40) one with the other, such as, for example, by order of relevance and/or other parameters.

٠5

FIG. 17 shows the particular user service and/or information response ir<sub>n</sub> (36) having the service and/or information group  $G_n$  (35), the additional request links  $SL_{n1}...SL_{nw}$  (71), the optional order form 72, the optional additional advertisements and/or links 73, the optional hidden information 74, and the optional service and/or information entry request form  $IE_n$  (38).

10

Now again, the service and/or information group  $G_n$  (35) has the query information groups  $Gl_{n1}...Gl_{nz}$  (63), the optional database response groups 75, and the optional additional advertisements and/or links 76.

15

20

Yet again, the additional request links  $SL_{n1}...SL_{nw}$  (71) allow the user  $U_n$  (12) to make additional optional selections, based upon information and/or services previously requested by the user  $U_n$  (12). The additional request links  $SL_{n1}...SL_{nw}$  (71), which are optional, may typically have Current Group/Next Group/Previous Group/Group Number Links, Server Names in Each Group, Queries in Each Group, Current Page/Next Page/Previous Page/Page Number Links, Search Display/Link and/or Description Placement/Interleave/Separate, and Link Description Options/Summary/Minimize. Other additional ones of the additional request links  $SL_{n1}...SL_{nw}$  (71) and/or combinations thereof may also be incorporated thereinto the user service and/or information response  $ir_n$  (36).

Now again, for the client C<sub>n</sub> (16), the optional order form 72 allows direct placement and/or confirmation of orders and/or purchases therewith the servers  $S_1...S_z$  (20) and/or the optional servers  $SO_1...SO_p$  (22), which reside on the network 24. The user  $U_n$  (12) may enter the order placement thereinto the user interface  $I_n$  (14) therethrough the user input  $UI_n$  (25), and receive order confirmation therethrough the user interface  $I_n$  (14). The client  $C_n$  (16) may communicate the order placement therefrom the user interface  $I_n$  (14) thereto the servers  $S_1...S_z$  (20) and/or the optional servers  $SO_1...SO_p$  (22), and/or receive the order confirmation therefrom, and communicate the order confirmation therefrom the servers  $S_1...S_z$  (20) and/or the optional servers  $SO_1...SO_p$  (22) thereto the user interface  $I_n$  (14) for presentation to the user  $U_n$  (12). The order placement and/or the order confirmation may be stored within the server PS (18) and/or the client  $C_n$  (16). The order placement and/or the order confirmation is typically secure, and may be encrypted, and is typically communicated using secure communications means.

### D. FORMULATING QUERY INFORMATION GROUPS

Each of the particular addressable response information groups  $RG_{nn}...RG_{nm}$  (57), designated as the addressable response information group RG<sub>nm</sub> (57), has optional addressable individual information groups LG<sub>nm1</sub>...LG<sub>nmr</sub> (80), which may be addressed therewith the pointers/addresses PP<sub>nm1</sub>...PP<sub>nmr</sub> (64), as shown in FIGS. 11, 15, 18A, 18B, and 18C.

Each of the addressable response information groups  $RG_{n1}...RG_{nm}$  (57) and each of the optional addressable individual information groups  $LG_{n11}...LG_{nmr}$  (80) therein each of the addressable response information groups  $RG_{n1}...RG_{nm}$  (57) may be addressed therewith the pointers/addresses  $PP_{n11}...PP_{nmr}$  (64).

- Now again, the addressable response information group RG<sub>nm</sub> (57) has the optional addressable individual information groups LG<sub>nm1</sub>...LG<sub>nmr</sub> (80), which may be addressed therewith the pointers/addresses PP<sub>nm1</sub>...PP<sub>nmr</sub> (64). Each of the addressable individual information groups LG<sub>nm1</sub>...LG<sub>nmr</sub> (80) therein the addressable response information group RG<sub>nm</sub> (57) may be pointed/addressed by the server PS (18) and/or the client C<sub>n</sub> (16) to retrieve all and/or a portion and/or combinations thereof of specific ones of the addressable individual information groups LG<sub>nm1</sub>...LG<sub>nmr</sub> (80), therefrom the addressable response information group RG<sub>nm</sub> (57), and incorporate information and/or services therefrom the addressable individual information groups LG<sub>nm1</sub>...LG<sub>nmr</sub> (80) thereinto certain ones of the addressable query information groups GI<sub>n1</sub>...GI<sub>nz</sub> (63), in accordance with the grouping and/or sorting criteria addressing scheme.
- The addressable response information group RG<sub>nm</sub> (57) having the optional addressable individual information groups LG<sub>nm1</sub>...LG<sub>nmr</sub> (80) may have optional addressable pointer/address indices IN<sub>nm1</sub>...IN<sub>nmr</sub> (81) correspondingly associated therewith the optional addressable individual information groups LG<sub>nm1</sub>...LG<sub>nmr</sub> (80), which may be addressed/pointed therewith the pointers/addresses PP<sub>nm1</sub>...PP<sub>nmr</sub> (64), and which may be pointed/addressed by the server PS (18) and/or the client C<sub>n</sub> (16) to retrieve all and/or a portion and/or combinations thereof of specific ones of the addressable individual information groups LG<sub>nm1</sub>...LG<sub>nmr</sub> (80), and incorporate information and/or services therefrom the addressable individual information groups LG<sub>nm1</sub>...LG<sub>nmr</sub> (80) thereinto the certain ones of the addressable query information groups GI<sub>n1</sub>...GI<sub>nz</sub> (63), in accordance with the grouping and/or sorting criteria addressing scheme.
- FIGS. 18A, 18B, and 18C show the addressable response information group RG<sub>nm</sub> (57) having the addressable individual information groups LG<sub>nm1</sub>...LG<sub>nmr</sub> (80) showing the optional addressable pointer/address indices IN<sub>nm1</sub>...IN<sub>nmr</sub> (81) correspondingly associated therewith the optional addressable individual information groups LG<sub>nm1</sub>...LG<sub>nmr</sub> (80), which may be addressed/pointed therewith the pointer/addresses PP<sub>nm1</sub> (64), PP<sub>nm2</sub> (64), and PP<sub>nmr</sub> (64), respectively.

30

35

The optional addressable pointer/address index  $IN_{nm1}$  (81) is correspondingly associated therewith the optional addressable individual information group  $LG_{nm1}$  (80). The optional addressable pointer/address index  $IN_{nm2}$  (81) is correspondingly associated therewith the optional addressable individual information group  $LG_{nm2}$  (80), and so on. The optional addressable pointer/address index  $IN_{nmr}$  (81) is, thus, correspondingly associated therewith the optional addressable individual information group  $LG_{nm1}$  (80).

The pointers/addresses  $PG_{n1}...PG_{nz}$  (61) may be formulated as arrays and/or lists. The pointers/addresses  $PP_{nm1}...PP_{nmr}$  (64) and/or the pointers/addresses  $PF_{nm1}...PF_{nmr}$  (69) may be formulated as arrays and/or lists. The arrays may be multidimensional arrays, and the lists may be lists within lists.

The optional addressable individual information group LG<sub>nmr</sub> (80) is associated therewith and corresponds to a particular one of the addressable individual information groups LG<sub>nm1</sub>...LG<sub>nmr</sub> (80) therein a particular one of the addressable response information groups RG<sub>n1</sub>...RG<sub>nm</sub> (57), designated as the addressable response information group RG<sub>nm</sub> (57). The first subscript of the optional addressable individual information groups LG<sub>nmr</sub> (80) is associated therewith and corresponds to the particular service and/or information request IQ<sub>n</sub> (28) and/or the user service and/or information request iq<sub>n</sub> (27). The second subscript of the optional addressable individual information groups LG<sub>nmr</sub> (80) is associated therewith and corresponds to a particular one of "1" through "m" i.e., 1.....m, of the addressable response information group RG<sub>n1</sub>...RG<sub>nm</sub> (57). The third subscript of the optional addressable individual information groups LG<sub>nmr</sub> (80) is associated therewith and corresponds to a particular one of "1" through "r" i.e., 1.....r, of the optional addressable individual information group LG<sub>nm1</sub>...LG<sub>nmr</sub> (80) within the addressable response information group RG<sub>nm</sub> (57).

The subscripts of the optional addressable pointer/address indices  $IN_{nm1}...IN_{nmr}$  (81) are correspondingly associated therewith the subscripts of the corresponding addressable individual information groups  $LG_{nm1}...LG_{nmr}$  (80).

15

A number and variety of pointing/addressing schemes are possible, which may be used for a variety of grouping and sorting criteria schemes and addressing/pointing schemes.

- 20 For example, the pointers/addresses  $PG_{n1}...PG_{nz}$  (61) of the request pointer/address group  $QZ_n$  (60) may be pointed/addressed thereto certain ones of the addressable query pointer/address groups QGn1...QGnz (62), in accordance with certain grouping and/or sorting criteria schemes and/or pointing/addressing schemes. The pointers/addresses PP<sub>n11</sub>...PP<sub>nmr</sub> (64) of each of the pointed/addressed addressable query pointer/address groups  $QG_{n1}...QG_{nz}$  (62) may be pointed thereto the pointer/address indices  $IN_{n11}...IN_{nmr}$  (81) of the optional addressable individual information groups LG<sub>nm1</sub>...LG<sub>nmr</sub>, i.e., 1.....r, and the pointers/addresses PP<sub>n11</sub>...PP<sub>nmr</sub> (64), i.e., 1.....m, corresponding to the addressable response information groups  $RG_{n1}...RG_{nm}$  (57) formulated by the addressable query pointer/address groups  $QG_{n1}...QG_{nz}$  (62) may be pointed thereto certain ones of the addressable response information groups RG<sub>n1</sub>...RG<sub>nm</sub> (57), in accordance with certain grouping and/or sorting criteria schemes and/or addressing schemes. This subprocess may be repeated until the information and/or services from the optional addressable individual information groups LG<sub>nm1</sub>...LG<sub>nmr</sub> from the addressable response information groups 30  $RG_{n1}...RG_{nm}$  (57) is incorporated thereinto the certain ones of the addressable query information groups Gl<sub>n1</sub>...Gl<sub>nz</sub> (63), in accordance with the grouping and/or sorting criteria addressing scheme, as formulated by the addressable query pointer/address groups  $\mathbf{QG}_{n1}...\mathbf{QG}_{nz}$  (62) and the request pointer/address group  $\mathbf{QZ}_{n}$  (60).
- Alternatively and/or additionally, the pointers/addresses PG<sub>n1</sub>...PG<sub>nz</sub> (61) of the request pointer/address group QZ<sub>n</sub> (60) may be incremented therethrough each of the addressable query pointer/address groups QG<sub>n1</sub>...QG<sub>nz</sub> (62). The pointers/addresses PP<sub>n11</sub>...PP<sub>nmr</sub> (64) of each of the pointed/addressed addressable query pointer/address groups QG<sub>n1</sub>...QG<sub>nz</sub> (62) may be pointed to the pointer/address indices IN<sub>n11</sub>...IN<sub>nmr</sub> (81) of the optional addressable individual information groups LG<sub>nm1</sub>...LG<sub>nmr</sub>, i.e., 1.....r, and incremented once, and then the

pointers/addresses PP<sub>n11</sub>...PP<sub>nmr</sub> (64), i.e., 1......m, corresponding to the addressable response information groups RG<sub>n1</sub>...RG<sub>nm</sub> (57) formulated by the addressable query pointer/address groups QG<sub>n1</sub>...QG<sub>nz</sub> (62) may be incremented therethrough each of the addressable response information groups RG<sub>n1</sub>...RG<sub>nm</sub> (57). This subprocess may be repeated until the information and/or services from the optional addressable individual information groups LG<sub>nm1</sub>...LG<sub>nmr</sub> from the addressable response information groups RG<sub>n1</sub>...RG<sub>nm</sub> (57) is incorporated thereinto the certain ones of the addressable query information groups GI<sub>n1</sub>...GI<sub>nz</sub> (63), in accordance with the grouping and/or sorting criteria addressing scheme, and as formulated by the addressable query pointer/address groups QG<sub>n1</sub>...QG<sub>nz</sub> (62).

- Alternatively and/or additionally, the pointers/addresses PP<sub>n11</sub>...PP<sub>nmr</sub> (64), i.e., 1.....m, may be incremented, corresponding to the addressable response information group s RG<sub>n1</sub>...RG<sub>nm</sub> (57) formulated by the addressable query pointer/address groups QG<sub>n1</sub>...QG<sub>nz</sub> (62), and then the pointers/addresses PP<sub>n11</sub>...PP<sub>nmr</sub> (64), i.e., 1.....r, pointing to the pointer/address indices IN<sub>n11</sub>...IN<sub>nmr</sub> (81) of the optional addressable individual information groups LG<sub>nm1</sub>...LG<sub>nmr</sub> may then be incremented. This subprocess may be repeated until the information and/or services from the optional addressable individual information groups LG<sub>nm1</sub>...LG<sub>nmr</sub> from the addressable response information group s RG<sub>n1</sub>...RG<sub>nm</sub> (57) is incorporated thereinto the certain ones of the addressable query information groups GI<sub>n1</sub>...GI<sub>nz</sub> (63), in accordance with the grouping and/or sorting criteria addressing scheme, and as formulated by the addressable query pointer/address groups QG<sub>n1</sub>...QG<sub>nz</sub> (62).
- Alternatively and/or additionally, the pointers/addresses PF<sub>nm1</sub>...PF<sub>nmr</sub> (69), i.e., 1.....m, may be incremented, corresponding to the addressable response information group s RG<sub>n1</sub>...RG<sub>nm</sub> (57) formulated by the addressable query pointer/address groups QG<sub>n1</sub>...QG<sub>nz</sub> (62), and then the pointers/addresses PF<sub>nm1</sub>...PF<sub>nmr</sub> (69), i.e., 1.....r, pointing to the pointer/address indices IN<sub>n11</sub>...IN<sub>nmr</sub> (81) of the optional addressable individual information groups LG<sub>nm1</sub>...LG<sub>nmr</sub> may then be incremented. This subprocess may be repeated until the information and/or services from the optional addressable individual information groups LG<sub>nm1</sub>...LG<sub>nmr</sub> from the addressable response information group s RG<sub>n1</sub>...RG<sub>nm</sub> (57) is incorporated thereinto the certain ones of the addressable query information groups GI<sub>n1</sub>...GI<sub>nz</sub> (63), in accordance with the grouping and/or sorting criteria addressing scheme, and as formulated by the addressable query pointer/address groups QG<sub>n1</sub>...QG<sub>nz</sub> (62).
- The typical sorting and/or grouping criteria and the addressing/pointing schemes mentioned immediately above, for example, may group certain ones of the queries QQ<sub>n1</sub>...QQ<sub>nm</sub> (53) having the same and/or substantially the same values grouped therein a particular one of the query information groups GI<sub>nz</sub>...GI<sub>nz</sub> (63), designated as the query information group GI<sub>nz</sub> (63).
- 35 The grouping and/or sorting criteria and schemes and the addressing/pointing schemes mentioned herein are but only a small portion of a much larger variety of grouping and/or sorting criteria and schemes and addressing/pointing schemes and/or combinations thereof that the client-server multitasking system 10 of the present invention may use and is capable of. The above mentioned examples are included herein to illustrate but a few examples of the capabilities of the client-server multitasking system 10 of the present invention.

The addressable individual information groups  $LG_{nm1}...LG_{nmr}$  (80) are typically parsed, and/or processed, and/or formatted for consistency of presentation and/or appearance one with the other, as the addressable individual information groups  $LG_{nm1}...LG_{nmr}$  (80) are incorporated thereinto the addressable response information group s  $RG_{n1}...RG_{nm}$  (57) therefrom the responses  $R_{n1}...R_{nm}$  (32).

Alternatively and/or additionally the addressable individual information groups  $LG_{nm1}...LG_{nmr}$  (80) may be incorporated thereinto the addressable response information group s  $RG_{n1}...RG_{nm}$  (57) therefrom the responses  $R_{n1}...R_{nm}$  (32) in an as-is condition and/or in raw form.

10

The optional addressable individual information groups  $LG_{nm1}...LG_{nmr}$  (80) therein the addressable response information group  $RG_{nm}$  (57), having information and/or services parsed and/or processed, and/or formatted, and/or grouped therefrom the response  $R_{nm}$  (32), may be correspondingly associated therewith the locations of the information and/or services therein the response  $R_{nm}$  (32).

15

Each of the addressable individual information groups LG<sub>nm1</sub>...LG<sub>nmr</sub> (80) may have and/or be parsed, and/or processed, and/or formatted, and/or organized, and/or grouped into corresponding optional links LD<sub>nm1</sub>...LD<sub>nmr</sub> (82), and/or corresponding optional descriptions DD<sub>nm1</sub>...DD<sub>nmr</sub> (83), and/or corresponding optional prices/values PD<sub>nm1</sub>...PD<sub>nmr</sub> (84), and/or corresponding optional images ID<sub>nm1</sub>...ID<sub>nmr</sub> (85), as shown in FIG. 19.

20

The optional links LD<sub>nm1</sub>...LD<sub>nmr</sub> (82), the corresponding optional descriptions DD<sub>nm1</sub>...DD<sub>nmr</sub> (83), the corresponding optional prices/values PD<sub>nm1</sub>...PD<sub>nmr</sub> (84), and the corresponding optional images ID<sub>nm1</sub>...ID<sub>nmr</sub> (85), corresponding to the addressable individual information groups LG<sub>nm1</sub>...LG<sub>nmr</sub> (80) are typically associated correspondingly one with the other.

25

The optional link  $LD_{nm1}$  (82), the corresponding optional description  $DD_{nm1}$  (83), the corresponding optional price/value  $PD_{nm1}$  (84), and the corresponding optional image  $ID_{nm1}$  (85), corresponding to the optional individual information group  $LG_{nm1}$  (80) are typically associated correspondingly one with the other. The optional link  $LD_{nm2}$  (82), the corresponding optional description  $DD_{nm2}$  (83), the corresponding optional price/value  $PD_{nm2}$  (84), and the corresponding optional image  $ID_{nm2}$  (85), corresponding to the addressable individual information group  $LG_{nm2}$  (80) are typically associated correspondingly one with the other, and so on. The optional link  $LD_{nmr}$  (82), the corresponding optional description  $DD_{nmr}$  (83), the corresponding optional price/value  $PD_{nmr}$  (84), and the corresponding optional image  $ID_{nmr}$  (85), corresponding to the addressable individual information group  $LG_{nmr}$  (80) are, thus, typically associated correspondingly one with the other.

35

The addressable individual information groups LG<sub>nm1</sub>...LG<sub>nmr</sub> (80), which may have the corresponding optional links LD<sub>nm1</sub>...LD<sub>nmr</sub> (82), and/or the corresponding optional descriptions DD<sub>nm1</sub>...DD<sub>nmr</sub> (83), and/or the corresponding optional prices/values PD<sub>nm1</sub>...PD<sub>nmr</sub> (84), and/or the corresponding optional images ID<sub>nm1</sub>...ID<sub>nmr</sub> (85) are appended therewith labels/identifiers, as shown in FIG. 20, and incorporated thereinto certain ones of the

addressable query information groups  $Gl_{n1}...Gl_{nz}$  (63), depending upon the grouping and/or sorting criteria. FIG. 21 shows a particular one of the addressable query information groups  $Gl_{n1}...Gl_{nz}$  (63), designated as the query information group  $Gl_{nz}$  (63).

- Now again, the optional addressable individual information group LG<sub>nmr</sub> (80) is associated therewith and corresponds to a particular one of the addressable individual information groups LG<sub>nm1</sub>...LG<sub>nmr</sub> (80) therein a particular one of the addressable response information group s RG<sub>n1</sub>...RG<sub>nm</sub> (57), designated as the addressable response information group RG<sub>nm</sub> (57). The first subscript of the optional addressable individual information groups LG<sub>nmr</sub> (80) is associated therewith and corresponds to the particular service and/or information request IQ<sub>n</sub> (28) and/or the user service and/or information request iq<sub>n</sub> (27). The second subscript of the optional addressable individual information groups LG<sub>nmr</sub> (80) is associated therewith and corresponds to a particular one of "1" through "m" i.e., 1.....m, of the addressable response information group RG<sub>n1</sub>...RG<sub>nm</sub> (57). The third subscript of the optional addressable individual information groups LG<sub>nmr</sub> (80) is associated therewith and corresponds to a particular one of "1" through "r", i.e., 1.....r, of the optional addressable individual information group LG<sub>nmr</sub> (80) within the addressable response information group RG<sub>nm</sub> (57).
  - FIG. 20 shows a labelled individual information group LL<sub>nzu</sub> (86) associated therewith a particular one of the addressable query information groups Gl<sub>nz</sub>...Gl<sub>nz</sub> (63), designated as the addressable query information group Gl<sub>nz</sub> (63), having optional group identifier GL<sub>nc</sub> (87), optional query link identifier LN<sub>ncu</sub> (88), optional resource location identifier SU<sub>nw</sub> (89), optional server and/or query identifier SI<sub>nm</sub> (90), and/or optional server link identifier LX<sub>nmr</sub> (91) appended thereto the addressable individual information group LG<sub>nmr</sub> (80).

20

35

The first alphanumeric subscript of the labelled individual information group LL<sub>nzu</sub> (86) is associated therewith and corresponds to the service and/or information response IR<sub>n</sub> (34) and/or the user service and/or information response ir<sub>n</sub> (36). The second alphanumeric subscript of the labelled individual information group LL<sub>nzu</sub> (86) is associated therewith and corresponds to a particular one of "1" through "z", i.e., 1.....z, of the addressable query information groups Gl<sub>n1</sub>...Gl<sub>nz</sub> (63), designated as the addressable query information group Gl<sub>nz</sub> (63), which the labelled individual information group LL<sub>nzu</sub> (86) is incorporated therein. The third alphanumeric subscript of the labelled individual information group LL<sub>nzu</sub> (86) is associated therewith and corresponds to a particular one of "1" through "u", i.e., 1.....u, of labelled individual information groups LL<sub>nzu</sub>...LL<sub>nzu</sub> (86) within the addressable query information group Gl<sub>nz</sub> (63).

The optional group identifier  $GL_{nc}$  (87) labels and/or identifies the current request group  $QA_{nc}$  (50). The optional group identifier  $GL_{nc}$  (87) is associated therewith and corresponds to the current request group  $QA_{nc}$  (50), which may be any particular one the request groups  $QA_{n1}...QA_{nz}$  (51) selected by the user  $U_n$  (12). The first alphanumeric subscript of the optional group identifier  $GL_{nc}$  (87) is associated therewith and corresponds to the service and/or information response  $IR_n$  (34) and/or the user service and/or information response  $IR_n$  (36). The second subscript of the optional group identifier  $GL_{nc}$  (87) is associated therewith and corresponds to the particular one of the request groups  $QA_{n1}...QA_{nz}$  (51) selected by the user  $U_n$  (12) as the current request group  $QA_{nc}$  (50).

The optional query link identifier  $LN_{ncu}$  (88) is also associated therewith and corresponds to the current request group  $QA_{nc}$  (50). The optional query link identifier  $LN_{ncu}$  (88) labels and/or identifies the labelled individual information group  $LL_{nzu}$  (86). The first alphanumeric subscript of the optional query link identifier  $LN_{ncu}$  (88) is associated therewith and corresponds to the service and/or information response  $IR_n$  (34) and/or the user service and/or information response  $ir_n$  (36). The second subscript of the optional query link identifier  $LN_{ncu}$  (88) is also associated therewith and corresponds to the particular one of the request groups  $QA_{n1}...QA_{nz}$  (51) selected by the user  $U_n$  (12) as the current request group  $QA_{nc}$  (50). The third alphanumeric subscript of the optional query link identifier  $LN_{ncu}$  (88) is associated therewith and corresponds to a particular one of "1" through "u", i.e., 1.....u, of the labelled individual information groups  $LL_{nz1}...LL_{nzu}$  (86) therein the addressable query information group  $GI_{nz}$  (63).

The optional resource location identifier  $SU_{nw}$  (89) labels and/or identifies resource locations of information and/or services associated therewith and corresponding to the optional addressable individual information group  $LG_{nmr}$  (80) therein the labelled individual information group  $LL_{nzu}$  (86). The optional resource location identifier  $SU_{nw}$  (89) indicates and is associated therewith and corresponds to resource locations of information and/or services associated therewith certain ones of the optional servers  $SO_{1}...SO_{p}$  (22) and/or certain ones of the servers  $S_{1}...S_{z}$  (20). The optional resource location identifier  $SU_{nw}$  (89) may be obtained from certain information therein the optional addressable individual information group  $LG_{nmr}$  (80). The first alphanumeric subscript of the optional resource location identifier  $SU_{nw}$  (89) is associated therewith and corresponds to the service and/or information response  $IR_n$  (34) and/or the user service and/or information response  $Ir_n$  (36). The second alphanumeric subscript of the optional resource location identifier  $SU_{nw}$  (89) is associated therewith and corresponds to a particular one of "1" through "w", i.e., 1.....w, of the optional resource location identifiers  $SU_{nw}$  (89) is associated therewith and corresponds to a particular one of "1" through "w", i.e., 1.....w, of the optional resource location identifiers  $SU_{nw}$  (89) therein the labelled individual information group  $LL_{nzu}$  (86).

25

30

35

10

15

The optional server and/or query identifier  $SI_{nm}$  (90) labels and/or identifies the query  $QQ_{nm}$  (53) and/or the corresponding server address  $AQ_{nm}$  (54) associated therewith and corresponding to the optional addressable individual information group  $LG_{nmr}$  (80) therein the corresponding labelled individual information group  $LL_{nzu}$  (86) of the current request group  $QA_{nc}$  (50). The first alphanumeric subscript of the optional server and/or query identifier  $SI_{nm}$  (90) is associated therewith and corresponds to the service and/or information response  $IR_n$  (34) and/or the user service and/or information response  $ir_n$  (36). The second alphanumeric subscript of the optional server and/or query identifier  $SI_{nm}$  (90) is associated therewith and corresponds to a particular one of "1" through "m", i.e., 1.....m, of the optional server and/or query identifiers  $SI_{n1}...SI_{nm}$  (90), which may be correspondingly associated therewith the corresponding ones of the queries  $QQ_{n1}...QQ_{nm}$  (53) and/or the corresponding ones of the server addresses  $AQ_{n1}...AQ_{nm}$  (54).

The optional server link identifier  $LX_{nmr}$  (91) labels and/or identifies the location of the optional addressable individual information group  $LG_{nmr}$  (80) therein the corresponding addressable response information groups  $RG_{nm}$  (57). The first alphanumeric subscript of the optional server link identifier  $LX_{nmr}$  (91) is associated therewith and

ir<sub>n</sub> (36). The second alphanumeric subscript of the optional server link identifier LX<sub>nmr</sub> (91) is associated therewith and corresponds to the addressable response information group RG<sub>nm</sub> (57). The third alphanumeric subscript of the optional server link identifier LX<sub>nmr</sub> (91) is associated therewith and corresponds to a particular one of "1" through "r", i.e., 1......r, of the optional server link identifiers LX<sub>nmr</sub> (91), which may be correspondingly associated therewith the locations of certain ones of the optional addressable individual information group LG<sub>nm1</sub>...LG<sub>nmr</sub> (80) therein the addressable response information groups RG<sub>nm</sub> (57). The certain ones of the optional addressable individual information groups LG<sub>nm1</sub>...LG<sub>nmr</sub> (80) therein the addressable response information group RG<sub>nm</sub> (57), having information and/or services parsed and/or processed, and/or formatted, and/or grouped therefrom the response R<sub>nm</sub> (32), which are labelled and/or identified therewith the optional server link identifiers LX<sub>nm1</sub>...LX<sub>nmr</sub> (91), are correspondingly associated therewith the locations of the information and/or services therein the response R<sub>nm</sub> (32). The optional server link identifiers LX<sub>nm1</sub>...LX<sub>nmr</sub> (91), thus, identify and/or label the location of services and/or information therein the response R<sub>nm</sub> (32).

FIG. 21 shows the addressable query information group GI<sub>nz</sub> (63) having the labelled individual information groups LL<sub>nz1</sub>...LL<sub>nzu</sub> (86), optional database labelled individual information groups RL<sub>nz1</sub>...RL<sub>nzx</sub> (92), optional query description QT<sub>nz</sub> (93), optional server descriptions and/or links ST<sub>nz1</sub>...ST<sub>nzf</sub> (94), and optional advertisements and/or links LT<sub>nz1</sub>...LT<sub>nzt</sub> (95). The first and second subscripts of the optional database labelled individual information groups RL<sub>nz1</sub>...RL<sub>nzx</sub> (92), the optional query description QT<sub>nz</sub> (93), the optional server descriptions and/or links ST<sub>nz1</sub>...ST<sub>nzf</sub> (94), and the optional advertisements and/or links LT<sub>nz1</sub>...LT<sub>nzt</sub> (95) are associated therewith and correspond to the addressable query information group GI<sub>nz</sub> (63). The third subscripts of the optional database labelled individual information groups RL<sub>nz1</sub>...RL<sub>nzx</sub> (92), the optional server descriptions and/or links ST<sub>nz1</sub>...ST<sub>nzf</sub> (94), and the optional advertisements and/or links LT<sub>nz1</sub>...LT<sub>nzt</sub> (95) are associated therewith and correspond to ones of the optional database labelled individual information groups RL<sub>nz1</sub>...RL<sub>nzx</sub> (92), the optional server descriptions and/or links ST<sub>nz1</sub>...ST<sub>nzf</sub> (94), and the optional advertisements and/or links LT<sub>nz1</sub>...LT<sub>nzt</sub> (95), respectively.

### IV PROCESS

35

FIG. 22 shows steps of a client-server multitasking process **99** of the present invention. The client-server multitasking process **99** is shown for the client-server multitasking system **10** for a particular one of the users  $U...U_n$  (**12**), designated as the user  $U_n$  (**12**), the corresponding particular one of the user interfaces  $I...I_n$  (**14**), designated as the user interface  $I_n$  (**14**), the corresponding particular one of the clients  $C...C_n$  (**16**), designated as the client  $C_n$  (**16**), the server **PS** (**18**), the servers  $S_1...S_z$  (**20**), and the optional servers  $S_1...S_p$  (**22**), which reside on the network **24**.

The client-server multitasking process 99 starts at step 101. The user  $U_n$  (12) enters the user input  $UI_n$  (25) thereinto the user interface  $I_n$  (14) (step 102). The user input  $UI_n$  (25) is formulated thereinto the user service and/or information request  $iq_n$  (27) at the user interface  $I_n$  (14) and communicated thereto the client  $C_n$  (16) (step

103). The user service and/or information request  $iq_n$  (27) may be formulated thereinto the service and/or information request  $IQ_n$  (28) at the client  $C_n$  (16) and communicated thereto the server PS (18) (also step 103).

- The service and/or information response  $IR_n$  (34) and/or the user service and/or information response  $ir_n$  (36) are derived at the server PS (18) and/or the client  $C_n$  (16), respectively, at step 104, which in itself is a process, and may hereinafter be referred to as the multitasking process 104. The multitasking process 104 will be discussed in more detail later with reference to FIGS. 22-1A and 22-1B.
- Now, continuing with FIG. 22, the user service and/or information response ir<sub>n</sub> (36) may be derived at the client C<sub>n</sub> (16) (step 104) therefrom the service and/or information response IR<sub>n</sub> (34), which may be communicated thereto the client C<sub>n</sub> (16) therefrom the server PS (18) (also step 104), and/or alternatively and/or additionally therefrom the responses R<sub>n1</sub>...R<sub>nm</sub> (32), which may be communicated thereto the client C<sub>n</sub> (16) (step 104).
- Now, the client  $C_n$  (16) may communicate the service and/or information request  $IQ_n$  (28) thereto the server PS (18) (step 103). The service and/or information response  $IR_n$  (34) is then derived at the server PS (18) (step 104) and communicated thereto the client  $C_n$  (16) (also step 104). The user service and/or information response  $ir_n$  (36) may be derived therefrom the service and/or information response  $IR_n$  (34) (also step 104).
- Now, in more detail, if the service and/or information request IQ<sub>n</sub> (28) is communicated thereto the server PS (18) (step 103), then the server PS (18) makes the requests Q<sub>n1</sub>...Q<sub>nm</sub> (29) and/or certain ones of the requests Q<sub>n1</sub>...Q<sub>nm</sub> (29) thereof the servers S<sub>1</sub>...S<sub>z</sub> (20), in accordance with the designation scheme which designates the certain ones of the servers S<sub>1</sub>...S<sub>z</sub> (20) to be communicated with corresponding to the requests Q<sub>n1</sub>...Q<sub>nm</sub> (29) as the corresponding server designations S<sub>n1</sub>...S<sub>nm</sub> (30), utilizing information therefrom the service and/or information request IQ<sub>n</sub> (28). The service and/or information response IR<sub>n</sub> (34) is then derived at the server PS (18) (step 104) therefrom the responses R<sub>n1</sub>...R<sub>nm</sub> (32) received from the servers S<sub>1</sub>...S<sub>z</sub> (20) corresponding to the server designations S<sub>n1</sub>...S<sub>nm</sub> (30), and communicated thereto the client C<sub>n</sub> (16). Now, again, the user service and/or information response ir<sub>n</sub> (36) may be derived therefrom the service and/or information response IR<sub>n</sub> (34) (also step 104).
- Now, also in more detail, alternatively and/or additionally, the client  $C_n$  (16) may make the requests  $Q_{n1}...Q_{nm}$  (29) and/or certain other ones of the requests  $Q_{n1}...Q_{nm}$  (29) thereof the servers  $S_1...S_z$  (20), in accordance with the designation scheme which designates the certain ones of the servers  $S_1...S_z$  (20) to be communicated with corresponding to the requests  $Q_{n1}...Q_{nm}$  (29) as the corresponding server designations  $S_{n1}...S_{nm}$  (30), utilizing information therefrom the user service and/or information request  $iq_n$  (27). Now, again, the user service and/or information response  $ir_n$  (36) may also be derived at the client  $C_n$  (16) (step 104) therefrom the responses  $R_{n1}...R_{nm}$  (32) communicated thereto the client  $C_n$  (16) (step 104) and/or alternatively and/or additionally therefrom the service and/or information response  $ir_n$  (34) communicated thereto the client  $ir_n$  (16) therefrom the server  $ir_n$  (18) (also step 104).

The user service and/or information response  $ir_n$  (36), thus, may be derived therefrom the service and/or information response  $IR_n$  (34) communicated therefrom the server PS (18) thereto the client  $C_n$  (16) and/or alternatively and/or additionally therefrom the responses  $R_{n1}...R_{nm}$  (32) communicated thereto the client  $C_n$  (16) (step 104).

The user service and/or information response  $ir_n$  (36) is communicated thereto the user interface  $I_n$  (14) (step 105) and incorporated thereinto the user response  $UR_n$  (37).

The user  $U_n$  (12) reviews the user response  $UR_n$  (37) and/or selects additional services and/or information (step 106). Step 106 will be discussed in more detail later with reference to FIG. 22-2. The process 99 ends at step 107. The process 99 will be described in more detail with reference to FIGS. 1-70 of the drawings.

The service and/or information response  $IR_n$  (34) and/or the user service and/or information response  $ir_n$  (36) are derived at the server PS (18) and/or the client  $C_n$  (16), respectively, at step 104 in FIG. 22, and shown in more detail in FIGS. 22-1A and 22-1B.

15

20

25

30

10

FIG. 22-1A shows the multitasking process **104** of deriving the service and/or information response  $IR_n$  (**34**) and/or the user service and/or information response  $ir_n$  (**36**), with reference to FIGS. 11 and 15. FIG. 22-1B shows the multitasking process **104** of deriving the service and/or information response  $IR_n$  (**34**) and/or the user service and/or information response  $ir_n$  (**36**) having other grouping/sorting that may be used additionally and/or alternatively to that of FIGS. 11 and 15, as shown with reference to FIGS. 12 and 16. The multitasking process **104** will also be described in more detail with reference to FIGS. 1-70 of the drawings.

The server PS (18) and/or the client  $C_n$  (16) parse, process, and/or format the service and/or information request  $IQ_n$  (28) and/or the user service and/or information request  $iq_n$  (27) into the current request group  $QA_{nc}$  (50), the request groups  $QA_{n1}...QA_{nz}$  (51), and the optional instructions  $VJ_{n1}...VJ_{nk}$  (52) (step 104-1), as shown in FIGS. 22-1A and 22-1B.

Information therefrom the current request group  $QA_{nc}$  (50) and the optional instructions  $VJ_{n1}...VJ_{nk}$  (52) may be used to make the requests  $Q_{n1}...Q_{nm}$  (29), obtain the responses  $R_{n1}...R_{nm}$  (32), and incorporate information therefrom into the service and/or information response  $IR_n$  (34) and/or the user service and/or information response  $IR_n$  (36), as shown in FIGS. 22-1A and 22-1B with reference to FIGS. 11, 12, 15, and 16. The current request group  $QA_{nc}$  (50) may be any particular one the request groups  $QA_{n1}...QA_{nz}$  (51), which may be selected by the user  $U_n$  (12).

The current request group QA<sub>nc</sub> (50) has the corresponding queries QQ<sub>n1</sub>...QQ<sub>nm</sub> (53) and the corresponding server addresses AQ<sub>n1</sub>...AQ<sub>nm</sub> (54) to open connections with and make the requests Q<sub>n1</sub>...Q<sub>nm</sub> (29) thereof the servers S<sub>1</sub>...S<sub>z</sub> (20), in accordance with the designation scheme which designates the certain ones of the servers S<sub>1</sub>...S<sub>z</sub> (20) to be communicated with corresponding to the requests Q<sub>n1</sub>...Q<sub>nm</sub> (29) as the corresponding server

designations  $S_{n1}...S_{nm}$  (30), shown for the particular service and/or information request  $IQ_n$  (28) and/or the particular user service and/or information request  $iq_n$  (27).

The server PS (18) and/or the client  $C_n$  (16) open connections with and make the requests  $Q_{n1}...Q_{nm}$  (29) having the corresponding queries  $QQ_{n1}...QQ_{nm}$  (53) and the corresponding server addresses  $AQ_{n1}...AQ_{nm}$  (54) therein the current request group  $QA_{nc}$  (50) thereof the servers  $S_1...S_z$  (20) (step 104-2) as shown in FIGS. 22-1A and 22-1B, in accordance with the designation scheme which designates the certain ones of the servers  $S_1...S_z$  (20) to be communicated with corresponding to the requests  $Q_{n1}...Q_{nm}$  (29) as the corresponding server designations  $S_{n1}...S_{nm}$  (30).

10

The servers  $S_1...S_z$  (20) corresponding to the server designations  $S_{n1}...S_{nm}$  (30), designated in accordance with the designation scheme which designates the certain ones of the servers  $S_1...S_z$  (20) to be communicated with corresponding to the requests  $Q_{n1}...Q_{nm}$  (29) as the corresponding server designations  $S_{11}...S_{nm}$  (30), respond to the requests  $Q_{n1}...Q_{nm}$  (29) with the corresponding responses  $R_{n1}...R_{nm}$  (32).

15

The server PS (18) and/or the client  $C_n$  (16) parse, and/or process, and/or format, and/or group, and/or organize each of the responses  $R_{n1}...R_{nm}$  (32) received from the servers  $S_1...S_z$  (20) (step 104-3), as shown in FIGS. 22-1A and 22-1B with reference to FIGS. 36-38, corresponding to the server designations  $S_{n1}...S_{nm}$  (30) thereinto the corresponding addressable response information groups  $RG_{n1}...RG_{nm}$  (57).

20

25

35

The server PS (18) and/or the client  $C_n$  (16) may also make additional optional requests  $QP_{n1}...QP_{nm}$  (58) of the optional databases 41 and/or 42 (also step 104-2 of FIGS. 22-1A and 22-1B), which may be optionally resident within the server PS (18) and/or the client  $C_n$  (16), and which may reply with the corresponding additional optional responses  $RA_{n1}...RA_{nm}$  (40). The server PS (18) and/or the client  $C_n$  (16) parse, and/or process, and/or format, and/or group, and/or organize each of the additional optional responses  $RA_{n1}...RA_{nm}$  (40) into the corresponding response information groups  $RC_{n1}...RC_{nm}$  (59) (also step 104-3 of FIGS. 22-1A and 22-1B).

Now, step **104-3** of FIGS. 22-1A and 22-1B is shown in more detail in FIG. 22-1-1.

As discussed later, and shown in FIGS. 36-38, entity body RH<sub>nm</sub> (353) of the response R<sub>nm</sub> (32) has optional response individual information groups LS<sub>nm1</sub>...LS<sub>nmr</sub> (360).

Each of the optional response individual information groups  $LS_{n11}...LS_{nmr}$  (360) and/or portions thereof therefrom the entity bodies  $RH_{n1}...RH_{nm}$  (353) of the responses  $R_{n1}...R_{nm}$  (32) may be optionally compared one with the other, and duplicate ones of the optional response individual information groups  $LS_{n11}...LS_{nmr}$  (360) may be optionally discarded (step 104-3-1), as shown in FIG. 22-1-1.

The remaining optional response individual information groups LS<sub>n11</sub>...LS<sub>nmr</sub> (360) are parsed, and/or processed, and/or formatted, and/or organized, and/or grouped thereinto corresponding ones of the addressable individual

information groups  $LG_{n11}...LG_{nmr}$  (80) as the addressable individual information groups  $LG_{n11}...LG_{nmr}$  (80) are incorporated thereinto the addressable response information group s  $RG_{n1}...RG_{nm}$  (57) therefrom the responses  $R_{n1}...R_{nm}$  (32) (step 104-3-2), as shown in FIG. 22-1-1.

- The addressable individual information groups LG<sub>n11</sub>...LG<sub>nmr</sub> (80) are typically parsed, and/or processed, and/or formatted for consistency of presentation and/or appearance one with the other, as the addressable individual information groups LG<sub>n11</sub>...LG<sub>nmr</sub> (80) are incorporated thereinto the addressable response information group s RG<sub>n1</sub>...RG<sub>nm</sub> (57) therefrom the responses R<sub>n1</sub>...R<sub>nm</sub> (32).
- The server PS (18) and/or the client C<sub>n</sub> (16) may formulate information from the current request group QA<sub>nc</sub> (50) having the corresponding queries QQ<sub>n1</sub>...QQ<sub>nm</sub> (53) and the corresponding server addresses AQ<sub>n1</sub>...AQ<sub>nm</sub> (54) into the corresponding request pointer/address group QZ<sub>n</sub> (60) having the pointers/addresses PG<sub>n1</sub>...PG<sub>nz</sub> (61) associated therewith (step 104-4 of FIG. 22-1A with reference to FIGS. 11, 15, and 28). Alternatively and/or additionally, the server PS (18) and/or the client C<sub>n</sub> (16) may formulate information from the current request group QA<sub>nc</sub> (50) having the corresponding queries QQ<sub>n1</sub>...QQ<sub>nm</sub> (53) and the corresponding server addresses AQ<sub>n1</sub>...AQ<sub>nm</sub> (54) into a corresponding request pointer/address group QY<sub>n</sub> (68) having the pointers/addresses PF<sub>n11</sub>...PF<sub>nmr</sub> (69) associated therewith (step 104-4 of FIG. 22-1B with reference to FIGS. 12 and 16).
- The server PS (18) and/or the client C<sub>n</sub> (16) may formulate the addressable query pointer/address groups

  QG<sub>n1</sub>...QG<sub>nz</sub> (62) (step 104-5 of FIG. 22-1A with reference to FIGS. 11, 15, 28, 33, and typical ones of the addressable query pointer/address groups QG<sub>n1</sub>...QG<sub>nz</sub> (62) in FIGS. 29 and 30), depending upon the grouping and/or sorting criteria used. Each of the pointers/addresses PG<sub>n1</sub>...PG<sub>nz</sub> (61) may be directed to point/address the corresponding addressable query pointer/address groups QG<sub>n1</sub>...QG<sub>nz</sub> (62) associated therewith, which aid in obtaining information and/or services therefrom certain ones of addressable response information groups

  RG<sub>n1</sub>...RG<sub>nm</sub> (57) to be incorporated thereinto addressable query information groups GI<sub>n1</sub>...GI<sub>nz</sub> (63).
  - Each of the addressable query pointer/address groups  $QG_{n1}...QG_{nz}$  (62) has the pointers/addresses  $PP_{n11}...PP_{nmr}$  (64) directed to address/point information therein the addressable response information groups  $RG_{n1}...RG_{nm}$  (57) based upon the grouping and/or sorting criteria.

30

35

The grouping and/or sorting criteria may be incorporated thereinto the optional instructions  $VJ_{n1}...VJ_{nk}$  (52), which may be entered thereinto the user interface  $I_n$  (14) therethrough the user input  $UI_n$  (25) by the user  $U_n$  (12). Grouping and/or sorting criteria may additionally and/or alternatively optionally resident within the server PS (18) and/or the client  $C_n$  (16).

The grouping and/or sorting criteria gives the user  $U_n$  (12) the ability to formulate the query information groups  $GI_{n1}...GI_{nz}$  (63) and the way in which information and/or services from the addressable response information groups  $RG_{n1}...RG_{nm}$  (57) is presented to the user  $U_n$  (12) therethrough the user interface  $I_n$  (14).

Information and/or services within each of the addressable response information groups RG<sub>n1</sub>...RG<sub>nm</sub> (57) is addressed therewith the pointers/addresses PP<sub>n11</sub>...PP<sub>nmr</sub> (64) therefrom the query pointer/address groups QG<sub>n1</sub>...QG<sub>nz</sub> (62), and information and/or services therefrom the addressable response information groups RG<sub>n1</sub>...RG<sub>nm</sub> (57) is incorporated thereinto the addressable query information groups GI<sub>n1</sub>...GI<sub>nz</sub> (63) corresponding to the pointers/addresses PP<sub>n11</sub>...PP<sub>nmr</sub> (64) (step 104-6 of FIG. 22-1A), which are formulated by the addressable query pointer/address groups QG<sub>n1</sub>...QG<sub>nz</sub> (62), in accordance with the grouping and/or sorting criteria, as shown in FIG. 22-1A with reference to FIGS. 11, 15, 18A, 18B, 18C, 19 – 21, 28, 33, typical ones of the addressable query pointer/address groups QG<sub>n1</sub>...QG<sub>nz</sub> (62) in FIGS. 29 and 30, and a typical one of the addressable query information groups GI<sub>n1</sub>...GI<sub>nz</sub> (63), designated as the addressable query information group GI<sub>nz</sub> (63), in FIG. 40.

Alternatively and/or additionally, each of the pointers/addresses  $PF_{n11}...PF_{nmr}$  (69) may directed to point/address the corresponding addressable response information groups  $RG_{n1}...RG_{nm}$  (57), and aid in obtaining information and/or services therefrom the corresponding addressable response information groups  $RG_{n1}...RG_{nm}$  (57) to be incorporated thereinto the addressable query information groups  $GI_{n1}...GI_{nz}$  (63) (step 104-6) as shown FIG. 22-1B with reference to FIGS. 12, 16, 18A, 18B, 18C, 19 – 21, and another typical one of the addressable query information groups  $GI_{n1}...GI_{nz}$  (63), designated as the addressable query information group  $GI_{nz}$  (63), in FIG. 41.

Now, step **104-6** of FIG. 22-1A is shown in more detail in FIG. 22-1-2A with reference to FIGS. 11, 15, 18A, 18B, 18C, 19 – 21, 28, 33, typical ones of the addressable query pointer/address groups **QG**<sub>n1</sub>...**QG**<sub>nz</sub> **(62)** in FIGS. 29 and 30, and a typical one of the addressable query information groups **GI**<sub>n1</sub>...**GI**<sub>nz</sub> **(63)**, designated as the addressable query information group **GI**<sub>nz</sub> **(63)**, in FIG. 40. Step **104-6** of FIG. 22-1B is shown in more detail in FIG. 22-1-2B with reference to FIGS. 12, 16, 18A, 18B, 18C, 19 – 21, and another typical one of the addressable query information groups **GI**<sub>n1</sub>...**GI**<sub>nz</sub> **(63)**, designated as the addressable query information group **GI**<sub>nz</sub> **(63)**, in FIG. 41.

The optional addressable individual information groups  $LG_{n11}...LG_{nmr}$  (80) therein each of the addressable response information groups  $RG_{n1}...RG_{nm}$  (57) may be addressed therewith the pointers/addresses  $PP_{n11}...PP_{nmr}$  (64) (step 104-6-1) as shown FIG. 22-1-2A with reference to FIGS. 11 and 15 and FIG. 22-1A.

The optional addressable individual information groups  $LG_{n11}...LG_{nmr}$  (80) therein each of the addressable response information groups  $RG_{n1}...RG_{nm}$  (57) may alternatively and/or additionally be addressed therewith the pointers/addresses  $PF_{n11}...PF_{nmr}$  (69) (step 104-6-1) as shown FIG. 22-1-2B with reference to FIGS. 12 and 16 and FIG. 22-1B.

30

35

The addressed optional addressable individual information groups LG<sub>n11</sub>...LG<sub>nmr</sub> (80) an/or portions thereof may be optionally labelled with labels and/or identifiers and incorporated thereinto the labelled individual information groups LL<sub>nz1</sub>...LL<sub>nzu</sub> (86) (step 104-6-2), as shown in FIGS. 22-1-2A and 22-1-2B.

The labelled individual information groups  $LL_{nz1}...LL_{nzu}$  (86) may be incorporated thereinto certain ones of the addressable query information groups  $Gl_{n1}...Gl_{nz}$  (63), depending upon the grouping and/or sorting criteria (step 104-6-3), as shown in FIGS. 22-1-2A and 22-1-2B.

The addressed optional addressable individual information groups LG<sub>n11</sub>...LG<sub>nmr</sub> (80) an/or portions thereof are typically appended with the labels and/or identifiers, thus creating the labelled individual information groups LL<sub>nz1</sub>...LL<sub>nzu</sub> (86), as each of the labelled individual information groups LL<sub>nz1</sub>...LL<sub>nzu</sub> (86) are incorporated thereinto the certain ones of the addressable query information groups Gl<sub>n1</sub>...Gl<sub>nz</sub> (63). The steps 104-6-2 and 104-6-3 are thus typically consolidated into a single step.

10

15

The addressable query information groups  $Gl_{n1}...Gl_{nz}$  (63) may then be incorporated thereinto the service and/or information response  $IR_n$  (34) (step 104-7), as shown in FIGS. 22-1A and 22-1B with reference to FIG. 13, and/or the user service and/or information response  $ir_n$  (36) (also step 104-7), as also shown in FIGS. 22-1A and 22-1B but with reference to FIG. 17.

- The user  $U_n$  (12) reviews the user response  $UR_n$  (37) the user interface  $I_n$  (14) and/or selects additional services and/or information at step 106 in FIG. 22, and shown in more detail in FIG. 22-2. The step 106 will also be described in more detail with reference to FIGS. 1-70 of the drawings.
- The user U<sub>n</sub> (12) selects additional services and/or information therethrough the user interface I<sub>n</sub> (14) (step 106-1) or exits to the end of the process 99 at step 107. If the user U<sub>n</sub> (12) selects additional services and/or information therethrough the user interface I<sub>n</sub> (14) (step 106-1), the user U<sub>n</sub> (12) may optionally enter one or more orders thereinto an order form and/or order forms thereat and therethrough the user interface I<sub>n</sub> (14) (step 106-2). The order and/or orders may be, for example, for purchases, and/or instructions, and/or payment, and/or other information and/or services to be directed to and/or requested thereof third parties, and/or combinations thereof, of the optional servers SO<sub>1</sub>...SO<sub>p</sub> (22), and/or the servers S<sub>1</sub>...S<sub>z</sub> (20), and/or other ones of the clients C<sub>1</sub>...C<sub>n</sub> (16) therethrough the server PS (18) and/or the client C<sub>n</sub> (16). The order and/or orders may, thus, be placed therethrough and thereby the server PS (18) and/or the client C<sub>n</sub> (16), eliminating the need for the user U<sub>n</sub> (12) to place separate ones of the orders with the third parties, the optional servers SO<sub>1</sub>...SO<sub>p</sub> (22), and/or the servers S<sub>1</sub>...S<sub>2</sub> (20) separately and/or individually.

The server PS (18) and/or the client C<sub>n</sub> (16) process the orders and/or communicate the orders to the third parties, the optional servers SO<sub>1</sub>...SO<sub>p</sub> (22), and/or the servers S<sub>1</sub>...S<sub>z</sub> (20), and/or other ones of the clients C<sub>1</sub>...C<sub>n</sub> (16) (step 106-3). The server PS (18) and/or the client C<sub>n</sub> (16) confirm the order (step 106-4). The user U<sub>n</sub> (12) may select additional services and/or information therethrough the user interface I<sub>n</sub> (14) (step 106-1) or exit to the end of the process 99 at step 107.

If the user  $U_n$  (12) selects additional services and/or information therethrough the user interface  $I_n$  (14) (step 106-1), the user  $U_n$  (12) may alternatively and/or additionally optionally enter information and/or service requests of the

optional servers  $SO_1...SO_p$  (22), and/or the servers  $S_1...S_z$  (20) therethrough the user interface  $I_n$  (14) (step 106-5) and/or exit to the end of the process 99 at step 107.

If the user  $U_n$  (12) selects additional services and/or information therethrough the user interface  $I_n$  (14) (step 106-1), the user  $U_n$  (12) may alternatively and/or additionally optionally enter additional requests as the user input  $UI_n$  (25) thereat and therethrough the user interface  $I_n$  (14) (step 106-6) and enter the process 99 at step 102.

#### V. ADDITIONAL DETAILS

#### A. USER INPUT

The user input UI<sub>n</sub> (25), which the user U<sub>n</sub> (12) makes therethrough the user interface I<sub>n</sub> (14), may have one or a plurality of the same and/or different ones of the queries QQ<sub>n1</sub>...QQ<sub>nm</sub> (53) to be made by the server PS (18) and/or the client C<sub>n</sub> (16) of the same and/or different ones of the servers S<sub>1</sub>...S<sub>z</sub> (20), in accordance with the designation scheme which designates the servers S<sub>1</sub>...S<sub>z</sub> (20) to be communicated with corresponding to the requests Q<sub>n1</sub>...Q<sub>nm</sub> (29) as the corresponding server designations S<sub>n1</sub>...S<sub>nm</sub> (30) at the corresponding server addresses AQ<sub>n1</sub>...AQ<sub>nm</sub> (54).

The server PS (18) and/or the client C<sub>n</sub> (16) parse, process, format, sort, group, and/or organize each of the responses R<sub>n1</sub>...R<sub>nm</sub> (32) to the corresponding requests Q<sub>n1</sub>...Q<sub>nm</sub> (29), received therefrom the servers S<sub>1</sub>...S<sub>z</sub> (20) designated by the server designations S<sub>n1</sub>...S<sub>nm</sub> (30), and/or each of the additional optional responses RA<sub>n1</sub>...RA<sub>nm</sub> (40) therefrom the server PS (18) and/or the client C<sub>n</sub> (16). The parsed, processed, formatted, sorted, grouped, and/or organized results therefrom the server PS (18) and/or the client C<sub>n</sub> (16) are communicated thereto the user U<sub>n</sub> (12) therethrough the user interface I<sub>n</sub> (14) as the user response UR<sub>n</sub> (37), which the user U<sub>n</sub> (12) may review, interact therewith, and/or select additional services and/or information therefrom.

- The user  $U_n$  (12) enters the user input  $UI_n$  (25) having one or more of the same and/or different user requests  $qu_{n1}...qu_{nu}$  (26) thereinto user interface  $I_n$  (14), as shown in FIG. 3. The user requests  $qu_{n1}...qu_{nu}$  (26) are communicated from the user interface  $I_n$  (14) to the client  $C_n$  (16) within the user service and/or information request  $iq_n$  (27), having the user requests  $qu_{n1}...qu_{nu}$  (26) and other optional information.
- The user  $U_n$  (12) may enter the user input  $UI_n$  (25) having one or more of the same and/or different user requests  $qu_{n1}...qu_{nu}$  (26) thereinto the service and/or information entry request form  $IE_n$  (38) at the user interface  $I_n$  (14), or thereinto the user interface  $I_n$  (14) therethrough other suitable means.

The user interfaces  $I_1...I_n$  (14) have suitable input means and/or suitable presentation and/or display means, which allow the corresponding users  $U_1...U_n$  (12) to communicate therewith the corresponding clients  $C_1...C_n$  (16). The user  $U_n$  (12) may enter the user input  $UI_n$  (25) thereinto the service and/or information entry request form  $IE_n$  (38) at the user interface  $I_n$  (14). The user input  $UI_n$  (25) may be entered as user input values thereinto fields or alternate request links of the service and/or information entry request form  $IE_n$  (38).

15

30

#### **B.** USER INTERFACE DETAILS

The client-server multitasking system 10 of the present invention may have any suitable user interface  $I_n$  (14) acceptable to and/or preferred by the user  $U_n$  (12), and acceptable to the client  $C_n$  (16). The user interface  $I_n$  (14) may be, for example, a graphical user interface, visual, aural, and/or tactile user interface, and/or combination thereof, or other suitable interface. The user interface  $I_n$  (14) may be integral with the client  $C_n$  (16) or separate therefrom.

The user interface I<sub>n</sub> (14) may be hardware based, and/or computer based, and/or process based, and/or a combination thereof, and may be a graphical user interface, such as, for example, a browser and/or combinations thereof, varieties of which are commonly used on the internet.

The service and/or information entry request form  $IE_n$  (38) may be optionally available to the user  $U_n$  (12) at the user interface  $I_n$  (14), or the user  $U_n$  (12) may optionally request the service and/or information entry request form  $IE_n$  (38) therethrough the user interface  $I_n$  (14).

Now again, the user interfaces  $I_1...I_n$  (14) may each be different, one from the other, or the same, and may change characteristics over time. Each of the user interfaces  $I_1...I_n$  (14) may change characteristics as a function of time, information, and/or instructions, and/or other means, which may be derived by the users  $U_1...U_n$  (12) and/or the clients  $C_1...C_n$  (16) and/or the servers  $S_1...S_z$  (20), and/or the server PS (18), and/or the optional servers  $S_1...S_p$  (22), and/or derived within the user interfaces  $I_1...I_n$  (14). The user interface  $I_1...I_n$  (14) may change state.

The user interface  $I_1...I_n$  (14) may also change as a function of optional timers and/or timed instructions associated therewith the user interfaces  $I_1...I_n$  (14), and/or associated therewith the clients  $C_1...C_n$  (16) and/or associated therewith the server  $S_1...S_z$  (20), and/or associated therewith the server  $S_1...S_z$  (20), and/or instructions from the user  $U_1...U_n$  (12). Changes in the user interface  $I_n$  (14) may appear continuous to the user  $U_n$  (12), spaced in time, staccato, or static depending upon the optional timers and/or the timed instructions. Other conditions may change the user interface  $I_1...I_n$  (14), as well.

The user interfaces  $l_1...l_n$  (14) may be updated continuously, intermittently, manually, randomly, semi-automatically, automatically, repetitively, non-repetitively, singly, plurally, multiplexed, and/or a combination thereof or other suitable manner.

The user interfaces  $\mathbf{l_1...l_n}$  (14) may be visual, such as graphical user interfaces, aural, and/or tactile, a combination thereof, and/or other suitable means. The user interfaces  $\mathbf{l_1...l_n}$  (14) may be integral with the clients  $\mathbf{C_1...C_n}$  (16) or separate therefrom.

The user interfaces  $I_1...I_n$  (14) may change in response to the user inputs  $UI_1...UI_n$  (25), the service and/or information entry request forms  $IE_1...IE_n$  (38) at the user interfaces  $I_1...I_n$  (14), completed service and/or information request forms  $IF_n$ , the user service and/or information requests  $iq_1...iq_n$  (27), optional execute request elements, accessing the alternate request links  $QL_{11}...QL_{1a}$ , accessing server request links  $UL_{11}...UL_{1s}$ , accessing the additional request links  $SL_{11}...SL_{1w}$  (71), the service and/or information responses  $IR_1...IR_n$  (34), the service and/or information response forms  $IS_1...IS_n$  (39). Other conditions may change the user interface  $I_1...I_n$  (14), as well.

Portions of the user responses UR<sub>1</sub>...UR<sub>n</sub> (37) may be mapped into and/or onto different portions of the user interfaces I<sub>1</sub>...I<sub>n</sub> (14) to facilitate interaction with and the needs of each of the users U<sub>1</sub>...U<sub>n</sub> (12). Such mappings may be optionally customized by the users U<sub>1</sub>...U<sub>n</sub> (12).

#### C. SERVICE AND/OR INFORMATION REQUEST DETAILS

20

30

35

Each of the users U<sub>1</sub>...U<sub>n</sub> (12) communicate the corresponding user service and/or information requests iq<sub>1</sub>...iq<sub>n</sub>

(27) therethrough the corresponding user interfaces I<sub>1</sub>...I<sub>n</sub> (14) to the corresponding clients C<sub>1</sub>...C<sub>n</sub> (16), which optionally format the corresponding user service and/or information requests iq<sub>1</sub>...iq<sub>n</sub> (27) into the corresponding service and/or information requests IQ<sub>1</sub>...IQ<sub>n</sub> (28), as required.

Now, again, the user  $U_n$  (12) may instruct the user interface  $I_n$  (14) to communicate the user service and/or information request  $iq_n$  (27). The user service and/or information request  $iq_n$  (27) is communicated from the user interface  $I_n$  (14) to the client  $C_n$  (16), which acts upon the user service and/or information request  $iq_n$  (27) to derive the service and/or information request  $IQ_n$  (28) therefrom.

The service and/or information request  $IQ_n$  (28) has information and/or elements, which may be used by the server PS (18) to make the requests  $Q_{n1}...Q_{nm}$  (29) of the servers  $S_1...S_z$  (20), in accordance with the designation scheme which designates the ones of the servers  $S_1...S_z$  (20) to be communicated with corresponding to the requests  $Q_{11}...Q_{nm}$  (29) as the corresponding server designations  $Q_{11}...Q_{nm}$  (30). The client  $Q_{11}...Q_{nm}$  (16) may additionally and/or alternatively make the requests  $Q_{n1}...Q_{nm}$  (29) of the servers  $Q_{11}...Q_{11}$  (20), using information and/or elements within the user service and/or information request  $Q_{11}$  (27).

Now, again, each of the users  $U_1...U_n$  (12) communicate the corresponding user service and/or information requests  $iq_1...iq_n$  (27) therethrough the corresponding user interfaces  $I_1...I_n$  (14) to the corresponding clients  $C_1...C_n$  (16), which optionally format the corresponding user service and/or information requests  $iq_1...iq_n$  (27) into the corresponding service and/or information requests  $IQ_1...IQ_n$  (28), as required.

The user service and/or information requests  $i\mathbf{q}_1...i\mathbf{q}_n$  (27) may be communicated as the elements, values, field names, optional instructions, and/or alternate requests entered thereinto the completed service and/or information

entry request form  $\mathbf{IF}_n$  or other suitable means therefrom the corresponding user interfaces  $\mathbf{I}_1...\mathbf{I}_n$  (14) to the corresponding clients  $\mathbf{C}_1...\mathbf{C}_n$  (16).

The users U<sub>1</sub>...U<sub>n</sub> (12) may, thus, communicate the corresponding user service and/or information requests iq<sub>1</sub>...iq<sub>n</sub> (27) to the clients C<sub>1</sub>...C<sub>n</sub> (16) therethrough the user interfaces I<sub>1</sub>...I<sub>n</sub> (14), upon entering the corresponding user inputs UI<sub>1</sub>...UI<sub>n</sub> (25) thereinto the corresponding service and/or information entry request forms IE<sub>1</sub>...IE<sub>n</sub> (38) at the corresponding the user interfaces I<sub>1</sub>...I<sub>n</sub> (14). The completed service and/or information entry request forms IF<sub>1</sub>...IF<sub>n</sub> are derived therefrom the user inputs UI<sub>1</sub>...UI<sub>n</sub> (25) having the corresponding user service and/or information requests iq<sub>1</sub>...iq<sub>n</sub> (27), which may be entered as values or alternate requests thereinto the corresponding service and/or information entry request forms IE<sub>1</sub>...IE<sub>n</sub> (38).

The user  $U_1...U_n$  (12) may alternatively communicate the user service and/or information requests  $iq_1...iq_n$  (27) by entering the alternate request links  $QL_{11}...QL_{na}$  (203) or the server request links  $UL_{11}...UL_{ns}$  (204) or the additional request links  $SL_{11}...SL_{nw}$  (71) thereinto the service and/or information entry request form  $IE_1...IE_n$  (38) or thereinto the completed service and/or information request form  $IF_1...IF_n$  (230).

The server PS (18) and/or the  $C_n$  (16) may alternatively and/or additionally use information resident within the server PS (18) and/or the client  $C_n$  (16), such as default information, and/or information communicated therefrom the user  $U_n$  (12) therethrough the user interface  $I_n$  (14) to the client  $C_n$  (16) to make the requests  $Q_{n1}...Q_{nm}$  (29) of the servers  $S_1...S_z$  (20), in accordance with the designation scheme which designates the ones of the servers  $S_1...S_z$  (20) to be communicated with corresponding to the requests  $Q_{11}...Q_{nm}$  (29) as the corresponding server designations  $S_{11}...S_{nm}$  (30).

FIG. 23 is a schematic representation showing queries QQ<sub>n1</sub>...QQ<sub>nm</sub> (53) and corresponding server addresses

AQ<sub>n1</sub>...AQ<sub>nm</sub> (54).

#### D. OPTIONAL INSTRUCTIONS

15

Now, in yet more detail, the user inputs  $Ul_1...Ul_n$  (25) may have one or more of the same and/or different optional instruction values  $VV_{11}...VV_{nv}$  may typically have instructions, which may be used by the server PS (18) and/or the clients  $C_1...C_n$  (16), such as, for example, as instructions on how to request, organize, present and/or display, and/or retrieve services and/or information from the servers  $S_1...S_z$  (20) and/or other suitable instructions.

## E. COMMUNICATING THE SERVICE AND/OR INFORMATION REQUESTS

Now, each of the users  $U_1...U_n$  (12) communicate the corresponding user service and/or information requests  $iq_1...iq_n$  (27) therethrough the corresponding user interfaces  $I_1...I_n$  (14) to the corresponding clients  $C_1...C_n$  (16), which optionally format the corresponding user service and/or information requests  $iq_1...iq_n$  (27) into the corresponding service and/or information requests  $IQ_1...IQ_n$  (28). The clients  $C_1...C_n$  (16) communicate the

corresponding service and/or information requests  $\mathbf{IQ}_1...\mathbf{IQ}_n$  (28) thereto the server PS (18) and/or use the corresponding user service and/or information requests  $\mathbf{iq}_1...\mathbf{iq}_n$  (27) internally to formulate the requests  $\mathbf{Q}_{11}...\mathbf{Q}_{nm}$  (29).

- F. PARSING, PROCESSING, AND/OR FORMATTING THE SERVICE AND/OR INFORMATION REQUESTS

  The server PS (18) and/or the clients C<sub>1</sub>...C<sub>n</sub> (16) parse, process, and/or format the service and/or information requests IQ<sub>1</sub>...IQ<sub>n</sub> (28) into the requests Q<sub>11</sub>...Q<sub>nm</sub> (29), the optional instructions VJ<sub>11</sub>...VJ<sub>nk</sub> (52), and information to open connections OC<sub>11</sub>...OC<sub>nm</sub> (323).
- Upon receipt of the service and/or information requests IQ<sub>1</sub>...IQ<sub>n</sub> (28) at the server PS (18), communicated therefrom the clients C<sub>1</sub>...C<sub>n</sub> (16), the server PS (18) parses, processes, and/or formats each of the corresponding service and/or information requests IQ<sub>1</sub>...IQ<sub>n</sub> (28) into the corresponding queries QQ<sub>11</sub>...QQ<sub>nm</sub> (53), the corresponding server addresses AQ<sub>11</sub>...AQ<sub>nm</sub> (54) to open connections OC<sub>11</sub>...OC<sub>nm</sub> (323) with and make the requests Q<sub>11</sub>...Q<sub>nm</sub> (29) thereof the servers S<sub>1</sub>...S<sub>z</sub> (20), in accordance with the designation scheme which designates the certain ones of the servers S<sub>1</sub>...S<sub>z</sub> (20) to be communicated with corresponding to the requests Q<sub>11</sub>...Q<sub>nm</sub> (29), and/or the optional instructions VJ<sub>11</sub>...VJ<sub>nk</sub> (52) to be used by the server PS (18) in making the requests Q<sub>11</sub>...Q<sub>nm</sub> (29) and/or in processing, formatting, grouping, and organizing the responses R<sub>11</sub>...R<sub>nm</sub> (32) from the ones of the servers S<sub>1</sub>...S<sub>z</sub> (20) corresponding to the server designations S<sub>11</sub>...S<sub>nm</sub> (30), and/or the additional optional responses RA<sub>11</sub>...RA<sub>nm</sub> (40), into the corresponding service and/or information responses IR<sub>1</sub>...IR<sub>n</sub> (34), as shown in FIG. 86.

Alternatively and/or additionally, upon receipt of the user service and/or information requests  $iq_1...iq_n$  (27) at the corresponding clients  $C_1...C_n$  (16), the corresponding clients  $C_1...C_n$  (16) may parse, process, and/or format each of the user service and/or information requests  $iq_1...iq_n$  (27) into corresponding queries  $QQ_{11}...QQ_{nm}$  (53), corresponding server addresses  $AQ_{11}...AQ_{nm}$  (54) to open connections  $OC_{11}...OC_{nm}$  (323) with and make the requests  $Q_{11}...Q_{nm}$  (29) thereof the servers  $S_1...S_z$  (20), in accordance with the designation scheme which designates the certain ones of the servers  $S_1...S_z$  (20) to be communicated with corresponding to the requests  $Q_{11}...Q_{nm}$  (29), and/or the optional instructions  $VJ_{11}...VJ_{nk}$  (52) to be used by the corresponding clients  $C_1...C_n$  (16) in making the requests  $Q_{11}...Q_{nm}$  (29) and/or in processing, formatting, grouping, and organizing the responses  $R_{11}...R_{nm}$  (32) from the ones of the servers  $S_1...S_z$  (20) corresponding to the server designations  $S_{11}...S_{nm}$  (30), and/or the additional optional responses  $RA_{11}...RA_{nm}$  (40), into the corresponding user service and/or information responses  $ir_1...ir_n$  (36).

25

The server PS (18) parses, processes, and/or formats each of the service and/or information requests IQ<sub>1</sub>...IQ<sub>n</sub> (28) into queries, server addresses to make the queries of, query groups and/or server groups, and instructions to be used by the server PS (18), typically when the server PS (18) makes the requests Q<sub>11</sub>...Q<sub>nm</sub> (29) of the servers S<sub>1</sub>...S<sub>z</sub> (20) corresponding to the server designations S<sub>11</sub>...S<sub>nm</sub> (30) and/or the server PS (18) processes, formats, groups, and organizes the responses R<sub>11</sub>...R<sub>nm</sub> (32) from the ones of the servers S<sub>1</sub>...S<sub>z</sub> (20) corresponding to the server

designations S<sub>11</sub>...S<sub>nm</sub> (30) at the server PS (18). Otherwise, the clients C<sub>1</sub>...C<sub>n</sub> (16) may parse, process, and/or format each of the user service and/or information requests iq<sub>1</sub>...iq<sub>n</sub> (27) into queries, server addresses to make the queries of, query groups and/or server groups, and instructions, typically when the clients C<sub>1</sub>...C<sub>n</sub> (16) make the requests Q<sub>11</sub>...Q<sub>nm</sub> (29) of the servers S<sub>1</sub>...S<sub>z</sub> (20) corresponding to the server designations S<sub>11</sub>...S<sub>nm</sub> (30) and/or the clients C<sub>1</sub>...C<sub>n</sub> (16) process, format, group, and organize the responses R<sub>11</sub>...R<sub>nm</sub> (32) from the ones of the servers S<sub>1</sub>...S<sub>z</sub> (20) corresponding to the server designations S<sub>11</sub>...S<sub>nm</sub> (30) at the corresponding clients C<sub>1</sub>...C<sub>n</sub> (16). Choice as to whether the server PS (18) and/or the clients C<sub>1</sub>...C<sub>n</sub> (16) makes the requests Q<sub>11</sub>...Q<sub>nm</sub> (29) of the servers S<sub>1</sub>...S<sub>z</sub> (20) corresponding to the server designations S<sub>11</sub>...S<sub>nm</sub> (30) and/or process, format, group, and organize the responses R<sub>11</sub>...R<sub>nm</sub> (32) are dependent on processing capabilities of the server PS (18) and/or the clients C<sub>1</sub>...C<sub>n</sub> (16) and other factors.

Ones of the requests  $Q_{11}...Q_{nm}$  (29) may require further formatting and/or processing by the server PS (18) and/or the corresponding clients  $C_1...C_n$  (16), and/or other ones of the requests  $Q_{11}...Q_{nm}$  (29) may already be formatted in accordance with requirements with respect to communications protocols, the service and/or information requests  $IQ_1...IQ_n$  (28), the servers  $S_1...S_z$  (20), and/or the optional servers  $SO_1...SO_p$  (22), and/or the server PS (18), and/or other requirements of the network 24 of the client-server multitasking system 10. The server PS (18) and/or the clients  $C_1...C_n$  (16) parse, process, and/or format the requests  $Q_{11}...Q_{nm}$  (29), as required.

#### G. FORMULATING THE REQUESTS

- Each of the optional instructions  $VJ_{11}...VJ_{nk}$  (52) is typically parsed, and/or processed, and/or formatted, and/or grouped, and/or organized into particular ones of the optional instructions  $VJ_{n1}...VJ_{nk}$  (52) for use by the server PS (18) and/or particular ones of the clients  $C_1...C_n$  (16), a particular one of the clients  $C_1...C_n$  (16) being designated as the client  $C_n$  (16).
- The additional request links  $SL_{n1}...SL_{nw}$  (71) allow the user  $U_n$  (12) to make additional optional selections, based upon information and/or services previously requested by the user  $U_n$  (12).
- FIG. 24 is a schematic representation of queries  $\mathbf{QQ_{nn}}$ ... $\mathbf{QQ_{nm}}$ , corresponding server addresses  $\mathbf{AQ_{n1}}$ ... $\mathbf{AQ_{nm}}$ , and optional instructions  $\mathbf{VJ_{nm1}}$ ... $\mathbf{VJ_{nk}}$  that may be parsed, processed, and/or formatted from the service and/or information request  $\mathbf{IQ_n}$  and/or the user service and/or information request  $\mathbf{Iq_n}$ , shows a schematic representation of a typical one of the optional service and/or information entry request form  $\mathbf{IE_n}$ , and is schematically representational of a typical user interface  $\mathbf{I_n}$ ,
- Typical ones of the optional instructions VJ<sub>n1</sub>...VJ<sub>nk</sub> (52) and the additional request links SL<sub>n1</sub>...SL<sub>nw</sub> (71) that

  may be parsed, processed, and/or formatted from the service and/or information request IQ<sub>n</sub> (28) and/or the user service and/or information request iq<sub>n</sub> (27) are shown in FIG. 24.

The requests  $Q_{11}...Q_{nm}$  (29) may be made by the server PS (18) and/or the corresponding clients  $C_1...C_n$  (16) of the associated corresponding ones of the servers  $S_1...S_z$  (20), according to the designation scheme corresponding to the corresponding ones of the server designations  $S_{11}...S_{nm}$  (30), in accordance with the optional instructions  $VJ_{11}...VJ_{nk}$  (52) and/or default values for the optional instructions  $VJ_{11}...VJ_{nk}$  (52) resident within the server PS (18) and/or the corresponding clients  $C_1...C_n$  (16).

The service and/or information responses  $IR_1...IR_n$  (34) and/or the corresponding user service and/or information responses  $ir_1...ir_n$  (36) may be formulated by the server PS (18) and/or the corresponding clients  $C_1...C_n$  (16), in accordance with the optional instructions  $VJ_{11}...VJ_{nk}$  (52) and/or default values for the optional instructions  $VJ_{11}...VJ_{nk}$  (52) resident within the server PS (18) and/or the corresponding clients  $C_1...C_n$  (16).

- The optional instructions VJ<sub>n1</sub>...VJ<sub>nk</sub> (52) and the additional request links SL<sub>11</sub>...SL<sub>nw</sub> (71) for a particular one of the service and/or information requests IQ<sub>n</sub> (28) may typically have Searches per Group 326, and/or Group 327, and/or Page 328A and/or Page 328B, and/or Timeout per Search Engine 329, and/or URL's per Search Engine 330, and/or Search Engine Results 331A and/or Search Display 331B, and/or URL Details 332A and/or Description and/or List 332B, as shown in FIG. 24. Default values may additionally and/or alternatively be established or be resident for any and/or all of the optional instructions VJ<sub>11</sub>...VJ<sub>nk</sub> (52) within the server PS (18) and/or the clients C<sub>1</sub>...C<sub>n</sub> (16).
- The Searches per Group 326 are typically considered to be the number of the queries QQ<sub>n1</sub>...QQ<sub>nm</sub> (53) to make of the servers S<sub>1</sub>...S<sub>z</sub> (20) thereof at the corresponding server addresses AQ<sub>n1</sub>...AQ<sub>nm</sub> (54), in accordance with the designation scheme which designates the certain ones of the servers S<sub>1</sub>...S<sub>z</sub> (20) to make the requests Q<sub>n1</sub>...Q<sub>nm</sub> (29) thereof as the corresponding ones of the server designations S<sub>n1</sub>...S<sub>nm</sub> (30).
- The Group 327 is considered to be the group of the queries  $QQ_{n1}...QQ_{nm}$  (53) to make of the servers  $S_1...S_z$  (20) thereof at the corresponding server addresses  $AQ_{n1}...AQ_{nm}$  (54), in accordance with the designation scheme which designates the certain ones of the servers  $S_1...S_z$  (20) to make the requests  $Q_{n1}...Q_{nm}$  (29) thereof as the corresponding ones of the server designations  $S_{n1}...S_{nm}$  (30).
- The Page 328A and the Page 328B have certain service and/or information location information, which may be incorporated into the requests Q<sub>n1</sub>...Q<sub>nm</sub> (29) to be made of the associated corresponding ones of the servers S<sub>1</sub>...S<sub>z</sub> (20) thereof, at the corresponding server addresses AQ<sub>n1</sub>...AQ<sub>nm</sub> (54), in accordance with the designation scheme corresponding to the corresponding ones of the server designations S<sub>n1</sub>...S<sub>nm</sub> (30).
- 35 The Timeout per Search Engine 329 is considered to be substantially the maximum time for the server PS (18) and/or the particular client C<sub>n</sub> (16) making the requests Q<sub>n1</sub>...Q<sub>nm</sub> (29) to wait for each of the responses R<sub>n1</sub>...R<sub>nm</sub> (32) therefrom certain ones of the servers S<sub>1</sub>...S<sub>z</sub> (20), in accordance with the designation scheme which designates the certain ones of the servers S<sub>1</sub>...S<sub>z</sub> (20) to be communicated with corresponding to the requests Q<sub>n1</sub>...Q<sub>nm</sub> (29) as the corresponding server designations S<sub>n1</sub>...S<sub>nm</sub> (30).

The URL's per Search Engine 330, is considered to be the number of links, and/or descriptions, and/or prices/values, and/or images to be returned to the user interface  $I_n$  (14) from each of the responses  $R_{n1}...R_{nm}$  (32).

- The Search Engine Results **331A** and the Search Display **331B** each designate presentation and/or display schemes to be presented at the user interface I<sub>n</sub> (**14**). The URL Details **332A** and the Description and/or List **332B** each also designate presentation and/or display schemes to be presented at the user interface I<sub>n</sub> (**14**).
- FIG. 25 is a schematic representation of certain typical optional instructions VJ<sub>nm1</sub>...VJ<sub>nk</sub> (52) and/or certain additional request links SL<sub>n1</sub>...SL<sub>nw</sub> (71), referred to as the Search Engine Results 331A, which are shown to be Interleave 331A-1, Separate 331A-2, Combine \$[a-z] 331A-3, Combine \$[z-a] 331A-4, Separate \$[a-z] 331A-5, Separate \$[z-a] 331A-6, which are instructions for parsing, processing, sorting, and/or formatting the service and/or information response IR<sub>n</sub> (34).
- FIG. 26 is a schematic representation of other certain typical optional instructions VJ<sub>nm1</sub>...VJ<sub>nk</sub> (52) and/or other certain additional request links SL<sub>n1</sub>...SL<sub>nw</sub> (71), referred to as the URL Details 332A, which are other instructions for parsing, processing, sorting, and/or formatting the service and/or information response IR<sub>n</sub> (34) in Summary 332A-1 or List 332A-2 formats.
- FIG. 27 depicts certain typical additional request links SL<sub>n1</sub>...SL<sub>nw</sub> (71), and also shows the Search Display 331B, which are shown to be Interleave 331B-1, Separate 331B-2, Combine \$[a-z] 331B-3, Combine \$[z-a] 331B-4, Separate \$[a-z] 331B-5, Separate \$[z-a] 331B-6, which are instructions for parsing, processing, sorting, and/or formatting the service and/or information response IR<sub>n</sub> (34) and the Description and/or List 332B ,which are other instructions for parsing, processing, sorting, and/or formatting the service and/or information response IR<sub>n</sub> (34) in Summary or List formats.
  - The optional instructions  $VJ_{n1}...VJ_{nk}$  (52) may also typically have Next Group 333 and Previous Group 334, which are considered to be the next group and the previous group, respectively, to make the queries  $QQ_{n1}...QQ_{nm}$  (53) thereof at the next and previous ones of the corresponding groups of the queries  $QQ_{n1}...QQ_{nm}$  (53) to make of the servers  $S_1...S_z$  (20) thereof at the corresponding server addresses  $AQ_{n1}...AQ_{nm}$  (54), in accordance with the designation scheme which designates the certain ones of the servers  $S_1...S_z$  (20) to make the requests  $Q_{n1}...Q_{nm}$  (29) thereof as the corresponding ones of the server designations  $Q_{n1}...Q_{nm}$  (30). Information about Current Group 337 having the queries  $QQ_{n1}...QQ_{nm}$  (53) and the server addresses  $Q_{n1}...Q_{nm}$  (54) is also shown. Current Page Number 338 is also indicated.
  - The optional instructions  $VJ_{n1}...VJ_{nk}$  (52) for a particular one of the service and/or information requests  $IQ_n$  (28) may also typically have Next Page 335 and Previous Page 336, each of which has certain different service and/or information location information, which may be incorporated into the requests  $Q_{n1}...Q_{nm}$  (29) to be made of the

35

associated corresponding ones of the servers  $S_1...S_z$  (20), in accordance with the designation scheme corresponding to the corresponding ones of the server designations  $S_{n1}...S_{nm}$  (30).

#### H. DETERMINING QUERIES AND SERVERS TO MAKE THE REQUESTS THEREOF

15

20

30

The server PS (18) and/or the clients C<sub>1</sub>...C<sub>n</sub> (16) evaluate the optional instructions VJ<sub>11</sub>...VJ<sub>nk</sub> (52), determine the queries QQ<sub>11</sub>...QQ<sub>nm</sub> (53) and the servers S<sub>1</sub>...S<sub>z</sub> (20) to make the requests Q<sub>11</sub>...Q<sub>nm</sub> (29) thereof at the corresponding server addresses AQ<sub>11</sub>...AQ<sub>nm</sub> (54), in accordance with the designation scheme which designates the certain ones of the servers S<sub>1</sub>...S<sub>z</sub> (20) to be communicated with as the server designations S<sub>11</sub>...S<sub>nm</sub> (30), corresponding to the requests Q<sub>11</sub>...Q<sub>nm</sub> (29), and group the queries QQ<sub>11</sub>...QQ<sub>nm</sub> (53) and the corresponding server addresses AQ<sub>11</sub>...AQ<sub>nm</sub> (54) associated therewith.

FIG. 24 shows typical ones of the queries  $\mathbf{QQ}_{nn}...\mathbf{QQ}_{nm}$  (53), the corresponding server addresses  $\mathbf{AQ}_{n1}...\mathbf{AQ}_{nm}$  (54), and the optional instructions  $\mathbf{VJ}_{n1}...\mathbf{VJ}_{nk}$  (52) that may be parsed, processed, grouped, sorted, and/or formatted from the service and/or information request  $\mathbf{IQ}_n$  (28) and/or the user service and/or information request  $\mathbf{iq}_n$  (27).

The queries  $QQ_{11}...QQ_{nm}$  (53) and the servers  $S_1...S_z$  (20) to make the requests  $Q_{11}...Q_{nm}$  (29) thereof are typically based upon the values designated therein and parsed from the queries  $QQ_{11}...QQ_{nm}$  (53) and the values designated therein and parsed from the corresponding server addresses  $AQ_{11}...AQ_{nm}$  (54), in accordance with the designation scheme which designates the certain ones of the servers  $S_1...S_z$  (20) to be communicated with as the server designations  $S_{11}...S_{nm}$  (30), corresponding to the requests  $Q_{11}...Q_{nm}$  (29), and the Searches per Group 326, the Group 327, the Page 328A and/or the Page 328B within the optional instructions  $VJ_{11}...VJ_{nk}$  (52).

The server PS (18) and/or the clients C<sub>1</sub>...C<sub>n</sub> (16) evaluate the values therein the Group 327, the Searches per

Group 326, the queries QQ<sub>11</sub>...QQ<sub>nm</sub> (53), the corresponding server addresses AQ<sub>11</sub>...AQ<sub>nm</sub> (54), and determine
the servers S<sub>1</sub>...S<sub>z</sub> (20) corresponding to the corresponding server addresses AQ<sub>11</sub>...AQ<sub>nm</sub> (54) within the Group
327, in accordance with the designation scheme which designates the certain ones of the servers S<sub>1</sub>...S<sub>z</sub> (20) to be
communicated with as the server designations S<sub>11</sub>...S<sub>nm</sub> (30) to make the requests Q<sub>11</sub>...Q<sub>nm</sub> (29) thereof, and the
Page 328A and/or the Page 328B.

The Group 327 and the Searches per Group 326 are used to determine which of the servers  $S_1...S_z$  (20) to make the requests  $Q_{11}...Q_{nm}$  (29) thereof.

The server PS (18) and/or the clients C<sub>1</sub>...C<sub>n</sub> (16) determine the size of the Group 327 from the Searches per

35 Group 326 and the Group 327, and the servers S<sub>1</sub>...S<sub>z</sub> (20) associated with the corresponding server addresses

AQ<sub>11</sub>...AQ<sub>nm</sub> (54) within the Group 327, in accordance with the designation scheme which designates the certain ones of the servers S<sub>1</sub>...S<sub>z</sub> (20) to be communicated with as the server designations S<sub>11</sub>...S<sub>nm</sub> (30).

The Searches per Group 326 and the Group 327 are used to formulate the current request groups  $QA_{1c}...QA_{nc}$  (50) having the corresponding queries  $QQ_{11}...QQ_{nm}$  (53) and the corresponding server addresses  $AQ_{11}...AQ_{nm}$  (54) to open connections with and make the requests  $Q_{11}...Q_{nm}$  (29) thereof the servers  $S_1...S_z$  (20), in accordance with the designation scheme which designates the certain ones of the servers  $S_1...S_z$  (20) to be communicated with corresponding to the requests  $Q_{11}...Q_{nm}$  (29) thereof as the server designations  $Q_{11}...Q_{nm}$  (30), corresponding to the requests  $Q_{11}...Q_{nm}$  (29), for corresponding ones of the service and/or information requests  $Q_{11}...Q_{nm}$  (28) and/or the user service and/or information requests  $Q_{11}...Q_{nm}$  (27).

The queries QQ<sub>11</sub>...QQ<sub>nm</sub> (53), the server addresses AQ<sub>11</sub>...AQ<sub>nm</sub> (54), and the Page 328A and/or the Page 328B provide the location of information and/or services to the server PS (18) and/or the clients C<sub>1</sub>...C<sub>n</sub> (16) within the Group 327, in accordance with the Searches per Group 326, to make the requests Q<sub>11</sub>...Q<sub>nm</sub> (29) thereof, in accordance with the designation scheme which designates the ones of the servers S<sub>1</sub>...S<sub>z</sub> (20) to make the requests Q<sub>11</sub>...Q<sub>nm</sub> (29) thereof as the server designations S<sub>11</sub>...S<sub>nm</sub> (30), corresponding to the requests Q<sub>11</sub>...Q<sub>nm</sub> (29).

The URL's per Search Engine **330** determine whether the server **PS** (18) and/or the clients **C**<sub>1</sub>...**C**<sub>n</sub> (16) communicate additional ones of the requests **Q**<sub>11</sub>...**Q**<sub>nm</sub> (29) of the servers **S**<sub>1</sub>...**S**<sub>z</sub> (20), depending upon the number of the links, and/or descriptions, and/or prices/values, and/or images requested by ones of the user **U**<sub>1</sub>...**U**<sub>n</sub> (12) to be returned to the user interfaces **I**<sub>1</sub>...**I**<sub>n</sub> (14), and the number of links, and/or descriptions, and/or prices/values, and/or images available within each of the corresponding ones of the responses **R**<sub>11</sub>...**R**<sub>nm</sub> (32). If insufficient ones of the links, and/or descriptions, and/or prices/values, and/or images are not available within the responses **R**<sub>11</sub>...**R**<sub>nm</sub> (32) to satisfy delivery of the number of the URL's per Search Engine **330** requested by certain ones the users **U**<sub>1</sub>...**U**<sub>n</sub> (12), the server **PS** (18) and/or the clients **C**<sub>1</sub>...**C**<sub>n</sub> (16) may yet make additional ones of the requests **Q**<sub>11</sub>...**Q**<sub>nm</sub> (29) of the servers **S**<sub>1</sub>...**S**<sub>z</sub> (20), in order deliver the number of the links, and/or descriptions, and/or prices/values, and/or images requested in the number of the URL's per Search Engine **330** to the user interfaces **I**<sub>1</sub>...**I**<sub>n</sub> (14) requested by certain ones of the user **U**<sub>1</sub>...**U**<sub>n</sub> (12).

If the optional instructions do not indicate which ones of the servers  $S_1...S_z$  (20) to make the requests  $Q_{11}...Q_{nm}$  (29) thereof, in accordance with the designation scheme which designates the certain ones of the servers  $S_1...S_z$  (20) to be communicated with as the server designations  $S_{11}...S_{nm}$  (30), corresponding to the requests  $Q_{11}...Q_{nm}$  (29), default values may be used. The default values may be resident within the server PS (18) and/or the clients  $C_1...C_n$  (16).

If all and/or a portion of the optional instructions VJ<sub>11</sub>...VJ<sub>nk</sub> (52) are absent and/or are not communicated thereto the server PS (18) and/or the clients C<sub>1</sub>...C<sub>n</sub> (16), default values may be used. The default values may be resident within the server PS (18) and/or the clients C<sub>1</sub>...C<sub>n</sub> (16).

## I. GROUPING THE QUERIES AND SORTING/GROUPING CRITERIA

15

20

Upon receipt of the service and/or information requests IQ<sub>1</sub>...IQ<sub>n</sub> (28) at the server PS (18), communicated therefrom the corresponding clients C<sub>1</sub>...C<sub>n</sub> (16), the server PS (18) parses, processes, and/or formats each of the service and/or information requests IQ<sub>1</sub>...IQ<sub>n</sub> (28) into the corresponding current request groups QA<sub>1c</sub>...QA<sub>nc</sub> (50) having the corresponding queries QQ<sub>11</sub>...QQ<sub>nm</sub> (53) and the corresponding server addresses AQ<sub>11</sub>...AQ<sub>nm</sub> (54) to open connections with and make the requests Q<sub>11</sub>...Q<sub>nm</sub> (29) thereof the servers S<sub>1</sub>...S<sub>z</sub> (20), in accordance with the designation scheme which designates the certain ones of the servers S<sub>1</sub>...S<sub>z</sub> (20) to be communicated with corresponding to the requests Q<sub>11</sub>...Q<sub>nm</sub> (29) as the corresponding server designations S<sub>11</sub>...S<sub>nm</sub> (30), shown for a particular one of the service and/or information requests IQ<sub>n</sub> (28) in FIG. 11. The process 104 of deriving the service and/or information response IR<sub>n</sub> (34) for the grouping and/or sorting criteria of FIG. 11 is shown in FIG. 22-1A.

The server PS (18) also parses, processes, and/or formats each of the service and/or information requests IQ<sub>1</sub>...IQ<sub>n</sub> (28) into the corresponding request groups QA<sub>11</sub>...QA<sub>nz</sub> (51) having the corresponding other queries QQ<sub>1a</sub>...QQ<sub>nz</sub> (55) and the corresponding other server addresses AQ<sub>1a</sub>...AQ<sub>nz</sub> (56), and the corresponding optional instructions VJ<sub>11</sub>...VJ<sub>nk</sub> (52), also shown for a particular one of the service and/or information requests IQ<sub>n</sub> (28) in FIG. 11.

Certain ones of the clients  $C_1...C_n$  (16) may alternatively and/or additionally make the requests  $Q_{11}...Q_{nm}$  (29) thereof the servers  $S_1...S_z$  (20), in accordance with the designation scheme which designates the certain ones of the servers  $S_1...S_z$  (20) to be communicated with corresponding to the requests  $Q_{11}...Q_{nm}$  (29) as the corresponding server designations  $S_{11}...S_{nm}$  (30), and formulate the corresponding user service and/or information response  $ir_1...ir_n$  (36), as previously described, as shown in FIG. 15. The process 104 of deriving the user service and/or information response  $ir_n$  (36) for the grouping and/or sorting criteria of FIG. 11 is shown in FIG. 22-1A.

Upon receipt of the user service and/or information requests iq1...iqn (27) at the corresponding clients C1...Cn (16), certain ones of the corresponding clients C1...Cn (16) may parse, process, and/or format the corresponding user service and/or information requests iq1...iqn (27) into the corresponding current request groups QA1c...QAnc (50) having the corresponding queries QQ11...QQnm (53) and the corresponding server addresses AQ11...AQnm (54) to open connections with and make the requests Q11...Qnm (29) thereof the servers S1...Sz (20), in accordance with the designation scheme which designates the certain ones of the servers S1...Sz (20) to be communicated with corresponding to the requests Q11...Qnm (29), shown for a particular one of the user service and/or information requests iqn (27) in FIG. 15. The corresponding clients C1...Cn (16) may also parse, process, and/or format the corresponding user service and/or information response ir1...irn (36) into the corresponding request groups QA11...QAnz (51) having the corresponding other queries QQ1a...QQnz (55) and the corresponding other server addresses AQ1a...AQnz (56), and the corresponding optional instructions VJ11...VJnk (52), also shown for a particular one of the user service and/or information requests iqn (27) in FIG. 15.

The server PS (18) makes the requests  $Q_{11}...Q_{nm}$  (29) thereof the servers  $S_1...S_z$  (20), in accordance with the designation scheme which designates the certain ones of the servers  $S_1...S_z$  (20) to be communicated with

corresponding to the requests  $Q_{11}...Q_{nm}$  (29) as the corresponding server designations  $S_{11}...S_{nm}$  (30), as shown in FIG. 11, and certain ones of the clients  $C_{1}...C_{n}$  (16) may additionally and/or alternatively make the requests  $Q_{11}...Q_{nm}$  (29) thereof the servers  $S_{1}...S_{z}$  (20), in accordance with the designation scheme which designates the certain ones of the servers  $S_{1}...S_{z}$  (20) to be communicated with corresponding to the requests  $Q_{11}...Q_{nm}$  (29) as the corresponding server designations  $S_{11}...S_{nm}$  (30), as shown in FIG. 15.

The Searches per Group 326 and the Group 327 are used to formulate the current request group  $QA_{nc}$  (50) having the corresponding queries  $QQ_{n1}...QQ_{nm}$  (53) and the corresponding server addresses  $AQ_{n1}...AQ_{nm}$  (54) to open connections with and make the requests  $Q_{n1}...Q_{nm}$  (29) thereof the servers  $S_1...S_z$  (20), in accordance with the designation scheme which designates the certain ones of the servers  $S_1...S_z$  (20) to be communicated with corresponding to the requests  $Q_{n1}...Q_{nm}$  (29) thereof as the server designations  $S_{11}...S_{nm}$  (30), corresponding to the requests  $Q_{11}...Q_{nm}$  (29), for the service and/or information request  $Q_{n1}$  and/or the user service and/or information request  $Q_{n1}$  and/or the user service and/or information request  $Q_{n1}$  (27).

10

20

30

Information from the current request group QA<sub>nc</sub> (50) having the corresponding queries QQ<sub>n1</sub>...QQ<sub>nm</sub> (53) and the corresponding server addresses AQ<sub>n1</sub>...AQ<sub>nm</sub> (54) is formulated into the corresponding request pointer/address group QZ<sub>n</sub> (60) having the pointers/addresses PG<sub>n1</sub>...PG<sub>nz</sub> (61) associated therewith, as shown in FIGS. 11 and 15.

Each of the pointers/addresses PG<sub>n1</sub>...PG<sub>nz</sub> (61) are directed to point/address the corresponding addressable query pointer/address groups QG<sub>n1</sub>...QG<sub>nz</sub> (62) associated therewith, which aid in obtaining services and/or information therefrom the certain ones of the addressable response information group s RG<sub>n1</sub>...RG<sub>nm</sub> (57) to be incorporated thereinto the query information groups GI<sub>n1</sub>...GI<sub>nz</sub> (63).

Ones of the addressable query information groups  $GI_{n1}...GI_{nz}$  (63) may be associated therewith corresponding ones of the addressable query pointer/address groups  $QG_{n1}...QG_{nz}$  (62).

Each of the addressable query pointer/address groups  $QG_{n1}...QG_{nz}$  (62) associated with the service and/or information request  $IQ_n$  has the pointers/addresses  $PP_{n11}...PP_{nmr}$  (64) directed to address/point services and/or information therein the addressable response information groups  $RG_{n1}...RG_{nm}$  (57), based upon the grouping and/or sorting criteria.

Information and/or services therein the addressable response information groups  $RG_{n1}...RG_{nm}$  (57) is addressed therewith the pointers/addresses  $PP_{n11}...PP_{nmr}$  (64) therefrom the query pointer/address groups  $QG_{n1}...QG_{nz}$  (62), and information and/or services therefrom the addressable response information groups  $RG_{n1}...RG_{nm}$  (57) is incorporated thereinto the addressable query information groups  $GI_{n1}...GI_{nz}$  (63) corresponding to the pointers/addresses  $PP_{n11}...PP_{nmr}$  (64), which are formulated by the addressable query pointer/address groups  $QG_{n1}...QG_{nz}$  (62), in accordance with the grouping and/or sorting criteria.

FIGS. 11 and 15 show the request pointer/address group QZ<sub>n</sub> (60), the addressable query pointer/address groups QG<sub>n1</sub>...QG<sub>nz</sub> (62), the pointers/addresses PP<sub>n11</sub>...PP<sub>nmr</sub> (64), associated ones of the addressable response information groups RG<sub>n1</sub>... RG<sub>nm</sub> (57), and the query information group GI<sub>nz</sub> (63) associated therewith the query pointer/address group QG<sub>nz</sub> (62). FIGS. 11 and 15 show the rth pointers/addresses PP<sub>n1r</sub>...PP<sub>nmr</sub> (64), which point to the rth optional addressable pointer/address indices IN<sub>nmr</sub>...IN<sub>nmr</sub> (81) of the corresponding rth individual information groups LG<sub>n1r</sub>...LG<sub>nmr</sub> (80) of the addressable response information group s RG<sub>n1</sub>... RG<sub>nm</sub> (57) associated therewith the query pointer/address group QG<sub>nz</sub> (62) and the associated query information group GI<sub>nz</sub> (63).

- FIG. 28 shows the request pointer/address group QZ<sub>n</sub> (60), a particular one of the addressable query pointer/address groups QG<sub>n1</sub>...QG<sub>nz</sub> (62), designated as the query pointer/address group QG<sub>nz</sub> (62), the pointers/addresses PP<sub>n11</sub>...PP<sub>nmr</sub> (64), associated ones of the addressable response information group s RG<sub>n1</sub>... RG<sub>nm</sub> (57), and the query information group GI<sub>nz</sub> (63) associated therewith the query pointer/address group QG<sub>nz</sub> (62).
- 15 The addressable query pointer/address groups  $QG_{n1}...QG_{nz}$  (62) each have corresponding ones of query information groups  $GI_{n1}...GI_{nz}$  (63) associated therewith. Each of the query information groups  $GI_{n1}...GI_{nz}$  (63) have information and/or services therein, which are derived therefrom information and/or services obtained from the certain ones of the addressable response information groups  $RG_{n1}...RG_{nm}$  (57), which are addressed to provide such information therewith the aid of the corresponding pointers/addresses  $PP_{n11}...PP_{nmr}$  (64). Each of the pointers/addresses  $PP_{n11}...PP_{nmr}$  (64) are directed to point/address information and/or services therein the corresponding response information groups  $RG_{n1}...RG_{nm}$  (57) associated therewith, which the information and/or services incorporated into the ones of the query information groups  $GI_{n1}...GI_{nz}$  (63) associated therewith the corresponding addressable query pointer/address groups  $QG_{n1}...QG_{nz}$  (62) is obtained therefrom.
- The addressable query pointer/address groups QG<sub>n1</sub>...QG<sub>nz</sub> (62) may be used to aid in formulating the query information groups GI<sub>n1</sub>...GI<sub>nz</sub> (63), having information obtained the addressable response information group s RG<sub>nm</sub> (57), resulting from certain ones of the queries QQ<sub>n1</sub>...QQ<sub>nm</sub> (53) grouped one with the other and/or the associated ones of the corresponding server addresses AQ<sub>n1</sub>...AQ<sub>nm</sub> (54). The query information groups GI<sub>n1</sub>...GI<sub>nz</sub> (63) may be presented thereto the user U<sub>n</sub> (12) therethrough the user interface I<sub>n</sub> (14). The addressable query pointer/address groups QG<sub>n1</sub>...QG<sub>nz</sub> (62) may be derived therefrom query criteria in the optional instructions VJ<sub>11</sub>...VJ<sub>nk</sub> (52) and/or using default criteria resident within the server PS (18) and/or the client C<sub>n</sub> (16).
  - Query grouping criteria giving the user  $U_n$  (12) the ability to formulate the addressable query pointer/address groups  $QG_{n1}...QG_{nz}$  (62) may be incorporated thereinto the optional instructions  $VJ_{11}...VJ_{nk}$  (52), which may be entered thereinto the user interface  $I_n$  (14) therethrough the user input  $UI_n$  (25) by the user  $U_n$  (12). Typically, however, the queries  $QQ_{n1}...QQ_{nm}$  (53) having the same and/or substantially the same values are grouped one with the other therein individual ones of the addressable query pointer/address groups  $QG_{n1}...QG_{nz}$  (62). Default criteria may be resident within the server PS (18) and/or the client  $C_n$  (16).

The size of the request pointer/address group QZ<sub>n</sub> (60) and which particular ones of the queries QQ<sub>n1</sub>...QQ<sub>nm</sub> (53) and the corresponding ones of the server addresses AQ<sub>n1</sub>...AQ<sub>nm</sub> (54) to use therein the requests Q<sub>n1</sub>...Q<sub>nm</sub> (29), and thus construction and/or formulation of the addressable query pointer/address groups QG<sub>n1</sub>...QG<sub>nz</sub> (62) to incorporate thereinto the particular request pointer/address group QZ<sub>n</sub> (60), and, thus, delivery of information therein the query information groups GI<sub>n1</sub>...GI<sub>nz</sub> (63) is determined by the current request groups QA<sub>1c</sub>...QA<sub>nc</sub> (50), which may be determined from the Group 327 and the Searches per Group 326, the queries QQ<sub>n1</sub>...QQ<sub>nm</sub> (53) and the corresponding ones of the server addresses AQ<sub>n1</sub>...AQ<sub>nm</sub> (54) therein.

Certain ones of the queries QQ<sub>n1</sub>...QQ<sub>nm</sub> (53) may be grouped one with the other in the addressable query

pointer/address groups QG<sub>n1</sub>...QG<sub>nz</sub> (62), which have the certain ones of the queries QQ<sub>n1</sub>...QQ<sub>nm</sub> (53) and the corresponding ones of the server addresses AQ<sub>n1</sub>...AQ<sub>nm</sub> (54) associated therewith, and the corresponding pointers/addresses PP<sub>n11</sub>...PP<sub>nmr</sub> (64) associated therewith the certain ones of the queries QQ<sub>n1</sub>...QQ<sub>nm</sub> (53), the corresponding ones of the server addresses AQ<sub>n1</sub>...AQ<sub>nm</sub> (54), and certain ones of response information groups RG<sub>n1</sub>...RG<sub>nm</sub> (57).

15

Typical sorting and/or grouping criteria, for example, may group certain ones of the queries  $QQ_{n1}...QQ_{nm}$  (53) having the same and/or substantially the same values grouped therein a particular one of the query information groups  $GI_{nz}...GI_{nz}$  (63), designated as the query information group  $GI_{nz}$  (63).

- Alternatively and/or additionally, other typical sorting and/or grouping criteria, for example, may group certain ones of the server addresses AQ<sub>n1</sub>...AQ<sub>nm</sub> (54), having the same and/or substantially the same values grouped therein a particular one of the query information groups GI<sub>nz</sub>...GI<sub>nz</sub> (63), designated as the query information group GI<sub>nz</sub> (63), as shown in FIG. 30.
- FIGS. 28-30 show the rth pointers/addresses PP<sub>ner</sub> (64), PP<sub>nrr</sub> (64), and PP<sub>nwr</sub> (64), which point to the rth optional addressable pointer/address indices IN<sub>ner</sub> (81), IN<sub>nrr</sub> (81), and IN<sub>nwr</sub> (81) of the corresponding rth individual information groups LG<sub>ner</sub> (80), LG<sub>nrr</sub> (80), and LG<sub>nwr</sub> (80) of the addressable response information group s RG<sub>ne</sub> (57), RG<sub>nr</sub> (57), and RG<sub>nw</sub> (57) associated therewith the query pointer/address group QG<sub>nz</sub> (62) and the associated query information group GI<sub>nz</sub> (63).

30

35

Alternatively and/or additionally, the user  $U_n$  (12) may select query grouping criteria, which simply provides information to the user interface  $I_n$  (14), separately with respect to the individual server addresses  $AQ_{n1}...AQ_{nm}$  (54), as shown in FIGS. 12 and 16. For example, the query information groups  $GI_{n1}...GI_{nz}$  (63), may alternatively and/or additionally be correspondingly associated with the server address  $AQ_{n1}...AQ_{nm}$  (54), and, thus, may be correspondingly associated with the addressable response information group  $RG_{n1}$  (63) may, thus, be associated therewith the server address  $RG_{n1}$  (54), the addressable response information group  $RG_{n1}$  (57), and the query information group  $RG_{n1}$  (63) may, thus, be associated therewith the server address  $RG_{n2}$  (54), the addressable response information group  $RG_{n2}$  (63) may, thus, be associated therewith the server address  $RG_{n2}$  (54), the addressable response information group  $RG_{n2}$  (63) and the query information group  $RG_{n2}$  (63), and so on; and the query information group  $RG_{n2}$  (63)

may, thus, be associated therewith the server address AQ<sub>nz</sub> (54), the addressable response information group RG<sub>n2</sub> (57), and the query information group  $Gl_{nz}$  (63), as shown in FIGS. 12 and 16. The process 104 of deriving the service and/or information response IR<sub>n</sub> (34) and/or the user service and/or information response ir<sub>n</sub> (36) for the grouping and/or sorting criteria of FIGS. 12 and 16 is shown in FIG. 22-1B.

5

10

15

The pointing/addressing scheme of FIGS. 12 and 16 is, of course, a much simpler pointing/addressing scheme than the pointing/addressing scheme of FIGS. 11 and 15, and does not require incorporating the addressable query pointer/address groups  $QG_{n1}...QG_{nz}$  (62) thereinto the request pointer/address group  $QZ_{n}$  (60). Each of the pointers/addresses PF<sub>n11</sub>...PF<sub>nmr</sub> (69), of FIGS. 12 and 16, may then be directed to point/address the corresponding response information groups RG<sub>n1</sub>...RG<sub>nm</sub> (57) directly therefrom the request pointer/address group QY<sub>ns</sub> (68), to obtain information therefrom the corresponding response information groups RG<sub>n1</sub>...RG<sub>nm</sub> (57) and incorporation thereinto corresponding ones of the corresponding query information groups Gl<sub>n1</sub>...Gl<sub>nz</sub> (63), as shown in FIGS. 12 and 16. In this case, the addressable query pointer/address groups  $QG_{n1}...QG_{nz}$  (62) may be bypassed and/or eliminated completely, thus simplifying the process. Of course, then, in this case, the resulting sorting and grouping is not as sophisticated, and allows for such simplification.

The above sorting criteria addressing schemes are meant only as typical examples of sorting criteria addressing schemes that may be used. Yet other sorting criteria addressing schemes and/or combinations thereof may be used.

25

FIG. 31 shows typical ones of the addressable query pointer/address groups QG<sub>n1</sub>...QG<sub>nz</sub> (62) having the typical 20 ones of the queries  $QQ_{n1}...QQ_{nm}$  (53), the typical ones of the server addresses  $AQ_{n1}...AQ_{nm}$  (54), and the corresponding ones of typical ones of the pointers/addresses  $PP_{n11}...PP_{nmr}$  (64) having the same ones of the queries QQ<sub>n1</sub>...QQ<sub>nm</sub> (53) grouped one with the other therein individual ones of the addressable query pointer/address groups  $QG_{n1}...QG_{nz}$  (62).

More particularly, FIG. 31 shows the query pointer/address group QG<sub>n1</sub> (62), the query pointer/address group QG<sub>n2</sub>

(62), and the query pointer/address group  $QG_{n3}$  (62). The query pointer/address group  $QG_{n1}$  (62) of FIG. 31 has the same ones of the queries  $QQ_{n1}$  (53),  $QQ_{n2}$  (53),  $QQ_{n3}$  (53), and  $QQ_{n9}$  (53), the ones of the server addresses  $AQ_{n1}$  (54),  $AQ_{n2}$  (54),  $AQ_{n3}$  (54), and  $AQ_{n9}$  (54), and the ones of the pointers/addresses  $PP_{n1r}$  (64),  $PP_{n2r}$  (64),  $PP_{n3r}$  (64), and  $PP_{n9r}$  (64) associated therewith. The query pointer/address group  $QG_{n2}$  (62) of FIG. 31 has the same ones of the queries  $QQ_{n4}$  (53) and  $QQ_{n7}$  (53), the ones of the server addresses  $AQ_{n4}$  (54) and  $AQ_{n7}$  (54) the ones of the pointer/addresses PP<sub>n4r</sub> (64) and PP<sub>n7r</sub> (64) associated therewith. The query pointer/address group  $\mathbf{QG}_{n3}$  (62) of FIG. 31 has the same ones of the query values  $\mathbf{QQ}_{n5}$  (53),  $\mathbf{QQ}_{n6}$  (53), and  $\mathbf{QQ}_{n8}$  (53), the ones of the server addresses AQ<sub>n5</sub> (54), AQ<sub>n6</sub> (54), and AQ<sub>n8</sub> (54) and the ones of the pointers/addresses PP<sub>n5r</sub> (64), PP<sub>n6r</sub>

(64), and PP<sub>n8r</sub> (64) associated therewith.

The addressable query pointer/address groups  $QG_{n1}...QG_{nz}$  (62), however, may alternatively and/or additionally be grouped, for example, by the server addresses  $AQ_{n1}...AQ_{nm}$  (54) and have the corresponding query values QQ<sub>n1</sub>...QQ<sub>nm</sub> (53) associated therewith. Ones of the same and/or substantially the same ones of the server

addresses  $AQ_{n1}...AQ_{nm}$  (54), for example, having the corresponding queries  $QQ_{n1}...QQ_{nm}$  (53) associated therewith may be used as the grouping criteria.

FIG. 32 shows another schematic representation of the typical ones of the addressable query pointer/address groups  $QG_{n1}...QG_{nz}$  (62) having the typical ones of the queries  $QQ_{n1}...QQ_{nm}$  (53), the typical ones of the server addresses  $QG_{n1}...QG_{nm}$  (54), and the typical the ones of the pointer/addresses  $PP_{n11}...PP_{nmr}$  (64) of FIG. 31 associated therewith.

FIG. 33 is a generic schematic representation of the addressable query pointer/address groups  $QG_{n1}...QG_{nz}$  (62)

having the queries  $QQ_{n1}...QQ_{nm}$  (53), the server addresses  $AQ_{n1}...AQ_{nm}$  (54), and the pointers/addresses  $PP_{n11}...PP_{nmr}$  (64) associated therewith.

Certain information therein the addressable response information groups  $RG_{n1}...RG_{nm}$  (57) may be associated with the corresponding queries  $QQ_{n1}...QQ_{nm}$  (53) and/or the corresponding server addresses  $AQ_{n1}...AQ_{nm}$  (54) within the current request group  $QA_{nc}$  (50), and may optionally be used by the server PS (18) and/or the client  $C_n$  (16).

Certain information therein the addressable response information groups  $RG_{n1}...RG_{nm}$  (57) may also be incorporated thereinto the optional instructions  $VJ_{n1}...VJ_{nk}$  (52). Such information may be incorporated thereinto the optional instructions  $VJ_{n1}...VJ_{nk}$  (52) may also be additionally and/or alternatively optionally resident within the server PS (18) and/or the client  $C_n$  (16).

## J. COMMUNICATING THE REQUESTS TO THE SERVERS

20

35

The server PS (18) and/or the clients C<sub>1</sub>...C<sub>n</sub> (16) contact and open the connections OC<sub>11</sub>...OC<sub>nm</sub> (323) with ones of the servers S<sub>1</sub>...S<sub>z</sub> (20), according to the server designations S<sub>11</sub>...S<sub>nm</sub> (30) at the corresponding server addresses A<sub>11</sub>...A<sub>nu</sub> (265) at corresponding ports W<sub>11</sub>...W<sub>nm</sub> (343). The server PS (18) and/or the clients C<sub>1</sub>...C<sub>n</sub> (16) communicate the requests Q<sub>11</sub>...Q<sub>nm</sub> (29) of one or more of the same and/or different ones of the servers S<sub>1</sub>...S<sub>z</sub> (20), designated within the Group 327 and the Searches per Group 326 to make the requests Q<sub>11</sub>...Q<sub>nc</sub> (29) thereof, in accordance with the designation scheme corresponding to the corresponding ones of the server designations S<sub>11</sub>...S<sub>nm</sub> (30), corresponding to the requests Q<sub>11</sub>...Q<sub>nm</sub> (29). If the Group 327 is not specified and/or the Searches per Group 326 are not specified by the users U<sub>1</sub>...U<sub>n</sub> (12), default values may additionally and/or alternatively values be used.

A particular one of the requests  $Q_{nm}$  (29), hereinafter designated as the request  $Q_{nm}$  (29), corresponding to one request within the requests  $Q_{n1}...Q_{nm}$  (29) corresponding to the user  $U_n$  (12), is shown schematically in FIG. 34.

Information 344 may be used for formulating a typical particular one of the requests  $Q_{nm}$  (29) from the service and/or information request  $IQ_n$  (28), and parsing, processing, and/or formatting the optional instructions  $VJ_{n1}...VJ_{nk}$  (52), and opening the connection  $OC_{nm}$  (323).

Now, in more detail, the request  $Q_{nm}$  (29) may have a corresponding request line  $L_{nm}$  (345), corresponding optional request header fields  $JH_{n1}...JH_{ns}$  (346), and a corresponding optional entity body  $EH_{nm}$  (347). The request line  $L_{nm}$  (345) may have a corresponding method  $M_{nm}$  (348), a corresponding target resource  $P_{nm}$  (349), which may have information associated with the corresponding query  $QQ_{nm}$  (53), and corresponding protocol  $B_{nm}$  (350).

The user  $U_n$  (12), the server PS (18) and/or the client  $C_n$  (16) may optionally specify the port  $W_{nm}$  (343) to communicate the request  $Q_{nm}$  (29) therethrough, and/or the method  $M_{nm}$  (348), and/or the protocol  $B_{nm}$  (350). The port  $W_{nm}$  (343), and/or the method  $M_{nm}$  (348), and/or the protocol  $B_{nm}$  (350) may optionally be resident within the server PS (18) and/or the client  $C_n$  (16). Default values may also be used for the port  $W_{nm}$  (343) and/or the protocol  $B_{nm}$  (350).

10

15

20

30

35

Typically, information within or from any and/or all or a portion of the queries  $QQ_{nm}$  (53) may be incorporated into the corresponding ones of the target resources  $P_{11}...P_{nm}$  (349) and/or the corresponding ones of the optional entity bodies  $EH_{11}...EH_{nm}$  (347), and may in certain instances depend upon the method  $M_{11}...M_{nm}$  (348).

However, information that may be used for opening the connections  $OC_{11}...OC_{nm}$  (323) and formulating the requests  $Q_{11}...Q_{nm}$  (29) from the service and/or information requests  $IQ_{1}...IQ_{n}$  (28) may be derived from any and/or all or a portion of the user client requests  $QC_{11}...QC_{nu}$  (280) accessible to the users  $U_{1}...U_{n}$  (12) and/or the hidden client requests  $HC_{n1}...HC_{nh}$  (281) hidden from the users  $U_{1}...U_{n}$  (12), and/or a combination thereof, and/or may also have information and/or instructions to be utilized by the server PS (18) and/or ones of the clients  $C_{1}...C_{n}$  (16).

Alternatively information from the alternate request links QL<sub>11</sub>...QL<sub>na</sub> (203), and/or the server request links UL<sub>11</sub>...UL<sub>ns</sub> (204), and/or the additional request links SL<sub>11</sub>...SL<sub>nw</sub> (71), and/or a combination thereof, may be used by the server PS (18) and/or ones of the clients C<sub>1</sub>...C<sub>n</sub> (16) to formulate the requests Q<sub>11</sub>...Q<sub>nm</sub> (29).

There may be m different or same ones of the requests  $Q_{n1}...Q_{nm}$  (29) from the client  $C_n$  (16) at any time, and n x m different and/or same ones of the requests  $Q_{11}...Q_{nm}$  (29) of the same and/or different ones of the servers  $S_1...S_z$  (20) present on the network 24 at any time.

The queries  $QQ_{n1}...QQ_{nm}$  (53) may each be different, one from the other, or the same. The queries  $QS_{n1}...QS_{nu}$  (288) accessible to the user  $U_n$  (12) may each be different, one from the other, or the same. The hidden queries  $QH_{n1}...QH_{nh}$  (290) may each be different, one from the other, or the same. The number of the queries  $QQ_{n1}...QQ_{nm}$  (53) "m" may be substantially the sum of the queries  $QS_{n1}...QS_{nu}$  (288) accessible to the user  $U_n$  (12) and the hidden queries  $QH_{n1}...QH_{nh}$  (290), i.e., m = u + h.

There may be m different or same ones of the queries  $QQ_{n1}...QQ_{nm}$  (53) corresponding to the requests  $Q_{n1}...Q_{nm}$  (29) from the client  $C_n$  (16) at any time, and n x m different and/or same ones of the queries  $QQ_{11}...QQ_{nm}$  (53)

corresponding to the requests  $Q_{11}...Q_{nm}$  (29) of the same and/or different ones of the servers  $S_1...S_z$  (20) present on the network 24 at any time.

- The server addresses  $AQ_{n1}...AQ_{nm}$  (54) may each be different, one from the other, or the same. The server addresses  $A_{n1}...A_{nu}$  (265) accessible to the user  $U_n$  (12) may each be different, one from the other, or the same. The hidden server addresses  $AH_{n1}...AH_{nh}$  (291) may each be different, one from the other, or the same. The number of the server addresses  $AQ_{n1}...AQ_{nm}$  (54) "m" may be substantially the sum of the server addresses  $A_{n1}...A_{nu}$  (265) accessible to the user  $U_n$  (12) and the hidden server addresses  $AH_{n1}...AH_{nh}$  (291), i.e.,  $M = M_{n1}...M_{nh}$  (291), i.e.,  $M = M_{n1}...A_{nh}$
- There may be m different or same ones of the server addresses AQ<sub>n1</sub>...AQ<sub>nm</sub> (54) corresponding to the requests Q<sub>n1</sub>...Q<sub>nm</sub> (29) from the client C<sub>n</sub> (16) at any time, and n x m different and/or same ones of the server addresses AQ<sub>11</sub>...AQ<sub>nm</sub> (54) corresponding to the requests Q<sub>11</sub>...Q<sub>nm</sub> (29) of the same and/or different ones of the servers S<sub>1</sub>...S<sub>z</sub> (20) present on the network 24 at any time.
- The optional instructions  $VJ_{n1}...VJ_{nk}$  (52) may each be different, one from the other, or the same. The optional instructions  $V_{n1}...V_{nv}$  (289) accessible to the user  $U_n$  (12) may each be different, one from the other, or the same. The optional hidden instructions  $H_{n1}...H_{ni}$  (292) may each be different, one from the other, or the same. The number of the optional instructions  $VJ_{n1}...VJ_{nk}$  (52) "k" may be substantially the sum of the optional instructions  $V_{n1}...V_{nv}$  (289) accessible to the user  $U_n$  (12) and The optional hidden instructions  $H_{n1}...H_{ni}$  (292), i.e., k = v + i.
  - There may be  $m \times k$  different or same ones of the optional instructions  $VJ_{n1}...VJ_{nk}$  (52) corresponding to the requests  $Q_{n1}...Q_{nm}$  (29) from the client  $C_n$  (16) at any time, and  $n \times m \times k$  different and/or same ones of the optional instructions  $VJ_{11}...VJ_{nk}$  (52) corresponding to the requests  $Q_{11}...Q_{nm}$  (29) of the same and/or different ones of the servers  $S_1...S_z$  (20) present on the network 24 at any time.
  - The requests  $Q_{11}...Q_{nm}$  (29) of the servers  $S_1...S_z$  (20) may be made at the same and/or different times. One or more of the requests  $Q_{11}...Q_{nm}$  (29) may be made of each of the servers  $S_1...S_z$  (20) by the same/and or different ones of the clients  $C_1...C_n$  (16) and/or the server PS (18) at the same and/or different times.
- The server PS (18) and/or the client  $C_n$  (16) may make one or more of the requests  $Q_{n1}...Q_{nm}$  (29) of the same and/or different ones of the servers  $S_1...S_z$  (20), in accordance with the designation scheme corresponding to the corresponding ones of the server designations  $S_{n1}...S_{nm}$  (30), in order to fulfill the services and/or information requirements of the user  $U_n$  (12).

## K. REPLIES FROM THE SERVERS

20

25

35

Each of the servers  $S_1...S_z$  (20) communicated therewith replies to the server PS (18) and/or the clients  $C_1...C_n$  (16), in accordance with the designation scheme which designates the servers  $S_1...S_z$  (20) being communicated with corresponding to the requests  $Q_{11}...Q_{nm}$  (29) as the corresponding server designations  $S_{11}...S_{nm}$  (30), and

communicates the corresponding responses  $R_{11}...R_{nm}$  (32), associated therewith the requests  $Q_{11}...Q_{nm}$  (29), to the server PS (18) and/or the clients  $C_{1}...C_{n}$  (16) making the requests  $Q_{11}...Q_{nm}$  (29).

- Now, ones of the servers  $S_1...S_z$  (20) having been contacted by the server PS (18) and/or the clients  $C_1...C_n$  (16) and the connections opened  $OC_{11}...OC_{nm}$  (323) therewith, corresponding to the requests  $Q_{11}...Q_{nm}$  (29), according to the server designations  $S_{11}...S_{nm}$  (30) at the corresponding server addresses  $A_{11}...A_{nu}$  (265) at the corresponding ports  $W_{11}...W_{nm}$  (343) reply to the server PS (18) and/or the contacting clients  $C_{1}...C_{n}$  (16) with the corresponding responses  $R_{11}...R_{nm}$  (32).
- A particular one of the responses R<sub>n1</sub>...R<sub>nm</sub> (32), hereinafter designated as the response R<sub>nm</sub> (32), corresponding to one response within the responses R<sub>n1</sub>...R<sub>nm</sub> (32), the response R<sub>nm</sub> (32) corresponding to the request Q<sub>nm</sub> (29), and the responses R<sub>n1</sub>...R<sub>nm</sub> (32) corresponding to the requests Q<sub>n1</sub>...Q<sub>nm</sub> (29), is shown schematically in FIG. 35.
- Now, the response R<sub>nm</sub> (32) may have a corresponding response header line LR<sub>nm</sub> (351), corresponding optional response header fields JR<sub>n1</sub>...JR<sub>nt</sub> (352), and a corresponding optional entity body RH<sub>nm</sub> (353). The optional entity body RH<sub>nm</sub> (353) typically has links, and/or descriptions, and/or other information. The request header line LR<sub>nm</sub> (351) may have a corresponding protocol BR<sub>nm</sub> (354), a corresponding status SR<sub>nm</sub> (355), and a corresponding status explanation SE<sub>nm</sub> (356).
- Ones of the connections may be closed after ones of the responses  $R_{11}...R_{nm}$  (32) are communicated to the PS (18) and/or to the requesting corresponding ones of the clients  $C_1...C_n$  (16).
- Again, the Timeout per Search Engine 329 is considered to be substantially the maximum time for the server PS (18) and/or the particular client C<sub>n</sub> (16) making the requests Q<sub>n1</sub>...Q<sub>nm</sub> (29) to wait for each of the responses R<sub>n1</sub>...R<sub>nm</sub> (32) therefrom certain ones of the servers S<sub>1</sub>...S<sub>z</sub> (20), in accordance with the designation scheme which designates the certain ones of the servers S<sub>1</sub>...S<sub>z</sub> (20) to be communicated with corresponding to the requests Q<sub>11</sub>...Q<sub>nm</sub> (29) as the corresponding server designations S<sub>11</sub>...S<sub>nm</sub> (30).
- If certain ones of the servers S<sub>1</sub>...S<sub>z</sub> (20) do not open connections OC<sub>11</sub>...OC<sub>nm</sub> (323) therewith and/or communicate the responses R<sub>11</sub>...R<sub>nm</sub> (32) thereto the server PS (18) and/or the clients C<sub>1</sub>...C<sub>n</sub> (16), and/or if certain other ones of the servers S<sub>1</sub>...S<sub>z</sub> (20) do not communicate the responses R<sub>11</sub>...R<sub>nm</sub> (32) thereto the server PS (18) and/or the clients C<sub>1</sub>...C<sub>n</sub> (16) once connections therewith may have been opened OC<sub>11</sub>...OC<sub>nm</sub> (323), corresponding to the requests Q<sub>11</sub>...Q<sub>nm</sub> (29), according to the server designations S<sub>11</sub>...S<sub>nm</sub> (30), within the timeout set by the Timeout per Search Engine 329, the certain ones of requests Q<sub>n1</sub>...Q<sub>nm</sub> (29) of such nonresponding ones of the servers S<sub>1</sub>...S<sub>z</sub> (20) may then be cancelled by the server PS (18) and/or the clients C<sub>1</sub>...C<sub>n</sub> (16). Information about such ones of the nonresponding ones of the servers S<sub>1</sub>...S<sub>z</sub> (20) may then be communicated therefrom the server PS (18) and/or the clients C<sub>1</sub>...C<sub>n</sub> (16) therethrough the corresponding ones of the user interfaces I<sub>1</sub>...I<sub>n</sub> (14) thereto the corresponding ones of the users U<sub>1</sub>...U<sub>n</sub> (12), according to the server

designations  $S_{11}...S_{nm}$  (30) corresponding to the certain ones of requests  $Q_{n1}...Q_{nm}$  (29) of such nonresponding ones of the servers  $S_{1}...S_{z}$  (20).

In certain instances, the server PS (18) and/or certain ones of the clients  $C_1...C_n$  (16) may contact certain ones of the servers  $S_1...S_z$  (20) and open the connections  $OC_{11}...OC_{nm}$  (323) therewith, corresponding to the requests  $Q_{11}...Q_{nm}$  (29), according to the server designations  $S_{11}...S_{nm}$  (30), one or more additional times, in order to satisfy the needs of the users  $U_1...U_n$  (12), and/or certain requirements within the optional instructions  $VJ_{n1}...VJ_{nk}$  (52), such as, for example, the URL's per Search Engine 330, and/or as a result of certain information communicated to the PS (18) and/or certain ones of the clients  $C_1...C_n$  (16) within the responses  $R_{11}...R_{nm}$  (32).

10

15

20

25

30

35

If, for example, less links, and/or descriptions, and/or prices/values, and/or images are returned within certain ones of the responses  $R_{11}...R_{nm}$  (32), which may be considered to be first ones of the responses  $R_{11}...R_{nm}$  (32), than are requested by certain ones of the users  $U_1...U_n$  (12) within certain ones of the URL's per Search Engine 330, the server PS (18) and/or certain ones of the clients  $C_1...C_n$  (16) may contact certain ones of the servers  $S_1...S_z$  (20), open the connections  $OC_{11}...OC_{nm}$  (323) therewith, and make additional ones of the requests  $Q_{11}...Q_{nm}$  (29), according to the server designations  $S_{11}...S_{nm}$  (30), one or more additional times, in order to satisfy the needs of the users  $U_1...U_n$  (12). The links, and/or the descriptions, and/or the images returned within and/or parsed therefrom additional ones of the responses  $R_{11}...R_{nm}$  (32) thereto the additional ones of the requests  $Q_{11}...Q_{nm}$  (29) may then be appended thereto the corresponding ones of the links, and/or the corresponding ones of the responses  $R_{11}...R_{nm}$  (32) therefore the first ones of the responses  $R_{11}...R_{nm}$  (32)

The servers  $S_1...S_z$  (20) communicate the responses  $R_{11}...R_{nm}$  (32) to the requests  $Q_{11}...Q_{nm}$  (29) thereto the server PS (18) and/or specific ones of the clients  $C_1...C_n$  (16), in accordance with the designation scheme corresponding to the corresponding ones of the server designations  $S_{11}...S_{nm}$  (30). Alternatively, and/or additionally, in certain instances, certain ones of the servers  $S_1...S_z$  (20), corresponding to certain ones of the server designations  $S_{11}...S_{nm}$  (30), may request additional information of the server PS (18) and/or specific ones of the clients  $C_1...C_n$  (16), prior to communicating the responses  $R_{11}...R_{nm}$  (32) to the requests  $Q_{11}...Q_{nm}$  (29). Upon receiving such additional information from the server PS (18) and/or the specific ones of the clients  $C_1...C_n$  (16), the certain ones of the servers  $S_1...S_z$  (20), corresponding to the certain ones of the server designations  $S_{11}...S_{nm}$  (30), may then communicate the responses  $R_{11}...R_{nm}$  (32) to the requests  $Q_{11}...Q_{nm}$  (29) thereto the server PS (18) and/or the specific ones of the clients  $C_1...C_n$  (16).

In such certain instances, in more detail, the server PS (18) and/or certain ones of the clients  $C_1...C_n$  (16) may contact certain ones of the servers  $S_1...S_z$  (20) and open the connections  $OC_{11}...OC_{nm}$  (323) therewith, corresponding to the requests  $Q_{11}...Q_{nm}$  (29), according to the server designations  $S_{11}...S_{nm}$  (30), one or more additional times, as a result of certain information communicated to the PS (18) and/or certain ones of the clients  $C_1...C_n$  (16) within the responses  $R_{11}...R_{nm}$  (32), such as, for example, information obtained from and/or parsed from the responses  $R_{11}...R_{nm}$  (32). This information is typically within certain ones of the response header fields

 $JR_{11}...JR_{nt}$  (352), but may also be within the corresponding optional entity bodies  $RH_{11}...RH_{nm}$  (353) and/or the corresponding response header lines  $LR_{11}...LR_{nm}$  (351).

Now, in such certain instances, the certain ones of the servers S<sub>1</sub>...S<sub>z</sub> (20) request the information from the server PS (18) and/or certain ones of the clients C<sub>1</sub>...C<sub>n</sub> (16), prior to communicating the responses R<sub>11</sub>...R<sub>nm</sub> (32) thereto the server PS (18) and/or the certain ones of the clients C<sub>1</sub>...C<sub>n</sub> (16). The server PS (18) and/or the certain ones of the clients C<sub>1</sub>...C<sub>n</sub> (16) being requested such information may then respond to the requests for such information, by communicating the requested information to the ones of the requesting servers S<sub>1</sub>...S<sub>z</sub> (20). Upon receipt of the requested information at the ones of the requesting servers S<sub>1</sub>...S<sub>z</sub> (20), the requesting ones of the servers S<sub>1</sub>...S<sub>z</sub> (20) reply thereto the server PS (18) and/or the certain ones of the clients C<sub>1</sub>...C<sub>n</sub> (16) with the responses R<sub>11</sub>...R<sub>nm</sub> (32). Such requests for information from the servers S<sub>1</sub>...S<sub>z</sub> (20) may occur not at all, and/or one or more times.

# L. Parsing, Processing, Formatting, Sorting, Grouping, and Organizing Responses into Service and/or Information Responses

15

A particular one of the optional entity bodies  $RH_{11}...RH_{nm}$  (353), designated as the entity body  $RH_{nm}$  (353), of a particular one of the responses  $R_{11}...R_{nm}$  (32), designated as the response  $R_{nm}$  (32), may have optional response individual information groups  $LS_{nm1}...LS_{nmr}$  (360) and optional information  $LI_{nm}$  (361), as shown in FIG. 36.

- Each of the optional response individual information groups LS<sub>nm1</sub>...LS<sub>nmr</sub> (360) may have and/or be parsed into corresponding optional response links LK<sub>nm1</sub>...LK<sub>nmr</sub> (362), and/or corresponding optional response descriptions DK<sub>nm1</sub>...DK<sub>nmr</sub> (363), and/or corresponding optional response prices/values PK<sub>nm1</sub>...PK<sub>nmr</sub> (364), and/or corresponding optional response images IK<sub>nm1</sub>...IK<sub>nmr</sub> (365), as shown in FIG. 36.
- The optional response links LK<sub>nm1</sub>...LK<sub>nmr</sub> (362), the corresponding optional response descriptions DK<sub>nm1</sub>...DK<sub>nmr</sub> (363), the corresponding optional response prices/values PK<sub>nm1</sub>...PK<sub>nmr</sub> (364), and the corresponding optional response images IK<sub>nm1</sub>...IK<sub>nmr</sub> (365), corresponding to the optional response individual information groups LS<sub>nm1</sub>...LS<sub>nmr</sub> (360) are typically associated correspondingly one with the other.
- The optional response link LK<sub>nm1</sub> (362), the corresponding optional response description DK<sub>nm1</sub> (363), the corresponding optional response price/value PK<sub>nm1</sub> (364), and the corresponding optional response image IK<sub>nm1</sub> (365), corresponding to the optional response individual information group LS<sub>nm1</sub> (360) are typically associated correspondingly one with the other. The optional response link LK<sub>nm2</sub> (362), the corresponding optional response description DK<sub>nm2</sub> (363), the corresponding optional response price/value PK<sub>nm2</sub> (364), and the corresponding optional response image IK<sub>nm2</sub> (365), correspondingly one with the other, and so on. The optional response link LK<sub>nmr</sub> (362), the corresponding optional response description DK<sub>nmr</sub> (363), the corresponding optional response price/value PK<sub>nmr</sub> (364), and the corresponding optional response image IK<sub>nmr</sub> (365), corresponding to the optional

response individual information group  $LS_{nmr}$  (360) are, thus, typically associated correspondingly one with the other.

The optional information LI<sub>nm</sub> (361) may have additional links, and/or additional descriptions, and/or additional images, and/or prices/values, and/or other information, and/or services, and/or media, all and/or a portion of which may be used and/or discarded by the server PS (18) and/or the clients C<sub>1</sub>...C<sub>n</sub> (16). The optional information LI<sub>nm</sub> (361) is typically filtered from the optional entity body RH<sub>nm</sub> (353) and discarded, and/or other unwanted information and/or media is also typically filtered from the response R<sub>nm</sub> (32), and/or the optional entity body RH<sub>nm</sub> (353), and discarded.

10

15

20

25

30

5

The optional response individual information groups  $LS_{nm1}...LS_{nmr}$  (360) are typically parsed and/or processed and/or formatted therefrom the entity body  $RH_{nm}$  (353) of the response  $R_{nm}$  (32), and/or parsed, and/or processed, and/or formatted, and/or organized, and/or grouped thereinto the addressable individual information groups  $LG_{nm1}...LG_{nmr}$  (80) of the addressable response information group  $RG_{nm}$  (57), correspondingly associated therewith the response  $R_{nm}$  (32), as shown in FIGS. 37 and 38.

FIG. 37 shows the addressable response information group RG<sub>nm</sub> (57) having the addressable individual information groups LG<sub>nm1</sub>...LG<sub>nmr</sub> (80) parsed, and/or processed, and/or formatted, and/or organized, and/or grouped thereinto the addressable response information group RG<sub>nm</sub> (57) therefrom the optional entity body RH<sub>nm</sub> (353) of FIG. 36.

FIG. 38 shows a particular one of the optional response individual information groups LS<sub>nm1</sub>...LS<sub>nmr</sub> (360), designated as the optional response individual information group LS<sub>nmr</sub> (360), parsed, and/or processed, and/or formatted, and/or organized, and/or grouped thereinto a particular one of the addressable individual information groups LG<sub>nm1</sub>...LG<sub>nmr</sub> (80), designated as the addressable individual information group LG<sub>nmr</sub> (80).

The addressable individual information groups  $LG_{nm1}...LG_{nmr}$  (80) are typically parsed, and/or processed, and/or formatted for consistency of presentation and/or appearance one with the other, as the addressable individual information groups  $LG_{nm1}...LG_{nmr}$  (80) are incorporated thereinto the addressable response information group s  $RG_{n1}...RG_{nm}$  (57) therefrom the responses  $R_{n1}...R_{nm}$  (32).

Alternatively and/or additionally the addressable individual information groups  $LG_{nm1}...LG_{nmr}$  (80) may be incorporated thereinto the addressable response information group s  $RG_{n1}...RG_{nm}$  (57) therefrom the responses  $R_{n1}...R_{nm}$  (32) in an as-is condition and/or in raw form.

35

The optional response links  $LK_{nm1}...LK_{nmr}$  (362) are typically parsed, and/or processed, and/or formatted thereinto the corresponding optional links  $LD_{nm1}...LD_{nmr}$  (82). The optional response descriptions  $DK_{nm1}...DK_{nmr}$  (363) are typically parsed, and/or processed, and/or formatted thereinto the optional descriptions  $DD_{nm1}...DD_{nmr}$  (83). The optional response prices/values  $PK_{nm1}...PK_{nmr}$  (364) are typically parsed, and/or processed, and/or formatted

thereinto the corresponding optional prices/values  $PD_{nm1}...PD_{nmr}$  (84). The optional response images  $IK_{nm1}...IK_{nmr}$  (365) are typically parsed, and/or processed, and/or formatted thereinto the corresponding optional images  $ID_{nm1}...ID_{nmr}$  (85).

- 5 Each of the optional links  $LD_{m1}...LD_{mr}$  (82) are also typically parsed, and/or processed, and/or formatted for consistency of presentation and/or appearance one with the other. Alternatively and/or additionally the optional links  $LD_{nm1}...LD_{nmr}$  (82) may be retained in an as-is condition and/or in raw form.
- Each of the optional descriptions  $DD_{nm1}...DD_{nmr}$  (83) are also typically parsed, and/or processed, and/or formatted for consistency of presentation and/or appearance one with the other. Alternatively and/or additionally the optional links optional descriptions  $DD_{nm1}...DD_{nmr}$  (83) may be retained in an as-is condition and/or in raw form.
  - Each of the optional prices/values PD<sub>nm1</sub>...PD<sub>nmr</sub> (84) are also typically parsed, and/or processed, and/or formatted for consistency of presentation and/or appearance one with the other. Alternatively and/or additionally the optional prices/values PD<sub>nm1</sub>...PD<sub>nmr</sub> (84) may be retained in an as-is condition and/or in raw form.

15

20

- Each of the optional images  $ID_{nm1}...ID_{nmr}$  (85) are also typically parsed, and/or processed, and/or formatted for consistency of presentation and/or appearance one with the other. Alternatively and/or additionally the optional images  $ID_{nm1}...ID_{nmr}$  (85) may be retained in an as-is condition and/or in raw form.
- The optional links LD<sub>nm1</sub>...LD<sub>nmr</sub> (82), and/or the optional descriptions DD<sub>nm1</sub>...DD<sub>nmr</sub> (83), and/or the optional prices/values PD<sub>nm1</sub>...PD<sub>nmr</sub> (84), and/or the optional images ID<sub>nm1</sub>...ID<sub>nmr</sub> (85), correspondingly associated therewith the response R<sub>nm</sub> (32), may additionally and/or alternatively be parsed individually and/or separately, and incorporated thereinto the addressable response information group RG<sub>nm</sub> (57) therefrom the optional entity body RH<sub>nm</sub> (353), as shown in FIG. 39.
  - The response header line  $LR_{nm}$  (351) and/or the optional response header fields  $JR_{n1}...JR_{nt}$  (352) may also have information, which the server PS (18) and/or the clients  $C_1...C_n$  (16) may use.
- The optional information  $LI_{nm}$  (361) and/or certain information and/or media within the response  $R_{nm}$  (32), particularly within the optional entity body  $RH_{nm}$  (353), may be optionally used by the server PS (18) and/or the clients  $C_1...C_n$  (16), and/or optionally incorporated thereinto the addressable response information group  $RG_{nm}$  (57).
- Each of the optional response individual information groups LS<sub>nm1</sub>...LS<sub>nmr</sub> (360) therefrom each of the responses R<sub>n1</sub>...R<sub>nm</sub> (32) may be compared one with the other, and duplicate ones of the of the optional response individual information groups LS<sub>nm1</sub>...LS<sub>nmr</sub> (360) may be discarded.

Alternatively and/or additionally, each of the optional addressable individual information groups LGn1...LGnmr (80) therefrom each of the addressable response information group s RG<sub>n1</sub>...RG<sub>nm</sub> (57) may be compared one with the other, and duplicate ones of the optional addressable individual information groups LG<sub>n11</sub>...LG<sub>nmr</sub> (80) may be discarded.

5

Each of the optional response individual information groups LS<sub>111</sub>...LS<sub>nmr</sub> (360) and/or portions thereof therefrom the entity bodies  $RH_{11}...RH_{nm}$  (353) of the responses  $R_{11}...R_{nm}$  (32) may also be optionally compared one with the other, and duplicate ones of the of the optional response individual information groups LS<sub>111</sub>...LS<sub>nmr</sub> (360) may be optionally discarded.

10

15

Alternatively and/or additionally, each of the optional links LK<sub>n11</sub>...LK<sub>nmr</sub> (362), and/or the optional descriptions DK<sub>n11</sub>...DK<sub>nmr</sub> (363), and/or the optional prices/values PD<sub>nm1</sub>...PD<sub>nmr</sub> (365), and/or the optional images  $IK_{n11}...IK_{nmr}$  (365), therefrom each of the responses  $R_{n1}...R_{nm}$  (32) may be compared one with the other of like kind, and duplicate ones of the optional links  $LK_{nnr}$  (362), and/or the optional descriptions  $DK_{nnr}$ ... $DK_{nmr}$ (363), and/or the optional prices/values PK<sub>nm1</sub>...PK<sub>nmr</sub> (364), and/or the optional images IK<sub>n11</sub>...IK<sub>nmr</sub> (364), and/or a combination thereof may be discarded.

Alternatively and/or additionally, each of the optional links LD<sub>n11</sub>...LD<sub>nmr</sub> (82), and/or the optional descriptions DD<sub>n11</sub>...DD<sub>nmr</sub> (83), and/or the optional prices/values PD<sub>nm1</sub>...PD<sub>nmr</sub> (84), and/or the optional images

 $ID_{n11}...ID_{nmr}$  (85) therefrom each of the addressable response information group s  $RG_{n1}...RG_{nm}$  (57) may be 20 compared one with the other of like kind, and duplicate ones of the optional links LD<sub>n11</sub>...LD<sub>nmr</sub> (82), and/or the optional descriptions DD<sub>n11</sub>...DD<sub>nmr</sub> (83), and/or the optional prices/values PD<sub>nm1</sub>...PD<sub>nmr</sub> (85), and/or the optional images  $ID_{n11}...ID_{nmr}$  (85), and/or a combination thereof may be discarded.

25

30

35

The optional links LK<sub>n11</sub>...LK<sub>nmr</sub> (362) are typically compared one with the other, and duplicate ones of the corresponding optional links  $LK_{n11}...LK_{nmr}$  (362), and/or the corresponding optional descriptions  $DK_{n11}...DK_{nmr}$ (363), and/or the corresponding optional images IK<sub>n11</sub>...IK<sub>nmr</sub> (364), and/or the corresponding optional prices/values PK<sub>nm1</sub>...PK<sub>nmr</sub> (365) are discarded, leaving only one of any ones of the duplicate optional links  $LK_{n11}...LK_{nmr}$  (362) and/or the corresponding optional descriptions  $DK_{n11}...DK_{nmr}$  (363), and/or the corresponding optional images IK<sub>n11</sub>...IK<sub>nmr</sub> (364), and/or the optional prices/values PK<sub>nm1</sub>...PK<sub>nmr</sub> (365)

remaining.

The optional prices/values PD<sub>nm1</sub>...PD<sub>nmr</sub> (84) and/or the corresponding optional links LD<sub>n11</sub>...LD<sub>nmr</sub> (82) and/or the corresponding optional descriptions  $DD_{nn1}...DD_{nmr}$  (83), and/or the corresponding optional images ID<sub>n11</sub>...ID<sub>nmr</sub> (85) may be sorted with respect to the optional prices/values PD<sub>nm1</sub>...PD<sub>nmr</sub> (84), in accordance with sorting criteria in the optional instructions  $VJ_{n1}...VJ_{nk}$  (52) and/or in accordance with default criteria resident within the server PS (18) and/or the client  $C_n$  (16).

The optional links LD<sub>n11</sub>...LD<sub>nmr</sub> (82), and/or the corresponding optional descriptions DD<sub>n11</sub>...DD<sub>nmr</sub> (83), and/or the corresponding optional prices/values PD<sub>nm1</sub>...PD<sub>nmr</sub> (84), and/or the corresponding optional images ID<sub>n11</sub>...ID<sub>nmr</sub> (85) may be sorted, for example, in ascending order with respect to the optional prices/values PD<sub>nm1</sub>...PD<sub>nmr</sub> (84) having the lowest price therein being presented to the user U<sub>n</sub> (12) at the user interface I<sub>n</sub> (14) first and the highest price therein last.

Alternatively and/or additionally, the optional links LD<sub>n11</sub>...LD<sub>nmr</sub> (82), and/or the corresponding optional descriptions DD<sub>n11</sub>...DD<sub>nmr</sub> (83), and/or the corresponding optional prices/values PD<sub>nm1</sub>...PD<sub>nmr</sub> (84), and/or the corresponding optional images ID<sub>n11</sub>...ID<sub>nmr</sub> (85) may be sorted, for example, in ascending or descending alphabetical order with respect to the optional links LD<sub>n11</sub>...LD<sub>nmr</sub> (82) and/or the corresponding optional descriptions DD<sub>n11</sub>...DD<sub>nmr</sub> (83) being presented to the user U<sub>n</sub> (12) at the user interface I<sub>n</sub> (14).

Other sorting criteria may be used for the optional links LD<sub>n11</sub>...LD<sub>nmr</sub> (82), and/or the optional descriptions DD<sub>n11</sub>...DD<sub>nmr</sub> (83), and/or the optional prices/values PD<sub>nm1</sub>...PD<sub>nmr</sub> (84), and/or the optional images ID<sub>n11</sub>...ID<sub>nmr</sub> (85), and may depend upon needs of the user U<sub>n</sub> (12). The sorting criteria may be determined by the user U<sub>n</sub> (12).

Sorting criteria gives the user  $U_n$  (12) the ability to formulate how information is presented to the user  $U_n$  (12) at the user  $U_n$  (12), and may be incorporated thereinto the optional instructions  $VJ_{n1}...VJ_{nk}$  (52), which may be entered thereinto the user interface  $I_n$  (14) therethrough the user input  $UI_n$  (25) by the user  $U_n$  (12). The sorting criteria may additionally and/or alternatively be resident within the server PS (18) and/or the client  $C_n$  (16).

20

25

30

Now again, the labelled individual information group  $LL_{nzu}$  (86) associated therewith the addressable query information group  $Gl_{nz}$  (63) has the optional group identifier  $GL_{nc}$  (87), the optional query link identifier  $LN_{ncu}$  (88), the optional resource location identifier  $SU_{nw}$  (89), the optional server and/or query identifier  $SI_{nm}$  (90), and/or the optional server link identifier  $LX_{nmr}$  (91) appended thereto the addressable individual information group  $LG_{nmr}$  (80), as shown in FIG. 20.

FIGS. 40 and 41 show typical ones of the addressable query information group  $Gl_{nz}$  (63), based upon certain sorting and/or grouping criteria, having the labelled individual information groups  $LL_{nz1}...LL_{nzu}$  (86), the optional database labelled individual information groups  $RL_{nz1}...RL_{nzx}$  (92), the optional query description  $QT_{nz}$  (93), the optional server descriptions and/or links  $ST_{nz1}...ST_{nzt}$  (94), and the optional advertisements and/or links  $LT_{nz1}...LT_{nzt}$  (95) incorporated thereinto certain typical ones of the typical service and/or information response forms  $IS_n$  (39).

The client-server multitasking system **10** of the present invention, the client-server multitasking process **99**, and the multitasking process **104**, the server **PS** (**18**) and/or the clients **C**<sub>1</sub>...**C**<sub>n</sub> (**16**), then, are capable of retrieving, parsing, processing, formatting, organizing, grouping, sorting, and consolidating services and/or information therefrom the same and/or different ones of the servers **S**<sub>1</sub>...**S**<sub>z</sub> (**20**), and/or the optional servers **SO**<sub>1</sub>...**SO**<sub>p</sub> (**22**), and/or the clients **C**<sub>1</sub>...**C**<sub>n</sub> (**16**), having the same and/or different structures, formats, organizations, groupings,

and/or data structures, and incorporating the parsed, processed, formatted, organized, grouped, sorted, and consolidated services and/or information thereinto the user responses  $UR_1...UR_n$  (37) for delivery to the user interfaces  $I_1...I_n$  (14) and use by the users  $U_1...U_n$  (12).

- The client-server multitasking system 10 of the present invention, the client-server multitasking process 99, and the multitasking process 104, the server PS (18) and/or the clients C<sub>1</sub>...C<sub>n</sub> (16), then, are capable of retrieving, parsing, processing, formatting, organizing, grouping, sorting, and consolidating services and/or information therefrom the same and/or different ones of each of the optional response individual information groups LS<sub>111</sub>...LS<sub>nmr</sub> (360), and/or the optional response links LK<sub>111</sub>...LK<sub>nmr</sub> (362), and/or the optional response descriptions DK<sub>111</sub>...DK<sub>nmr</sub> (363), and/or the optional response prices/values PK<sub>111</sub>...PK<sub>nmr</sub> (364), and/or the optional response images IK<sub>nm1</sub>...IK<sub>nmr</sub> (365) therefrom the entity bodies RH<sub>11</sub>...RH<sub>nm</sub> (353) of the responses R<sub>11</sub>...R<sub>nm</sub> (32), having the same and/or different structures, formats, organizations, groupings, and/or data structures, and incorporating the parsed, processed, formatted, organized, grouped, sorted, and consolidated services and/or information thereinto the user responses UR<sub>1</sub>...UR<sub>n</sub> (37) for delivery to the user interfaces I<sub>1</sub>...I<sub>n</sub> (14) and use by the users U<sub>1</sub>...U<sub>n</sub> (12).
  - M. TYPICAL SERVICE AND/OR INFORMATION ENTRY REQUEST FORMS, TYPICAL COMPLETED SERVICE AND/OR INFORMATION ENTRY REQUEST FORMS, AND TYPICAL SERVICE AND/OR INFORMATION RESPONSE FORMS
- FIG. 42 shows a typical one of service and/or information entry request forms IE<sub>1</sub>...IE<sub>n</sub> (38) at the user interfaces I<sub>1</sub>...I<sub>n</sub> (14), which the users U<sub>1</sub>...U<sub>n</sub> (12) may communicate typical ones of the user inputs UI<sub>1</sub>...UI<sub>n</sub> (25) thereinto, as requests for information and/or services. The typical ones of the service and/or information entry request forms IE<sub>1</sub>...IE<sub>n</sub> (38) at the user interfaces I<sub>1</sub>...I<sub>n</sub> (14) shown in FIGS. 42 is a typical example one of the service and/or information entry request forms IE<sub>1</sub>...IE<sub>n</sub> (38) at the user interfaces I<sub>1</sub>...I<sub>n</sub> (14), a much larger variety of which is possible. Names and/or links and/or other information are incorporated therein the typical one of the service and/or information entry request forms IE<sub>1</sub>...IE<sub>n</sub> (38) shown in FIG. 42 are for illustrative purposes, and are not intended to limit the large variety of the service and/or information entry request forms IE<sub>1</sub>...IE<sub>n</sub> (38) and the names and/or links and/or information that are possible, and that may be incorporated thereinto the service and/or information entry request forms IE<sub>1</sub>...IE<sub>n</sub> (38) at the user interfaces I<sub>1</sub>...I<sub>n</sub> (14). A particular one of the service and/or information entry request forms IE<sub>1</sub>...IE<sub>n</sub> (38) may hereinafter be designated as the service and/or information entry request form IE<sub>n</sub> (38), at the particular user interface I<sub>n</sub> (14).
  - FIG. 43 shows a typical particular one of the completed service and/or information entry request forms IF<sub>1</sub>...IF<sub>n</sub> (230), which may hereinafter be designated the completed service and/or information entry request form IF<sub>n</sub> (230), at a particular one of the user interfaces I<sub>1</sub>...I<sub>n</sub> (14), which may hereinafter be designated the user interface I<sub>n</sub> (14), having same and different ones of the typical queries QQ<sub>n1</sub>...QQ<sub>nm</sub> (53), different ones of the typical server addresses AQ<sub>n1</sub>...AQ<sub>nm</sub> (54), and the typical optional instructions VJ<sub>n1</sub>...VJ<sub>nk</sub> (52). Typical same ones of the typical queries QQ<sub>n1</sub>...QQ<sub>nm</sub> (53), are "Cat", "Dog", and "Mouse", which are different one from the other.

FIGS. 44-46 show typical ones of the user responses  $UR_1...UR_n$  (37), as typical service and/or information response forms  $IS_1...IS_n$  (39) at the user interfaces  $I_1...I_n$  (14), which may be communicated thereto the corresponding ones of the users  $U_1...U_n$  (12). A typical particular one of the user responses  $UR_1...UR_n$  (37), as a particular typical one of the service and/or information response forms  $IS_1...IS_n$  (39) at the particular one of the user interfaces  $I_1...I_n$  (14) may hereinafter be designated as the user response  $UR_n$  (37), as the typical service and/or information response form  $IS_n$  (39) at the user interface  $I_n$  (14).

FIGS. 44-46 also show information therein each of the typical ones of the user responses  $UR_n$  (37), as the typical service and/or information response forms  $IS_n$  (39) at the user interface  $I_n$  (14), pertaining to the "Current Group", the "Previous Group", if appropriate, the "Next Group", if appropriate, and each "Group" by alphanumerics. FIGS. 44-46 also show information therein each of the typical ones of the user responses  $UR_n$  (37), as the typical service and/or information response forms  $IS_n$  (39) at the user interfaces  $I_n$  (14), pertaining to links to additional selections, and/or links to previous selections, if appropriate, and/or links to future selections, if appropriate, that may be made by pointing to and clicking on the selections to be made.

15

FIGS. 44-46 show typical ones of the user responses  $UR_n$  (37), as the typical service and/or information response forms  $IS_n$  (39) at the user interface  $I_n$  (14), with reference to FIG. 43, having information and/or services therefrom the responses  $R_{n1}...R_{nm}$  (32) incorporated therein, and incorporated thereinto Group I, Group II, and Group III, respectively.

20

30

35

The user  $U_n$  (12) may optionally select Group II, and/or Group III therefrom the typical one of the user response  $UR_n$  (37), as the typical service and/or information response form  $IS_n$  (39) at the user interface  $I_n$  (14) of FIG. 44, and/or Group I and/or Group III at the user interface  $I_n$  (14) of FIG. 45, and/or Group I, and/or Group II at the user interface  $I_n$  (14) of FIG. 46. The user  $U_n$  (12) may also select Group I, and/or Group II, and/or Group III by entering such into the typical one of the service and/or information entry request form  $IE_n$  (38) at the user interfaces  $I_1...I_n$  (14), and completing the typical completed service and/or information entry request form  $IF_n$  (230), at the user interface  $I_n$  (14) therewith the appropriate selections to be made.

The user  $U_n$  (12) may also make other selections by entering such into the typical one of the service and/or information entry request form  $IE_n$  (38) at the user interfaces  $I_1...I_n$  (14), and completing the typical completed service and/or information entry request form  $IF_n$  (230), at the user interface  $I_n$  (14) therewith the appropriate selections to be made, and/or by making such selections therethrough the typical ones of the user responses  $UR_n$  (37), as the typical service and/or information response forms  $IS_n$  (39) at the user interface  $I_n$  (14). The user  $U_n$  (12) may typically make selections by pointing and clicking on the appropriate selections and/or by entering the desired information. Such information may be entered by any suitable means, including but not limited to mouse, keyboard entry, audible entry, and/or other suitable means.

FIGS. 44-46 show typical ones of the user responses  $UR_n$  (37), as the typical service and/or information response forms  $IS_n$  (39) at the user interface  $I_n$  (14), having the service and/or information group  $G_n$  (35) having the

addressable query information groups  $Gl_{n1}...Gl_{nz}$  (63) therein, the labelled individual information groups  $LL_{n11}...LL_{nzu}$  (86) therein the addressable query information groups  $Gl_{n1}...Gl_{nz}$  (63), the additional request links  $SL_{n1}...SL_{nw}$  (71), the optional service and/or information entry request form  $IE_n$  (38), and other information and/or services therein, resulting from the same and different ones of the typical queries  $QQ_{n1}...QQ_{nm}$  (53), different ones of the typical server addresses  $AQ_{n1}...AQ_{nm}$  (54), and the typical optional instructions  $VJ_{n1}...VJ_{nk}$  (52).

FIGS. 44-46 show typical ones of the user responses UR<sub>n</sub> (37), as the typical service and/or information response forms IS<sub>n</sub> (39) at the user interface I<sub>n</sub> (14), resulting from the typical ones of the queries QQ<sub>n1</sub>...QQ<sub>nm</sub> (53), "Cat", "Mouse", and "Dog", the same ones of the typical queries QQ<sub>n1</sub>...QQ<sub>n3</sub> (53) and QQ<sub>n9</sub> (53) being "Cat", other same ones of the typical queries QQ<sub>n4</sub> (53) and QQ<sub>n7</sub> (53) being "Mouse", but different from "Cat", and other same ones of the typical queries QQ<sub>n5</sub>, QQ<sub>n6</sub> (53), and QQ<sub>n8</sub> (53) being "Dog", but different from "Cat" and/or "Mouse", the typical ones of the queries QQ<sub>n1</sub>...QQ<sub>nm</sub> (53), "Cat", "Dog", and "Mouse", being different one from the other.

15 The typical same ones of the typical queries QQ<sub>n1</sub>...QQ<sub>n3</sub> (53) as "Cat" are incorporated thereinto the addressable query information groups GI<sub>n1</sub> (63) of Group I.

The typical one of the queries  $\mathbf{QQ}_{n4}$  (53) as "Mouse" is incorporated thereinto the addressable query information groups  $\mathbf{GI}_{n1}$  (63) of Group II. The other same ones of the typical queries  $\mathbf{QQ}_{n5}$  and  $\mathbf{QQ}_{n6}$  (53) as "Dog are incorporated thereinto the addressable query information groups  $\mathbf{GI}_{n2}$  (63) of Group II.

20

25

30

35

The typical one of the queries  $QQ_{n7}$  (53) as "Mouse" is incorporated thereinto the addressable query information groups  $GI_{n1}$  (63) of Group III. The typical one of the queries  $QQ_{n8}$  (53) as "Dog" is incorporated thereinto the addressable query information groups  $GI_{n2}$  (63) of Group III. The typical one of the queries  $QQ_{n9}$  (53) as "Cat" is incorporated thereinto the addressable query information groups  $GI_{n3}$  (63) of Group III.

FIGS. 44-46 show typical ones of the user responses **UR**<sub>n</sub> (37), as the typical service and/or information response forms **IS**<sub>n</sub> (39) at the user interface **I**<sub>n</sub> (14), with reference to FIG. 43 having: "Search Engine Results" as "Interleave"; "URL's per Search Engine" as "10"; "URL Details" as "Summary"; "Timeout (seconds) per Search Engine" as "3"; "Page" as "1"; "Searches per Group as "3"; and "Group" as I, II, and III, respectively, for FIGS. 44-46.

The typical optional instructions  $VJ_{n1}...VJ_{nk}$  (52) "URL's per Search Engine" as "10" instructs the client  $C_n$  (16) and/or the server PS (18) to return the typical user response  $UR_n$  (37), as the typical service and/or information response form  $IS_n$  (39) at the user interface  $I_n$  (14) having substantially "10" ones of the typical labelled individual information groups  $LL_{n11}...LL_{nzu}$  (86) per each one of the typical server addresses  $AQ_{n1}...AQ_{nm}$  (54) in the typical "Current Group", retrieved therefrom the responses  $R_{n1}...R_{nm}$  (32). In this case, the typical labelled individual information groups  $LL_{n11}...LL_{nzu}$  (86) may be "Uniform Resource Locators", or "URL's" and/or other services and/or information associated therewith.

The typical optional instructions  $VJ_{n1}...VJ_{nk}$  (52) "Searches per Group" as "3" instructs the client  $C_n$  (16) and/or the server PS (18) to return the typical user response  $UR_n$  (37), as the typical service and/or information response form  $IS_n$  (39) at the user interface  $I_n$  (14) having "3 Searches per Group" for the group selected, which is designated in the typical optional instructions  $VJ_{n1}...VJ_{nk}$  (52) having "Group" as "1".

"Group I", which is the "Current Group: I", has the first three searches ("Searches per Group" designated as "3"), i.e., Search 1, Search 2, and Search 3, having the typical queries  $\mathbf{QQ}_{n1}...\mathbf{QQ}_{n3}$  (53) of "Cat", "Cat", and "Cat" and the typical server addresses  $\mathbf{AQ}_{n1}...\mathbf{AQ}_{n3}$  (54) of "WebCrawler", "Altavista", and "Lycos".

10

15

The "Next Group: II" and/or the "Group: III" may be selected therefrom the typical user response  $UR_n$  (37), as the typical service and/or information response form  $IS_n$  (39) at the user interface  $I_n$  (14). If the "Next Group: II" is selected, then Search 4, Search 5, and Search 6, having the typical queries  $QQ_{n4}...QQ_{n6}$  (53) of "Mouse", "Dog", and "Dog" and the typical server addresses  $AQ_{n4}...AQ_{n6}$  (54) of "Infoseek", "Excite", and "Yahoo" are selected and returned as the typical service and/or information response form  $IS_n$  (39) at the user interface  $I_n$  (14). If the "Group: III" is selected, then Search 7, Search 8, and Search 9, having the typical queries  $QQ_{n7}...QQ_{n9}$  (53) of "Mouse", "Dog", and "Cat" and the typical server addresses  $AQ_{n7}...AQ_{n9}$  (54) of "LookSmart", "HotBot", and "Dejanews" are selected and returned as the typical service and/or information response form  $IS_n$  (39) at the user interface  $I_n$  (14).

20

The typical optional instructions  $VJ_{n1}...VJ_{nk}$  (52) having "URL's per Search Engine" as "10" and "Searches per Group" as "3", then returns substantially "10 URL's per Search Engine" multiplied by "3 Searches per Group", which is substantially "30 URL's per Group", and/or other services and/or information associated therewith, returned therein the "Current Group".

25

The actual number of the typical "URL's per Group" may vary from the number of the "URL's per Search Engine" multiplied by the number of the "Searches per Group", as duplicate ones of the "URL's" and/or other services and/or information associated therewith may typically be optionally discarded.

The typical optional instructions VJ<sub>n1</sub>...VJ<sub>nk</sub> (52) "Page" as "1" instructs the client C<sub>n</sub> (16) and/or the server PS (18) to return the typical user response UR<sub>n</sub> (37), as the typical service and/or information response form IS<sub>n</sub> (39) at the user interface I<sub>n</sub> (14) having the first "10 URL's per Search Engine" which is substantially the first "30 URL's per Group", and/or other services and/or information associated therewith, therein the "Current Group".

The "Next Page" and/or other pages may be selected, which in this typical case may be Pages 1-25, therefrom the typical user response UR<sub>n</sub> (37), as the typical service and/or information response form IS<sub>n</sub> (39) at the user interface I<sub>n</sub> (14). If the "Next Page" is selected, then the next "10 URL's per Search Engine" which is substantially the next "30 URL's per Group", and/or other services and/or information associated therewith, therein the "Current Group" are selected and returned as the typical service and/or information response form IS<sub>n</sub> (39) at the user interface I<sub>n</sub>

5

30

35

(14). If, for example, the third "Page' is selected, then the third "10 URL's per Search Engine" which is substantially the third "30 URL's per Group", and/or other services and/or information associated therewith, therein the "Current Group" are selected and returned as the typical service and/or information response form IS<sub>n</sub> (39) at the user interface I<sub>n</sub> (14).

The typical optional instructions VJ<sub>n1</sub>...VJ<sub>nk</sub> (52) of "Search Engine Results" as "Interleave" instructs the client C<sub>n</sub> (16) and/or the server PS (18) to return the typical user response UR<sub>n</sub> (37), as the typical service and/or information response form IS<sub>n</sub> (39) at the user interface I<sub>n</sub> (14) having ones of the typical labelled individual information groups LL<sub>n11</sub>...LL<sub>nzu</sub> (86) and/or other services and/or information associated therewith the typical queries QQ<sub>n1</sub>...QQ<sub>nm</sub> (53) and the typical server addresses AQ<sub>n1</sub>...AQ<sub>nm</sub> (54) in the typical "Current Group", portions of which have been retrieved therefrom the responses R<sub>n1</sub>...R<sub>nm</sub> (32), interleaved one with the other (or alternating one with the other) therein the appropriate addressable query information groups GI<sub>n1</sub>...GI<sub>nz</sub> (63). The "Interleaved" information and/or services may typically be incorporated therein the appropriate addressable query information groups GI<sub>n1</sub>...GI<sub>nz</sub> (63) therein the "Current Group" in substantially the same sequence as the information and/or services are therein the responses R<sub>n1</sub>...R<sub>nm</sub> (32) communicated therefrom the servers S<sub>1</sub>...S<sub>z</sub> (20). However, other sorting/grouping criteria may optionally be used, as will be discussed later. In this case, the typical labelled individual information groups LL<sub>n11</sub>...LL<sub>nzu</sub> (86) may be "Uniform Resource Locators", or "URL's" and/or other services and/or information associated therewith.

"Separate" may be selected therefrom the typical user response  $UR_n$  (37), as the typical service and/or information response form  $IS_n$  (39) at the user interface  $I_n$  (14), which instructs the client  $C_n$  (16) and/or the server PS (18) to return the typical user response  $UR_n$  (37), as the typical service and/or information response form  $IS_n$  (39) at the user interface  $I_n$  (14) in "Separate" groups, i.e., grouped by the typical server addresses  $AQ_{n1}...AQ_{nm}$  (54) incorporated therein the appropriate addressable query information groups  $GI_{n1}...GI_{nz}$  (63) therein the "Current Group".

The typical optional instructions  $VJ_{n1}...VJ_{nk}$  (52) "URL Details" as "Summary" instruct the client  $C_n$  (16) and/or the server PS (18) to return the typical user response  $UR_n$  (37) showing the typical labelled individual information groups  $LL_{n11}...LL_{nzu}$  (86) showing descriptions and/or other information and/or services, in addition to links, and/or URL's therein the typical ones of the user responses  $UR_n$  (37), as the typical service and/or information response forms  $IS_n$  (39) at the user interface  $I_n$  (14).

"List" may be selected therefrom the typical user response  $UR_n$  (37), as the typical service and/or information response form  $IS_n$  (39) at the user interface  $I_n$  (14), which instructs the client  $C_n$  (16) and/or the server PS (18) to return the typical user response  $UR_n$  (37), as the typical service and/or information response form  $IS_n$  (39) at the user interface  $I_n$  (14) typically showing only links to URL's and/or other links therein the typical ones of the user responses  $UR_n$  (37), as the typical service and/or information response forms  $IS_n$  (39) at the user interface  $I_n$  (14).

The "Timeout (seconds) per Search Engine" instructs the client  $C_n$  (16) and/or the server PS (18) to return the typical user response  $UR_n$  (37), as the typical service and/or information response form  $IS_n$  (39) at the user interface  $I_n$  (14) within a period of less than the "Timeout (seconds) per Search Engine" specified in the typical optional instructions  $VJ_{n1}...VJ_{nk}$  (52). It should be noted that response times of less than one second per search engine are typical, and response times of substantially less than one second are quite common. However, the "Timeout (seconds) per Search Engine" has been incorporated herein for the user  $U_1$  (12) to specify in the event of slow ones of the responses  $R_{n1}...R_{nm}$  (32) from certain ones of the servers  $S_1...S_z$  (20).

If the time it takes to retrieve information from certain ones of the servers  $S_1...S_z$  (20) having the typical ones of the queries  $QQ_{n1}...QQ_{nm}$  (53) at the typical ones of the server addresses  $AQ_{n1}...AQ_{nm}$  (54) is greater than the "Timeout" selected, then the client  $C_n$  (16) and/or the server PS (18) typically incorporate a message and/or messages, such as "No Results Found for 'Query 'x'' at 'Server Address 'y'' within "z" seconds!" for each of the non-responding certain ones of the servers  $S_1...S_z$  (20), as shown later in FIG. 44. Information and/or services only from those ones of the servers  $S_1...S_z$  (20) responding within the "Timeout" period are then incorporated thereinto the typical ones of the user responses  $UR_n$  (37), as the typical service and/or information response forms  $IS_n$  (39) at the user interface  $I_n$  (14).

15

30

FIG. 47 shows the typical completed service and/or information entry request form  $IF_n$  (230), at the user interface  $I_n$  (14), having same and different ones of the typical queries  $QQ_{n1}...QQ_{nm}$  (53), different ones of the typical server addresses  $AQ_{n1}...AQ_{nm}$  (54), and the typical optional instructions  $VJ_{n1}...VJ_{nk}$  (52). Typical same ones of the typical queries  $QQ_{n1}...QQ_{nm}$  (53) are "Cat", "Dog", and "Mouse", which are different one from the other. Typical same ones of the typical server addresses  $AQ_{n1}...AQ_{nm}$  (54) are "HotBot", "WebCrawler", and "Dejanews", which are different one from the other, and which are also different from "Yahoo" and "LookSmart". The typical optional instructions  $VJ_{n1}...VJ_{nk}$  (52) have 5 "URL's per Search Engine", which instructs the client  $C_n$  (16) and/or the server PS (18) to return the typical user response  $UR_n$  (37), as the typical service and/or information response form  $IS_n$  (39) at the user interface  $I_n$  (14) having 5 "URL's per Search Engine", rather than 10 "URL's per Search Engine", as instructed in FIG. 43.

FIGS. 48-50 show typical ones of the user responses  $UR_n$  (37), as the typical service and/or information response forms  $IS_n$  (39) at the user interface  $I_n$  (14), with reference to FIG. 47, having information and/or services therefrom the responses  $R_{n1}...R_{nm}$  (32) incorporated therein, and incorporated thereinto Group I, Group II, and Group III, respectively.

FIGS. 48-50 show typical ones of the user responses UR<sub>n</sub> (37), as the typical service and/or information response forms IS<sub>n</sub> (39) at the user interface I<sub>n</sub> (14), having the service and/or information group G<sub>n</sub> (35) having the addressable query information groups GI<sub>n1</sub>...GI<sub>nz</sub> (63) therein, the labelled individual information groups LL<sub>n11</sub>...LL<sub>nzu</sub> (86) therein the addressable query information groups GI<sub>n1</sub>...GI<sub>nz</sub> (63), the additional request links SL<sub>n1</sub>...SL<sub>nw</sub> (71), the optional service and/or information entry request form IE<sub>n</sub> (38), and other information and/or services therein, resulting from the same and different ones of the typical queries QQ<sub>n1</sub>...QQ<sub>nm</sub> (53), and the same

and different ones of the typical server addresses  $AQ_{n1}...AQ_{nm}$  (54), and the typical optional instructions  $VJ_{n1}...VJ_{nk}$  (52), rather than results just from different ones of the typical server addresses  $AQ_{n1}...AQ_{nm}$  (54) as in FIGS. 44-46.

- FIGS. 48-50 show the typical ones of the user responses UR<sub>n</sub> (37), as the typical service and/or information response forms IS<sub>n</sub> (39) at the user interface I<sub>n</sub> (14), resulting from the typical ones of the queries QQ<sub>n1</sub>...QQ<sub>nm</sub> (53), "Cat", "Dog", and "Mouse", the same ones of the typical queries QQ<sub>n1</sub>, QQ<sub>n3</sub> (53), and QQ<sub>n9</sub> (53) being "Cat", other same ones of the typical queries QQ<sub>n2</sub> (53), QQ<sub>n6</sub> (53), QQ<sub>n6</sub> (53), and QQ<sub>n8</sub> (53) being "Dog", but different from "Cat", and other same ones of the typical queries QQ<sub>n4</sub> and QQ<sub>n7</sub> (53) being "Mouse", but different from "Cat" and/or "Dog", the typical ones of the queries QQ<sub>n1</sub>...QQ<sub>nm</sub> (53), "Cat", "Dog", and "Mouse", being different one from the other.
- FIGS. 48-50 also show the typical ones of the user responses UR<sub>n</sub> (37), as the typical service and/or information response forms IS<sub>n</sub> (39) at the user interface I<sub>n</sub> (14), resulting from the typical ones of the server addresses

  AQ<sub>n1</sub>...AQ<sub>nm</sub> (54), "HotBot", "WebCrawler", "Yahoo", "LookSmart", and "Dejanews", the same ones of the typical server addresses AQ<sub>n1</sub> and AQ<sub>n2</sub> (54) being "HotBot", other same ones of the typical server addresses AQ<sub>n3</sub>...AQ<sub>n5</sub> (54), being "WebCrawler", but different from "HotBot", another one of the server addresses AQ<sub>n6</sub> (54), being "Yahoo", but different from "HotBot" and/or "WebCrawler", another one of the server addresses AQ<sub>n7</sub> (54), being "LookSmart", but different from "HotBot" and/or "WebCrawler" and/or "Yahoo", and other same ones of the typical server addresses AQ<sub>n8</sub> (54) and QQ<sub>n9</sub> (54) being "Dejanews", but different from "HotBot" and/or "WebCrawler" and/or "Yahoo" and/or "LookSmart", the typical ones of the server addresses AQ<sub>n1</sub>...AQ<sub>nm</sub> (54), "HotBot", "WebCrawler", "Yahoo", "LookSmart", and "Dejanews", being different one from the other.
- The typical same ones of the typical queries  $QQ_{n1}$  and  $QQ_{n3}$  (53) as "Cat" are incorporated thereinto the addressable query information groups  $GI_{n1}$  (63) of Group I. The typical one of the queries  $QQ_{n2}$  (53) as "Cat" is incorporated thereinto the addressable query information groups  $GI_{n2}$  (63) of Group II.
  - The typical one of the queries  $QQ_{n4}$  (53) as "Mouse" is incorporated thereinto the addressable query information groups  $GI_{n1}$  (63) of Group II. The other same ones of the typical queries  $QQ_{n5}$  and  $QQ_{n6}$  (53) as "Dog are incorporated thereinto the addressable query information groups  $GI_{n2}$  (63) of Group II.

30

- The typical one of the queries  $QQ_{n7}$  (53) as "Mouse" is incorporated thereinto the addressable query information groups  $GI_{n1}$  (63) of Group III. The typical one of the queries  $QQ_{n8}$  (53) as "Dog" is incorporated thereinto the addressable query information groups  $GI_{n2}$  (63) of Group III. The typical one of the queries  $QQ_{n9}$  (53) as "Cat" is incorporated thereinto the addressable query information groups  $GI_{n3}$  (63) of Group III.
- FIGS. 48-50 show typical ones of the user responses  $UR_n$  (37), as the typical service and/or information response forms  $IS_n$  (39) at the user interface  $I_n$  (14), with reference to FIG. 47 having: "Search Engine Results" as "Interleave"; "URL's per Search Engine" as "5"; "URL Details" as "Summary"; "Timeout (seconds) per Search

Engine" as "3"; "Page" as "1"; "Searches per Group as "5"; and "Group" as I, II, and III, respectively, for FIGS. 48-50.

- Now again, FIGS. 48-50 show the typical ones of the user responses UR<sub>n</sub> (37), as the typical service and/or information response forms IS<sub>n</sub> (39) at the user interface I<sub>n</sub> (14), resulting from the same and different ones of the typical queries QQ<sub>n1</sub>...QQ<sub>nm</sub> (53), the same and different ones of the typical server addresses AQ<sub>n1</sub>...AQ<sub>nm</sub> (54), and the typical optional instructions VJ<sub>n1</sub>...VJ<sub>nk</sub> (52), but which also result from the typical optional instructions VJ<sub>n1</sub>...VJ<sub>nk</sub> (52) having 5 "URL's per Search Engine", which instructs the client C<sub>n</sub> (16) and/or the server PS (18) to return the typical user response UR<sub>n</sub> (37), as the typical service and/or information response form IS<sub>n</sub> (39) at the user interface I<sub>n</sub> (14) having 5 "URL's per Search Engine", rather than 10 "URL's per Search Engine", as in FIGS. 44-46.
- FIG. 51 shows another one of the typical completed service and/or information entry request form IF<sub>n</sub> (230), at the user interface I<sub>n</sub> (14), having the same ones of the typical queries QQ<sub>n1</sub>...QQ<sub>nm</sub> (53), different ones of the typical server addresses AQ<sub>n1</sub>...AQ<sub>nm</sub> (54), and the typical optional instructions VJ<sub>n1</sub>...VJ<sub>nk</sub> (52). The typical optional instructions VJ<sub>n1</sub>...VJ<sub>nk</sub> (52) have 18 "URL's per Search Engine", which instructs the client C<sub>n</sub> (16) and/or the server PS (18) to return the typical user response UR<sub>n</sub> (37), as the typical service and/or information response form IS<sub>n</sub> (39) at the user interface I<sub>n</sub> (14) having 18 "URL's per Search Engine". The typical optional instructions VJ<sub>n1</sub>...VJ<sub>nk</sub> (52) also instruct the client C<sub>n</sub> (16) and/or the server PS (18) to return the typical user response UR<sub>n</sub> (37), as the typical service and/or information response form IS<sub>n</sub> (39) at the user interface I<sub>n</sub> (14) at "Group" 2, having 4 "Searches per Group", at "Page" 2 of the "Current Group", with a 2 second "Timeout (seconds) per Search Engine", and to return the results "Separately".
- FIG. 52 show a typical one of the user response UR<sub>n</sub> (37), as the typical service and/or information response form IS<sub>n</sub> (39) at the user interface I<sub>n</sub> (14), with reference to FIG. 51, having information and/or services therefrom the responses R<sub>n1</sub>...R<sub>nm</sub> (32) incorporated therein, and incorporated thereinto Group II.
- FIG. 52 shows the typical one of the user response UR<sub>n</sub> (37), as the typical service and/or information response forms IS<sub>n</sub> (39) at the user interface I<sub>n</sub> (14), with reference to FIG. 51 having: "Search Engine Results" as "Separate"; "URL's per Search Engine" as "18"; "URL Details" as "Summary"; "Timeout (seconds) per Search Engine" as "1"; "Page" as "2"; "Searches per Group as "4"; and "Group" as "2". Groups I and/or III may be selected therefrom the typical one of the user response UR<sub>n</sub> (37), as the typical service and/or information response forms IS<sub>n</sub> (39) at the user interface I<sub>n</sub> (14) of FIG. 52.
- FIG. 53 shows another typical completed service and/or information entry request form IF<sub>n</sub> (230), at the user interface I<sub>n</sub> (14), having same and different ones of the typical queries QQ<sub>n1</sub>...QQ<sub>nm</sub> (53), different ones of the typical server addresses AQ<sub>n1</sub>...AQ<sub>nm</sub> (54), and the typical optional instructions VJ<sub>n1</sub>...VJ<sub>nk</sub> (52), with other sorting/grouping criteria selected, i.e., with Search Engine Results as "Combined \$[a-z]".

The typical optional instructions VJ<sub>n1</sub>...VJ<sub>nk</sub> (52) "Combined \$[a-z]" of FIG. 53 instructs the client C<sub>n</sub> (16) and/or the server PS (18) to return the typical user response UR<sub>n</sub> (37), as the typical service and/or information response form IS<sub>n</sub> (39) at the user interface I<sub>n</sub> (14) having information and/or services therein the responses R<sub>n1</sub>...R<sub>nm</sub> (32) to be sorted in ascending order first numerically, and then alphabetically, therein the appropriate addressable query information groups GI<sub>n1</sub>...GI<sub>nz</sub> (63). Items having prices will be sorted numerically by price, with lowest price first. The labelled individual information groups LL<sub>n11</sub>...LL<sub>nzu</sub> (86) therein the addressable query information groups GI<sub>n1</sub>...GI<sub>nz</sub> (63) are grouped and sorted in ascending order one with the other and labelled and/or identified and associated correspondingly therewith the responses R<sub>n1</sub>...R<sub>nm</sub> (32) therefrom the servers S<sub>1</sub>...S<sub>z</sub> (20). The "Combined \$[a-z]" information and/or services may typically be incorporated therein the appropriate addressable query information groups GI<sub>n1</sub>...GI<sub>nz</sub> (63) in accordance with the "Combined \$[a-z]" optional instructions VJ<sub>n1</sub>...VJ<sub>nk</sub> (52), and communicated therein the other typical user response UR<sub>n</sub>, as the typical service and/or information response form IS<sub>n</sub> at the user interface I<sub>n</sub>, which may be communicated thereto the user U<sub>n</sub>, as shown in FIG. 54. However, other sorting/grouping criteria may optionally be used, as will be discussed.

- FIG. 54 also depicts typical order boxes 402 of a typical order entry form  $\mathbf{OF}_n$ , which is communicated therewith the typical user response  $\mathbf{UR}_n$ , to enter quantities that the user  $\mathbf{U}_n$  may elect to order therethrough, as the typical service and/or information response form  $\mathbf{IS}_n$  at the user interface  $\mathbf{I}_n$ , which may be communicated thereto the user  $\mathbf{U}_n$ , which the user  $\mathbf{U}_n$  may enter an order therewith.
- FIG. 55 shows another typical completed service and/or information entry request form IF<sub>n</sub> (230), at the user interface I<sub>n</sub> (14), having same and different ones of the typical queries QQ<sub>n1</sub>...QQ<sub>nm</sub> (53), different ones of the typical server addresses AQ<sub>n1</sub>...AQ<sub>nm</sub> (54), and the typical optional instructions VJ<sub>n1</sub>...VJ<sub>nk</sub> (52), with other sorting/grouping criteria selected, i.e., with Search Engine Results as "Combined \$[z-a]".
- The typical optional instructions VJ<sub>n1</sub>...VJ<sub>nk</sub> (52) "Combined \$[z-a]" of FIG. 55 instructs the client C<sub>n</sub> (16) and/or the server PS (18) to return the typical user response UR<sub>n</sub> (37), as the typical service and/or information response form IS<sub>n</sub> (39) at the user interface I<sub>n</sub> (14) having information and/or services therein the responses R<sub>n1</sub>...R<sub>nm</sub> (32) to be sorted in descending order first alphabetically, and then numerically, therein the appropriate addressable query information groups GI<sub>n1</sub>...GI<sub>nz</sub> (63). Items having prices will be sorted numerically by price, with highest price
- first. The labelled individual information groups LL<sub>n11</sub>...LL<sub>nzu</sub> (86) therein the addressable query information groups Gl<sub>n1</sub>...Gl<sub>nz</sub> (63) are grouped and sorted in descending order one with the other and labelled and/or identified and associated correspondingly therewith the responses R<sub>n1</sub>...R<sub>nm</sub> (32) therefrom the servers S<sub>1</sub>...S<sub>z</sub> (20). The "Combined \$[z-a]" information and/or services may typically be incorporated therein the appropriate addressable query information groups Gl<sub>n1</sub>...Gl<sub>nz</sub> (63) in accordance with the "Combined \$[z-a]" optional instructions
- $VJ_{n1}...VJ_{nk}$  (52), and communicated therein the other typical user response  $UR_n$ , as the typical service and/or information response form  $IS_n$  at the user interface  $I_n$ , which may be communicated thereto the user  $U_n$ , as shown in FIG. 56.

FIG. 57 shows another typical completed service and/or information entry request form IF<sub>n</sub> (230), at the user interface I<sub>n</sub> (14), having same and different ones of the typical queries QQ<sub>n1</sub>...QQ<sub>nm</sub> (53), different ones of the typical server addresses AQ<sub>n1</sub>...AQ<sub>nm</sub> (54), and the typical optional instructions VJ<sub>n1</sub>...VJ<sub>nk</sub> (52), with other sorting/grouping criteria selected, i.e., with Search Engine Results as "Separate \$[a-z]". The typical optional instructions VJ<sub>n1</sub>...VJ<sub>nk</sub> (52) of FIG. 57 have "Separate \$[a-z]", which instructs the client C<sub>n</sub> (16) and/or the server PS (18) to return the typical user response UR<sub>n</sub> (37), as the typical service and/or information response form IS<sub>n</sub> (39) at the user interface I<sub>n</sub> (14) in separate groups, sorted in ascending order first numerically, and then alphabetically, therein the appropriate addressable query information groups GI<sub>n1</sub>...GI<sub>nz</sub> (63), i.e., grouped by the typical service and/or information response form IS<sub>n</sub> at the user interface I<sub>n</sub>, which may be communicated thereto the user U<sub>n</sub>, as shown in FIG. 58. Items having prices will be sorted numerically by price, with lowest price first within each of the typical server addresses AQ<sub>n1</sub>...AQ<sub>nm</sub> (54) groups.

FIG. 59 shows another typical completed service and/or information entry request form IF<sub>n</sub> (230), at the user interface I<sub>n</sub> (14), having same and different ones of the typical queries QQ<sub>n1</sub>...QQ<sub>nm</sub> (53), different ones of the typical server addresses AQ<sub>n1</sub>...AQ<sub>nm</sub> (54), and the typical optional instructions VJ<sub>n1</sub>...VJ<sub>nk</sub> (52), with other sorting/grouping criteria selected, i.e., with Search Engine Results as "Separate \$[z-a]". The typical optional instructions VJ<sub>n1</sub>...VJ<sub>nk</sub> (52) of FIG. 59 have "Separate \$[z-a]", which instructs the client C<sub>n</sub> (16) and/or the server PS (18) to return the typical user response UR<sub>n</sub> (37), as the typical service and/or information response form IS<sub>n</sub> (39) at the user interface I<sub>n</sub> (14) in separate groups, sorted in descending order alphabetically, and then numerically, therein the appropriate addressable query information groups GI<sub>n1</sub>...GI<sub>nz</sub> (63), i.e., grouped by the typical server addresses AQ<sub>n1</sub>...AQ<sub>nm</sub> (54), and communicated therein the other typical user response UR<sub>n</sub>, as the typical service and/or information response form IS<sub>n</sub> at the user interface I<sub>n</sub>, which may be communicated thereto the user U<sub>n</sub>, as shown in FIG. 60. Items having prices will be sorted numerically by price, with highest price first within each of the typical server addresses AQ<sub>n1</sub>...AQ<sub>nm</sub> (54) groups.

FIG. 61 depicts a typical preview form of an order  $\mathbf{OP}_n$ , resulting from submission of the quantities to be ordered therein order boxes  $\mathbf{402}$  of the order entry form  $\mathbf{OF}_n$  of FIG. 54, of the typical user response  $\mathbf{UR}_n$ , as the typical service and/or information response form  $\mathbf{IS}_n$  at the user interface  $\mathbf{I}_n$ , which may be communicated thereto the user  $\mathbf{U}_n$ , and the order entry form  $\mathbf{OF}_n$ , which the user  $\mathbf{U}_n$  may enter the order therewith.

30

35

FIG. 62 depicts a typical order placement form  $OL_n$ , having a typical preview form of the order  $OP_n$ , resulting from submission of the quantities to be ordered therein order boxes 402 of the order entry form  $OF_n$  of FIG. 54, of the typical user response  $UR_n$ , as the typical service and/or information response form  $IS_n$  at the user interface  $I_n$ , with the typical order information entered therein, or which the user  $U_n$  may enter therethrough the typical preview form of the order  $OP_n$  of FIG. 61.

FIG. 63 depicts a typical order confirmation  $\mathbf{OC}_n$ , resulting from submission of the typical completed order placement form  $\mathbf{OL}_n$  of FIG. 62.

The orders are also confirmed automatically by e-mail, with e-mailed confirmations being sent to the user  $U_n$  (12), i.e., the buyer, seller, order fulfillment organization, with the total order being totaled, portions of the order being segregated and separated one from the other, and subtotaled, each segregated and subtotaled portion being directed to individual suppliers.

FIG. 64 depicts another typical service and/or information entry request form  $IE_n$  at the user interface  $I_n$ , which the user  $U_n$  may communicate other typical user input  $UI_n$  thereinto, which is substantially the same as the typical service and/or information entry request form  $IE_n$  at the user interface  $I_n$  of FIG. 53, except the typical service and/or information entry request form  $IE_n$  at the user interface  $I_n$  of FIG. 64 is adapted to allow 10 different ones of the typical queries  $QQ_{n1}...QQ_{nm}$  (53) and 10 different ones of the typical server addresses  $AQ_{n1}...AQ_{nm}$  (54) to be entered, whereas the typical service and/or information entry request form  $IE_n$  at the user interface  $I_n$  of FIG. 53 is adapted to allow 9 different ones of the typical queries  $QQ_{n1}...QQ_{nm}$  (53) and 9 different ones of the typical server addresses  $AQ_{n1}...AQ_{nm}$  (54) to be entered.

15

20

25

30

10

FIG. 65 depicts another typical service and/or information entry request form  $IE_n$  at the user interface  $I_n$ , which the user  $U_n$  may communicate other typical user input  $UI_n$  thereinto, which is substantially the same as the typical service and/or information entry request form  $IE_n$  at the user interface  $I_n$  of FIG. 64, except the typical service and/or information entry request form  $IE_n$  at the user interface  $I_n$  of FIG. 65 is adapted to allow the 10 different ones of the typical queries  $QQ_{n1}...QQ_{nm}$  (53) and the 10 different ones of the typical server addresses  $AQ_{n1}...AQ_{nm}$  (54) to be entered, aligned vertically one with the other in pairs, in two rows predominantly horizontally adjacent one with the other, whereas the typical service and/or information entry request form  $IE_n$  at the user interface  $I_n$  of FIG. 64 is adapted to allow the 10 different ones of the typical queries  $QQ_{n1}...QQ_{nm}$  (53) and the 10 different ones of the typical server addresses  $AQ_{n1}...AQ_{nm}$  (54) to be entered, aligned horizontally one with the other in pairs adjacent one with the other in vertical rows.

FIG. 66 shows another typical completed service and/or information entry request form  $IF_n$  (230), at the user interface  $I_n$  (14), having same and different ones of the typical queries  $QQ_{n1}...QQ_{nm}$  (53), different ones of the typical server addresses  $AQ_{n1}...AQ_{nm}$  (54), and the typical optional instructions  $VJ_{n1}...VJ_{nk}$  (52), with other sorting/grouping criteria selected, i.e., with Search Engine Results as "Combined \$[a-z]".

The typical optional instructions  $VJ_{n1}...VJ_{nk}$  (52) "Combined \$[a-z]" of FIG. 66 instructs the client  $C_n$  (16) and/or the server PS (18) to return the typical user response  $UR_n$  (37), as the typical service and/or information response form  $IS_n$  (39) at the user interface  $I_n$  (14) having information and/or services therein the responses  $R_{n1}...R_{nm}$  (32) to be sorted in ascending order first numerically, and then alphabetically, therein the appropriate addressable query information groups  $GI_{n1}...GI_{nz}$  (63). Items having prices will be sorted numerically by price, with lowest price first. The labelled individual information groups  $LL_{n11}...LL_{nzu}$  (86) therein the addressable query information groups  $GI_{n1}...GI_{nz}$  (63) are grouped and sorted in ascending order one with the other and labelled and/or identified and associated correspondingly therewith the responses  $R_{n1}...R_{nm}$  (32) therefrom the servers  $S_{1}...S_{z}$  (20). The

"Combined [a-z]" information and/or services may typically be incorporated therein the appropriate addressable query information groups  $GI_{n1}...GI_{nz}$  (63) in accordance with the "Combined [a-z]" optional instructions  $VJ_{n1}...VJ_{nk}$  (52), and communicated therein the other typical user response  $UR_n$ , as the typical service and/or information response form  $IS_n$  at the user interface  $I_n$ , which may be communicated thereto the user  $U_n$ , as shown in FIG. 67.

FIG. 68 shows yet another typical completed service and/or information entry request form  $\mathbf{IF}_n$  (230), at the user interface  $\mathbf{I}_n$  (14), having same and different ones of the typical queries  $\mathbf{QQ}_{n1}...\mathbf{QQ}_{nm}$  (53), different ones of the typical server addresses  $\mathbf{AQ}_{n1}...\mathbf{AQ}_{nm}$  (54), and the typical optional instructions  $\mathbf{VJ}_{n1}...\mathbf{VJ}_{nk}$  (52), with other sorting/grouping criteria selected, i.e., with Search Engine Results as "Combined \$[a-z]".

10

20

30

FIG. 68 depicts another typical service and/or information entry request form  $IE_n$  at the user interface  $I_n$ , which the user  $U_n$  may communicate other typical user input  $UI_n$  thereinto, which is substantially the same as the typical service and/or information entry request form  $IE_n$  at the user interface  $I_n$  of FIG. 65, except the typical service and/or information entry request form  $IE_n$  at the user interface  $I_n$  of FIG. 68 is adapted to allow 12 different ones of the typical queries  $QQ_{n1}...QQ_{nm}$  (53) and 12 different ones of the typical server addresses  $AQ_{n1}...AQ_{nm}$  (54) to be entered, whereas the typical service and/or information entry request form  $IE_n$  at the user interface  $I_n$  of FIG. 68 is adapted to allow 10 different ones of the typical queries  $QQ_{n1}...QQ_{nm}$  (53) and 10 different ones of the typical server addresses  $AQ_{n1}...AQ_{nm}$  (54) to be entered.

FIGS. 69 and 70 depicts yet other typical service and/or information entry request forms  $\mathbf{IE}_n$  at the user interface  $\mathbf{I}_n$ , which the user  $\mathbf{U}_n$  may communicate other typical user input  $\mathbf{UI}_n$  thereinto.

Each of the typical service and/or information entry request forms **IE**<sub>n</sub> at the user interface **I**<sub>n</sub>, which the user **U**<sub>n</sub> may communicate other typical user input **UI**<sub>n</sub> thereinto, of FIGS. 53-70 may also have news stories, which may be updated intermittently on a substantially routine basis.

The typical ones of the completed service and/or information entry request forms IF<sub>1</sub>...IF<sub>n</sub> (230) at the user interfaces I<sub>1</sub>...I<sub>n</sub> (14) shown in certain ones of the FIGS. 53-70 are typical examples of the completed service and/or information entry request forms IF<sub>1</sub>...IF<sub>n</sub> (230) at the user interfaces I<sub>1</sub>...I<sub>n</sub> (14), a much larger variety of which is possible. Typical queries QQ<sub>n1</sub>...QQ<sub>nm</sub> (53), typical server addresses AQ<sub>n1</sub>...AQ<sub>nm</sub> (54), and typical optional instructions VJ<sub>n1</sub>...VJ<sub>nk</sub> (52) therein the typical ones of the completed service and/or information entry request forms IF<sub>1</sub>...IF<sub>n</sub> (230) at the user interfaces I<sub>1</sub>...I<sub>n</sub> (14) shown in certain ones of the FIGS. 53-70 are typical examples for illustrative purposes, and are not intended to limit the substantially infinite variety of the queries QQ<sub>n1</sub>...QQ<sub>nm</sub> (53), the server addresses AQ<sub>n1</sub>...AQ<sub>nm</sub> (54), and the optional instructions VJ<sub>n1</sub>...VJ<sub>nk</sub> (52) that may be entered thereinto the service and/or information entry request forms IE<sub>1</sub>...IE<sub>n</sub> (38), to derive the completed service and/or information entry request forms IF<sub>1</sub>...IF<sub>n</sub> (230) at the user interfaces I<sub>1</sub>...I<sub>n</sub> (14). Likewise, names and/or links and/or other information are incorporated therein the typical ones of the completed service and/or information entry request forms IF<sub>1</sub>...IF<sub>n</sub> (230) shown in certain ones of the FIGS. 53-70 are for illustrative

purposes, and are not intended to limit the large variety of the completed service and/or information entry request forms  $\mathbf{IF_1...IF_n}$  (230) and the names and/or links and/or information that are possible, and that may be incorporated thereinto the completed service and/or information entry request forms  $\mathbf{IF_1...IF_n}$  (230) at the user interfaces  $\mathbf{I_1...I_n}$  (14).

5

10

15

Any ones of the typical queries  $\mathbf{QQ_{n1}...QQ_{nm}}$  (53), any values within the ranges allowable for the typical server addresses  $\mathbf{AQ_{n1}...AQ_{nm}}$  (54), and any values allowable for the typical optional instructions  $\mathbf{VJ_{n1}...VJ_{nk}}$  (52) may be incorporated thereinto the typical ones of service and/or information entry request forms  $\mathbf{IE_{1}...IE_{n}}$  (38) at the user interfaces  $\mathbf{I_{1}...I_{n}}$  (14) shown in certain ones of the FIGS. 53-70, which the users  $\mathbf{U_{1}...U_{n}}$  (12) enter to complete the typical ones of the completed service and/or information entry request forms  $\mathbf{IF_{1}...IF_{n}}$  (230) at the user interfaces  $\mathbf{I_{1}...I_{n}}$  (14) of shown in certain ones of the FIGS. 53-70.

Any values within the ranges allowable for "Search Engine Results"; "URL's per Search Engine"; "URL Details"; "Timeout (seconds) per Search Engine"; "Page"; "Searches per Group"; and "Group" may be incorporated thereinto the typical ones of service and/or information entry request forms  $IE_1...IE_n$  (38) at the user interfaces  $I_1...I_n$  (14) shown in certain ones of the FIGS. 53-70, which the users  $U_1...U_n$  (12) enter to complete the typical ones of the completed service and/or information entry request forms  $IF_1...IF_n$  (230) at the user interfaces  $I_1...I_n$  (14) shown in certain ones of the FIGS. 53-70.

The users  $U_1...U_n$  (12), for example, may enter: the typical queries  $QQ_{n1}...QQ_{nm}$  (53); any values within the 20 ranges allowable for the typical server addresses AQ<sub>n1</sub>...AQ<sub>nm</sub> (54); and any values allowable for the typical optional instructions  $VJ_{n1}...VJ_{nk}$  (52), such as, for example, any allowable "Search Engine Results"; "URL's per Search Engine"; "URL Details"; "Timeout (seconds) per Search Engine"; "Page"; "Searches per Group"; and "Group" thereinto the typical ones of service and/or information entry request forms IE1...IEn (38) at the user interfaces  $l_1...l_n$  (14 shown in certain ones of the FIGS. 53-70, which the users  $U_1...U_n$  (12) enter to complete the typical ones of the completed service and/or information entry request forms  $\mathbf{IF_1}...\mathbf{IF_n}$  (230) at the user interfaces  $I_1...I_n$  (14). The typical ones of the user responses  $UR_1...UR_n$  (37), as typical service and/or information response forms IS<sub>1</sub>...IS<sub>n</sub> (39) at the user interfaces I<sub>1</sub>...I<sub>n</sub> (14), may then be communicated thereto the corresponding ones of the users  $U_1...U_n$  (12), accordingly. Certain ones of the FIGS. 53-70 show typical ones of the user responses  $UR_1...UR_n$  (37), as the typical service and/or information response forms  $IS_1...IS_n$  (39) at the user interfaces  $I_1...I_n$ (14), which may be communicated thereto the corresponding ones of the users  $U_1...U_n$  (12). The scope of the client-server multitasking system 10 of the present invention, the client-server multitasking process 99, and the multitasking process 104, however, is not limited to such values. Use of such values herein is meant only for illustrative purposes, in teaching certain aspects of the multitasking system 10 of the present invention, the clientserver multitasking process 99, and the multitasking process 104 by example. 35

## N. ADDITIONAL FEATURES AND/OR OTHER CONSIDERATIONS

The present invention is directed to a client-server multitasking system and process capable of information and/or service retrieval from the same and/or different ones of servers substantially simultaneously and on-the-fly, using the same and/or different ones of the servers, and sorting, grouping, and/or organizing responses therefrom substantially on-the-fly, and communicating service and/or information responses to the requestors and/or users substantially simultaneously and on-the-fly. The client-server multitasking system and process is capable of use on a variety of networks, such as global area networks, and in particular the internet, metropolitan area networks, wide area networks, and local area networks, and be capable of searching search engines and/or other sites substantially simultaneously and on-the-fly.

10

30

The client-server multitasking system and process is capable of retrieving substantially multiple simultaneous services and/or information having the same and/or different criteria from the same and/or different servers, sorting, grouping, and/or organizing the responses from the servers and/or the clients into information and/or services responses, and communicating the service and/or information responses to the requestors and/or users substantially simultaneously. The requestors and/or the users may make substantially simultaneous service and/or information requests of servers and clients, using the same and/or different queries, and/or the same and/or different instructions. The same and/or different uniform resource locators, target resources, and/or paths may be used.

The client-server multitasking system and process is capable of making multiple substantially simultaneous same and/or different requests of same and/or different servers, organizing responses from the servers into service and/or information responses, and communicating the service and/or information responses to the requestors and/or the users substantially simultaneously.

The client-server multitasking system and process is also capable of sorting, grouping, and/or organizing results therefrom the servers, search engines, and/or sites, in accordance with instructions from the requestors, and/or the users, and/or instructions resident within the client-server multitasking system and/or process. The client-server multitasking system is capable of use in a variety of applications, and is capable of information comparison and/or trend analysis of information from the same and/or different sources substantially simultaneously. The client-server multitasking system and process is also be capable of building a client-server multitasking system search engine and/or database therefrom responses returned from the servers, search engines, and/or sites being queried and/or searched, and/or having requests made thereof, be capable of being searched and/or queried, querying sites referenced therein the client-server multitasking system search engine and/or database, and updating information and/or services stored therein.

The client-server multitasking system and process are capable of information and/or service retrieval from the same and/or different ones of servers substantially simultaneously and on-the-fly, using the same and/or different ones of queries, and sorting, grouping, and/or organizing responses therefrom substantially on-the-fly.

A requestor and/or user is capable of making substantially multiple simultaneous same and/or different requests of same and/or different servers. The client server-multitasking system and process is capable of organizing responses

from the servers into service and/or information responses, and communicating the service and/or information responses to the requestors and/or the users substantially simultaneously, and on-the-fly.

The requestors and/or users are capable of making substantially simultaneous service and/or information requests of the same and/or different ones of servers and/or clients, using the same and/or different queries, and/or the same and/or different instructions. The client-server multitasking system and process is capable of retrieving substantially multiple simultaneous services and/or information having the same and/or different criteria from the same and/or different servers, sorting, grouping, and/or organizing the responses from the servers and/or the clients into information and/or services responses, and communicating the service and/or information responses to the requestors and/or the users substantially simultaneously. The same and/or different ones of uniform resource locators, target resources, and/or paths may be used.

The requestors and/or users are capable of making multiple simultaneous searches. The searches may have at least one or a plurality of same or different queries of the same and/or different servers and/or clients. The responses from the servers and/or the clients may be of being organized into the service and/or information response in a variety of formats. The responses may be sorted within the service and/or information response, such as, for example, by category, query, group, page, order of importance, ascending and/or descending order, alphabetically and/or numerically, or other characteristics, as determined by the requestor, and/or the user, and/or the client-server multitasking system, and/or the responses may be combined within the service and/or information response, such as, for example, interleaving the responses one with the other, such as, for example, by order of relevance or other parameters. The responses may also be capable of being grouped by search criteria, server, order of importance, or by numerical factors such as value, price, or other numerical quantifier. For example, the responses may be presentable, for example, in ascending or descending order in interleaved format, such as top ones, twos, threes, and so on, or presentable separately to the requestor and/or the user. The order may be order of importance or relevance related, or, for example, numerically valued, such as price or stock market value.

The client-server multitasking system and process is be capable of information and/or service retrieval from the same and/or different ones of the servers substantially simultaneously and on-the-fly, using the same and/or different ones of the queries, and sorting, grouping, and/or organizing responses therefrom substantially on-the-fly.

30

35

40

15

20

25

The client-server multitasking system and process is capable of substantially multiple simultaneous searching, using the same and/or different ones of queries of the same and/or different ones of the clients and/or servers, which may be search engines, and/or sites, and/or servers, and/or locations on the network, and additionally and/or alternatively building a client-server multitasking search engine and/or database. The client-server multitasking search engine and/or services retrieved therefrom the search engines, and/or sites, and/or servers, and/or locations being queried on the network therein, and building the client-server search engine and/or database. The client-server multitasking search engine should is also capable of being queried either directly and/or in combination therewith the substantially simultaneous searching, using the same and/or different queries of the same and/or different search engines, sites, servers, and/or databases. The client-server multitasking search engine and/or database should is also capable of updating information and/or services stored therein by

querying sites, servers, search engines, and/or databases containing information and/or services referenced in client-server multitasking search engine and/or database.

The client-server multitasking system and process is also capable of use on a variety of networks, such as global area networks, and in particular the internet, metropolitan area networks, wide area networks, and local area networks.

The client-server multitasking system and process are capable of substantially simultaneous searching of the same and/or different ones of search engines and/or sites on the network substantially on-the-fly, with the same and/or different ones of the queries, and sorting, grouping, and/or organizing responses therefrom substantially on-the-fly.

10

The client-server multitasking system and process are also capable of sorting, grouping, and/or organizing results therefrom the servers, search engines, and/or sites, in accordance with instructions from the requestors and/or the users, and/or instructions resident within the client-server multitasking system and/or process. The client-server multitasking system and process are also capable drilling down and/or up to different levels within the search engines, sites, and/or servers being queried.

The client-server multitasking system and process are capable of providing manual and/or timed updates. Such timed updates allow for motion related presentation to the requestor and/or the user.

The client-server multitasking system and process are capable of incorporating information and/or services thereinto a variety of user interfaces at different locations therein the user interfaces, grouping, and/or organizing the information and/or services, and optionally eliminating duplicate information and/or services.

The client-server multitasking system and process are capable of incorporating links, graphics, video, text, and audio, and/or combinations thereof, and selective advertising, according to selectable search, query, sorting, and/or grouping criteria, and/or combinations thereof thereinto the information and/or services to be delivered thereto the user interfaces. The requestor and/or the user may place orders, such as purchases, and/or other types of orders, payments, confirmations thereof, and/or combinations thereof, either directly and/or therethrough servers and/or sites thereon the network.

30

40

25

The client-server multitasking system is capable of use in a variety of applications, and is capable of information comparison and/or trend analysis of information from the same and/or different sources substantially simultaneously. The client-server multitasking system is capable of, for example, determining best query results, with respect to a plurality of search engine results; purchasing and/or price comparisons, viewing and/or reviewing prices/values and trends for different sites, determining lowest costs and lowest cost analyses for wholesale and retail purposes; product availability, e.g., airline tickets, pricing, and ticket availability, from different airlines to the same and/or different locations; purchasing of commodities and/or stocks form the same and/or different sites with updates every few seconds and/or minutes; obtaining prices and/or values in different stock markets substantially simultaneously; and searching for jobs on the same and/or different job sites, using the same and/or different job criteria, for example, on a daily basis, the job sites having changing job availability; and/or a combination thereof, all

substantially simultaneously. The client-server multitasking system is capable of presenting information and/or services for review and/or updating from the same and/or different ones of sites, servers, and/or applications substantially simultaneously, and trend analysis thereof, using a variety of sorting, grouping and/or organizing criteria, according to the needs of the requestor, and/or the user, and/or resident within the client-server multitasking system.

The client server-multitasking system and process are capable of service and/or information retrieval from at least one server, organization, communication, and presentation of such services and/or information to at least one requestor and/or user, and/or optional storage, and/or retrieval of such services and/or information from the optional storage. The client-server multitasking system and process are capable of building a client-server multitasking system search engine and/or database therefrom responses returned from the servers, search engines, and/or sites being queried and/or searched, and/or having requests made thereof. The client-server multitasking system search engine and/or database having stored information and/or services therein are also searchable, are capable of full text searches thereof, and are searchable by the servers and/or the clients on the network, either separately and/or in combination therewith the substantially simultaneous multiple same and/or different searches and/or queries of the same and/or different servers on the network. Information therein the client-server multitasking system search engine and/or database are also searchable and/or retrievable, and are capable of being incorporated therein the service and/or information responses delivered thereto the user interfaces, according to search criteria, selectively and/or automatically, by the requestor and/or the user. The client-server multitasking system search engine and/or database are capable of spidering, and/or roboting, and/or querying sites, services and/or information to be stored therein and/or stored therein the client-server multitasking system search engine and/or database, and updating the services and/or information to be stored and/or stored therein the client-server multitasking system search engine and/or database.

15

20

25

30

The client-server multitasking system and process, then, are capable of information and/or service retrieval from the same and/or different ones of servers substantially simultaneously and on-the-fly, using the same and/or different ones of queries of the same and/or different ones of the servers, and sorting, grouping, and/or organizing responses therefrom substantially on-the-fly, and communicating service and/or information responses to the requestors and/or users substantially simultaneously and on-the-fly. The client-server multitasking system and process are capable of use on a variety of networks, such as global area networks, and in particular the internet, metropolitan area networks, wide area networks, and local area networks, and are capable of searching search engines and/or other sites substantially simultaneously and on-the-fly. The client-server multitasking system and process are capable of sorting, grouping, and/or organizing results therefrom the servers, search engines, and/or sites, in accordance with instructions from the requestors, and/or users, and/or instructions resident within the client-server multitasking system and/or process. The client-server multitasking system are capable of use in a variety of applications, and capable of information comparison and/or trend analysis of information from the same and/or different sources substantially simultaneously. The client-server multitasking system and process are capable of building a client-server multitasking system search engine and/or database therefrom responses returned from the servers, search engines, and/or sites being queried and/or searched, and/or having requests made thereof, is capable of being

searched and/or queried, querying sites referenced therein the client-server multitasking system search engine and/or database, and updating information and/or services stored therein.

The client-server multitasking system and process are capable of retrieving, parsing, processing, formatting, organizing, grouping, sorting, and consolidating services and/or information therefrom the same and/or different ones of the servers and/or clients having the same and/or different structures, formats, organizations, groupings, and/or data structures, and incorporating the parsed, processed, formatted, organized, grouped, sorted, and consolidated services and/or information thereinto user responses for delivery to and use by the requestors and/or users.

10

35

The client-server multitasking system 10 of the present invention, the client-server multitasking process 99, and the multitasking process 104, the server PS (18) and/or the clients  $C_1...C_n$  (16), then, are capable of retrieving, parsing, processing, formatting, organizing, grouping, sorting, and consolidating services and/or information therefrom the same and/or different ones of the servers  $S_1...S_z$  (20), and/or the optional servers  $SO_1...SO_p$  (22), and/or the clients  $C_1...C_n$  (16), having the same and/or different structures, formats, organizations, groupings, and/or data structures, and incorporating the parsed, processed, formatted, organized, grouped, sorted, and consolidated services and/or information thereinto the user responses  $UR_1...UR_n$  (37) for delivery to the user interfaces  $I_1...I_n$  (14) and use by the users  $U_1...U_n$  (12).

The client-server multitasking system 10 of the present invention, the client-server multitasking process 99, and the multitasking process 104, which in itself is a process, the user interfaces I<sub>1</sub>...I<sub>n</sub> (14), and/or the clients C<sub>1</sub>...C<sub>n</sub> (16), and/or the server PS (18), and/or the servers S<sub>1</sub>...S<sub>z</sub> (20), and/or the optional servers SO<sub>1</sub>...SO<sub>p</sub> (22) may be constructed of hardware, firmware, software, machines, and/or operating systems, and/or combinations thereof, and/or other suitable means, and/or other components and/or systems, and/or combinations thereof, other components and/or systems, and/or other suitable means, and/or combinations thereof may have therein and/or be resident therein, but are not limited to computer components and/or systems, television and/or telecommunications components and/or systems, merger of television and computer systems, and/or merger of television and/or computer and/or telecommunications systems, networks, simulators, interactive technologies and/or systems, cybernetics and/or cybernetic systems, and/or combinations thereof.

The clients  $C_1...C_n$  (16), the server PS (18), the servers  $S_1...S_z$  (20), and/or the optional servers  $SO_1...SO_p$  (22) may be search engines, and/or sites, and/or servers, and/or clients, and/or URL's, and/or databases, and/or locations on the network, and/or other suitable components and/or systems, and/or other suitable means, and/or combinations thereof, which may be capable of communicating on the network 24. The scope of the client-server multitasking system 10 of the present invention, the client-server multitasking process 99, and the multitasking process 104, however, is not limited to search engines, and/or sites, and/or servers, and/or clients, and/or URL's, and/or databases, and/or locations on the network, and/or other suitable components and/or systems, and/or other suitable means, and/or combinations thereof, which may be capable of communicating on the network 24, as it is recognized that

other components, systems, technologies, and/or operating systems exist and/or emerge that may make use of the benefits of the present invention, and are either on the horizon and/or are recognized to be forthcoming.

The client-server multitasking system 10 of the present invention, the client-server multitasking process 99, and the multitasking process 104, which in itself is a process, the user interfaces I<sub>1</sub>...I<sub>n</sub> (14), and/or the clients C<sub>1</sub>...C<sub>n</sub> (16), and/or the server PS (18), and/or the servers S<sub>1</sub>...S<sub>z</sub> (20), and/or the optional servers SO<sub>1</sub>...SO<sub>p</sub> (22), may then be hardware, firmware, software, and/or machines, and/or operating systems, and/or other suitable means, and/or combinations thereof, and may have and/or be resident within general purpose computers, special purpose computers, televisions, computer-television combinations, telecommunications systems, networks, mergers of computer and/or television technology and/or telecommunications technology and/or network technology, media, film, entertainment, interactive technologies and/or systems, cybernetics and/or cybernetic systems and/or technology, components, and/or systems, and/or other suitable means, and/or combinations thereof, and may be integrated one with the other and/or with other components and/or systems of one another, and may each be substantially the same and/or different one from the other.

15

20

The client-server multitasking system 10 of the present invention, the client-server multitasking process 99, and the multitasking process 104, which in itself is a process, the user interfaces  $I_1...I_n$  (14), and/or the clients  $C_1...C_n$  (16), and/or the server PS (18), and/or the servers  $S_1...S_z$  (20), and/or the optional servers  $SO_1...SO_p$  (22) may each have the same and/or different hardware, firmware, software, and/or ones of operating systems, and/or other suitable means, and/or combinations thereof. The optional databases 41 and/or 42 may also be hardware, firmware, software, and/or machine based, and/or other suitable means, and/or a combinations thereof, have the same and/or different ones of operating systems and/or combinations thereof, and may have memory components associated therewith.

25 The client-server multitasking system and process is capable of use on a variety of networks, such as global area networks, and in particular the internet, metropolitan area networks, wide area networks, and local area networks. Such networks may be Earth based, satellite based, and/or space based, and/or other suitable means, and/or combinations thereof.

The scope of the client-server multitasking system **10** of the present invention, the client-server multitasking process **99**, and the multitasking process **104**, however, is not limited to such components, systems, technologies, operating systems and/or networks, as other components, systems, technologies, and/or operating systems exist and/or emerge that may make use of the benefits of the present invention, and are either on the horizon and/or are recognized to be forthcoming.

35

Determination as to whether the server **PS** (18) performs the multitasking process 104, and/or whether particular ones of the clients  $C_1...C_n$  (16) perform the multitasking process 104, may optionally be made at the particular ones of the clients  $C_1...C_n$  (16) and/or the server **PS** (18). Such determination may optionally be made by the users  $U_1...U_n$  (12), and/or be based upon processing power, capabilities, and/or configurations of the particular ones of

the clients  $C_1...C_n$  (16), the server PS (18), and the network 24 considerations (traffic, load, and/or other considerations).

The client-server multitasking search engine and/or database is capable of updating information and/or services stored therein by querying sites, servers, search engines, and/or databases containing information and/or services referenced in client-server multitasking search engine and/or database.

The client-server multitasking system and process is capable of use on a variety of networks, such as global area networks, and in particular the internet, metropolitan area networks, wide area networks, and local area networks, and is capable of searching search engines and/or other sites substantially simultaneously and on-the-fly.

The client-server multitasking system and process is capable of substantially simultaneous searching of the same and/or different ones of search engines and/or sites on the network substantially on-the-fly, with the same and/or different ones of the queries, and sorting, grouping, and/or organizing responses therefrom substantially on-the-fly.

15

10

The client-server multitasking system and process is also capable of sorting, grouping, and/or organizing results therefrom the servers, search engines, and/or sites, in accordance with instructions from the requestors, and/or instructions resident within the client-server multitasking system and/or process. The client-server multitasking system and process is also capable drilling down and/or up to different levels within the search engines, sites, and/or servers being queried.

20

Now again, the typical ones of the service and/or information entry request forms  $IE_1...IE_n$  (38) at the user interfaces  $I_1...I_n$  (14) shown in FIGS. 1-70 are typical examples of the service and/or information entry request forms  $IE_1...IE_n$  (38) at the user interfaces  $I_1...I_n$  (14), a much larger variety of which is possible. Names and/or links and/or other information are incorporated therein the typical ones of the service and/or information entry request forms  $IE_1...IE_n$  (38) shown in FIGS. 1-70 for illustrative purposes, and are not intended to limit the large variety of the service and/or information entry request forms  $IE_1...IE_n$  (38) and the names and/or links and/or information that are possible, and that may be incorporated thereinto the service and/or information entry request forms  $IE_1...IE_n$  (38) at the user interfaces  $I_1...I_n$  (14).

30

35

40

25

Now again, The typical ones of the completed service and/or information entry request forms  $IF_1...IF_n$  (230) at the user interfaces  $I_1...I_n$  (14) are typical examples of the completed service and/or information entry request forms  $IF_1...IF_n$  (230) at the user interfaces  $I_1...I_n$  (14), a much larger variety of which is possible. Typical queries  $QQ_{n1}...QQ_{nm}$  (53), typical server addresses  $AQ_{n1}...AQ_{nm}$  (54), and typical optional instructions  $VJ_{n1}...VJ_{nk}$  (52) therein the typical ones of the completed service and/or information entry request forms  $IF_1...IF_n$  (230) at the user interfaces  $I_1...I_n$  (14) shown in FIGS. 1-70 are typical examples for illustrative purposes, and are not intended to limit the substantially infinite variety of the queries  $QQ_{n1}...QQ_{nm}$  (53), the server addresses  $AQ_{n1}...AQ_{nm}$  (54), and the optional instructions  $VJ_{n1}...VJ_{nk}$  (52) that may be entered thereinto the service and/or information entry request forms  $IF_1...IF_n$  (28), to derive the completed service and/or information entry request forms  $IF_1...IF_n$  (230) at the user interfaces  $I_1...I_n$  (14). Likewise, names and/or links and/or other information are incorporated

therein the typical ones of the completed service and/or information entry request forms  $\mathbf{IF_1...IF_n}$  (230) for illustrative purposes, and are not intended to limit the large variety of the completed service and/or information entry request forms  $\mathbf{IF_1...IF_n}$  (230) and the names and/or links and/or information that are possible, and that may be incorporated thereinto the completed service and/or information entry request forms  $\mathbf{IF_1...IF_n}$  (230) at the user interfaces  $\mathbf{I_1...I_n}$  (14).

Now again, the typical ones of the user responses  $UR_1...UR_n$  (37), as typical service and/or information response forms  $IS_1...IS_n$  (39) at the user interfaces  $I_1...I_n$  (14) are typical examples of the user responses  $UR_1...UR_n$  (37), as typical service and/or information response forms  $IS_1...IS_n$  (39) at the user interfaces  $I_1...I_n$  (14), a much larger variety of which is possible. Certain ones of FIGS. 1-70 illustrate typical examples of typical ones of the user responses  $UR_1...UR_n$  (37), as typical service and/or information response forms  $IS_1...IS_n$  (39) at the user interfaces  $I_1...I_n$  (14) to the typical queries typical queries  $QQ_{n1}...QQ_{nm}$  (53), the typical ones of the server addresses  $Q_{n1}...QQ_{nm}$  (54), and the typical optional instructions  $VJ_{n1}...VJ_{nk}$  (52) having been entered therein the typical ones of the completed service and/or information entry request forms  $IF_1...IF_n$  (230) at the user interfaces  $I_1...I_n$  (14).

15

25

30

The typical examples of the typical ones of the user responses  $UR_1...UR_n$  (37), as typical service and/or information response forms  $IS_1...IS_n$  (39) at the user interfaces  $I_1...I_n$  (14) are for illustrative purposes, and are not intended to limit the substantially infinite variety of the user responses  $UR_1...UR_n$  (37), as the service and/or information response forms  $IS_1...IS_n$  (39) at the user interfaces  $I_1...I_n$  (14), the queries  $QQ_{n1}...QQ_{nm}$  (53), the server addresses  $AQ_{n1}...AQ_{nm}$  (54), and the optional instructions  $VJ_{n1}...VJ_{nk}$  (52) that may be entered thereinto the service and/or information entry request forms  $IE_1...IE_n$  (38), to derive the to the completed service and/or information entry request forms  $IF_1...IF_n$  (230), and which result in the user responses  $UR_1...UR_n$  (37), as the service and/or information response forms  $IS_1...IS_n$  (39) at the user interfaces  $I_1...I_n$  (14). Likewise, names and/or links and/or other information are incorporated therein the typical ones of the user responses  $UR_1...UR_n$  (37), as the service and/or information response forms  $IS_1...IS_n$  (39) at the user interfaces  $I_1...I_n$  (14) are shown for illustrative purposes, and are not intended to limit the large variety of the user responses  $UR_1...UR_n$  (37), as the service and/or information response forms  $IS_1...IS_n$  (39) at the user interfaces  $I_1...I_n$  (14), and the names and/or links and/or information that are possible, and that may be incorporated thereinto the user responses  $UR_1...UR_n$  (37), as the service and/or information response forms  $IS_1...IS_n$  (39) at the user interfaces  $I_1...I_n$  (14).

The server addresses AQ<sub>n1</sub>...AQ<sub>nm</sub> (54), such as WebCrawler, Altavista, Lycos, Infoseek, Excite, Yahoo, LookSmart, HotBot, Dejanews, Amazon, Borders, BarnesandNoble, Google, and/or others that may have been used herein are for illustrative purposes, to illustrate typical ones of the service and/or information entry request forms IE<sub>1</sub>...IE<sub>n</sub> (38) at the user interfaces I<sub>1</sub>...I<sub>n</sub> (14), typical ones of the completed service and/or information entry request forms IF<sub>1</sub>...IF<sub>n</sub> (230) at the user interfaces I<sub>1</sub>...I<sub>n</sub> (14), and/or typical ones of the user responses UR<sub>1</sub>...UR<sub>n</sub> (37), as the service and/or information response forms IS<sub>1</sub>...IS<sub>n</sub> (39) at the user interfaces I<sub>1</sub>...I<sub>n</sub> (14), and other examples used herein, are used merely to illustrate typical examples of the server addresses AQ<sub>n1</sub>...AQ<sub>nm</sub> (54) and results therefrom that may be possible. The examples shown in FIGS. 1-70, and other examples used herein, are

examples of the substantially infinite variety of the server addresses  $AQ_{n1}...AQ_{nm}$  (54) that may be used with the client-server multitasking system 10 of the present invention and the results that may be obtained therefrom. The typical server addresses  $AQ_{n1}...AQ_{nm}$  (54), such as WebCrawler, Altavista, Lycos, Infoseek, Excite, Yahoo, LookSmart, HotBot, Dejanews, Amazon, Borders, BarnesandNoble, Google, and/or others that may have been used herein are for illustrative purposes only and are not intended to limit the scope of the client-server multitasking system 10 of the present invention.

It should also be obvious that the typical queries  $\mathbf{QQ_{n1}...QQ_{nm}}$  (53) used in the examples shown in FIGS. 1-70 and other examples used herein are for illustrative purposes and are merely typical examples of the substantially infinite variety of the queries  $\mathbf{QQ_{n1}...QQ_{nm}}$  (53) that may be used with the client-server multitasking system 10 of the present invention and the results that may be obtained therefrom, and are not intended to limit the substantially infinite variety of the queries  $\mathbf{QQ_{n1}...QQ_{nm}}$  (53) that may be used with the client-server multitasking system 10 of the present invention and the results that may be obtained therefrom. The typical queries  $\mathbf{QQ_{n1}...QQ_{nm}}$  (53) used in the examples shown in FIGS. 1-70 and other examples used herein are for illustrative purposes only and are not intended to limit the scope of the client-server multitasking system 10 of the present invention.

The typical labelled individual information groups LL<sub>n11</sub>...LL<sub>nzu</sub> (86), the typical optional links LD<sub>nm1</sub>...LD<sub>nmr</sub> (82), and/or the typical optional descriptions DD<sub>nm1</sub>...DD<sub>nmr</sub> (83), and/or the typical optional prices/values PD<sub>nm1</sub>...PD<sub>nmr</sub> (84), and/or the typical optional images ID<sub>nm1</sub>...ID<sub>nmr</sub> (85), and/or advertisements and/or advertisement links, and/or URL's, and/or locations, and/or other items and/or objects shown in FIGS. 1-70 and other examples used herein are typical examples for illustrative purposes only and are not intended to limit the scope of the client-server multitasking system 10 of the present invention. A substantially infinite variety of the labelled individual information groups LL<sub>n11</sub>...LL<sub>nzu</sub> (86), the optional links LD<sub>nm1</sub>...LD<sub>nmr</sub> (82), and/or the optional descriptions DD<sub>nm1</sub>...DD<sub>nmr</sub> (83), and/or the optional prices/values PD<sub>nm1</sub>...PD<sub>nmr</sub> (84), and/or the optional images ID<sub>nm1</sub>...ID<sub>nmr</sub> (85), and/or advertisements and/or advertisement links, and/or URL's, and/or locations, and/or other items and/or objects may result from the substantially infinite varieties and combinations thereof of the queries QQ<sub>n1</sub>...QQ<sub>nm</sub> (53) and the substantially infinite varieties and combinations thereof of the server addresses AQ<sub>n1</sub>...AQ<sub>nm</sub> (54) of the client-server multitasking system 10 of the present invention, the client-server multitasking process 99, and the multitasking process 104, which in itself is a process.

30

35

25

10

15

20

Likewise, the typical grouping/sorting criteria shown herein in the examples is for illustrative purposes only and is not intended to limit the scope of the client-server multitasking system 10 of the present invention. It is possible to sort the responses within the service and/or information response, such as, for example, by category, query, group, page, order of importance, ascending and/or descending order, alphabetically and/or numerically, or other characteristics, as determined by the requestor, and/or the user, and/or the client-server multitasking system, or to combine the responses within the service and/or information response, such as, for example, interleaving the responses one with the other, such as, for example, by order of relevance or other parameters. The responses then are capable of being grouped by search criteria, server, order of importance, or by numerical factors such as value, price, or other numerical quantifier. For example, the responses may be presentable, for example, in ascending or

descending order in interleaved format, such as top ones, twos, threes, and so on, or presentable separately to the requestor and/or the user. The order may be order of importance or relevance related, or, for example, numerically valued, such as price or stock market value. A substantially infinite variety of results may be generated from the substantially infinite variety of grouping/sorting criteria possible with the client-server multitasking system 10 of the present invention.

A substantially infinite variety of URL's, links, locations, sites, servers, and/or clients, other items and/or objects may be used with the client-server multitasking system 10 of the present invention, the client-server multitasking process 99, and the multitasking process 104, which in itself is a process. Examples of URL's, links, locations, sites, servers, and/or clients, other items and/or objects shown in FIGS. 1-70 are typical examples of URL's, links, locations, sites, servers, and/or clients, other items and/or objects that may be of used therewith the client-server multitasking system 10 of the present invention, the client-server multitasking process 99, and the multitasking process 104, and are used herein for illustrative purposes only, and are not intended to limit the scope of the client-server multitasking system 10 of the present invention, the client-server multitasking process 99, and/or the multitasking process 104.

10

15

20

30

A substantially infinite variety of advertisements and/or links may be used with the client-server multitasking system **10** of the present invention. The advertisements and/or links to such sites as Netscape and/or ABC News, Disney Discovery, Warner, ABC, Universal, CBS, NBC, TV Guide, NYtimes, ESPN, WSjournal, CNN, and/or other sites used in the examples shown in FIGS. 1-70 and other examples used herein are for illustrative purposes only and are not intended to limit the scope of the client-server multitasking system **10** of the present invention.

It should also be obvious that advertisements and/or links to such sites as Netscape and/or ABC News, and/or other sites that may be used herein are for illustrative purposes only and are not intended to limit the scope of the client-server multitasking system **10** of the present invention.

Each of the typical service and/or information entry request forms  $IE_n$  at the user interface  $I_n$ , which the user  $U_n$  may communicate other typical user input  $UI_n$  thereinto, may also have news stories, which may be updated intermittently on a substantially routine basis.

The client-server multitasking system and process are also capable of performing as a multiple query search engine, which performs multiple queries of multiple sites, and of performing as a single point of sale for purchasing multiple products from multiple sources.

35 Although the present invention has been described in considerable detail with reference to certain preferred versions thereof, other versions are possible. Therefore, the spirit and scope of the appended claims should not be limited to the description of the preferred versions contained herein.

## **CLAIMS**

What is claimed is:

10

15

25

- 5 1. A multitasking process comprising:
  - a) parsing, processing, and/or formatting a service and/or information request thereinto a current request group;
  - b) opening connections therewith and making at least one request thereof at least one server;
  - c) parsing, processing, formatting, grouping, and/or organizing at least one response therefrom said at least one server thereinto at least one addressable response information group;
  - d) formulating information therefrom said current request group thereinto a request pointer/address group having at least one pointer/address;
  - e) formulating at least one addressable query pointer/address group having at least one other pointer/address;
  - f) incorporating information and/or services therefrom said at least one addressable response information group thereinto at least one addressable query information group; and
  - g) incorporating said at least one addressable query information group thereinto a service and/or information response.
- 2. The multitasking process of claim 1, further comprising parsing, processing, and/or formatting said service and/or information request thereinto at least one other request group.
  - 3. The multitasking process of claim 1, further comprising parsing, processing, and/or formatting said service and/or information request thereinto at least one optional instruction.
  - 4. The multitasking process of claim 1, further comprising directing said pointers/addresses therefrom said request pointer/address group to point/address said addressable query pointer/address groups.
- 5. The multitasking process of claim 4, further comprising directing said other pointers/addresses therefrom said addressable query pointer/address groups to point/address information and/or services therein said addressable response information groups.
  - 6. The multitasking process of claim 5, further comprising directing said other pointers/addresses therefrom said addressable query pointer/address groups to point/address information and/or services therein said addressable response information groups based upon grouping and/or sorting criteria.
  - 7. The multitasking process of claim 1, wherein said requests of said servers are the same and/or different one from the other.
- 40 8. The multitasking process of claim 1, wherein said servers are the same and/or different one from the other.

9. The multitasking process of claim 1, wherein said requests are the same and/or different one from the other of the same and/or different ones of said servers.

- 5 10. The multitasking process of claim 1, wherein said requests have the same and/or different ones of queries.
  - 11. The multitasking process of claim 11, wherein said requests have the same and/or different ones of queries.
  - The multitasking process of claim 1, wherein said multitasking process is performed substantially on-thefly.
    - 13. The multitasking process of claim 1, wherein said connections are opened substantially simultaneously and said requests are made substantially simultaneously.
- 15 14. The multitasking process of claim 1, wherein further duplicate information and/or services therein said addressable response information groups is discarded.
  - 15. The multitasking process of claim 1, wherein information and/or services therefrom said addressable response information groups is incorporated thereinto at least one individual information group therein at least one said addressable query information group.
  - The multitasking process of claim 15, wherein said individual information groups are labelled and/or identified.
- 25 17. The multitasking process of claim 16, wherein said labelled and/or identified individual information groups are alternatingly interleaved one with the other and labelled and/or identified and associated correspondingly therewith said responses therefrom said servers.
  - 18. A multitasking process comprising:

10

20

30

35

- a) parsing, processing, and/or formatting a service and/or information request thereinto a current request group:
- b) opening connections therewith and making at least one request thereof at least one server;
- c) parsing, processing, formatting, grouping, and/or organizing at least one response therefrom said at least one server thereinto at least one addressable response information group;
- d) formulating information therefrom said current request group thereinto a request pointer/address group having at least one pointer/address;
- e) incorporating information and/or services therefrom said at least one addressable response information group thereinto at least one addressable query information group; and
- f) incorporating said at least one addressable query information group thereinto a service and/or information response.

19. The multitasking process of claim 18, further comprising directing said pointers/addresses therefrom said request pointer/address group to point/address information and/or services therein said addressable response information groups.

5

- 20. A client-server multitasking system comprising:
  - a) means for parsing, processing, and/or formatting a service and/or information request thereinto a current request group;
  - b) means for opening connections therewith and making at least one request thereof at least one server;

10

- c) means for parsing, processing, formatting, grouping, and/or organizing at least one response therefrom said at least one server thereinto at least one addressable response information group;
- d) means for formulating information therefrom said current request group thereinto a request pointer/address group having at least one pointer/address;
- e) means for formulating at least one addressable query pointer/address group having at least one other pointer/address;

f) means for incorporating information and/or services therefrom said at least one addressable response information group thereinto at least one addressable query information group; and

g) means for incorporating said at least one addressable query information group thereinto a service and/or information response.

20

15

- 21. A multitasking process comprising:
  - a) means for parsing, processing, and/or formatting a service and/or information request thereinto a current request group;
  - b) means for opening connections therewith and making at least one request thereof at least one server;

25

- c) means for parsing, processing, formatting, grouping, and/or organizing at least one response therefrom said at least one server thereinto at least one addressable response information group;
- d) means for formulating information therefrom said current request group thereinto a request pointer/address group having at least one pointer/address;

- e) means for incorporating information and/or services therefrom said at least one addressable response information group thereinto at least one addressable query information group; and
- f) means for incorporating said at least one addressable query information group thereinto a service and/or information response.

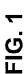

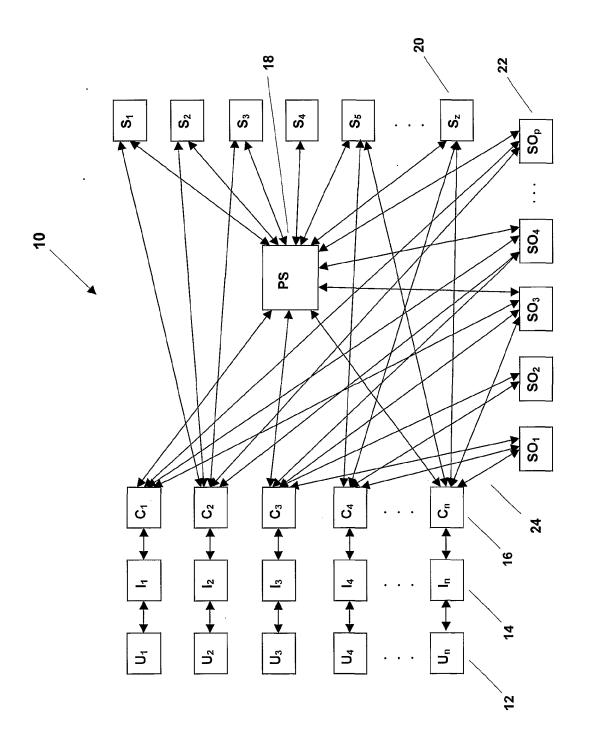

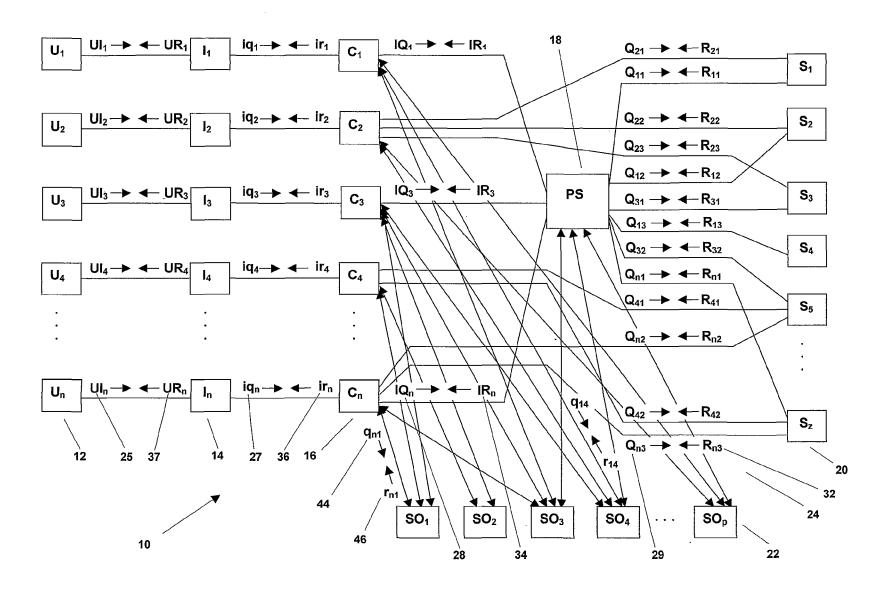

FIG. 2

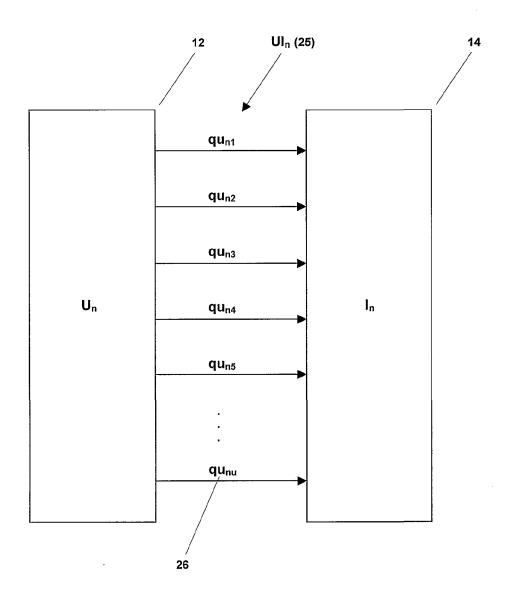

FIG. 3

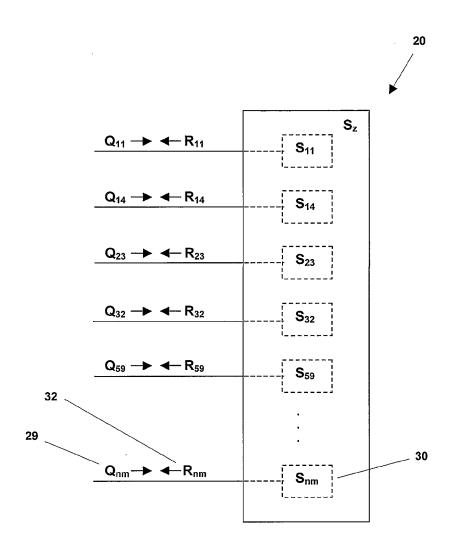

FIG. 4

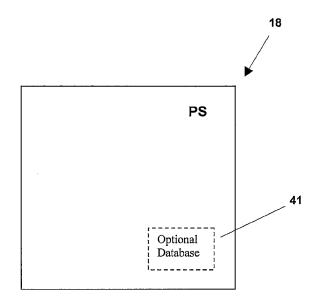

FIG. 5A

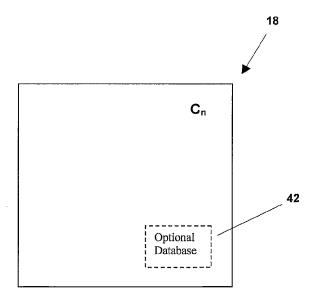

FIG. 5B

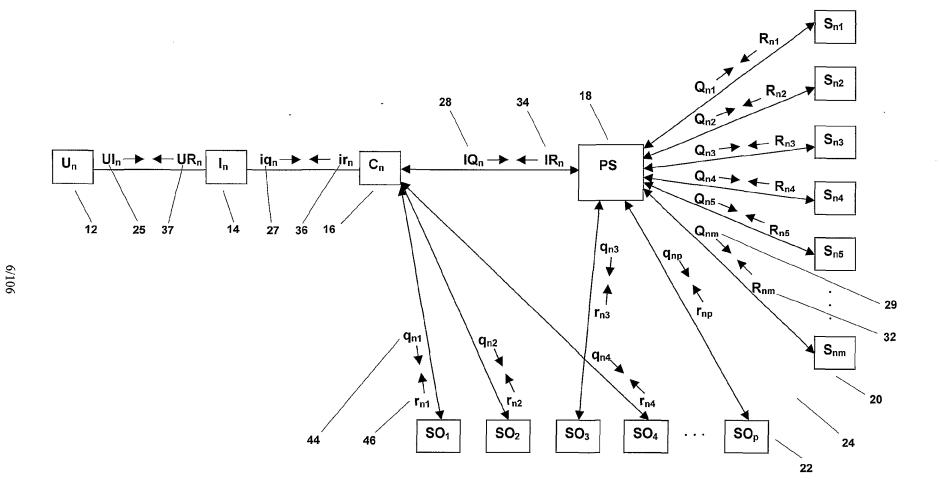

FIG. 6

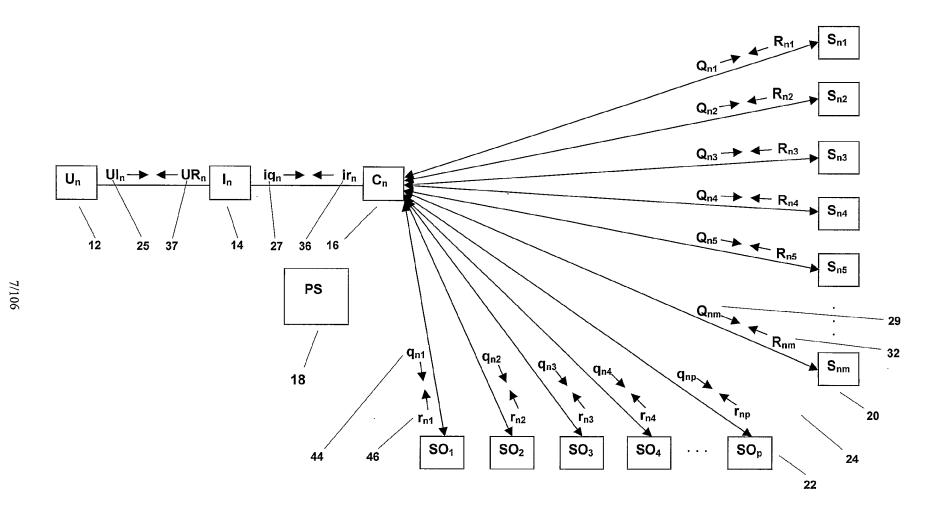

FIG. 7

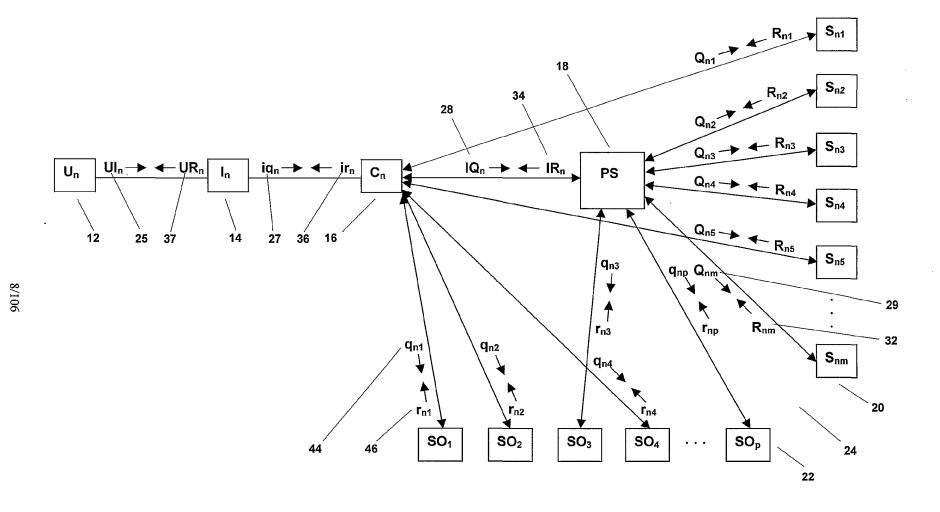

FIG. 8

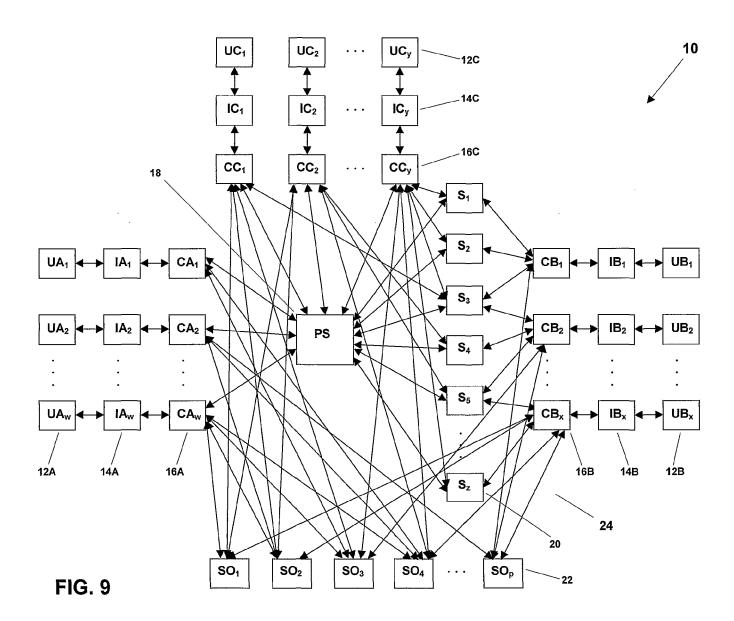

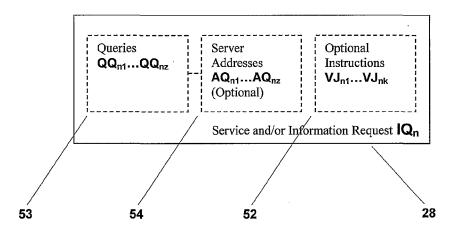

FIG. 10

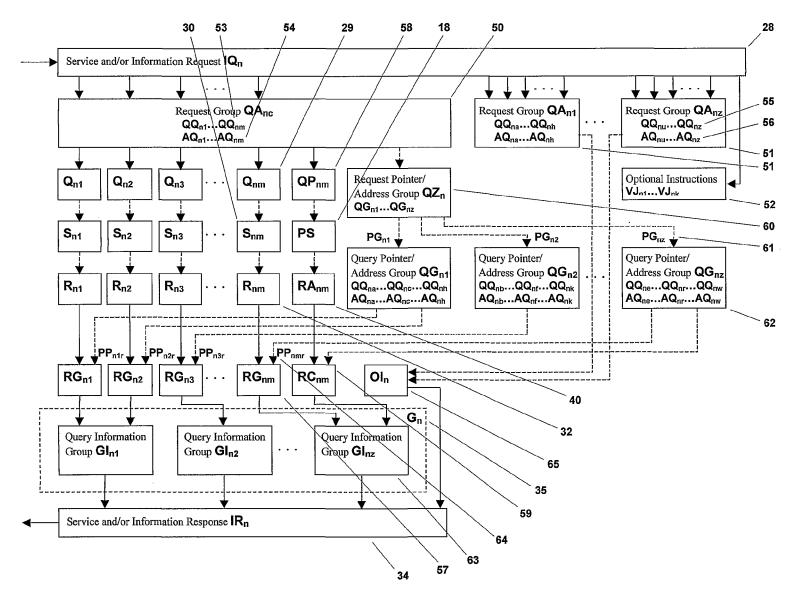

FIG. 11

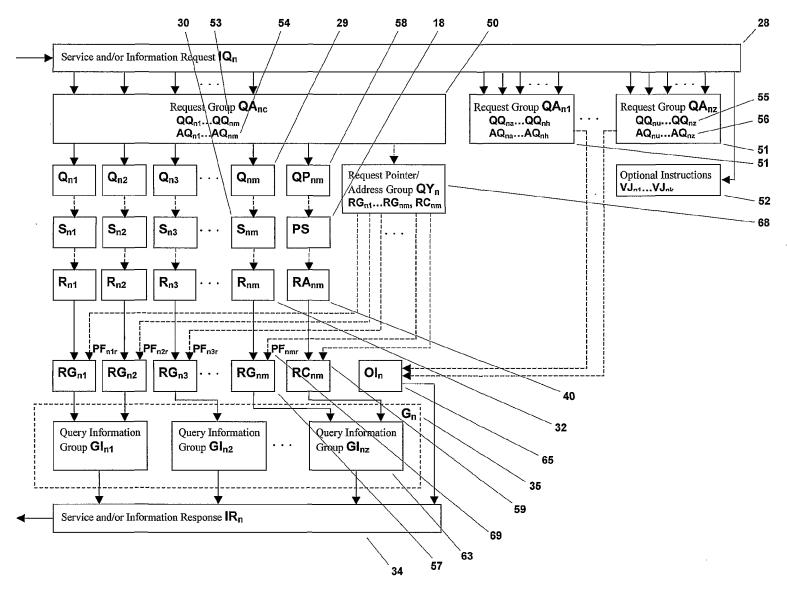

FIG. 12

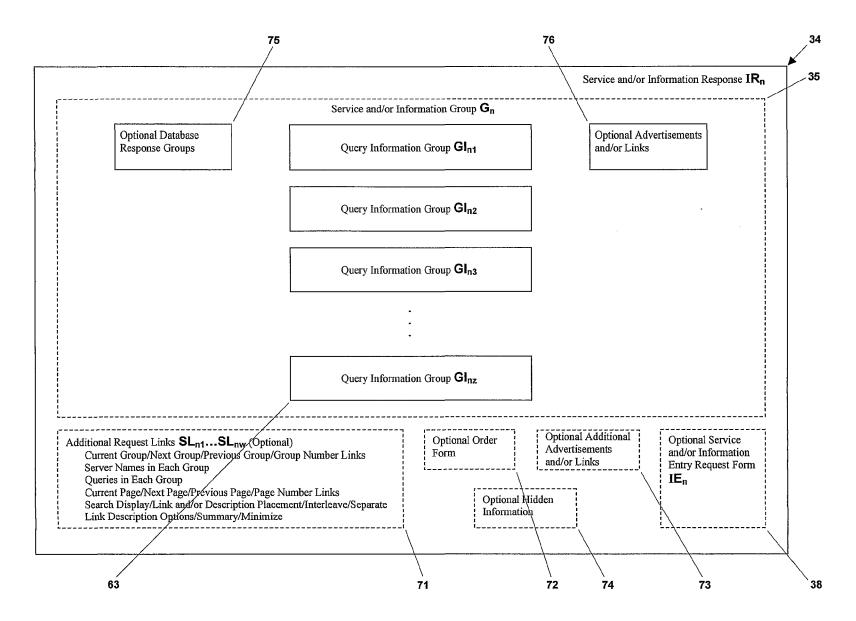

FIG. 13

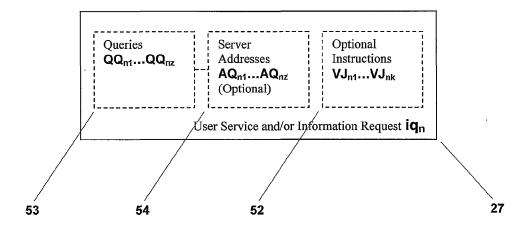

FIG. 14

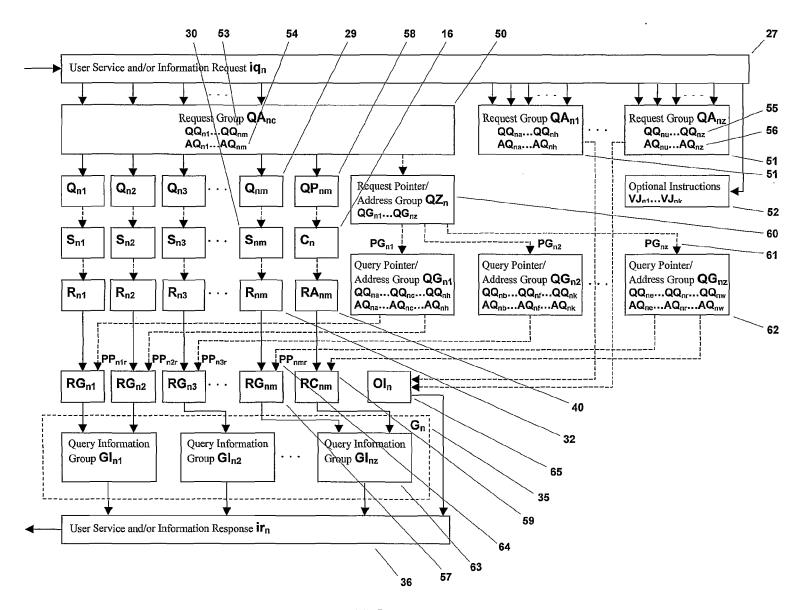

FIG. 15

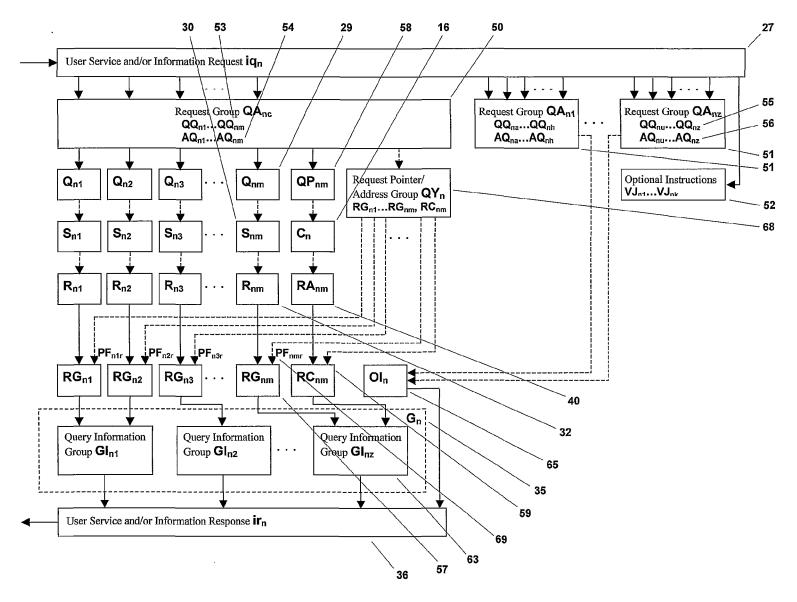

FIG. 16

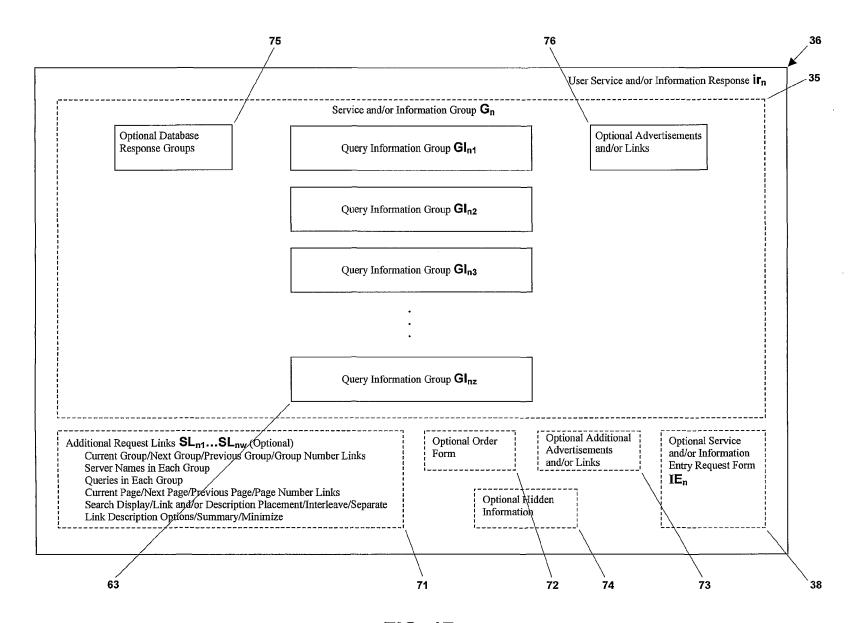

FIG. 17

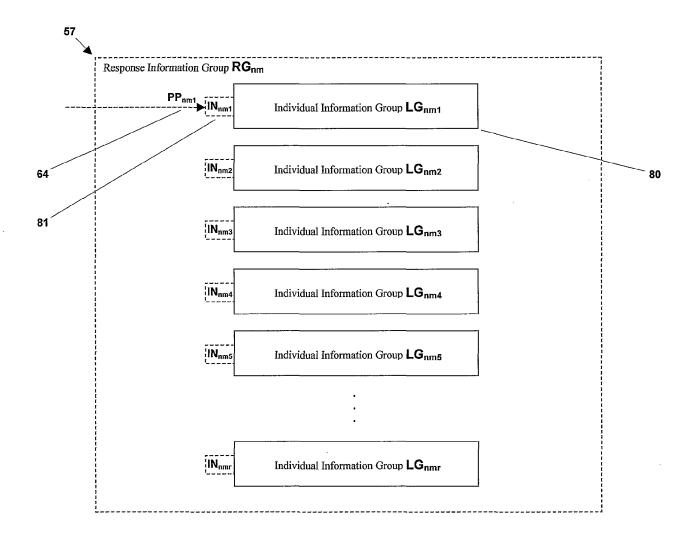

**FIG. 18A** 

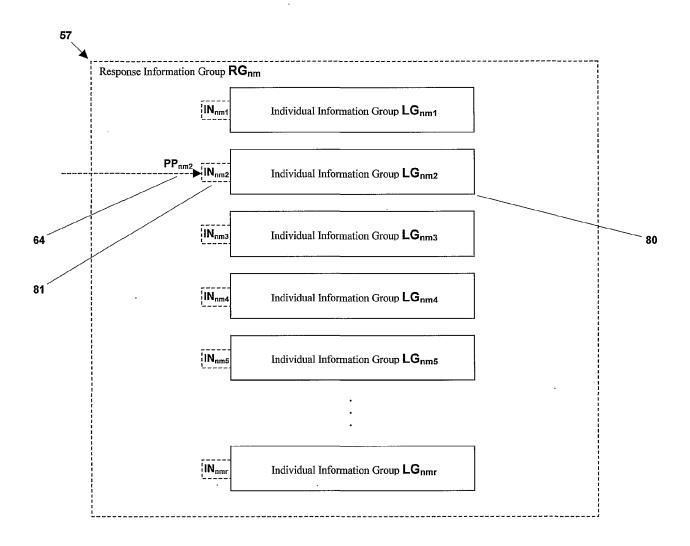

FIG. 18B

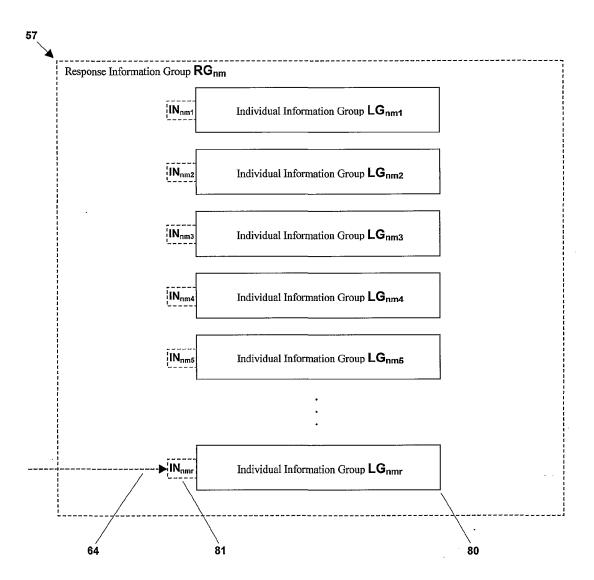

FIG. 18C

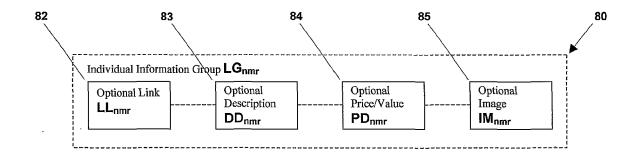

FIG. 19

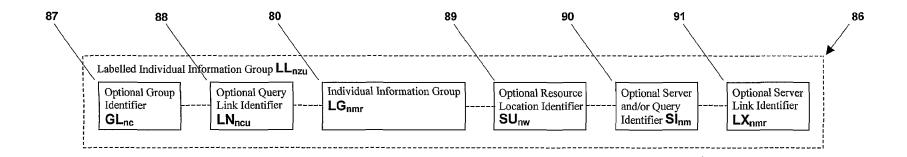

FIG. 20

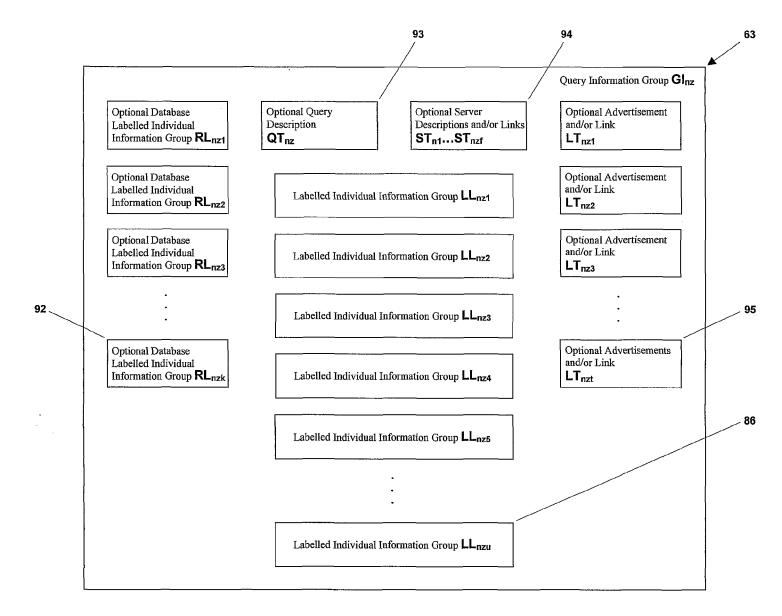

FIG. 21

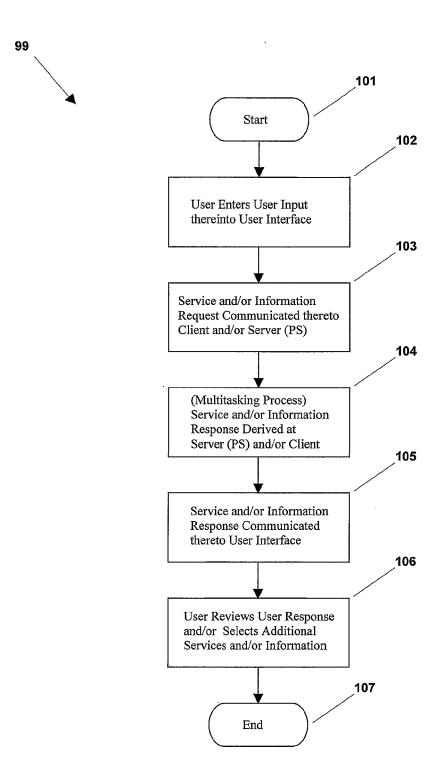

FIG. 22

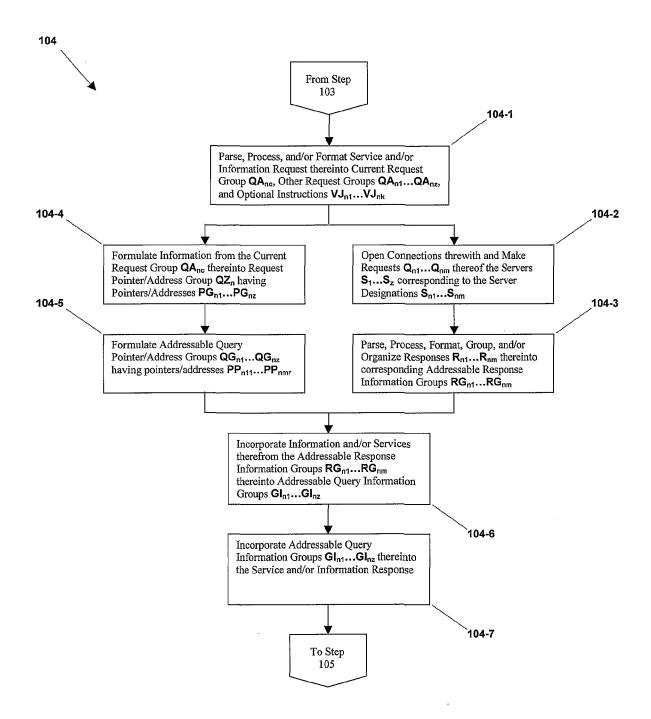

FIG. 22-1A

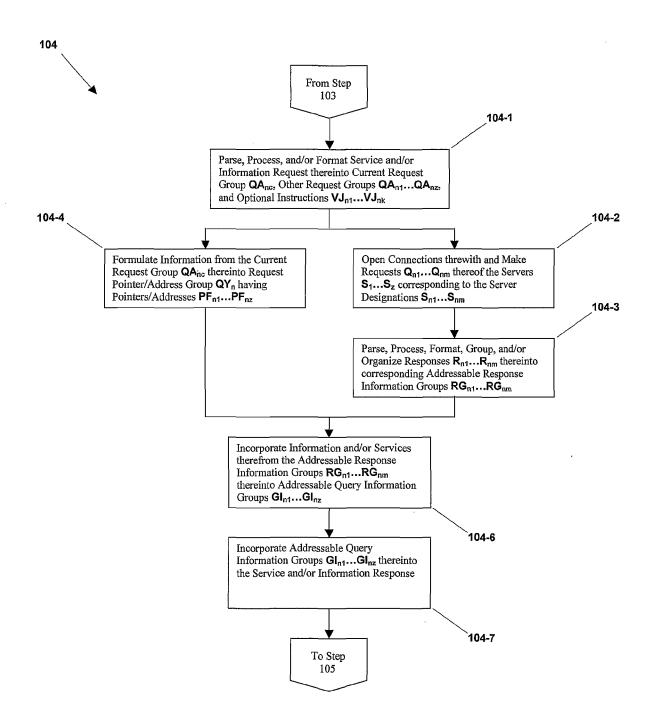

FIG. 22-1B

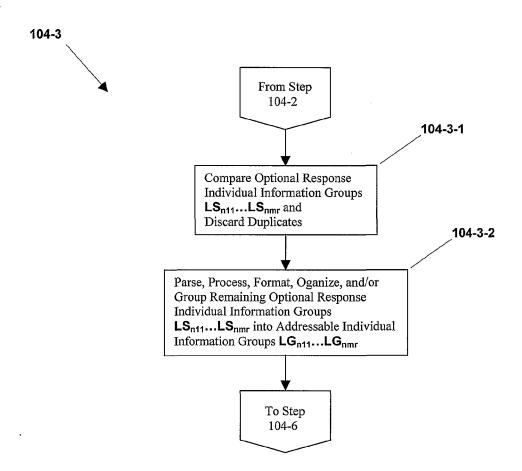

FIG. 22-1-1

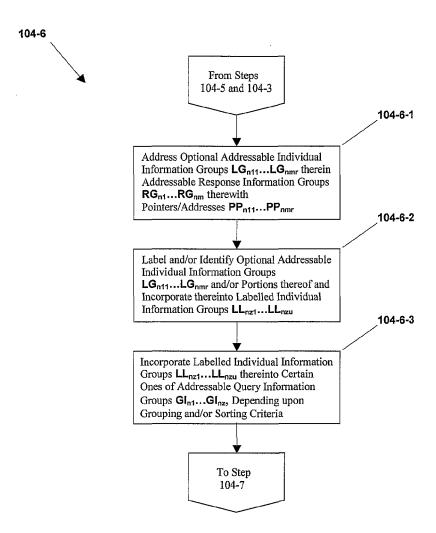

FIG. 22-1-2A

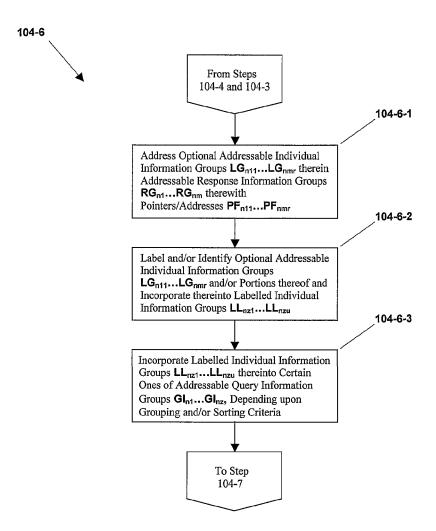

FIG. 22-1-2B

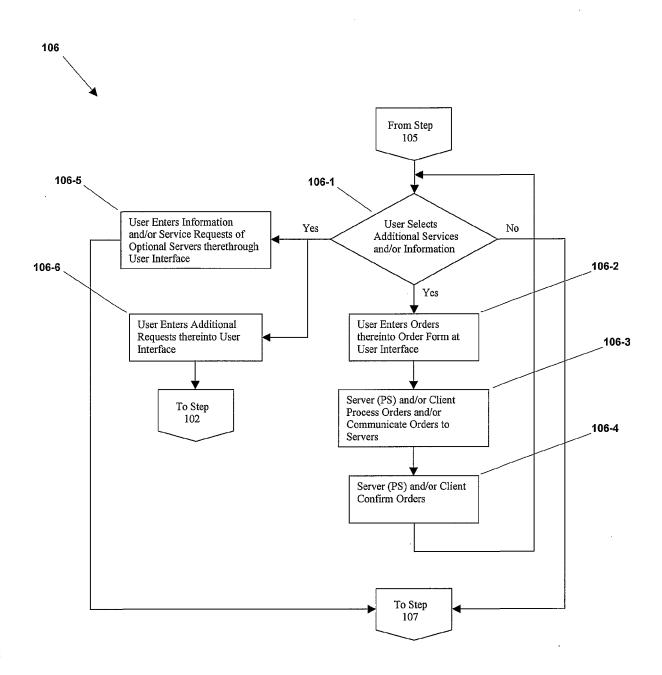

FIG. 22-2

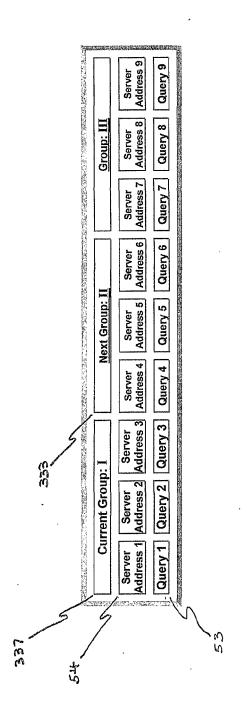

**FIG. 23** 

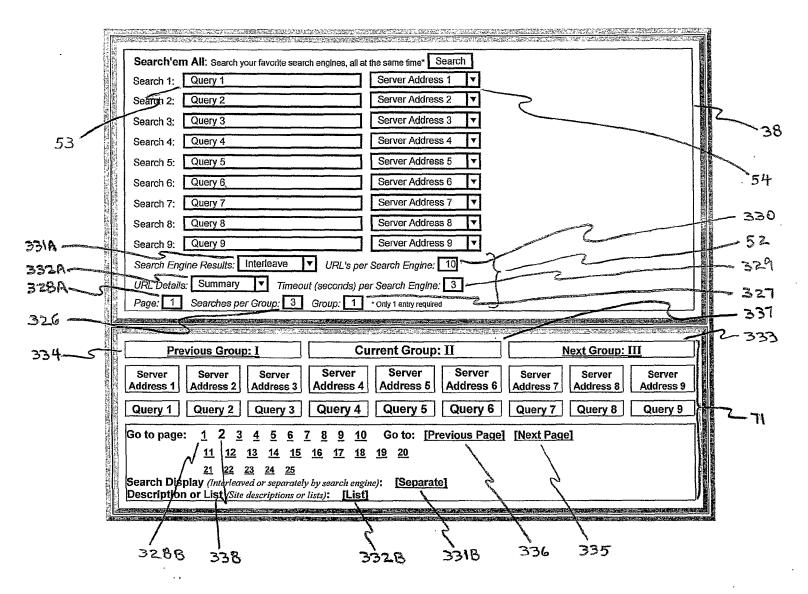

FIG. 24

|                  | 7331A                                                                                                    |
|------------------|----------------------------------------------------------------------------------------------------|
| Interleave       | ~ 331A-1                                                                                                    |
| Separate         | and A land a summing production                                                                                                    |
| Combine \$[a-z]  | expensed and a second to the second second s |
| Combine \$[z-a]  | Himport Communication                                                                                                    |
| Separate \$[a-z] | 3310-5                                                                                                    |
| Separate \$[z-a] | d-8185 mm                                                                                                    |

FIG. 25

| Summary | · ~      | 1-ASEE |
|---------|----------|--------|
| List    | Minima y | 3328-2 |

FIG. 26

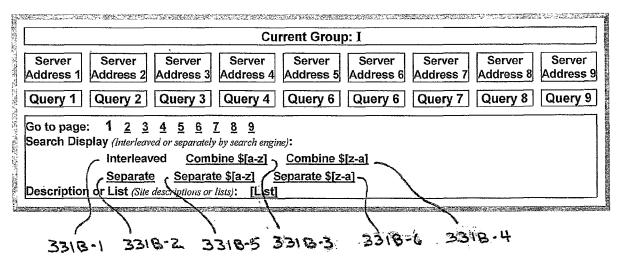

FIG. 27

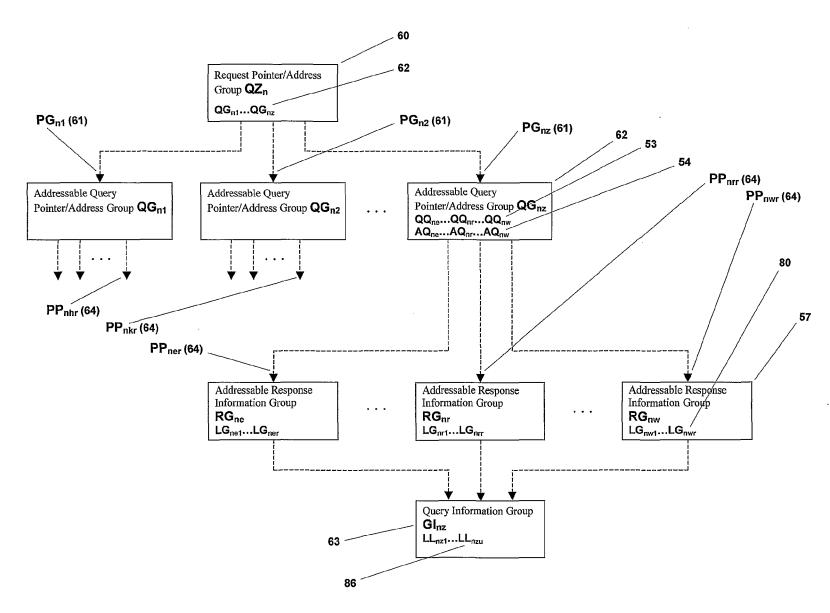

FIG. 28

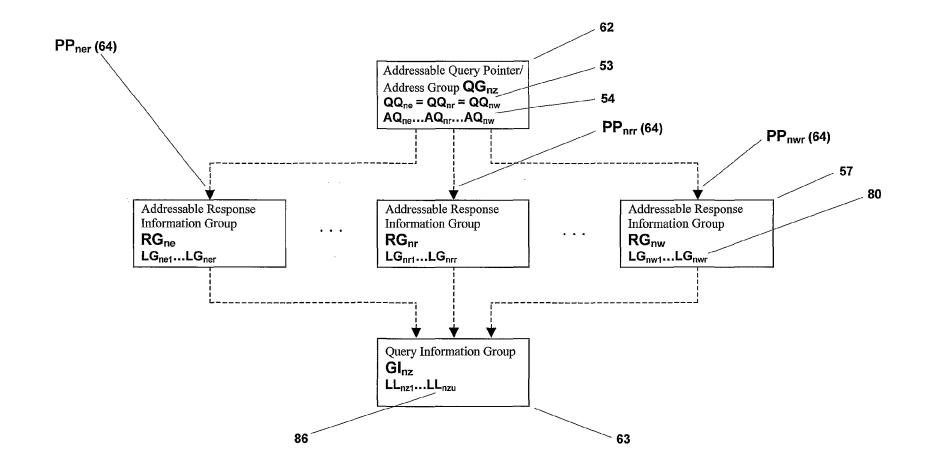

FIG. 29

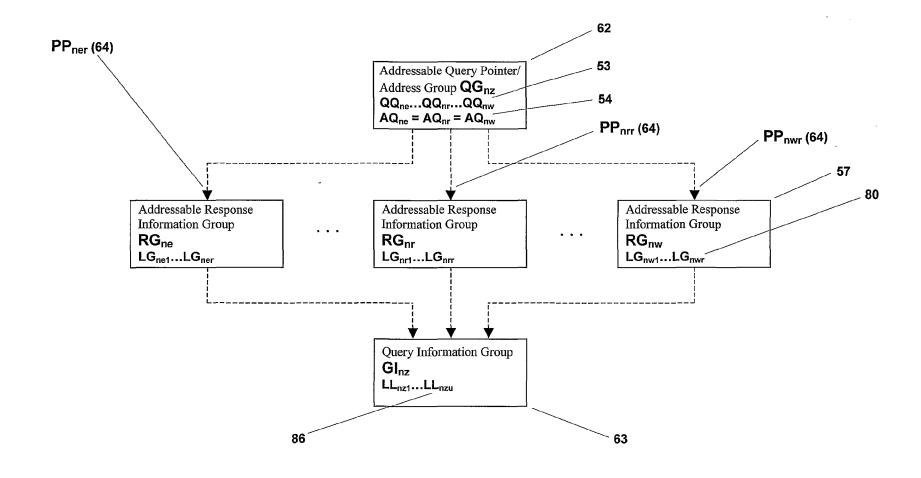

FIG. 30

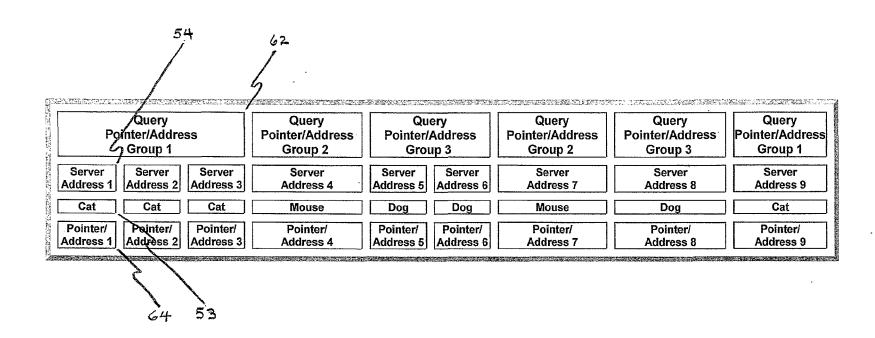

FIG. 31

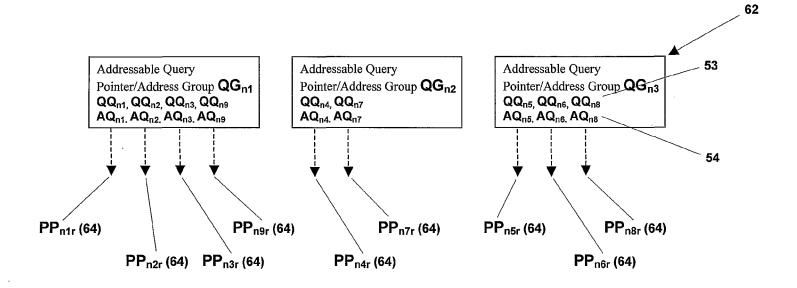

FIG. 32

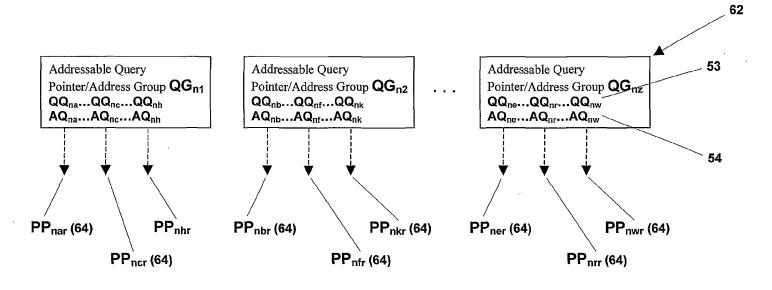

FIG. 33

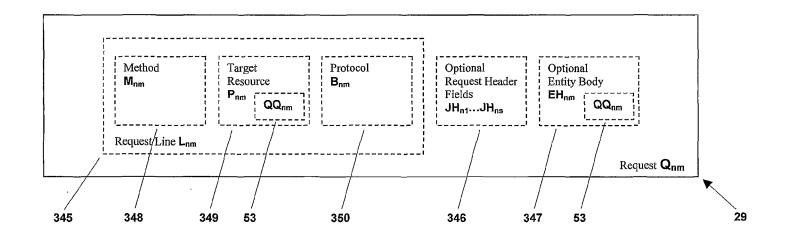

FIG. 34

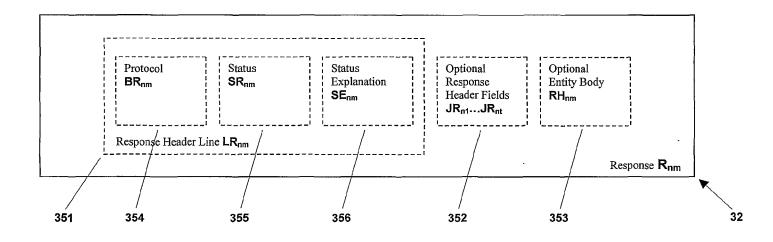

FIG. 35

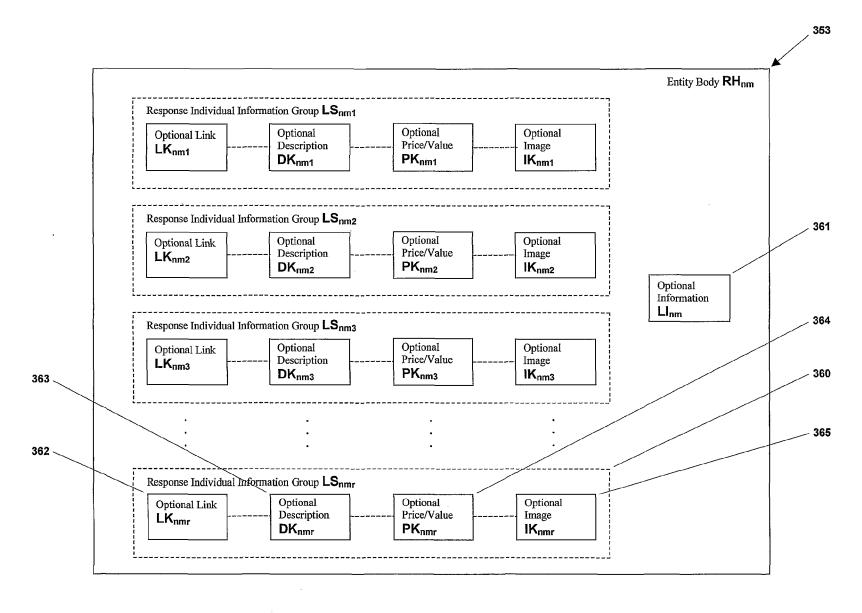

FIG. 36

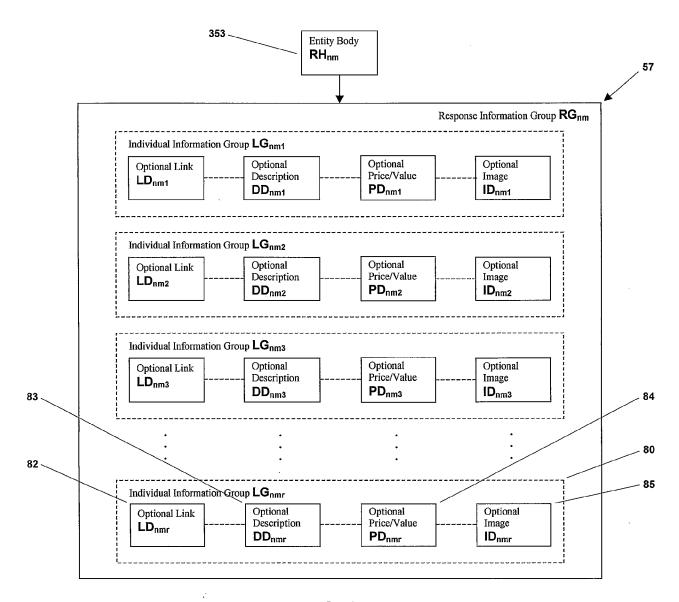

FIG. 37

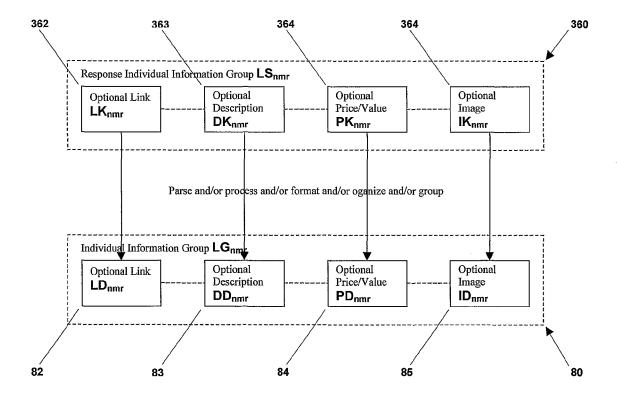

FIG. 38

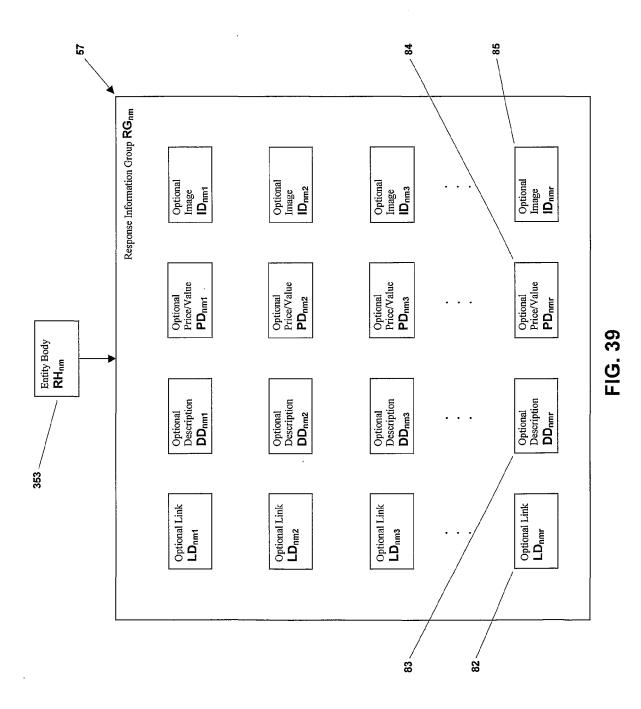

44/106

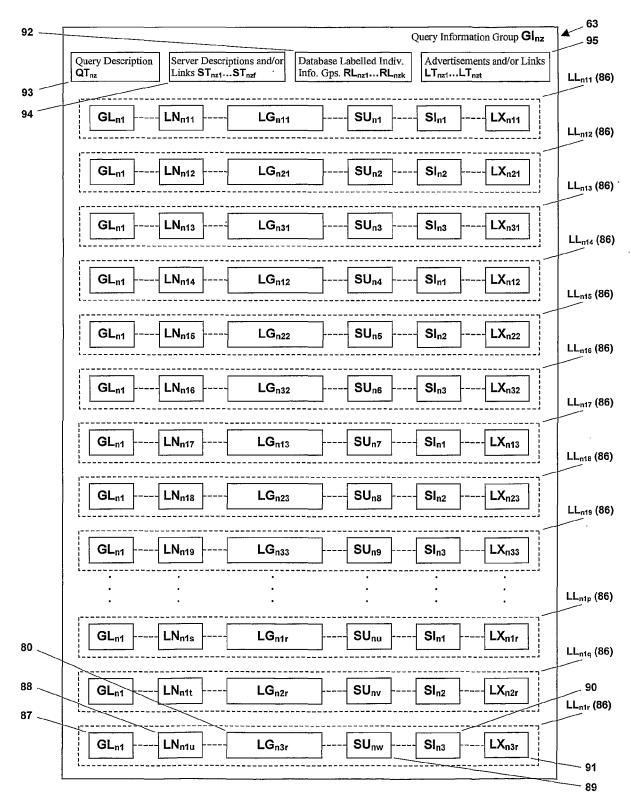

FIG. 40

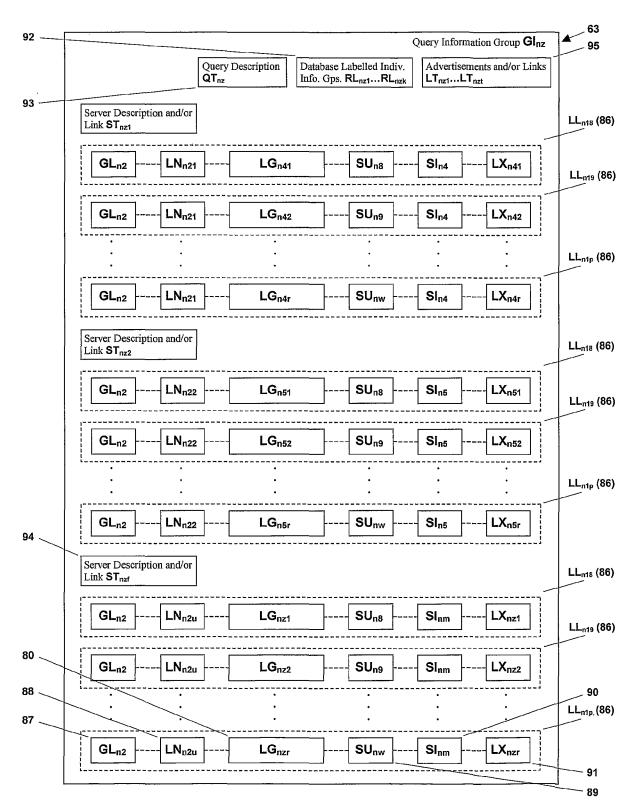

FIG. 41

|                                                                                                    |                                                                                                    | * Look4lilHere                                                                                                    | Flowers                                               |
|----------------------------------------------------------------------------------------------------|----------------------------------------------------------------------------------------------------|----------------------------------------------------------------------------------------------------|-------------------------------------------------------|
| Discovery Disney, Warner, ABC, Universal, CBS, NBC                                                                                                    | Search'em All: Search your favonte search engines, all<br>Search 1:                                                                                                    | WebCrawler   ▼                                                                                                    | for your<br>Valentine                                 |
| Hot Wired ElOnline, Riddler TV Guide                                                                                                    | Search 3:                                                                                                    | Altavista 🔽                                                                                                    | NOW easy ordeneg at Netscape Notcoptor                |
| Reel.com, MusicBlvd,<br>RealAudio, AudioNet                                                                                                    | Search 5:                                                                                                    | infoseek ▼ Excite ▼                                                                                                    | Netcenter Click Here netMarket Auction                |
| BuyerSellers Ebay, DrugStore, ShopNow, Vitamin CIA Kids                                                                                                    | Search 7:                                                                                                    | Yahoo   v   LookSmart   v                                                                                                    | VCR Spectacular                                       |
| eToys, KBkids, Pets,<br>ToysRus, PetSmart<br>Family                                                                                                    | Search 8: Search 9:                                                                                                    | HotBot 🔻 Dejanews 🔻                                                                                                    | Bids start                                            |
| BlueMount, Women,<br>Willage, Epicurious                                                                                                    | (i) (i) (ii) (iii) (iii) | r Search Engine: 10<br>er Search Engine: 3                                                                                                    | Click Now!                                            |
| Weather Intellicast, MapQuest CitySearch                                                                                                    | Search'em All: multiple simultaneous same* or diffe                                                                                                    |                                                                                                    | NEWS ABC NEWS Headlines U.S. Presence Growing in Iraq |
| 555-1212, Travelocity, Fodor's, LeisurePlan  ESPN SportsLine, NFL, NBA, SmallWorld, NHL  CNN NYtimes, WSiournal, USAtoday, ABCnews StockMaster CNNin, Bloomberg, Dowlones, Quote | Autos     Buy, Cars, Racing     Business     Investments, Funds, Companies, Industry     Jobs, Universities, Education     Entertainment Movies, Music, TV, Games, Chat      People     Fashion     Designers, Style, Models     Health     Drugs, Diseases, News     Homes     Food, Wine, Gardening     Issues     Government, Politics,     Taxes, Editorials     People     People                                                                                                    | Society     Philosophy, Economics,     Religion, Sociology     Sports     Baseball, Basketball,     Football, Hockey,     Technology     Computers, Environment,     Engineering, Internet     Travel     Maps, Vacations, Fares |                                                       |
| CNet ZDNet, CMPret, IDG, Outpost, Jumbo Monster Board JobBank, BestJobs, Career, Incpad, Infl                                                                                    | Relationships, Dating, Psychology  Look4itHere Div. of Internet Corporation  News Contests - Weather Horoscope  Visit Look4itHere2                                                                                                    | . Cool Sites Shopping                                                                                                    |                                                       |

Phone: 1-631-757-1600 · E-Mail: <u>look4ithere@iook4ithere.com</u> · Internet Corporation

FIG. 42

| : 1                                                                                                    |                                                                                 |                                                                       |                                                                                                    |
|----------------------------------------------------------------------------------------------------|---------------------------------------------------------------------------------|-----------------------------------------------------------------------|----------------------------------------------------------------------------------------------------|
|                                                                                                    |                                                                                 | Look4ilHere                                                           |                                                                                                    |
| To a second section of the second section of the section of the second section of the second section of the second section of the section of the section of t |                                                                                 |                                                                       |                                                                                                    |
| • Discovery                                                                                                    | Search'em All: Search your favorite search engines, all e                       | at the same time* Search                                              | Flowers for your                                                                                                    |
| Disney, Warner, ABC,<br>Universal, CBS, NBC                                                                                                    | Search 1: Cat                                                                   | WebCrawler ▼                                                          | Valentine 会計                                                                                                    |
| Hot Wired                                                                                                    | Search 2: Cal                                                                   | Altavista.                                                            | std.com &                                                                                                    |
| ElOnline, Riddler TV Guide                                                                                                    | Search 3: Cat                                                                   | Lycos 🔽                                                               | NOW easy ordaring at Netscape                                                                                                    |
| Reel.com, MusicBlvd,                                                                                                    | Search 4: Mouse                                                                 | Infoseek 🔻                                                            | - ivercenter                                                                                                    |
| RealAudio, AudioNet                                                                                                    | Search 5: Dog                                                                   | Excite V                                                              | Click Here                                                                                                    |
| • BuverSellers                                                                                                    | Search 6: Dog                                                                   | Yahoo Iv                                                              | nei <i>Market</i> Auction<br>VCR Spectacular                                                                                                    |
| Ebay, DrugStore,<br>ShopNow, Vitamin                                                                                                    | Search 7: Mouse                                                                 | LookSmart [-]                                                         |                                                                                                    |
| • <u>CIA Kids</u><br>eToys, KBkids, Pets,                                                                                                    | Search 8: Dog                                                                   | HotBot 🔻                                                              |                                                                                                    |
| ToysRus, PetSmart                                                                                                    | Search e: Cat                                                                   | Dejanews v                                                            | Bids start                                                                                                    |
| Family<br>BlueMount, Women,                                                                                                    | Search Engine Results: Interleave 🔻 URL's per                                   | Search Engine: 10                                                     | Market and the Asset of the State of the State of the Sta       |
| Milage, Epicurious                                                                                                    | URL Details: Summary ▼ Timeout (seconds) pe                                     | er Search Engine: 3                                                   | Click Now!                                                                                                    |
| Weather                                                                                                    | Pege: 1 Searches per Group: 3 Group: 1                                          | * Only 1 entry taguited                                               | February 5, 1998<br>NEWS ABC NEWS Headlines                                                                                                    |
| Intellicast, MapQuest                                                                                                    | Socialism All multiple in the second of the                                     | - A                                                                   | U.S. Presence Growing in                                                                                                    |
| <u>CitySearch</u> 555-1212, Travelocity,                                                                                                    | Search'em All: multiple simultaneous same* or differ                            | rent searcnes                                                         | nad ,                                                                                                    |
| Fodor's, LeisurePlan                                                                                                    | - Autos - Fashion - Buy, Cars, Racing - Designers, Style, Models                | <ul> <li>Society         Philosophy, Economics,     </li> </ul>       |                                                                                                    |
| - ESPN<br>SportsLine, NFL, NBA                                                                                                    | - Business · Health                                                             | Religion, Sociology                                                   |                                                                                                    |
| SmallWorld, NHL                                                                                                    | Investments, Funds, Drugs, Diseases, News Companies, Industry                   | <ul> <li><u>Sports</u></li> <li>Baseball, Basketball,</li> </ul>      |                                                                                                    |
| · CNN                                                                                                    | - Careers Food, Wine, Gardening                                                 | Football, Hockey,                                                     |                                                                                                    |
| NYtimes, WSjournal,<br>USAtoday, ABCnews                                                                                                    | Jobs, Universities, - Issues                                                    | <ul> <li>Technology<br/>Computers, Environment,</li> </ul>            |                                                                                                    |
| - StockMaster                                                                                                    | - Entertainment Government, Politics, Taxes, Editorials                         | Engineering, Internet                                                 |                                                                                                    |
| CNNfn, Bloomberg,<br>DowJones, Quote                                                                                                    | Movies, Music, TV, Games, Chat  People                                          | <ul> <li><u>Travel</u>         Maps, Vacations, Fares     </li> </ul> |                                                                                                    |
| Domonies, Quoie                                                                                                    | Relationships, Dating, Psychology                                               | Mapo, Vacations, Lares                                                |                                                                                                    |
| <ul> <li><u>CNet</u></li> <li>ZDNet, CMPnet, IDG;</li> </ul>                                                                                                    | <u></u>                                                                         |                                                                       |                                                                                                    |
| Outpost, Jumbo                                                                                                    |                                                                                 |                                                                       |                                                                                                    |
|                                                                                                    | footattions * News * Meaner                                                     | Continue Shanning                                                     | <ul> <li>Antonio de la contrata de la contrata del contrata de la contrata del contrata de la contrata de la contrata del contrata del contrata de la contrata de la contrata de la contrata de la contrata de la contrata de la contrata de la contrata de la contrata del contrata del contrata d</li></ul> |
| Monster Board                                                                                                    | Look4itHere News - Weather Div. of Internet Corporation - Contests - Horoscopes | Cool Sites • Shopping     Classified                                  |                                                                                                    |
| Monster Board JobBank, BestJobs, Career, Incpad, Intl                                                                                                    |                                                                                 |                                                                       |                                                                                                    |

Phone: 1-631-757-1600  $\cdot$  E-Mail:  $|ook4ithere@look4ithere.com \cdot Internet Corporation$ 

FIG. 43

## FIG. 44

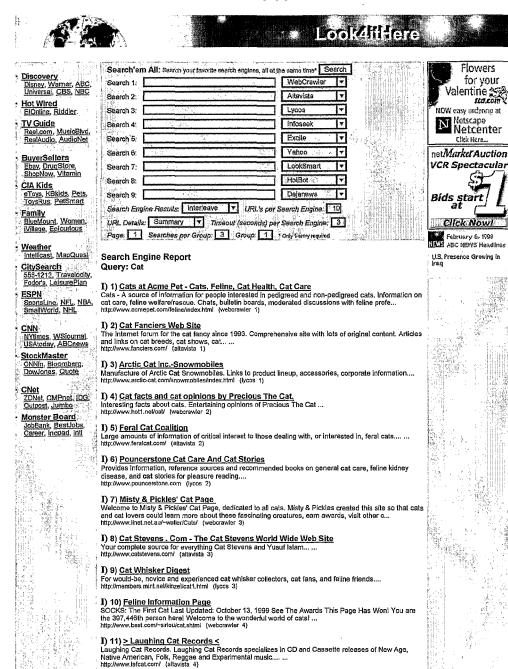

I) 15) Cat's Cradle, The

Bengal cat ...
http://www.bengalcat.co.uk/ (webcrawler 5)

12) The Cat's Voice
 Information Exchange for people who care about cats. The Cat's Voice supports non-profit, no-kill volunteer per rescue groups. Includes a cat naming database ... add your favorite name fo... http://sampsondesign.com/voice/ (lycos 4)

I) 13) <u>Bengal cat magazine ...: bengalcat.co.uk :...</u> bengalcat.co.uk provides a wealth of information, for beginners and experts alike, about the exotic

I) 14) <u>The American Cat Fanciers Association</u> American Cat Fanciers Association, "Seraphina Taffy of Taffykats" Brown Tabby Particolor Norwegian Forest Cat Spay 1999 Best InterAmerican Alter...... http://www.ecfacat.com/ (altavista 5)

The Cat's Cradle is an exclusive CAT HOTEL and retail shop located in Las Vegas, Nevada http://www.kittycamp.com (lycos 5) I) 16) <u>Pavlov's Cat Scratch Feeder</u> Pavlov's Cat Scratch Feeder: There is no comparable product Pet Product Manufacturers/Distributors: Product owner desires to transfer Product ... http://www.mklmkt.com/pavlovscat.html (webcrawler 6) I) 18) Cat-E-Corner.com Virtual community for cat lovers with articles on health, breeds, care, and safety.... http://www.cat-E-corner.com (tycos 6) I) 19) Cat Fanciers' Association: Breed Profile: Maine Coon
An indepth look into the Maine Coon breed, the native American longhaired cat ...
http://www.cfainc.org/breeds/profiles/maine.html (webcrawler 7) I) 21) All Cat Furniture
Cats-At-Play sells some of the most exquisite cat furniture, cat scratching posts, cat condos, cat stands and cat trees for your cat's enjoyment...
http://www.ceisstplay.com/Default.htm (lycos 7) I) 22) The Cat Klingdom
Walcome to the Cat Pagei Hil My name is Jess and this is my cat web page. This is a picture of my cat, Pepper. He is a nine-year-old, black, domestic shorthair that is very spoiled. ...
http://www.volcenet.com/~tliple/lcat/ (webcrawler 8) I) 23) Cat Tales Home Page
LATEST UPDATE: January 22, 2000. Bookmark this page now because you will want to come back
often.... Ca. t Tales Zoological P. ark. As seen on... ...
http://www.cattales.org/ (altavista 8) I) 24) Alley Cat Allies
The home page of Alley Cat Allies: promoting compassion and humane care for America's feral cat population...
http://www.alleycat.org/ (tyccs 6) I) 25) cat picture stories cat picture Pictures!
The Hardest Adult cat picture Site On The Netill! REAL Pix, Horny Studs cat picture Videos, Live Chat Rooms, Live Stud Cam. Horny Studs Want To Make You Cum... cat picture II ...
http://beasts.dicksucking.com/ (webcrawler 9) I) 26) The International Bengal Cat Society
The International Bengal Cat Society presents the new breed of spotted□ domestic cat with wild Asian Leopard Cat ancestors. Pictures, breeders,.....
http://www.bengalcat.com/ (altavista 9) I) 27) <u>Christine's Cat Graphics</u>
Cat background border sets for your web site. Includes Victorian cat sets, cat photo sets, and cat silhouette sets.... http://www.geocities.com/%7ecccats/creations/ (lycos 9) I) 28) Kitty clinic helps pet owners find remedies for their troubled Toms ... I) 29) Fat Cat, Inc. 2000
We're a company dedicated to making the cats of the world happy — oh, and we make cat toys tool Us.
Info. Products. Fun. You. Home. Contact Fat... ...
http://www.labats.com/ (altavista 10) I) 30) Second opinion? Try searching for "Cat" at http://www.lycos.com/hotbot-redirect.html?query=Cat (lycos 10) Look4ltHere
Div. of Internet Corporation News Weather
Contests Horoscopes \* Shopping Visit Look4itHere2

Phone: 1-631-757-1600 · E-Mail; look4ithere@took4ithere.com

|   | Current Group: I                                                        | Next Group: II          | Group: III                   |  |  |
|---|-------------------------------------------------------------------------|-------------------------|------------------------------|--|--|
| - | webcrawler1 altavista2 lycos3 i                                         | nfoseek4 excite5 yahoo6 | looksmart7 hotbot8 dejanews9 |  |  |
|   | Cat Cat Cat                                                             | Mouse Dog Dog           | Mouse Dog Cat                |  |  |
| 1 | Go to page: 1 <u>2 3 4 5 6 7 8</u>                                      | 9 10 Go to: [Next Page] |                              |  |  |
| E | <u>11 12 13 14 15 16</u>                                                | <u>17 18 19 20</u>      |                              |  |  |
| : | <u>21 22 23 24 25</u>                                                   |                         |                              |  |  |
|   | Search Display (Interleaved or separately by search engine): [Separate] |                         |                              |  |  |
|   | Description or List (Site descriptions or lists): [List]                |                         |                              |  |  |

FIG. 45

|             |                                                                                                    | * Look4iiHere                                                                                                    |                                                                                |
|-------------|----------------------------------------------------------------------------------------------------|----------------------------------------------------------------------------------------------------|--------------------------------------------------------------------------------|
|             | scovery<br>Isney, Wamer, ABC,<br>Inversit (CBS, NBC)<br>bt:Wired<br>(Donline Riddler)<br>/ Guide                                                                                                    | Search am All Saarq you revent search agree at a his same one. Search  Search 1: VapOtawier   Yallavisia   Yallavisia      | Flowers for your Valentine  Mow easy entering at Now easy entering at Netscape |
| NIC WHE     | eelcom MusicBiyd. eelAudio AudioNet yerSellers bay Drugstore. In Kids: Toys Kikids Pets.                                                                                                    | Search 4  Search 5  Search 6  Search 7  Search 8  Search 8  Search 8  Search 9  Search 9  Search | Netcenter Click Rero.  netMarket Auction VCR Spootbecrief Bids start           |
| ELEX MIN    |                                                                                                    | Sparch Engine Results Interferve                                                                                                    | CHCK:NOVA                                                                      |
| Pale Monday | 55-1212 Travelocity of the state of the state of the stat | I) 1) Rat and Mouse Club of America ast newsletter articles, rodent-friendly vets, and links to rat and mice sites on the internet  I) 2) Mouse Systems the first company Steve Kirsch founded, and it's still thriving. Makers of joysticks, keyboards, mice and ackballs                                                                                                    |                                                                                |
| 의 최인이 : 경지  | SAfoday, ABC news ht  ockMoster  Nitro, Blocmberg, Dowlonss, Quote  ht  yet  Ower CMPnel, IEG. a                                                                                                    | tp://www.mousesystems.com/ (infoseek 2)  1) 3) <u>Christmas Mouse</u> hristmas ornaments, Christmas decorations, gifts and collectibles tp://www.christmasmouse.com/ (infoseek 3)  1) 4) <u>The Door Mouse - Bettsville, Ohio</u> modern country quill shop, online catalog with secure transactions, 5000 fabrics including Hoffmans, ona Bays, Benartex, P&B, Hi-Fashlon, flannels, clothing, klts, tops, free pattern, friendly perso                                                                                                    |                                                                                |
| M           | onster Board in<br>bBank, Bes Jobs<br>deer, Inched Vill In<br>in                                                                                                    | tp://www.tredoormousa.com/ (Infoseek 4)  I) 5) <u>Dancing Mouse Studios Backgrounds, Buttons, and Other Web Graphics</u> ree web graphics backgrounds, buttons, and lines  ty///www.dancingmousa.com/ (Infoseek 5)  I) 6) <u>Mouse</u> ara ver este sitio necesita un navegador que pueda desplegar marcos (frames), Le recomendamos                                                                                                    | 7                                                                              |
|             | V<br>Htt<br>11<br>U.U.<br>Si<br>Si<br>Si                                                                                                    | citualizar su navegador (Ej.: Netscape Communicator 4,0 o superior, Internet Explorer 4,0 o superior) lew  (p://www.copess.ct/mouse/ (Infoseek 5)  () 7) MGI Home Page so % as wildcard Information and Help Data and Nomenclature Submissions Mouse Facts MGI User unvey User Support User Documentation Electronic Bulletin Boards Tools for Software Developers oinformat p://mgd.nlat.affrc.go.jp/ (infoseek 7)                                                                                                    |                                                                                |
|             | The state of the state of the s | () 8) The Mouse Hole: Java Fun for All Ages!  nanks to JavaScript World for making this page possible Back to the texnews.com} Reality Bytes    Underground How!  pt//www.texnews.com/hole/index.html (Infoseek 8)  () 9) - Mouse Marketing Inc  ct. 27, 1999 A draft from an open front window cuts across the offices, scattering dust into the sunlight  wo completely different projects are being discussed simultaneously, hovering above a pillow                                                                                                    |                                                                                |
|             | II<br>iii<br>Q                                                                                                    | p://www.mousemarkeling.com/ (Infoseek 9)  [) 10) ABC.com p://abc go.com (Infoseek 10)  uery: Dog                                                                                                    |                                                                                |
|             | Di an an an an an an an an an an an an an                                                                                                    | () 1) doss - dog training - dog behavior - dog adoption gitaldog offers dog training - dog behavior - dog adoption gitaldog offers dog training and breading information, and provides information on adopting dogs from innal shelters pr//search.axcila.com/relocate/sr=webresult/ss=Dog[id=283089.h (excita 1)  (2) 2) Business and Economy > Companies > Animals > Dogs > Supplies, Equipment, ad Gifts  pr//diryahoo.com/Business_and_Economy/Companies/Animals/Dogs/ (yehoo 1)                                                                                                    |                                                                                |
|             | Do bre http://www.miles.com/                                                                                                    | ) 3) <u>DogOwners.Com - Web Pages about Dogs</u> bgOwners.Com has a large variety of webpages about dogs including information on different dog ceds, pupples, dog newsgroups & chatrooms, dog health, pet supplies, dog names & dog humor pr//searth.excite.com/relocate/srewebresult/ss=Dog d=474207.h (excite 2)  4) <u>Dog Dreams</u> celaitizes in  2//www.dog-dreams.com/ (yahoo 2)                                                                                                    |                                                                                |
|             |                                                                                                    | A SUDOCURI AV - Fun with Your Dog                                                                                                    |                                                                                |

1 of 2

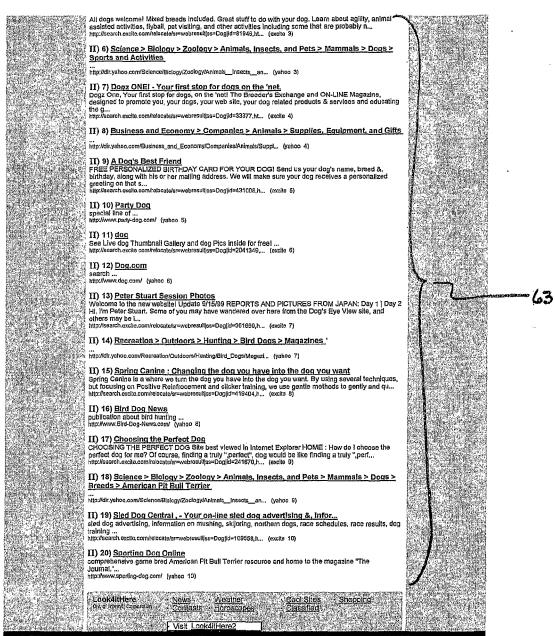

Phone: 1-631-757-1600 · E-Mail: look4ithere@look4ithere.com

| The second second secon | · · · · · · · · · · · · · · · · · · · |     |
|----------------------------------------------------------------------------------------------------|---------------------------------------|-----|
| Previous Group: I Current Group: II Next Group: III                                                                                                    | 4 '                                   | j   |
| webcrawler1     altavista2     lycos3     infoseek4     excite5     yahoo6     locksmart7     hotbot8     dejanews9       Cat     Cat     Mouse     Dog     Dog     Mouse     Dog     Cat                                                                                                    |                                       | 7_7 |
| Go to page: 1 2 3 4 5 6 7 8 9 10 Go to: <u>[Next Page]</u> 11 12 13 14 15 16 17 18 19 20 21 22 23 24 25                                                                                                    |                                       |     |
| Search Display (Interleaved or separately by search ongline): [Separate]  Description or List (Site descriptions or lists): [List]                                                                                                    | ارت ا                                 |     |

# FIG. 46

|                                               | Look4iiHere                                                                                                    | i i i i i i i i i i i i i i i i i i i |
|-----------------------------------------------|----------------------------------------------------------------------------------------------------|---------------------------------------|
| ,                                             | Supplied and the second control of the second of the second of the secon | F100000 21                            |
| Discovery                                     | Search'em All: Search your lavgrite search engines, at at the same time   Search                                                                                                    | Flowers<br>for your                   |
| Disney, Warrier, ABC,<br>Universal, CBS, NBC  | Search 1: WebCrawter 17 Search 2: Altavista 7                                                                                                    | Valentine 352                         |
| Hot Wired                                     | Search 2: Attavista Y Search 3: Lycos V                                                                                                    | 110W easy ordering at                 |
| ElOnline, Riddler TV Guide                    | Search 4: Infoseek                                                                                                    | Netscape<br>Notcopter                 |
| Real.com, MusicBlvd,                          | Search 5: Excite T                                                                                                    | Netcenter                             |
| RealAudio, AudioNet                           | Search 6: Yaboo Y                                                                                                    | netMarketAuction                      |
| BuyerSellers Ebay, DrugStore.                 | Search 7: LookSmart V                                                                                                    | VCR Spectacular                       |
| ShopNow, Vitamin                              | Search 8: HotBot Y                                                                                                    |                                       |
| CIA Kids<br>eTcys, KBkids Pels.               | Search 9: Dejanews 🔻                                                                                                    | Bids start                            |
| ToysRus, PetSmart  Family                     | Search Engine Results: Interleave VILL's per Search Engine: 10                                                                                                    | at _                                  |
| BlueMount, Women.                             | URL Details: Summary Y Timeout (seconds) per Search Engine: 3                                                                                                    | Click Nowi                            |
| iVillage Epicurious                           | Page: 1   Searches per Group: 3   Group: 1   Foncy tenny received                                                                                                    | February 6, 1908                      |
| Meather<br>Intellicast MapQuest               | Search Engine Beneut                                                                                                    | U.S. Presence Growing in              |
| CitySearch                                    | Search Engine Report Query: Mouse                                                                                                    | traq                                  |
| 555-1212, Travelocity,<br>Fodor's LeisurePlan | TYN A Harry Barbara Barbara                                                                                                    |                                       |
| <u>ESPN</u>                                   | III) 1) <u>House-Mouse Designs - Mouse Pads</u> These mouse pads bearing animations of cartoon mice are cute and a refreshing source of mela-humor.                                                                                                    |                                       |
| SportsLine, NFL, NEA,<br>SmallWorld, NHL      | Also find magnets, notepads and other gifts<br>http://www.house-mouse.com/html/mousepads.html (looksmart 1)                                                                                                    |                                       |
| CNN                                           | III) 2) Mouse House                                                                                                    |                                       |
| NYtimes, WSjournal,<br>USAtoday, ABChews      | Creates custom mouse pads featuring your photos in both landscape and portrait formats. Print out an order form                                                                                                    |                                       |
| - StockMaster                                 | http://www.mousehse.com/mouse.htm (looksmart 2)                                                                                                    |                                       |
| CNNfn, Bloomberg,<br>DowJones, Quote          | III) 3) Cozone - Mouse Pads                                                                                                    |                                       |
|                                               | Electronics and computer store stocks a mouse pad with a gel wrist rest and a Mickey Mouse combo unit. Includes a freight calculator                                                                                                    |                                       |
| ZONet, CMPnet, IDG.                           | http://www.cozone.com/cgi-bin/live/cozone/catalog/intml/search_res (looksmart 3)                                                                                                    |                                       |
| Cutpost, Jumbo<br>Monster Board               | III) 4) Equine Themed Computer Mouse Pads  Equestrians and horse enthusiasts will enjoy this collection of mouse pads depicting rodeo, racing and                                                                                                    |                                       |
| JobBank, BesiJobs,                            | polo scenes. With secure ordering http://www.horsenet.com/bookslable/equine_themed_computer_mouse_p (looksmart 4)                                                                                                    |                                       |
| Career, Inchad, Intl                          | III) 5) Leather Mouse Pad                                                                                                    | 14.44.50                              |
| ¥2.                                           | Front Street Leather handcrafts mouse pads out of genuine deerskin. Also find pouches and shoulder bags to buy online                                                                                                    | 自己 游 一种门                              |
|                                               | http://www.frontstr.com/mouse-pad.htm (looksmart 5)                                                                                                    |                                       |
|                                               | III) 6) Warren Kimble - Calendar and Mouse Pads Fans of the American folk artist might enjoy these calendars and mouse pads for sale, including designs                                                                                                    |                                       |
|                                               | http://www.kimblehouse.com/cal_mouse.html (looksmart 6)                                                                                                    |                                       |
|                                               |                                                                                                    |                                       |
|                                               | III) 7) CompuFun - Mouse Magic Discover a choice of non-traditional mouse pads including picture frames and double-sided pads, and                                                                                                    |                                       |
|                                               | order securely online<br>http://www.compufun1.com/mouse.htm (looksmart 7)                                                                                                    | 世                                     |
|                                               | III) 8) Mickey Mouse Club - Mickey Mouse Club Magazine                                                                                                    |                                       |
|                                               | Antiques mall features a few issues of the official Mickey Mouse Club Magazine from the 50s. View the covers, or get ordering information                                                                                                    |                                       |
|                                               | http://www.the-forum.com/ephemera/disney6.htm (looksmart 8)                                                                                                    |                                       |
|                                               | III) 9) CompUSA - Mouse Pads Find out if a CompUSA near you stocks any of these mouse pads or get wrist rest products                                                                                                    |                                       |
|                                               | http://www.compusestores.com/products/products.asp?prodz/p=&srch (looksmart 9)                                                                                                    |                                       |
|                                               | III) 10) Filte Tech Leg Mounted Mouse Pad Unconventional mouse pad is designed to be strapped to the user's leg. Find reviews and an order                                                                                                    |                                       |
|                                               | form                                                                                                    |                                       |
|                                               | htp://www.ergomousepad.com/ (looksmart 10)  Query: Dog                                                                                                    |                                       |
|                                               | Query. Dog                                                                                                    | Production of the                     |
|                                               | III) 1) Welcome to Dog Owner's Guide! If you already have a dog, are considering adding one to your family or just plain like dogs, you've come                                                                                                    |                                       |
| M 31                                          | http://www.canismajor.com/dog/guide.html (halbot 1)                                                                                                    |                                       |
|                                               | III) 2) AllDirect.com                                                                                                    |                                       |
|                                               | All Direct Books offers over 400,000 titles with 50% off selected bestsellers, 40% off most hardback                                                                                                    |                                       |
|                                               | books, 40% off most audio books, and 31-36% off most paperback books, delivered<br>http://alldrect.com/booksfm?CartiD*276539390021798 (holbet 2)                                                                                                    | ing State of                          |
|                                               | III) 3) Dogs In Canada                                                                                                    |                                       |
|                                               | Order the 2000 Dogs Annual   About   Breeds Info   Features Upcoming   Webbits   Order   Subscribe   E-mail Pages authored for proper viewing with a JavaScript compliant                                                                                                    |                                       |
|                                               | http://www.dogs-in-canada.com/ (hetbot 3)                                                                                                    |                                       |
|                                               | III) 4) Dogs FAQ Index Dogs FAQ dogs-faq/acronym-list Subject: rec.pets.dogs: Complete List of Dog-Related Acronyms                                                                                                    | ROA MA                                |
|                                               | Maintainer: Clndy Tittle Moore rpd-info@netcom.com > FAQ Home Page: http://www.cis.ohio-state.edu/hypertext/faq/usenet/doge-faq/top.h (hotbot 4)                                                                                                    |                                       |
|                                               | III) 5) Von Der Hollenburg - German Shepherd Dogs and Pupples, German Shepherd                                                                                                    |                                       |
| 1475 1 61                                     | Breeder                                                                                                    |                                       |

untrained imported German Shepherd Dogs and German Shepherd Pupples http://www.vdhollenburg.com/ (hotbot 5) III) 6) CyberPet - your source for pet information - dogs, cats breeders, pet products CyberPet is your A1 resource for pet information both on & for pet fanciers, exhibitors, breeders, dogs, cats, clubs, rescue, products, services, publications, informative... http://www.cyberpet.com/ (nubbot 6) III) 8) dogs - dog training - dog behavior - dog adoption
Digitaldog offers dog training and breeding information, and provides information on adopting dogs from animal shellers...
http://www.digitaldog.com/index.html (noibot 8) III) 10) ABOUT Dogs One!/INFO REQUEST FORM
Dogs One is a dog breader's exchange and on-line magazine for people who love dogs. First of all, we are "dog" people. We own, train, breed, show....and MOST Importantly, LOVE our...
http://www.dogsonc.com/sboutdz.htm (hobot 10) Query: Cat III) 1) A <u>oorgeous catll</u>
Forum: alt.animals.felines
Date: 2000/02/10 Author: Patrick Old ...
http://k39.deja.com/getdoa.xg?AN=583957028&CONTEXT=950219334.1007... (dejanews 1) III) 2) Re: Cat Berlin 2008 Box Forum: de.rec.music.hifi Date: 2000/2010 Author: Michael Töpperwien ... http://x38.deja.com/getoloc.xp?AN=563954144&CONTEXT=950219334.1007... (dejanews 2) III) 3) Re: cat on airplane
Forum: all.pels
Date: 2000/20/10 Author: Figgypie ...
http://x39.deja.com/getdoc.xp?ANi=5839320598CONTEXT=950219334 1007... (dejanews 3) III) 4) Re: Cat Skeleton for Gamma Rays
Forum; reo.arts.theatre.stagecraft
Date: 2000/2010 Author; Jashby/1041...
http://x30 daja.com/getdoc.xp?AN=5841411718CONTEXT=950219334.1007... (dejanewa 4) III) 5) Re: error catching
Forum: comp.soft-sys.maltab
Date: 2000/20/P0 Author; Peter J. Acklam ...
http://x39.deja.com/gstdoc.xp?AN=583053823&CONTEXT=950219334 1007... (dejenewa 5) III) 6) Re: help mv gat :o}
Forum: all:bored
Date: 2000/02/08 Author; Kitzy ...
http://x39.deja.com/gstocx.p7AN=562801523&CONTEXT=850219334.1007... (dejanews 6) III) 7) Re: new cat name Forum: alt.gothic Date: 2000/20/68 Author: Ectopy28 ... http:///39.deja.com/getdoc.xp?AN=58333798&CONTEXT=890219334.1007... (dejanews 7) III) 8) Say "I love you" to your cat in Irish.
Forum: soc.culture.irish
Date: 2000/02/10 Author: Pibrady ...
http://d30.deja.com/gradec.pg/PAN=584105901&CONTEXT=850219334.1007... (dejanews 6) III) 9) <u>Sick cat under house and won't come out</u> Forum: rec.pets.cats.health-behav Date: 2000/2/10 Author: mariehald ... http://x39.dejs.com/getdec.xp?AN=5839247108.CONTEXT=550219334.1007... (dejanews 6) III) 10) Spraying -female cat???
Forum: rec.pets.cats.health+behav
Date: 2000/2/10 Author: Teresa & Ralph ...
http://x39.deja.com/gatdos.xp?AN=583020690&CONTEXT=550219334.1007... (dejanews 10) Cool Sites - Shopping - Classified Look4itHere News : Weather
Div. of Inferred Committee : Contesis : Horoscopes Visit Look4itHere2

Phone: 1-631-757-1600 · E-Mail: look4ithere@look4ithere.com

| F                                                        | projektorija se na seminara na nakonije se na projektorija se na projektorija se na proje | The second of the second of th |                              |  |  |  |
|----------------------------------------------------------|----------------------------------------------------------------------------------------------------|----------------------------------------------------------------------------------------------------|------------------------------|--|--|--|
| ij                                                       | Group: I                                                                                                    | Previous Group: II                                                                                                    | Current Group: III           |  |  |  |
| 1                                                        | webcrawler1 altavista2 lycos3                                                                                                    | infoseek4 excite5 yahoo6                                                                                                    | looksmart7 hotbot8 dejanews9 |  |  |  |
| 1                                                        | Cat Cat Cat                                                                                                    | Mouse Dog Dog                                                                                                    | Mouse Dog Cat                |  |  |  |
| 11                                                       | Go to page: 1 2 3 4 5 6 7                                                                                                    | 8 9 10 Go to: [Next Page]                                                                                                    |                              |  |  |  |
|                                                          | 11 12 13 14 15                                                                                                    | <u>16 17 18 19 20</u>                                                                                                    |                              |  |  |  |
| AAA AAA                                                  | 21 22 23 24 25 Search Display (Interleaved or separately by search engine): [Separate] Description or List (Sue descriptions or lists): [List]                                                                                                    |                                                                                                    |                              |  |  |  |
| Description or List (Size descriptions or lists): [List] |                                                                                                    |                                                                                                    |                              |  |  |  |

| <b>A</b>                                                                                                    | Look4ifHere                                                                                                    |                                                                                                    |
|----------------------------------------------------------------------------------------------------|----------------------------------------------------------------------------------------------------|----------------------------------------------------------------------------------------------------|
| Discovery Disney, Warner, ABC, Universal, CBS, NBC Hot Wired ElOnline, Riddler TV Guide Reel.com, MusicBlvd, RealAudio, AudioNet  BuyerSellers Ebay, DrugStore,                         | Search 1: Cat                                                                                                    | Flowers for your Valentine ttd.com NOW easy ordering at Netscape Netcenter Click Here net Market Auction VCR Spectacular |
| ShopNow, Vitamin CIA Kids eToys, KBkids, Pets. ToysRus, PetSmart Family BlueMount, Women, IVIIIage, Epicurious  Weather Intellicast, MapQuest CitySearch                                | Search 7: Mouse LookSmart ▼ Search 8: Dog Dejanews ▼ Search 9: Cat Dejanews ▼ Search Engine Results: Interleave ▼ URL's per Search Engine: 5 URL Details: Summary ▼ Timeout (seconds) per Search Engine: 3 Page: 1 Searches per Group: 3 Group: 1 *Only1 entry regulated  Search'em All: multiple simultaneous same* or different searches                                                                                                    | Bids start  Click Nowl  February 6, 1998  ABC NEWS Headlines  U.S. Presence Growing in Iraq                              |
| 555-1212, Travelocity, Fodor's, LeisurePlan  ESPN SportsLine, NFL, NBA, SmellWorld, NHL  CNN NYtimes, WSjournal, USAtoday, ABCnews  StockMaster CNNfn, Elcomberg, DowJones, Quote  CNet | - Autos Buy, Cars, Racing Buy, Cars, Racing - Business Investments, Funds, Companies, Industry - Careers Jobs, Universities, Education - Entertainment Movies, Music, TV, Games, Chat  - Relationships, Dating, Psychology  - Fashion Designers, Style, Models - Health Drugs, Diseases, News - Philosophy, Economics, Religion, Sociology - Philosophy, Economics, Religion, Sociology - Philosophy, Economics, Religion, Sociology - Philosophy, Economics, Religion, Sociology - Sports - Sports - Baseball, Basketball, Football, Hockey, - Technology - Computers, Emvironment, Engineering, Internet - Travel - Maps, Vacations, Fares |                                                                                                    |
| ZDNet, CMPnet, IDG,<br>Outpost, Jumbo  Monster Board<br>JobBank, Best Jobs,<br>Career, Incpad, Intl.                                                                                    | Look4itHere . News : Weather - Cool Sites : Shopping Div of Internet Corporation . Contests : Horoscopes : Classified . Visit Look4itHere2                                                                                                    |                                                                                                    |

Phone: 1-631-757-1600 · E-Mail: look4ithere@look4ithere.com · Internet Corporation

FIG. 47

FIG. 48

| 16 A                                                                                                    | Look4iffere                                                                                                    |
|----------------------------------------------------------------------------------------------------|----------------------------------------------------------------------------------------------------|
| Discovery Disney Warner AEC, Unboune, CES, NEC, Hot Wired Elonino, Bisshor TV Guide Redison, Marketeri, Real/Audio, Audiotis Buyer Estar, Drugsison, Shenkley, Vilentia CIA (Idds Clore, Risks), Palisman Family Bluehoud, Women, Milsce, Estartous | Search at: Search your favorite search engines, all at the same inner Search Statish 1:  Search 2:  Alterdata Y  Search 3:  Search 6:  Search 6:  Search 6:  Search 7:  Search 7:  Search 7:  Search 8:  Search 8 |
| Weather Intelligated ManQuest CitySearch 555-12.2. Travelocity Fodors, LejeuraPlan ESPN SportsLine, NFL, NRA, SmallWatti, NHL,                                                                                                    | Search Engine Report Query: Cat  US. Freenes Growing in Institute Control of Institute Control of Institute Contro |
| CNN Mines Wishme USAbster ABCheve StockMaster CNNin Bloomberg Dowlones Cuple CNet                                                                                                    | 1) 21 Cats at Acme Pet - Cats, Feline, Cat Health, Cat Care Cats - A source of Information for people inferested in pedigreed and non-pedigreed cals. Information on eat care, faint welfer/decase. Chats, buildin boards, moderated discussions with folina professionals http://www.erompst.com/fishen/deck.trit/ (evet-care) 1)  3) The Cat Fanclers' Association (CFA) As Informative insight into the world of pedigreed cats - with breed profiles, top cat photos, cat show schedule, health garicles.                                                                                                    |
| ZONet, CMPret, IDS,<br>Cadpost, Jumbo<br>Monster Board<br>Jobsank, Bestdops,<br>Career, incress, Inti                                                                                                    | 1) 4) Mistry & Pickles' Cart Page Welcome to Miley & Pickles' Cart Page, dedicated to all cats, Mistry & Pickles created this site so that cats and cat lowers could learn more about these fascinating creatures, earn everets, Well other cat-sites on the 'Not, and see many gengeous pictures of Mistry & Pickles, as well as their friends  This Discrete Mistry Cartes and Cartes of Mistry & Pickles, as well as their friends  1) 5) Cat facts and cat opinions by Precious The Cat.                                                                                                    |
|                                                                                                    | Inferesting feets about eats. Entertaining opinions of Precious The CaL http://www.hort.neutri.micht.30  1) 6) Feltine Information Page 1) 6) Feltine Information Page 10 Feltine Information Page 10 Feltine Information Page 10 Feltine Information Page 10 Feltine Information Page 10 Feltine Information Page 10 Feltine Information Page 10 Feltine Information Information Information Page 10 Feltine Information Information I    |
|                                                                                                    | This applied minics cat behavior. Use the two skilling scales to control whether the kilty will lend to: sleep (reft) or play to give minimal pure (reft) or play to give an obsess, help rimp called an advantage of the control provided and the control provided and the con |
|                                                                                                    | I) 9) CATS Home Page In the crusade to regain personal freedom and collective prosperity. Check out the "March on the Capito" for Tax Relation wellate. See what some of the most influential voices for http://doi.org/10.1004/19.  1) 10 Perviow. Cat Scratch Feeder Paviov3 Cat Scratch Feeder: There is no comparable product Pet Product Unersolvation Scratch Seeders to transifer Product Unersolvation Scratch Seeders to transifer Product Unersolvation Scratch Seeders to transifer Product Unersolvation Scratch Seeders to transifer Product Unersolvation Scratch Seeders to transifer Product Unersolvation Scratch Seeders to transifer Product Unersolvation Scratch Seeders Scratch Seeders Seeders Scratch Seeders Seeders Seede    |
|                                                                                                    | http://www.midmlet.com/pse/ovcat html (vectoraeler 5)  Query: Dog  J) 1) Welcome to Dog Owner's Guide! Hyou already have a dog, are considering adding one to your family or just plain like dogs, you've come to the right place for all kinds of information about dogs and how to like                                                                                                    |
|                                                                                                    | 1) 9 ADINECTION A Direct Books close over 400,000 titles with 50% off selected beatsellers, 40% off most hardback books, AD Items Books close science view 400,000 titles with 50% off most apprehends books, delivered  1) 30 Done FAD Index  1) 30 Done FAD Index  1) 30 Done FAD Index  1) 4 Done FAD Index  1) 4 Done FAD Index  1) 5 Done FAD Index  1) 5 Done FAD Index  1) 6 Done FAD Index  1) 6 Done FAD Index  1) 7 Done FAD Index  1) 7 Done FAD Index  1) 8 Done FAD Index  1) 8 Done FAD INDEX  1) 8 Done FAD INDEX  1) 8 Done FAD INDEX  1) 8 Done FAD IND    |
|                                                                                                    | 1) 4) Dogs in Canada   Order in a 1999 Dogs Armail   About   Breeds info   Festures Upcoming   Webbits   Order   Subscribe                                                                                                    |
|                                                                                                    | Breeder Afamily owned keennel kreeding QUALITY German Shopherd Dogs. We are a specialize in trained or untrained imported German Shepherd Dogs and German Shepherd Pupples  train Javan vortice surpcoured / (teator).  Lookdithiare News Wassher - Cool Siles Shopping be of interest of the surpcourage of the surpcourage of the surpcoura    |
|                                                                                                    | Visit Look-dit-Intere2                                                                                                    |
| Cat Go to pag                                                                                                    | Cotto   Cat   Mouse   Cot   Mouse   Cot   Mouse   Cot                                                                                                    |
| Search Di<br>Descriptio                                                                                                    | 21 22 22 24 25 28 27 29 29 30<br>21 27 23 24 35 28 27 29 29 40 41 42 43 44 45 48 47 48 49 59<br>Spligy (Interland or separately by search engine): [Separate]<br>In Or List Kins descriptions or last; [List]                                                                                                    |

FIG. 49

|                                                                                                    | The street of the street of th |                                                                                                    |
|----------------------------------------------------------------------------------------------------|----------------------------------------------------------------------------------------------------|----------------------------------------------------------------------------------------------------|
|                                                                                                    | Lookennete                                                                                                    |                                                                                                    |
| Discovery<br>Disney, Wamer, ABC,<br>Universal, CBS, NBC                                                                                                    | Search am All: Search your francts search regimes, at at the same finant Search   Search   WebCrawisz   T   Search 2.   Alternitz   T                                                                                                    | Flowers<br>for your<br>Valentine                                                                                                    |
| Hot Wired EIOnina, Risstor TV Guide Real som, Music Bus, Real Audio, Audio Heionina                                                                                                    | Search 3                                                                                                    | NOW easy endoring at<br>Netscape<br>Netcenter<br>this year.                                                                                                    |
| BuyerSollers Ebox, DrugStors Shephors, Vitamin                                                                                                    | Sparch 6: Yahbo   V   Sparch 7: LooiGnast   V                                                                                                    | net Market Auction<br>VCR Spectacular                                                                                                    |
| CIA Kids<br>GTOVS, KBklds, Pols,<br>TovsRus, PelSmert<br>Family                                                                                                    | Search 9:   MoRel   7                                                                                                    | Bids start                                                                                                    |
| BlueMount, Women. Village, Epicurious  • Weather Intelligant, ManQuest                                                                                                    | URL Details: Sammus Y Tymenut greconds per Search Engine: 3 Page: T Samspas per Group: 3 Group. T *Cont time; inquest                                                                                                    | Click Novi                                                                                                    |
| CifySearch<br>E55-1212, Travelocity,<br>Focors, Leisura Plan                                                                                                    | Search Engine Report<br>Query: Mouse                                                                                                    | Iraq                                                                                                    |
| ESPN<br>Spotsline, NFL, NBA,<br>SmallWorld, NHL                                                                                                    | II) 1) Chris Knight's Danger Mouse Page Danger Mouse AGLOREII: http://www.thunnek.net/~conght/ONpages/CMIndex.htm (veborswer 1)                                                                                                    | 1 1 1 1 1 1 1 1 1 1 1 1 1 1 1 1 1 1 1                                                                                                    |
| CNN<br>NYUMER WSkumal<br>USAbalar ARCDEWS                                                                                                    | II) 2) NOHANDS MOUSE Easy-Cuse, Initiative foot-operated mouse developed to eliminate carpal tunnel syndrome http://www.footmouse.com/ (wobsesser 2)                                                                                                    | The state of the state of the s |
| ShockMaster<br>CNNfs, Bloembers,<br>Dowlenes, Quote                                                                                                    | II) 3) <u>Welcome to Phoenix Public Library</u> To select an item, click the last mouse button while pointer is on top of any of the boxes. For help learning to use a mouse, press the PACE COVIN key located on your keyboard until instructions appear, http://psc.lb.cl.phoenix.au.usferhanced/ (verborsvier 3)                                                                                                    | The second second secon |
| CNet ZDNd, CMPnet, IDS, Outpost, Junio Monster Board                                                                                                    | II) 4) Logitech CORDLESS WHEEL MOUSE 3-BUTTON [WebShopper] Logitech CORDLESS WHEEL MOUSE 3-BUTTON http://www.log.ret/ud_99_49166.html (webcrewier 4)                                                                                                    |                                                                                                    |
| JobBank Bestions,<br>Carcot, Inched, Inti                                                                                                    | II) 5) <u>UNIVERSAL ERGONIOMIC Lap Mouse Pad</u> Reduces lenson Reduces pint 5 muscle stress Work for hours - pain free Eliminates upper body fatigue Reduces injury to wist Reduces lainty to elbow http://houseoigsidgifs.ne/lapmousepsis.html (webbrewier 5)                                                                                                    |                                                                                                    |
|                                                                                                    | Query: Dog  II) 1) dons - dog talning - dog behavlor - dog adoption Digitatiog offers dog training and breeding information, and provides information on adopting dogs from                                                                                                    |                                                                                                    |
|                                                                                                    | animal sneters  II) 2) Business and Economy > Companies > Animals > Dogs > Supplies, Equipment,                                                                                                    | The state of the state of the s |
|                                                                                                    | and Gifts  Interplace configurations_and_Economy/Companies/Animats/Cogs/ (yaboo 1)  II) 3) The Dog Genome Project                                                                                                    | a a garage                                                                                                    |
|                                                                                                    | The Dog Ganome Project is a collaborative study involving scientists at the University of California, Borkoley, the University of Oregon, and the Fred Hutchison Cancer Research Center http://mendel.berkeley.edu/dog.html (webcrowler 2)                                                                                                    |                                                                                                    |
|                                                                                                    | II) 4) Dog Dreams specializes in Intig//www.dog-dreams.com/ (rathor 2) III) at ARDIT Page Const/(NEO BEOLISET EOR)                                                                                                    |                                                                                                    |
|                                                                                                    | II) 8) <u>ABOUT Dogs One!/INFO REQUEST FORM.</u> Deg: One is a dog breeder's exchange and on-line magazine for people who love dogs. First of all, we are "dog people. We own, Iralin, beed, show,and MOST Importantly, LOVE our dogs http://www.dogrone.com/aboudsz.htm (veborawier 3)                                                                                                    |                                                                                                    |
|                                                                                                    | II) 6) Science > Blotogy > Zoology > Animals, Insects, and Pets > Mammals > Dogs > Sports and Activities  Into July 1 years of the Science Biology/Zoology/Animals_Insects_an (palvo 3)                                                                                                    |                                                                                                    |
|                                                                                                    | II) 7) TCS Hot Dog Page The Sociathnexcheopychology of Hot Dogs Thank you for looking at the hot dog technoweenie site.  There have been E-mail us at: Indignosatic com And visit some of our other interesting pages  http://www.mosas.com/-instactiog/hotolog.html (vebctnater 4)                                                                                                    |                                                                                                    |
|                                                                                                    | II) 8) <u>Don-Play</u> Information on at the different activities you can do with your http://www.dog.glay.com/ (rahoo 4)                                                                                                    |                                                                                                    |
|                                                                                                    | II) 9) 2000 DOG NAMES: Namina your puppy 2000 suggestions for naming your puppy http://www.petrac.com/dognames/ (wsborawler 5)                                                                                                    |                                                                                                    |
| Application of the control of the control of the co | II) 10) <u>Business and Economy &gt; Companies &gt; Animals &gt; Supplies, Equipment, and Gifts</u>                                                                                                    |                                                                                                    |
|                                                                                                    | Lookdittere News Weather Cooksite Shooping A sheet Cooksite Hancoons Lassified  Visit Lookditiere2                                                                                                    | Comments of the comments of the comments of th |
|                                                                                                    | Phone: 1-631-757-1600 · E-Mall: <u>lookdithers@lookdithers.com</u> -<br>internet Corporation                                                                                                    | w.w.:                                                                                                    |
|                                                                                                    | revious Group: I Current Group: II Next Group:   hotbol2   webcrawier3   webcrawier4   webcrawier5   yahoo6   looksmart7   dejanews8                                                                                                    |                                                                                                    |

FIG 50

|                                                        | FIG. 50                                                                                                    |                   |                |
|--------------------------------------------------------|----------------------------------------------------------------------------------------------------|-------------------|----------------|
| 674                                                    | ▼ Look4iiHere                                                                                                    |                   |                |
|                                                        |                                                                                                    |                   |                |
| Discovery                                              | Search 1871 All Search your favorite search engines, off at the same time: Search Search 1                                                                                                    |                   | wers<br>r your |
| Cisney, Warrer, ASC,<br>Universal, CBS, NBC            | Seisch 2 Attavista V                                                                                                    | Valenti           | ne 🍇           |
| • Hot Wired<br>ElOnline, Riddler                       | Search & Lycos T                                                                                                    | MOW case or       | iferien at     |
| TV Guide<br>Resi com, MusicBivd                        | Search 4: Infocesk 💌                                                                                                    | N Metsca<br>Neto  | .emes          |
| RealAudio, AudioNet                                    | Search 5                                                                                                    | net <i>Market</i> |                |
| BuyerSellers<br>Ebay, DrugStore                        | Search 6: Yahoo Y LuokSmat -                                                                                                    | VCR Spec          |                |
| Shophey Vitamia  CIA Kids                              | Search 8. Fothor V                                                                                                    | <b>S</b>          | 1              |
| eToys, K8kids, Pats,<br>ToysRus, PetSmart              | Search Sc Déjanews T                                                                                                    | Bids sta          | ře/            |
| Family     BlueMount, Women.                           | Search Engine Results: Interesive V URL's per Search Engine 10                                                                                                    | Cilck N           | lawt           |
| IVillage, Epiculious                                   | URL Deleas Summery Timeout (seconds) per Search Engine 3  Page 1 Searches per Group 3 Group 1 Only 1 and request                                                                                                    | Fabricary         | 5 1966         |
| Weather intelligest Managest                           | Search Engine Report                                                                                                    | U.S. Presence G   |                |
| CitySearch<br>555-1212, Travelocity,                   | Query: Mouse                                                                                                    | \$1.1255-         |                |
| 555-1212. Travelocity,<br>Fodor's, LeisurePlan<br>ESPN | III) 1) House-Mouse Designs - Mouse Pads                                                                                                    |                   | - Kais         |
| Sportst.ine, NFL, NBA.<br>SmallWorld, NHL              | These mouse pads bearing animations of certoon mice are cute and a refreshing source of mata-humor.<br>Also find magnets, notepads and other gilto http://www.house-mouse.com/thm/mousepads.html (looksmart 1)                                                                                                    | 10                | 17 11          |
| CNN                                                    | III) 2) Mouse House                                                                                                    | 135.1             | 10             |
| NYlimes WSjournel,<br>USAtoday, ABOnews                | Creates custom mouse pade featuring your photos in both landscape and portrait formats. Print out an order form                                                                                                    | 1.11              |                |
| StockMaster<br>CNNfn, Bloomberg,                       | http://www.mouzelise.com/mouse.htm (fooksmart 2)                                                                                                    | 1.1               |                |
| Downlones, Quote                                       | III) 3] <u>Cozone - Mouse Pads</u><br>Electronics and computer store stocks a mouse pad with a get wrist rest and a Mickey Mouse combo unit.<br>Includes a freight calculator                                                                                                    | P. 1              |                |
| CNet<br>ZDNet CMPost IDG.                              | Includes a freight calculator http://www.cozone.com/egi-bin/fivo/cozone/catalog/html/search_res (looksmart 3)                                                                                                    | 1 -               |                |
| ZDNei, CMPnet, IDG,<br>Outpost, Jumbo                  | III) 4) Equine Themed Computer Mouse Pads Equestrians and horse entinusiasts will enjoy this collection of mouse pads depicting rodeo, racing and pole                                                                                                    | \$ 6,1 8 2 1      |                |
| JobBank, BestJobs,<br>Career, Incoad, Inti             | sceres. With secure ordering http://www.horsenet.com/booksipble/equins_themed_computer_mouse_p (looksmart 4)                                                                                                    | Nativi            | 4.             |
| to the same in the fire                                | III) 5] Leather Mouse Pad                                                                                                    | 13960             | 300            |
|                                                        | Front Street Leather handcrafts mouse pads out of genuine deerskin, Also find pouches and shoulder bags   to buy online, http://www.ironfatr.com/mouse-pad.htm (looksmart 5)                                                                                                    |                   |                |
|                                                        | Query: Dog                                                                                                    |                   | 110            |
|                                                        | III) 1) I have a big dog                                                                                                    | (4.3a)            | 33             |
|                                                        | Fortum: all sex animals                                                                                                    |                   |                |
|                                                        | Date: 2003/02/10 Author: Mycon41877 http://dd.dp.com/getdocxp7AN=583369768xCONTEXT=950220916.2031 (dojanows 1)                                                                                                    |                   | Ü.             |
| i v                                                    | III) 2) Re: be careful with your dog, if you got a dog or r gettin one, read this Forum rec music phish                                                                                                    | Bry st            | G.             |
|                                                        | Fortum: res music phish: Date: 2000/2009 Author: Ariseeyou http://x40.doja.com/gotico.xpr/AN+55348/2033-CONTEXT=650220918,2031 (dejanews 2)                                                                                                    |                   |                |
|                                                        | III) 3) Re: be careful with your dog, if you got a dog or r gettin one, read this Forum: rec music phish                                                                                                    |                   | g* .           |
|                                                        | Forum: rec.music phish Date: 2000/02/09 Author: Heyheydave htp://s/40 bigs.com/goteccs/s/1AN=583515958CCINTEXT=950229316,2031 (dejanews 3)                                                                                                    | Land on           | - 41           |
|                                                        | III) 4) Re: dog log                                                                                                    | Part of L         |                |
|                                                        | Forum: rec.music.phish Date: 2003/02/08 Author: Mule Panic http://s40 40/acom/gatdocs/px1AN-503277520&CONTEXT-950220916.2031 (dejanewa 4)                                                                                                    | THEFT             | 5              |
| 11 製                                                   | III) 5) Re: What breed of dog are you ??? (NPC)                                                                                                    |                   | la la          |
|                                                        | Forum: rec, music, phish<br>Date: 2003/02/08 Author: SK Luli                                                                                                    |                   |                |
|                                                        | hllp://k40.deja.com/get/docxp?AN=582974168&CONTEXT=950220916.2031 (dejanews 5)  Query: Cat                                                                                                    |                   |                |
| 1.45                                                   | III) 1) Re: error catching                                                                                                    |                   |                |
| Hair Rina                                              | Forum: comp.soft-svs.mailab                                                                                                    |                   | 37             |
|                                                        | Date; 2000/02/09 Author; Peler J. Acklem<br>http://dx.digla.com/get/ooxp?AN=59353923&CONTEXT=950220916.1789 (dojonows 1)                                                                                                    |                   | 3              |
| He.<br>Historia                                        | III) 2) Re: help my cat ;o) Forum all bored                                                                                                    |                   | 18.3           |
|                                                        | Date: 2000/02/08 Author; KiEy<br>http://k39.deja.com/gotdoaxp?AN=682901623&CONTEXT=950220916.1789 (dejanews 2)                                                                                                    | Tollie 1          |                |
|                                                        | III) 3) Re: new cat name<br>Forum: alt.gothio                                                                                                    |                   | 7 1 1          |
|                                                        | Date: 2000/02/08 Author: Ectopy28 b/lp://x38.doja.com/gotdocxp7AN=583333798&CCNTEXT=950223916.1789 (dojanows 3)                                                                                                    | 183               | 100            |
|                                                        | III) 4) Sick cat under house and won't come out                                                                                                    |                   | #. ·           |
|                                                        | Forum: rec.pete cats health-thehav  Late: 2000/02/10 Author: mariehald http://doi.oru/getdoc.pr/AN=583924710&CONTEXT=950229916.1789 (dejanews 4)                                                                                                    | T Ref.            | > ` :          |
|                                                        | III) 5) Spraying - female cat???                                                                                                    |                   | s 94           |
|                                                        | Forum: rec.pets.cats.health+behav<br>Date: 2000/02/10 Author; Teresa & Raigh                                                                                                    | 1 (45) 19         | 12 122         |
| , J. 1757                                              | http://x39.doi.a.com/getdoc.xp?AN=5839299693.CONTEXT=950229916.1789 (dejanave 5)                                                                                                    | .:                |                |
|                                                        | Look/4itHere News Weather Cont Sites Shopping On orthogon Cognition Cognition Cognition                                                                                                    | 1                 |                |
|                                                        | - Visit Lock4(tHere2                                                                                                    | r 1               |                |
|                                                        | Phone: 1-631-757-1600 · E-Mail: look4ithere@look4ithere.com                                                                                                    | 1                 |                |
|                                                        | Internet Corporation                                                                                                    | ·                 | ,              |
|                                                        | Group: I Previous Group: II Current Group                                                                                                    |                   |                |
| webcrawler                                             |                                                                                                    | dejanews9         |                |
| Cat                                                    | Cat Cat Mouse Dog Dog Mouse Dog                                                                                                    | Cat               |                |
| Go to pag                                              |                                                                                                    |                   |                |
|                                                        | 11 12 13 14 15 16 17 18 19 20<br>21 22 23 24 25 26 27 28 29 30                                                                                                    |                   |                |
| 1 50                                                   | 31 32 33 34 35 35 37 38 39 49 41 42 <sup>43</sup> 44 45 46 47 48 49                                                                                                    |                   |                |
| Search Di                                              | play (Interleaved or seperately by search engine): [Separate] n or List (Site descriptions or lists): [List]                                                                                                    |                   |                |
| Description                                            | to the transfer of the state of the state of |                   |                |

| a de la                                                                                                    |                                                                                                    |                                                                                                  | <ul> <li>Look4iiHere</li> </ul>                                                                                                    |                                                                                      |
|----------------------------------------------------------------------------------------------------|----------------------------------------------------------------------------------------------------|--------------------------------------------------------------------------------------------------|----------------------------------------------------------------------------------------------------|--------------------------------------------------------------------------------------|
| Discovery Disney, Warner, ABC, Universal, CBS, NBC Hot Wired EiOnline, Riddler TV Guide Reel.com, MusicBlyd, RealAudio, AudioNet,   | Search 1: large mam Search 2: Search 3: Search 4:                                                                                                    | your fevorite search engines, all e                                                              | WebCrawler v  Altavista v  Lyccs v  Infoseek v                                                                                                    | Flowers for your Valentine ted.com Now easy ardering at Netscape Netscape Click Here |
| BuyerSellers Ebay, DrugStore, ShopNow, Vilamin CIA Kids eTovs, KBkids, Pets, ToysRus, PetSmert                                      | Search 5: Search 6: Search 7: Search 8: Search 9:                                                                                                    |                                                                                                  | Excite                                                                                                    | net Market Auction<br>VCR Spectacular<br>Bids start                                  |
| Family     BlueMount, Women,     Willage, Epicurious      Weather     Intellicast, MapQuest     CitySearch                          | Land to the second second seco | **************************************                                                           |                                                                                                    | Click Now! February 6, 1998 NEWS ABC NEWS Headlines U.S. Presence Growing in Iraq    |
| 555-1212, Travelocity, Fodor's, LeisurePlan  ESPN SportsLine, NFL, NBA, Smell/World, NHL  CNN NYtimes, WSiournal, USAtoday, ABCnews | Autos     Buy, Cars, Racing     Business     Investments, Funds, Companies, Industry     Careers     Jobs, Universities, Education                                                                                                    | Fashion Designers, Style, Models Health Drugs, Diseases, News Homes Food, Wine, Gardening Issues | Society     Philosophy, Economics,     Religion, Sociology      Sports     Baseball, Basketball,     Football, Hockey,      Technology     Computers, Environment, |                                                                                      |
| StockMaster CNNfn, Blcomberg, DawJones, Quote  CNet ZDNet, CMPnet, IDG Outpost, Jumbo Monster Board                                 | Entertainment     Movies, Music, TV,     Games, Chat  Look4ltHere                                                                                                    | Government, Politics, Taxes, Editorials  People Relationships, Dating, Psychology  News Weather  | Engineering, Internet  Travel Maps, Vacations, Fares  Cool Sites Shopping                                                                                          |                                                                                      |
| JobBank, BestJobs,<br>Career, Incpad, Intl                                                                                          | Dhy of Internat Corporation                                                                                                    | Contests Horoscope Visit Look4itHere2                                                            | Claselfied                                                                                                    |                                                                                      |

Phone: 1-631-757-1600 · E-Mail: look4ithere@look4ithere.com Internet Corporation

FIG. 51

# FIG. 52

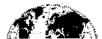

# Look4lililere

| e                                              | Search'em All: Search your favorite search engines, all at the same time* Search                                                                                                    | Flowers                                                                                                    |
|------------------------------------------------|----------------------------------------------------------------------------------------------------|----------------------------------------------------------------------------------------------------|
| Discovery Disney, Warner, ABC                  | Search 1: WebCrawler 🔻                                                                                                    | for your                                                                                                    |
| Universal, CBS, NBC                            | Search 2: Altavista v                                                                                                    | Valentine 35                                                                                                    |
| Hot Wired<br>ElOnline, Riddler                 | Search 3: Lycos v                                                                                                    | NOW easy ardening at                                                                                                    |
| TV Guide                                       | Search 4: Infoseek v                                                                                                    | NT Netscape                                                                                                    |
| Real.com, MusicBlvd,<br>RealAudio, AudioNet    |                                                                                                    | Netcenter                                                                                                    |
| NealAddid, AddioNet                            |                                                                                                    | net Market Auction                                                                                                    |
| BuyerSellers<br>Ebay, DrugStore,               |                                                                                                    | VCR Spectacula                                                                                                    |
| ShopNow, Vitamin                               | Search 7: LookSmart ▼                                                                                                    |                                                                                                    |
| • CIA Kids<br>eToys, KBkids, Pets,             | Search 8: HotBot                                                                                                    | See                                                                                                    |
| TovsRus, PetSmart                              | Search 9: Dejanews ▼                                                                                                    | Bids start                                                                                                    |
| <u>Family</u>                                  | Search Engine Results: Interleave 🔻 URL's per Search Engine: 10                                                                                                    | Control of the control of the contro |
| BlueMount, Women,<br>Willage, Epicurious       | URL Details: Summary 🔻 Timeout (seconds) per Search Engine: 3                                                                                                    | Click Now!                                                                                                    |
| 101                                            | Page: 1 Searches per Group: 3 Group: 1 - Only 1 stray required                                                                                                    | February 6, 1998<br>MEVS ABC NEWS Headlines                                                                                                    |
| Weather<br>Intellicast, MapQuest               | Occupi Frantis Frantis | U.S. Presence Growing in                                                                                                    |
| <u>CitySearch</u>                              | Search Engine 5: excite5  Query5: large+mammals                                                                                                    | lraq                                                                                                    |
| 556-1212, Travelocity,<br>Fodor's, LeisurePlan | Queryo. large manimas                                                                                                    | Andreas (Section 1997)                                                                                                    |
| ESPN                                           | II) 19) The Pleistocene                                                                                                    | La 1, 129 M                                                                                                    |
| SportsLine, NFL, NBA<br>SmallWorld, NHL        | This mammoth, found in deposits in Russia, was one of the largest land mammals of the Pleistocene, the time period that spanned from 1.8 million to 11,000 years ago                                                                                                    |                                                                                                    |
| Strativoral Mile                               | http://search.excite.com/relocate/sr=webresult ss=large+mammals i (excite 19)                                                                                                    |                                                                                                    |
| CNN<br>NYtimes, WSioumal,                      | II) 20) Animal Info - Rare, Threatened and Endangered Mammals                                                                                                    |                                                                                                    |
| USAtoday, ABCnews                              | Biology, ecology, habitat, and status of rare, threatened and endangered species of mammals and information on their native countries: biodiversity, ecosystems, population, and land use                                                                                                    | 加声 排件 被取                                                                                                    |
| StockMaster<br>CNNfn, Bloomberg                | http://search.excite.com/relocate/sr=webresult ss=large+mammals i (excite 20)                                                                                                    |                                                                                                    |
| DowJones, Quote                                | II) 21) Polar Bear @Biology - U0fS                                                                                                    |                                                                                                    |
| CNet                                           | This site summarizes the research activites of Dr. Malcolm Ramsay (ramsay@duke.usask.ca) a faculty member of The Department of Biology at the University of Saskatchewan                                                                                                    | <b>医</b> 国际人士                                                                                                    |
| ZDNet, CMPnet, IDG,                            | http://search.excite.com/relocate/sr=webresult ss=large+mammals i (excite 21)                                                                                                    |                                                                                                    |
| Outpost, Jumbo Monster Board                   | II) 22) MOONLIGHT PRODUCTIONS/LEE TEPLEY-WHALES, DOLPHINS, OTHER                                                                                                    |                                                                                                    |
| JobBank, BestJobs.                             | MARINE MAM MOONLIGHT PRODUCTIONS/LEE TEPLEY-WHALES, DOLPHINS, OTHER MARINE MAMMALS                                                                                                    |                                                                                                    |
| Career, Incped, Intl                           | Pacific Spotted Dolphins "THE PILOT WHALE INCIDENT" EFFECTS OF LOW FREQUENCY ACTIVE SONAR ON WHALES - New!                                                                                                    | hiệ việt là                                                                                                    |
|                                                | http://search.excite.com/relocate/sr=webresult ss= arge+mammals i (excite 22)                                                                                                    |                                                                                                    |
|                                                | II) 23) center for coastal studies - a non-profit organization for research, c                                                                                                    |                                                                                                    |
|                                                | center for coastal studies - a non-profit group for research, conservation, and education in the coastal and marine environments, humpbacks, right whales, cape cod, stellwagen bank                                                                                                    |                                                                                                    |
|                                                | http://search.excite.com/relocate/sr=webresult ss=large+mammals i (excite 23)                                                                                                    |                                                                                                    |
|                                                | II) 24) welcome.htm                                                                                                    | 臣事先。 長瀬                                                                                                    |
|                                                | nature & wildlife photos and images, photography of African mammals, lions, giraffe, zebras, baboon, pets, animals, animal behavior, blue ridge parkway, American flowers, butterfies, frogs, bears, zoology, bi                                                                                                    |                                                                                                    |
|                                                | http://search.excite.com/relocate/sr=webresult ss=large+mammals i (excite 24)                                                                                                    |                                                                                                    |
|                                                | II) 25) MMS Pacific - Marine Mammals & Seabirds                                                                                                    |                                                                                                    |
|                                                | The Pacific OCS Region has supported the collection of large amounts of information on the marine mammals and seabirds that live along the west coast of the United States,                                                                                                    |                                                                                                    |
|                                                | http://search.excite.com/relocate/sr=webresult ss=large+mammals i (excite 25)                                                                                                    |                                                                                                    |
| 맛. 기속 없었                                       | II) 26) Home Page for The Mastiff                                                                                                    |                                                                                                    |
|                                                | The Mastiff is a glant-breed dog with a long history. Most people are first attracted to this breed by its massiveness, but do not realize that with a large dog may come large problems                                                                                                    |                                                                                                    |
|                                                | http://search.excite.com/relocate/sr=webresult ss=large+mammals j (excite 26)                                                                                                    |                                                                                                    |
|                                                | II) 27) K9netuk - Your window on the UK Dog Scene                                                                                                    |                                                                                                    |
|                                                | Top British Canine Site packed with information http://search.excite.com/relocate/sr=webresutt ss=large+mammals i (excite 27)                                                                                                    |                                                                                                    |
|                                                | II) 28) Dolphin Synergy                                                                                                    | PARKEL P                                                                                                    |
| er i t                                         | a virtual journey into Dolphin Hyperspace Virtual Galleries of the photography of Daniel McCulloch                                                                                                    |                                                                                                    |
|                                                | Formulated for YOU ARE HERE Are You Ready for the Gateway Plexus? http://search.excite.com/relocate/sr=webresult ss=large+mammals i (excite 28)                                                                                                    |                                                                                                    |
|                                                | II) 29) Dave's Genuine House O Nonsense                                                                                                    |                                                                                                    |
|                                                | Dave's House-O-Nonsense is the best Web Site ever. In fact, it has been known to make you popular at                                                                                                    |                                                                                                    |

school and a hit with the ladies. And we all know we love that. ...
http://search.excite.com/relocate/sr=webresult|ss=large+mammals|i... (excite 29)

II) 30) <u>Tasmanian Devil: Small but Strong</u>
The Tasmanian devil now lives only in Tasmania's forests and scrub areas, though it was once widespread over mainland Australia. This carnivorous marsupial has an exaggerated reputation for http://search.excite.com/relocate/sr=webresult)ss=large+mammalsji... (excite 30)

II) 31) <u>The Bear Den-All About Bears</u>
The Bear Den-Official Web Site of the Bear Taxon Advisory Group of the American Zoo & Aquarium Society ... http://search.excite.com/relocate/sr=webresult|ss=large+mammals|i... (excite 31)

II) 32) mammals
ZINEZONE.com - The Home for TRAILBLAZERS everywhere. News, articles, facts - find it here! mammals ... .

http://search.excite.com/relocate/sr=webresult|ss=large+mammals|i... (excite 32)

# II) 33) <u>Welcome to Frolic.org</u>, <u>Home of Christopher Feyrer and his Naked Dancin</u>,... Welcome to www.frolic.org, Home of Naked Dancing Llama (tm) and his caretaker, Christopher Fey The Naked Dancing Llama (tm) NEW OFFICIAL LOCATION: http://www.frolic.org/ndl.html

Award-winning, advic... http://search.excite.com/relocate/sr=webresult|ss=large+mammals|i... (excite 33)

## II) 34) index

Biology of Whales Welcome to Sarah's Webpage Whales are found in all of the world's oceans and even in some of the rivers. They live in saltwater or fresh, and can be found from the Arctic Circle to

http://search.excite.com/relocate/sr=webresultiss=large+mammalsii... (excite 34)

II) 35) <u>Dr. Linzey Information</u>
Faculty Information Page Professor of Biology Indiana Univ. of PA Direct Link to Dr. Linzey's Home Page Semester Schedule Office Hours Teaching Schedule ...
http://search.excite.com/relocate/sr=webresulti|ss=large+mammals|i... (excite 35)

II) 36) Pleistocene Extinctions
by Kim Coover, ES 767, Spring '98 During the last glacial period, approximately 100,000 to 10,000 years ago, a wave of mass extinction occurred globally....
http://search.excita.com/relocate/sr-webresult|ss=large+mammels|i... (excite 36)

## Search Engine 6: yahoo6

Query6: large+mammals

## II) 19) Science > Biology > Zoology > Animals, Insects, and Pets > Mammals > Dogs > Breeds > Kangal Dog

http://dir.yahoo.com/Science/Biology/Zoology/Animals\_insects\_an... (yahoo 19)

## II) 20) Kangal Dog Page

one of several ...
http://www.sover.net/~jnnelson/KANGAL\_SITE/Page1.html (yahoo 20)

# II) 21) <u>Science > Biology > Zoology > Animals, Insects, and Pets > Mammals > Cats > Wild Cats > Cougars > Eastern Cougar</u>

http://dir.yahoo.com/Science/Biology/Zoology/Anlmals\_Insects\_an... (yahoo 21)

II) 22) <u>Eastern Cougar Foundation</u>
non-profit corporation that was established as an advocacy organization to promote the recognition and the protection of the ...
http://www.geocilies.com/RainForest/Vines/1318/ecf.html (yahoo 22)

## II) 23) Science > Biology > Zoology > Animals, Insects, and Pets > Mammals > Dogs > Breeds > Newfoundland

http://dir.yahoo.com/Science/Biology/Zoology/Animals\_Insects\_an... (yahoo 23)

## II) 24) Newfoundland Puppy Shopping List

comprehensive list of supplies for the new or prospective Newfoundland Dog owner. Also useful for owners of other ... http://www.pubrats.com/~nlc/newfoundlanddog (yahoo 24)

## II) 25) Science > Biology > Zoology > Animals, Insects, and Pets > Mammals > Dogs > Breeds > Yorkshire Terrier > Individual Dogs

http://dir.yahoo.com/Science/Biology/Zoology/Animals\_Insects\_an... (yahoo 25)

## II) 26) <u>Tas</u>

the Yorkshire Terrorist.... http://members.aol.gom/TasYorkie/index.htm (yahoo 26)

II) 27) Simply Servals
general information on Servals and other ...
http://www.simplyservals.com (yahoo 27)

## II) 28) T&D's Cats Of The World

refuge for ... http://www.tdscats.com/ (yahoo 28)

## II) 29) Regional > U.S. States > New Hampshire > Cities > Windham > Business and Shopping > Shopping and Services

## II) 30) Willdlife Technologies

manufacturers of a technologically advanced wildlife caller, with a ... http://www.wildlifetech.com (yahoo 30)

## II) 31) Regional > U.S. States > Maine > Recreation and Sports > Outdoors > Parks and

http://dir.yahoo.com/Regional/U\_S\_States/Maine/Recreation\_and\_Sp... (yahoo 31)

## II) 32) Sunkhaze Meadows National Wildlife Refuge

undeveloped 9,000 acre wildlife refuge, for waterfowl http://www.mint.net/milford.mctel/sunkhaze.html (yahoo 32)

# II) 33) <u>Science > Biology > Zoology > Animals, Insects, and Pets > Mammals > Dogs > Organizations > Kennel Clubs</u>

http://dir.yahoo.com/Science/Biology/Zoology/Animals\_\_insects\_\_an... (yahoo 33)

II) 34) <u>United Kennel Club</u> second-oldest and second-... http://www.ukcdogs.com (yahoo 34)

## II) 35) Science > Biology > Zoology > Animals, Insects, and Pets > Mammals > Dogs > Breeds > Italian Pointer (Spinone Italiano) > Spinone Club of America

http://dir.yahoo.com/Science/Biology/Zoology/Animals\_Insects\_an,... (yahoo\_35)

## II) 36) Spinone Club of America

http://www.Spinone.com/index.htm (yahoo 36)

## Search Engine 7: looksmart7

Query7: large+mammals

II) 19) <u>The Hall of Mammals</u>
UCMP Hall of Mammals. Those hairy, milk-producing, warm-blooded animals that you have seen all of your life are mammals. The quagga, itself a mammal,.....
http://www.ucmp.berkeley.edu/mammal/mammal.html (tocksmart 19)

II) 20) MAMMALS of OREGON.

MAMMALS of OREGON. This is a simple placeholder page that links to the various projects for CAB98.

Complete taxonomic index of the mammal species of......

http://www.im.pdx.edu/~rueter/CAB98/mammals.html (looksmart 20)

# II) 21) <u>Electronic Zoo / NetVet Veterinary Resources - Marine Mammals</u> NetVet Veterinary Resources Marine Mammal Sites...... http://netvet.wustl.edu/marine.htm (looksmart 21)

II) 22) <u>The Mammals of Texas - Online Edition</u> an online guide to the 181 species of Texas mammals, based on Davis' and Schmidly's classic printed handbook...... http://www.nsrl.ttu.edu/tmot/index.html (looksmart 22)

II) 23) <u>Terrestrial Mammals of the Arctic</u>
Terrestrial Mammals of the Arctic. The Arctic and Its Wildlife BRYAN SAGE Facts on File excerpts from pages 118, 121-22, 173-74. The total.....
http://lynx.uio.no/jon/lynx/arctinem.html (looksmert 23)

II) 24) <u>Mammals of Illinois</u>
Mammals of Illinois. Phylum Chordata. Class Mammalia. Order Didelphimorphia: Opossums. Family Didelphidae: Opossums. Didelphidae: Opossums. Didelphidae:

II) 25) <u>Vulnerable Mammals Lists - Endangered Species Program</u> an error occurred while processing this directive) ANZECC Vertebrate Lists, Vulnerable Mammals, Index. Species, Common Name, Pseudocheirus..... (looksmart 25) <a href="http://www.blodversity.environment.gov.au/plants/ihreaten/lists/">http://www.blodversity.environment.gov.au/plants/ihreaten/lists/</a>... (looksmart 25)

II) 26) <u>Presumed Extinct Mammals Lists - Endangered Species Program</u> an error occurred while processing this directive] ANZECC Vertebrate Lists. Presumed Extinct Mammals. Index. Species. Common Name. Macrotis leucura...... http://www.biodiversity.environment.gov.au/plants/threaten/lists/... (looksmart 26)

II) 27) Mammals Home Page
Mammals. By Robert Butinar. Peter Lalor Secondary College. Mammals are warm blooded animals that belong to the class Mammalia. They nourish their.....
http://edx1.educ.monash.edu.au/-juanda/vom/mammals.htm (looksmart 27)

## II) 28) WRCF - Birds and Mammals

Birds and Mammals. American Bittern. Loggerhead Shrike. Bald Eagle. Osprey. Black Tern. Peregrine Falcon. Delmarva Fox Squirrel, Sedge Wren. Eastern...... http://www.dorr.state.pa,us/wcr/bandm.htm (looksmart 28)

## II) 29) Mammals of Santa Barbara Backcountry

Mammals of Santa Barbara Backcountry. Return to Plants and Animals of Santa Barbara Backcountry Blacktailed Jackrabbit Black Bear Brown Bear Bobcat...... http://www.sbceo.k12.ca.us/~mcssb/sbpanda/mammals.html (looksmart 29)

II) 30) <u>Mammals</u>
Family, Scenery, Waterfalls, Birds, Reptiles, Amphibians, Insects, Wildflowers, Main Menu.
Montgomery's Home Page......
http://members.aol.com/MiReMonMammals.html (looksmart 30)

II) 31) Orders of Mammals
Orders of Mammals. Mammalian Orders and Ohio Species. List created by Dr. Timothy L. Lewis,
Wittenberg University. Send Me Comments!!! All mammalian.....
http://blackbox1.wittenberg.edu/academics/blo/lcourses/mammals/or... (looksmart 31)

II) 32) <u>The Meerkat Mpango</u>
LOTS of info and pictures on, non other than, \*\*meerkats\*\* (we've also got lots of other mammals, as well!)...... http://www.meerkat.org/ (looksmart 32)

II) 33) A Guide to Mammals of California
A Guide to Mammals of California. by. Daniel F. Williams, Ph.D. California State University, Stanislaus.
These web pages on California Mammals.....
http://amlca.csustan.edu/esrpp/camammal.htm (looksmart 33)

II) 34) Alphabetic Listing of Species Entries
The Mammals of Texas - Online Edition. Alphabetic Listing of Species Entries. Common Name:
Scientific Name: A. American Badoper American Beaver......
http://www.nsri.ttu.edu/tmot/elphabet.htm (looksmart 34)

II) 35) African Marine Mammals African Marine Mammals...... http://elfi.com/csiafrica.html (looksmart 35)

II) 36) Mammals of Australia
Webster's Mammals of Australia - multimedia CD-ROM - contents......
http://www.websterpublishing.com/catalog/memmals\_of\_australia.sht... (looksmart 36)

## Search Engine 8: hotbot8 Query8: large+mammals

II) 19) <u>Large Mammals</u>
Subject Large Mammals - Page 13 of 17 - (click on image for more Information) "Black Timber-Wolves" Rosemary Millette "Broken Silence-Elk" Rosemary Millette "Broken Silence-... http://www.wildwingsdealers.com/Subjects/Large\_Mammals\_12.html (hotbet 19)

II) 20) <u>Large Mammals Stock Photo</u> Large Mammal Stock photography content page... http://www.stockplx.com/stock/large/ (hotbot 20)

II) 21) Large Mammals
Large Mammals Large mammals do exist in the region, although their appearance is much less common. The two largest land mammals inhabiting the region are the white-tailed deer and the Florida panther. ... http://www.env.duke.edu/wetland/large.htm (hotbot 21)

II) 22) <u>Mudflows, Animal Colonizers, Large Mammals</u>

Animal Colonizers, Large Mammals Mudflows created wide open areas where plant life is slowly returning. As a result, there is little food or protection from severe weather for large mammals such as

http://volcano.und.nodak.edu/vwdocs/msh/p\_a/p\_aa/p\_aamaclm.html (hotbot 22)

# II) 23) Amazon.com: buying info: Mammals in the Seas : General Papers and Large

Cetaceans

Books All Products \* Explore this book buying info customer reviews See more by this author all books by Food and Agriculture Organization of the U. N. Share your thoughts write a review e-mail a frien... http://amazon.com/exec/obidos/iSBN=9251005133/naturesownbookstA (notbot 23)

II) 24) <u>LARGE MAMMAL PROGRAM</u>
LARGE MAMMALS PROGRAM Program Overview The Large Mammals Program is responsible for the effective development, implementation and evaluation of management programs to maintain populations

of white-tail... http://www.gov.ns.ca/natr/WILDLIFE/Igmams/Igm.htm (hotbot 24)

## II) 25) Whales are large

Males are large Whales: A scher School: Other Corvallis school Category:
Life, Science, Oceanography Expert: The Shadow > Why do we see whales that are very large, but none that are very small? Whales ...
http://www.seps.org/oracle/oracle.archive/Expert/shadow/Life\_Scie... (hotbot 25)

## II) 26) Amazon.com: buying info: Large Mammals Activity Book

Search: Books All Products Browse: All Subjects Art & Architecture Audiobooks Awards Bestsellers Bargain Books Biographies Business Children's Books Christian Books Computers & Internet - Cerli... http://www.amazon.com/exec/obidos/ASIN/056501014X/hppubli00 (hotbot 26)

II) 27) ZOOM WHALES - Enchanted Learning Software
Explore whales, learn about their anatomy and behavior, study fossils and evolution, print out classroom activities, read a whale glossary, find whale links, and more....
http://www.zoomdinosaurs.com/aubjects/whales (hotbot 27)

# II) 28) <u>LAND MAMMALS</u> Navigating the Bible Natural Sciences BISON TE'O BISON BISON Deuteronomy 14:5 The translators of the Living Torah espoused the term bison for the Hebrew te'o. Other scholars, however, suggest that le/htm/atlas/naturals/ani\_biso.htm (hotbot 28) II) 29) Dolphin Research : Gift Shop : the study of dolphins, marine mammals. cetaceans a non-invasive photo ld study of bottlenose dolphins, project pod seeks to educate the public about the species tursiops fruncatus through pictures, videos, sound clips and links to other dolphin relat... http://www.swflorida.com/dolphin/giftshop.htm (holbet 29) II) 30) PA MAMMALS Mammals of Pennsylvania&#151Eastern Chipmunk For a larger image, click on the picture Back to Main Menu| Back to Section of Mammals Main Page Common Name: Eastern chipmunk Scientific Name: Tamias s... http://warhol.org/cmnh/mammals/collections/PAmamm/PAmamD/chipmunk... (hotbot 30) II) 31) Northern Natural History Large Game Taxidermy Gallery | Entrance | Birds | Mammals | Large Game | Home | | Entrance | Birds | Mammals | Large Game | Home http://www.btinternet.com/~taxidermy/galleryh.html (hotbot 31) II) 32) What is a Mammoth? Mammoths were large mammals with trunks that closely resembled elephants. They became extinct about 10,000 years ago.... http://www.archaeologyonline.org/mammoth/cir\_elem\_ccm/cir\_ccm\_wha... (hotbot 32) II) 33) ANIMAL GROUPS ANIMAL GROUPS MAMMALS ... http://www.expage.com/page/mrsg5 (hotbot 33) II) 34) Fossil Mammals Fossil Mammals for Sale... http://www.xfossil.com/page0008.htm (hotbot 34) II) 35) <u>NMNH Virtual Tour - Fossil Mammals</u> Miocene Mammals 23-25 million years old A fossil menagerie from Nebraska includes early horses, camels, rhinos, and Chalichotheres, a now-extinct clawed animal. As grasslands spread, many animals adapt... http://www.naturalpartners.org/VirtualTour/Tour/First/FossilMamma... (hotbot 35) II) 36) Mammals,- Persian Lion Persian Lion At one time the Persian lion roamed across much of the Middle East and southern Asia. Then, as human populations expanded, the lion population lost its territory and, as a result, dwindled... http://www.pakcenter.com/reading/education/zco/mammals/PerslanLlo... (hotbot 36) Look4itHere Div. of Internet Corporation - Weather Cool Sites Classified • News Shopping · Contests · Horoscopes Visit Look4itHere2

Phone: 1-631-757-1600 · E-Mail: look4ithere@look4ithere.com Internet Corporation

|   |                                            | Previous Group: I         |   |            |    |       | Current Group: II |    |                  |                  | Next Group       | : III            |                  |  |
|---|--------------------------------------------|---------------------------|---|------------|----|-------|-------------------|----|------------------|------------------|------------------|------------------|------------------|--|
|   | webcrawler1                                | altavista                 | 2 | lyco       | s3 | inf   | oseel             | κ4 | excite5          | yahoo6           | looksmart7       | hotbot8          | dejanews9        |  |
| 0 | large<br>mammals                           | large<br>mamma            | s | lar<br>mam | •  |       | arge<br>mma       |    | large<br>mammals | large<br>mammals | large<br>mammals | large<br>mammals | large<br>mammals |  |
|   | Go to page:<br>Search Displ<br>Description | <u>11</u><br>lay (Interie |   |            |    | by se | arch ei           |    |                  | revious Pag      | e] [Next Pag     | <u>e]</u>        |                  |  |

| <b>6</b> 74                                                                                                    | Looksiidere                                                                                                    |                                                                                                    |
|----------------------------------------------------------------------------------------------------|----------------------------------------------------------------------------------------------------|----------------------------------------------------------------------------------------------------|
| Discovery Disney, Warner, ABC, Universal, CBS, NBC Hot Wired EIO/fluide Reel.com, MusicBlvd, RealAudio, AudioNet  BuverSellers Ebay, Drugstore,                                         | Search'em All: Search your favorite search englines, all at the same time*  Search 1: Cat Amazon.com Y  Search 2: Cat Borders.com Y  Search 3: Cat BarnesandNoble.com Y  Search 4: Mouse Amazon.com Y  Search 5: Dog Amazon.com Y  Search 6: Dog BarnesandNoble.com Y                                                                                          | Flowers for your Valentine *** **ROW easy ordains at Netscape Netcenter Click Here  netMarket Auction VCR Spectacular |
| ShorNow, Vitamin  CIA Kids  eToys, KEklds, Pets, ToysRus, PetSmart  Family BlueMount, Women, Village, Epicurious  Weather Intellicast, MapQuest  CitySearch                             | Search 7: Mouse BarnesandNoble.com V  Séarch 8: Dog Borders.com V  Search 9: Cat Google V  Search Engine Results: Combine \$[a-2] V URL's per Search Engine: 10  URL Deteils: Summary V Timeout (seconds) per Search Engine: 3  Page: 1 Searches per Group: 9 Group: 1 only 1 entry required  Search'em All: multiple simultaneous same* or different searches | Bids start at  Click Nowl  February 6, 1998 ABC NEWS Headlines U.S. Presence Growing in Iraq                          |
| 555-1212, Travelocity. Fodor's, LeisurePlan  - ESPN SportsLine, NFL, NBA, SmeilWorld, NHL  - CNN NYIlmes, WStournal, USAloday, ABCnews  - StockMaster CNNin, Bloomberg, Dowdones, Quote | <ul> <li>Autos         <ul> <li>Buy, Cars, Racing</li> <li>Business</li> <li>Investments, Funds. Companies, Industry</li> <li>Careers</li></ul></li></ul>                                                                                                    |                                                                                                    |
| CNet     ZDNet, CMPnet, IDG     Outpost, Jumbo      Monster Board     JobBank, BestJobs,     Career, Incoad, Initi                                                                      | Look4ithere                                                                                                    |                                                                                                    |

Phone: 1-631-757-1600 · E-Mail: look4ithere@look4ithere.com · Internet Corporation.

FIG. 53

FIG. 54

| N.                                                                                                    | * Look4i                                                                                                    | Here                       | AND THE PROPERTY OF THE PROPERTY OF THE PROPER |
|----------------------------------------------------------------------------------------------------|----------------------------------------------------------------------------------------------------|----------------------------|----------------------------------------------------------------------------------------------------|
| Discovery Disney, Warner, ABC, Universal, CBS, NBC Hot Wired ElOnline, Riddler                                                     | Search'em All: Search your favorite search engines, all at the traine time*  Search 1: WebCrawler V  Search 2: Allavista V  Search 3: Lyoos V                                                                                                    |                            | Flowers<br>for your<br>Valentine tra.com<br>Now easy ordering at                                                                                                    |
| TV Guide Reel.com, MusicBlvd, RealAudio, AudioNat  BuyerSellers Ebay, DrugSlore, ShopNow, Vitamin                                  | Search 4:         Google         ▼           Search 5:         Excite         ▼           Search 6:         Yahoo         ▼           Search 7:         LookSmart         ▼                                                                                                    |                            | Netscape<br>Netcenter<br>Click Hore<br>net Market Auction<br>VCR Spectacular                                                                                                    |
| CIA Kids     eToys, KBkids, Pets,     ToysRus, PetSmart     Family     BlueMount, Women,     IVillage, Epicurious                  | Search 8: Hotbot  Search 9: Dejanews  Search Engine Results: Interieave  VIRL's per Search Engine: 10  URL Details: Summary  Timeout (seconds) per Search Engine: 3  Page: 1 Searchs per Group: 3 Group: 1 Only tanky required                                                                                                    |                            | Bids start at  Click Now!                                                                                                    |
| Weather     Intellicast, MapQuest     CitySearch     555-1212, Travelocity, Fodor's, LeisurePlan     ESPN     SportsLine, NFL, NBA | Search Engine Report  Query: Cat  I) 1) Cat's Letters to Santa                                                                                                    | Order<br>Quantity<br>Below | U.S. Presence Growing in Iraq                                                                                                    |
| SmallWorld, NHL  CNN NYtimes, WSlournal, USAtoday, ABCnews StockMaster CNNin, Bloomberg.                                           | In Stock: 24 hours (Same Day).  Bill Adler (Editor), Paul Bacon (Illustrator) / Hardcover / Galahad Books / September 1997 Bill Adler (Editor), Paul Bacon (Illustrator) / Hardcover / Galahad Books / September 1997 Bill Adler (Editor), Paul Bacon (Illustrator) / Hardcover / Galahad Books / September 1997 Bill Adler (Editor), Paul Bacon (Illustrator) / Wall Calendar / Abrams, Harry N Inc / June 2000                                                                                                    |                            |                                                                                                    |
| CNet ZDNet, CMPnet, IDG, Outpost, Jumbo Monster Board JobBank, BestJobs                                                            | B&N Price: \$4.97 ~ You Save 50% http://shop.barnesandnoble.com/kooksearch/sbnlinquiry.asp?userid= (barnesandnoble)  I) 3) 2001 Original 365 Cats Page-A-Day Calendar In Stock: 24 hours. Cal 2001 / Box Calendar / Workman Publishing Company, Inc. / June 2000 B&N Price: \$5.47 ~ You Save 50% http://shop.barnesandnoble.com/kooksearch/sbnlinquiry.asp?userid= (barnesandnoble)                                                                                                    |                            |                                                                                                    |
| Cereer, Incped; Intl                                                                                                    | I) 4) 2001 Classic Cats Wall Calendar In Stock: 24 hours. Cal 2001 / Wall Calendar / June 2000 B&N Price: \$5.97 ~ You Save 50% http://shop.barnesandnoble.com/booksearch/sbhinquiry.asp?usefid=, (barnesandnoble) I) 5) Abyssinian Cats: Everything about Acquisition, Care, Nutrition, Behavoi                                                                                                    |                            |                                                                                                    |
|                                                                                                    | Health Care, & Breeding In stock - ships in 24 hours   Health Care, & Breeding   Health Care, & Breeding   Health Care, & Breeding   Health Care, & Health Care, & Health C |                            |                                                                                                    |
|                                                                                                    | Usually ships in 24 hours by Ritla Mae Errown, Sneaky Pie Brown (Mass Market Paperback - January 2001) Amazon Price: \$5.29 http://www.amazon.com/exer/obidos/ASIN/0553680256/qid=961919741/s (amezon)  1) 7) The Cat Who Robbed a Bank In Slock: 24 hours (Same Day). Lillian Jackson Braun / Paperback / Berkley Publishing Group / January 2001                                                                                                    |                            |                                                                                                    |
|                                                                                                    | B&N Frice: \$6.29 ~ You Save 10% http://siop.barnesandnoble.com/booksearch/isbninquiry.asp?userid= (barnesandnoble)  1) 8) Animal Clinic for Cats In stock - ships in 24 hours Humphries, Jim ~ Hardcover ~ 1988 Borders Price: \$6.39 ~ You Save: \$1.60 (20%) http://search.borders.com/fcg/bin/db2www/search/search.d2w/Detal (borders)                                                                                                    |                            |                                                                                                    |
|                                                                                                    | I) 9) The Cat in the Hat (Classic Gift Seuss Series) In Stock; 24 hours (Same Day). Dr. Seuss / Hardcover / Random House, Incorporated / May 1976 BSN Price; \$8.39 - You Save 20% http://shop.barnesandnoble.com/booksearch/sbrinquiry.asp?userid= (bernesandnoble) I) 10) Adopting Cats & Kittens: A Care & Training Guide                                                                                                    |                            |                                                                                                    |
|                                                                                                    | Ships within 2-3 days Jankowski, Connie - Trade Paperback ~ 1993 Borders Price: \$7.20 - You Save: \$0.80 (10%) http://search.borders.com/fcgi-bin/db2www/search/search.d2w/Delai (borders)  I) 11) Bedtime Stories for Cats In stock - ships in 24 hours                                                                                                    |                            |                                                                                                    |
|                                                                                                    | Jashteway, Leigh A. ~ Hardcover ~ 1997 Borders Price: \$7.96 ~ You Save: \$1.99 (20%) http://search.borders.com/fogl-blh/db2www/search/search.d2w/Delal (borders)  I) 12) How to Live with a Neurotic Cat In Stock: 24 hours (Same Day).                                                                                                    |                            |                                                                                                    |

|                     | · ·                                                                                                    |             |                                                                                                    |
|---------------------|----------------------------------------------------------------------------------------------------|-------------|----------------------------------------------------------------------------------------------------|
|                     | Stephen Baker / Hardcover / Random House Value Publishing, Incorporated /                                                      |             |                                                                                                    |
|                     | September 1999 B&N Price; \$7.99                                                                                               | —           |                                                                                                    |
|                     | http://shop.barnesandnoble.com/booksearch/isbnlnquiry.asp?userid= (barnesandnoble)                                             |             |                                                                                                    |
| l saint             | I) 13) 250 Things You Can Do to Make Your Cat Adore You                                                                        |             |                                                                                                    |
| 開ビジが扱む              | In stock - ships in 24 hours<br>Newkirk, Ingrid ~ Trade Paperback ~ 1998                                                       |             |                                                                                                    |
|                     | Borders Price: \$9.90 ~ You Save: \$1.10 (10%)                                                                                 |             |                                                                                                    |
| 바 텔레트링션             | http://search.borders.com/logi-bin/db2www/search/search.d2w/iDetal (borders)                                                   |             |                                                                                                    |
|                     | I) 14) Eating the Cheshire Cat                                                                                                 |             |                                                                                                    |
|                     | Usually ships in 24 hours<br>by Helen Ellis(Paperback - February 2001)                                                         |             |                                                                                                    |
|                     | Amazon Price; \$10.40<br>http://www.amazon.com/exec/obidos/ASIN/068486441X/qid=981919741/s (amazon)                            | —           | esid kumal                                                                                                    |
|                     |                                                                                                    |             |                                                                                                    |
|                     | I) 15) Master the Gre Cat 2001 (Master the Gre, 2001) Usually ships in 2-3 days                                                |             |                                                                                                    |
|                     | by Thomas H. Martinson(Paperback - November 2000)                                                                              |             |                                                                                                    |
| A Complete Complete | Amazon Price: \$11,16,<br>http://www.amazon.com/exec/obidos/ASIN/0764561197/qid=981919741/s (amazon)                           |             |                                                                                                    |
|                     |                                                                                                    |             | E.F.S.A.                                                                                                    |
|                     | I) 16) Aloha, Dolores<br>In stock - ships in 24 hours                                                                          |             |                                                                                                    |
| [[4]] [[4]]         | Samuels, Barbara ~ Hardcover ~ 2000                                                                                            |             |                                                                                                    |
|                     | Borders Price: \$12.76 ~ You Save: \$3.19 (20%)<br>http://search.borders.com/fcgi-bin/db2www/search/search.d2w/Detai (borders) |             |                                                                                                    |
| 1.4 Sept. 1         | I) 17) Cat Heaven                                                                                                    |             |                                                                                                    |
| DAIN WELL           | Usually ships in 24 hours                                                                                                    |             |                                                                                                    |
| [4]][[4][P. P. P.   | by Cynthia Rylant(Iljustrator)(School & Library Binding - September 1997)  Amazon Price: \$12.76                               |             |                                                                                                    |
| leght the con-      | http://www.amazon.com/exec/cbidos/ASIN/0590100548/cjd=981919741/s (amazon)                                                     |             |                                                                                                    |
|                     | I) 18) Alfie & the Birthday Surprise                                                                                           |             |                                                                                                    |
|                     | In stock - ships in 24 hours                                                                                                   |             |                                                                                                    |
| I Thinks            | Hughes, Shirley ~ Hardcover ~ 1998<br>Borders Price: \$12,60 ~ You Save; \$3,20 (20%)                                          |             | A May                                                                                                    |
|                     | http://search.borders.com/fcgi-bin/db2www/search/search d2w/Detai (borders)                                                    |             |                                                                                                    |
|                     | I) 19) All about Himalayan Cats                                                                                                |             |                                                                                                    |
|                     | In stock - ships in 24 hours                                                                                                   |             |                                                                                                    |
|                     | Bearley, Joan M. ~ Hardcover ~ 1989<br>Borders Price: \$14.36 ~ You Save: \$3.59 (20%)                                         |             | era julia ili                                                                                                    |
| LEASE - 1           | http://search.borders.com/fcgi-bin/db2www/search/search.d2w/Detal (borders)                                                    |             |                                                                                                    |
| MAND:               | I) 20) The Cat Who Smelled a Rat [ABRIDGED]                                                                                    |             |                                                                                                    |
| hir Man             | Usually ships in 24 hours<br>by Lillan Jackson Braun(Audio Cassette - January 2001)                                            |             |                                                                                                    |
|                     | Amazon Price: \$16.15<br>http://www.amazon.com/exec/obidos/ASiN/0399146814/qid=981919741/s (amazon)                            |             |                                                                                                    |
|                     |                                                                                                    |             |                                                                                                    |
|                     | I) 21) The Cat Who Covered the World : The Adventures of Henrietta and Her                                                     |             |                                                                                                    |
| A P. L.             | Foreign Correspondent Usually ships in 24 hours                                                                                |             |                                                                                                    |
|                     | by Christopher S, Wren(Hardcover - November 2000) Amazon Price: \$16,80                                                        |             |                                                                                                    |
|                     | http://www.amazon.com/exec/obidos/ASIN/0684871009/qid=981919741/s.,. (amazon)                                                  |             |                                                                                                    |
|                     | I) 22) Arthur's World of Cats                                                                                                  |             |                                                                                                    |
|                     | In stock - ships in 24 hours                                                                                                   |             |                                                                                                    |
|                     | Head, Ann ~ Hardcover ~ 1997<br>Borders Price: \$18.36 ~ You Save; \$4.59 (20%)                                                |             |                                                                                                    |
|                     | http://search.borders.com/logi-bin/db2www/search/search.d2w/Detai (borders)                                                    |             |                                                                                                    |
|                     | I) 23) The Cat Who Smelled a Rat                                                                                               |             |                                                                                                    |
|                     | In Stock: 24 hours (Same Day).<br>Lilian Jackson Braun / Hardcover / Penguin Putnam / January 2001                             |             | The state of the state of the s |
|                     | B&N Price: \$19.16 ~ You Save 20%                                                                                              | ш           |                                                                                                    |
| 1 by                | http://shop.barnesandnoble.com/booksearch/sbnlnquiry.asp?userld= (barnesandnoble)                                              |             |                                                                                                    |
|                     | I) 24) The Cat Who Smelled a Rat                                                                                               |             |                                                                                                    |
|                     | Usually ships in 24 hours<br>by Lilian Jackson Braun(Hardcover - January 2001)                                                 |             |                                                                                                    |
|                     | Amazon Price: \$19.16<br>http://www.amazon.com/exec/obidos/ASIN/0399146652/qid=981919741/s (amazon)                            | <del></del> |                                                                                                    |
|                     |                                                                                                    |             |                                                                                                    |
|                     | I) 25) Cracking the GRE CAT with CD-ROM, 2001 Edition In Stock: 24 hours (Same Day).                                           |             |                                                                                                    |
|                     | Karen Lurie / Paperback / Princeton Review Publishing Corporation / June 2000 B&N Price: \$24.80 ~ You Save 20%                |             |                                                                                                    |
|                     | B&N Price: \$24.80 ~ You Save 20% http://shop.barnesandnoble.com/booksearch/sbnlnquiry.asp?userid= (barnesandnoble)            |             | L' 25.                                                                                                    |
|                     | I) 26) Cracking the Gmat 2001 (Cracking the Gmat Cat With Sample Tests on                                                      |             |                                                                                                    |
| 1000                | Cd-Rom)                                                                                                    |             |                                                                                                    |
|                     | Usually ships in 24 hours<br>by Martz, Geoff Martz(Paperback - June 2000)                                                      |             |                                                                                                    |
| The Land of A.      | Amazon Price: \$27.96                                                                                                    |             |                                                                                                    |
|                     | http://www.amazon.com/exec/obidos/ASIN/0375756248/qld=981919741/s (amazon)                                                     |             |                                                                                                    |
|                     | I) 27) Cracking the GMAT CAT with CD-ROM, 2001 Edition                                                                         |             |                                                                                                    |
|                     | In-Stock: Ships 2-3 days.<br>Geoff Martz / Paperback / Princeton Review Publishing Corporation / June 2000                     |             | n sight                                                                                                    |
|                     | B&N Price: \$27.96 ~ You Save 20% http://shop.barnesandnoble.com/booksearch/sbninguiry.asp?userid= (barnesandnoble)            |             |                                                                                                    |
| A Anna              |                                                                                                    |             | 1800                                                                                                    |
|                     | I) 28) Gmat 2000-2001 (Gmat Cat (Kaplan)(Book & Cd-Rom)) Usually ships in 24 hours                                             |             | le de la company                                                                                                    |
|                     | (Paperback - March 2000)                                                                                                    |             |                                                                                                    |
| 15 15 15            | Amazon Price: \$29.60<br>http://www.amazon.com/exec/obidos/ASIN/0684870088/qld=981919741/s (amazon)                            |             | 트립 - 경기 -                                                                                                    |
| Programme Addition  | I) 29) Accreditation of Teacher Education: The Story of CATE 1984-1989                                                         |             |                                                                                                    |
| 1 365 7             | ln stock - ships in 24 hours                                                                                                   |             |                                                                                                    |
|                     | MacIntyre, Gordon ~ Trade Paperback ~ 1991<br>Borders Price: \$34.95                                                           | $\Box$      |                                                                                                    |
|                     | http://search.borders.com/fcgi-bin/db2www/search/search.d2w/Detai (borders)                                                    |             | الأثاث سم مسلمانيا                                                                                                    |

| Annual Control of the Control of the |                                                                                                    |                          |
|----------------------------------------------------------------------------------------------------|----------------------------------------------------------------------------------------------------|--------------------------|
|                                                                                                    | I) 30) <u>Textbook of Veterinary Internal Medicine</u> : <u>Diseases of the Dog and Cat</u> (2-Volume Set)                                                                                                    |                          |
|                                                                                                    | Usually ships in 24 hours by Stephen J, Ettinger(Editor), Edward C. Feldman(Editor)(Hardcover)                                                                                                    |                          |
|                                                                                                    | Amazon Price: \$195.00<br>http://www.amazon.com/exec/obidos/ASIN/0721672565/gid=981919741/s (amazon)                                                                                                    |                          |
|                                                                                                    | I) 31) Alley Cat Allies Alley Cat Allies Has a Better Idea. M odeled after successful programs in the United Kingdom                                                                                                    |                          |
|                                                                                                    | Alley Cat Allies has a Batel fuel, in oueled after successful programs with Office Allies and Europe, Alley Cat Allies (ACA) advocates a http://www.alleycat.org/ (google)                                                                                                    |                          |
|                                                                                                    | I) 32) Arctic Cat > What Drives You to the Great Outdoors?                                                                                                    |                          |
|                                                                                                    | Arctic Cat. Snowmobile ATV Watercraft Generators Catalogs. What's new on the site? Click                                                                                                    |                          |
|                                                                                                    | http://www.arctie-cat.com/ (google)                                                                                                    |                          |
|                                                                                                    | 1) 33) Beware of Catt HUGE Cat Graphics Collection & Virtual Cat Cat Postcards Send an electronic Cat Postcard Now! Hundreds of cute cat cards to choose from! Holidays, Kiltens, Cartoons, Lova & More! Add Music, Backgrounds http://www.geoaties.com/#learland/Meedows/6465/ (google) |                          |
|                                                                                                    | D 34) Cat-Scan.Com - The Cover Page Welcome to CliffyB's Cat-ScanI Cat-Scan is home to people who love art as much as their cats. So much so, they combine the two Every weekday we'll bring you http://www.cat-scan.com/ (soogle)                                                       |                          |
|                                                                                                    | I) 35) Cat Fanciers Web Site                                                                                                    |                          |
|                                                                                                    | Welcome to the Cat Fanciers Web Sitel We offer General Information about Cats and Cat Care,. Cat Breed Descriptions from Abyssinlan to Turkish Van, http://www.fanciers.com/ (google)                                                                                                    |                          |
|                                                                                                    | I) 36) Cat Fancy or killed playing with toy mice distributed in packages of Fresh Step cat litter, Clorox Co.,                                                                                                    |                          |
|                                                                                                    | Oakland, Calif., warned pet owners the toys could strangle or cut http://www.animahetwork.com/cals/default.asp (google)                                                                                                    |                          |
|                                                                                                    | I) 37) Cat Tales Zoological Park LATEST UPDATE: October 20, 2000. Cat Tales Zoological P ark. Do you have what it takes to become a zookeeper? Cat Tales Zoological Training Center                                                                                                    |                          |
|                                                                                                    | http://www.cattales.org/ (google)                                                                                                    |                          |
|                                                                                                    | Sa) Feral Cat Coalition Feral Cat Coalition. San Diego, California. Please follow these links for more information on the subject: Feral Cat Coalition Documents http://www.feralcat.com/ (google)                                                                                       |                          |
|                                                                                                    | 39) The Cat Fanciers' Association (CFA) Welcome to the Cat Fanciers' Association, the world's largest registry of pedigreed catsl http://www.clainc.org/ (google)                                                                                                    |                          |
|                                                                                                    | I) 40) <u>TICA Website</u> WELCOME TO THE WEB SITE OF THE INTERNATIONAL CAT ASSOCIATION To Navigate the Site Frames No Frames Please See this page as a Shockwave movie                                                                                                    |                          |
|                                                                                                    | http://www.tica.org/ (google)                                                                                                    |                          |
|                                                                                                    | Query: Mouse                                                                                                    |                          |
|                                                                                                    | 1) 1) Santa Mouse Coloring and Pencil Puzzle Book In Stock: 24 hours (Same Day), Michael Brown / Paperback / Barnes & Noble Books / July 1999 B&N Price: \$1.49 ~ You Save 50%                                                                                                    |                          |
|                                                                                                    | http://shop.barnesandnoble.com/booksearch/isbninquiry.asp?userid= (barnesandnoble)                                                                                                    |                          |
|                                                                                                    | 1) 2) Santa Mouse In Stock: 24 hours (Same Day). Michael Brown,Elfrieda DeWitt (illustrator) / Hardcover / Barnes & Noble Books / August 1996 B&N Price: \$2.49 ~ You Save 50% http://shop.barnesendoble.com/booksearch/sbrinquiry.asp?usend= (barnesandnoble)                           |                          |
|                                                                                                    | I) 3) Santa Mouse Where Are You                                                                                                    | <b>医外膜</b> 点点            |
| Les applicable                                                                                                    | In Stock: 24 hours (Same Day). Michael Brown, Effrieda DeWitt (Illustrator) / Hardcover / Barnes & Noble Books / August 1997                                                                                                    |                          |
| [18] [18] [18] [18] [18] [18] [18] [18]                                                                                                    | B&N Price: \$2.49 ~ You Save 50% http://shop.barnesandnoble.com/booksasrch/sbninquiry.asp?userid= (barnesandnoble)                                                                                                    |                          |
|                                                                                                    | I) 4) <u>Disney's Toy Story: Movie Storybook</u><br>In Stock; 24 hours (Same Day).                                                                                                    |                          |
| la<br>National design                                                                                                    | Mouse Works Staff / Hardcover / Disney Enterprises, Incorporated / May 2000  B&N Price: \$3.98 ~ You Save 42%                                                                                                    |                          |
|                                                                                                    | http://shop.barnesandnoble.com/booksearch/isbnlnquiry.asp?ruserid= (barnesandnoble)                                                                                                    |                          |
|                                                                                                    | 1) 6) The Mouse and the Motorcycle In Stock: 24 hours (Same Day), Beverfy Cleary, Louis Darling (illustrator) / Paperback / Morrow, William & Co / August 1990                                                                                                    |                          |
|                                                                                                    | BeN Price: \$4.45 ~ You Save 10% http://ehop.barnesendnoble.com/booksearch/isbnlnquiry.asp?userid≠ (barnesendnoble)                                                                                                    |                          |
|                                                                                                    | I) 6) Mouse Count Usually ships to 24 hours                                                                                                    |                          |
|                                                                                                    | Usually stips to 24 roots by Ellen Stoll Walsh(Paperback - March 1995) Amazon Price; 94.95                                                                                                    |                          |
|                                                                                                    | http://www.amazon.com/exec/obidos/ASin/0152002235/qld=981919741/s (amazon)                                                                                                    | 医复数 撇                    |
|                                                                                                    | I) 7) Ben and Me : A New and Astonishing Life of Benjamin Franklin As Written<br>by His Good Mouse Amos                                                                                                    |                          |
|                                                                                                    | Usually ships in 24 hours<br>by Robert Lawson(illustrator)(Paperback - April 1988)                                                                                                    |                          |
|                                                                                                    | Amazon Price: \$5.35 http://www.amazon.com/exec/obidos/ASIN/0316517305/qld=981919741/s (amazon)                                                                                                    |                          |
|                                                                                                    | I) 8) Cat & Mouse<br>Usually ships in 24 hours                                                                                                    |                          |
|                                                                                                    | by James Patterson(Mass Market Paperback - October 2000) Amazon Price: \$7.19                                                                                                    |                          |
| Land Charles and                                                                                                    | http://www.amazon.com/exec/obidos/ASIN/0446606189/qid=981919741/s (amazon)                                                                                                    | Elizabeth Charles (Sec.) |

|                | I) 9) Cat & Mouse                                                                                                    |   |            | i de Vision                             |
|----------------|----------------------------------------------------------------------------------------------------|---|------------|-----------------------------------------|
|                | In Stock: 24 hours (Same Day).                                                                                                    |   |            | 그리 불빛이                                  |
|                | James Patterson / Mass Market Paperback / Warner Books, Incorporated / October 1998 B&N Price: \$7.19 ~ You Save 10%                                                                                                    |   | 13.00      |                                         |
| List of the M  | http://shop.barnesandnoble.com/booksearch/isbninquiry.asp?userid=.。 (barnesandnoble)                                                                                                    |   |            |                                         |
| Mari Yanni '   | I) 10) If You Give a Mouse a Cookle Mini Book and Ornament                                                                                                    |   |            |                                         |
| [16] (14] (14] | In Stock: 24 hours.                                                                                                    |   |            |                                         |
|                | Laura Joffe Numeroff, Felicia Bond (Illustrator) / Hardcover / HarperCollins Children's Books / September 2000                                                                                                    |   | 1 7        | 4 1 11                                  |
|                | B&N Price: \$7.96 ~ You Save 20%                                                                                                    |   |            |                                         |
|                | http://shop.barnesandnoble.com/booksearch/isbnInquiry.asp?userid= (barnesandnoble)                                                                                                    |   | 1 1 1 1    |                                         |
|                | I) 11) Mouse Count                                                                                                    |   | ar sir     |                                         |
|                | Usually ships in 1-2 weeks by Ellen Stoll Walsh, Diane D'Andrade(Editor)(School & Library Binding - March 1991)                                                                                                    | — |            |                                         |
| N. 20          | Amezon Price; \$10,40                                                                                                    |   | lite Selli |                                         |
| [Feed], 4-21.] | http://www.amazon.com/exec/obidos/ASIN/0152580238/qid=981919741/s (amazon)                                                                                                    |   | Ba Hi      |                                         |
|                | I) 12) If You'Give a Mouse a Cookie                                                                                                    |   | Badh       |                                         |
| The factorial  | In Stock: 24 hours (Same Day). Laura Joffe Numeroff, Felicia Bond (Illustrator) / Hardcover / HarperCollins Children's Books /                                                                                                    |   | la vail    | illih et ea                             |
| hadata i       | January 1985                                                                                                    |   | Park and   |                                         |
|                | B&N Price: \$11.96 ~ You Save 20% http://shop.barnesandnoble.com/bocksearch/isbnlnquiry.asp?userid= (barnesandnoble)                                                                                                    |   |            |                                         |
|                |                                                                                                    |   |            |                                         |
|                | I) 13) The Mouse of Amherst Usually ships in 24 hours                                                                                                    |   |            |                                         |
|                | by Elizabeth Spires, Claire A. Nivola(Illustrator)(Hardcover - March 1999)                                                                                                    |   |            |                                         |
|                | Amazon Price: \$12.00<br>http://www.amazon.com/exec/obidos/ASIN/0374350833/q/d*981919741/s (amazon)                                                                                                    |   |            | 경기가 되었                                  |
|                |                                                                                                    |   |            |                                         |
| Mille Markey   | I) 14) If You Give a Mouse a Cookie Usually ships in 24 hours                                                                                                    |   |            |                                         |
|                | by Felicia Bond(Illustrator), Laura Joffe Numeroff(Hardcover - May 1985)                                                                                                    |   |            |                                         |
|                | Amazon Price: \$12.76<br>http://www.amazon.com/exec/obidos/ASIN/0060245867/qid=981919741/s (amazon)                                                                                                    |   | in ek      |                                         |
|                |                                                                                                    |   | 制压机        | . 4.410                                 |
|                | I) 15) If You Take a Mouse to the Movies Usually ships in 24 hours                                                                                                    |   |            |                                         |
| Mai New Y      | by Felicia Bond(Illustrator), Laura Joffe Numeroff(Hardcover - October 2000)                                                                                                    |   |            |                                         |
|                | Amazon Price; \$12.76<br>http://www.amazon.com/exec/obidos/ASIN/0060278676/qld=981919741/s, (amazon)                                                                                                    |   |            |                                         |
|                |                                                                                                    |   |            | and o. ta                               |
| la diligi d    | I) 16) If You Take a Mouse to the Movies In Stock; 24 hours.                                                                                                    |   |            |                                         |
|                | Laura Joffe Numeroff, Felicia Bond (Illustrator) / Hardcover / HarperCollins Children's Books /                                                                                                    |   |            |                                         |
| ASMINING OF    | September 2000<br>B&N Price: \$12.76 ~ You Save 20%                                                                                                    |   |            |                                         |
| AND THE        | http://shop.barnesandnoble.com/booksearch/isbnInquiry.asp?userid= (barnesandnoble)                                                                                                    |   | 1 25       |                                         |
| PT STATE       | I) 17) Craft Lessons: Teaching Writing K through 8                                                                                                    |   |            |                                         |
|                |                                                                                                    |   |            | 111111111111111111111111111111111111111 |
|                | In Stock: 24 hours.                                                                                                    |   |            |                                         |
|                | ln Stock: 24 hours.<br>Ralph J. Fletcher, Joann Portalupi / Paperback / Stenhouse Publishers / September 1998                                                                                                    |   |            |                                         |
|                | In Stock: 24 hours.                                                                                                    |   |            |                                         |
|                | In Stock: 24 hours. Ralph J. Fletcher, Joann Portalupi / Paperback / Stenhouse Publishers / September 1998 B&N Prics: \$17.50 http://shop.bamesandnoble.com/booksearch/sbninquiry.asp?userid= (barnesandnoble)                                                                                                    |   |            |                                         |
|                | In Stock: 24 hours.  Ralph J. Fletcher, Joann Portalupi / Paperback / Stenhouse Publishers / September 1998 B&N Prite: \$17,50  http://shop.bamesandnoble.com/booksearch/sbhinquiry.asp?userid= (barresandnoble)  1) 18) What's Wrong with My Mouse?: Behavioral Phenotyping of Transgenic and Knockout Mice                                                                                                    |   |            |                                         |
|                | In Stock: 24 hours.  Ralph J. Fletcher, Joann Portalupi / Paperback / Stenhouse Publishers / September 1998  B&N Price: \$17,50 http://shop.barnesandnoble.com/booksearch/sbninquiry.asp?userid= (barnesandnoble)  I) 18) What's Wrong with My Mouse?: Behavioral Phenotyping of Transgenic and Knockout Mice  Usually ships in 24 hours                                                                                                    |   |            |                                         |
|                | In Stock: 24 hours.  Ralph J. Fletcher, Joann Portalupi / Paperback / Stenhouse Publishers / September 1998  B&N Price: \$17.50  http://shop.bamesandnoble.com/booksearch/sbninquiry.asp?userid= (barnesandnoble)  I) 18) What's Wrong with My Mouse?: Behavioral Phenotyping of Transgenic and Knockout Mice  Usually ships in 24 hours by Jacqueline N., Phd Crawley(Hardcover) Amazon Price: \$79.95                                                                                                    |   |            |                                         |
|                | In Stock: 24 hours.  Rajph J. Ficther, Joann Portatupi / Paperback / Stenhouse Publishers / September 1998 B&N Price: \$17,50  http://shop.barnesandnoble.com/booksearch/sbrinquiry.asp?userid= (barnesandnoble)  I) 18) What's Wrong with My Mouse?: Behavioral Phenotyping of Transgenic and Knockout Mice Usually ships in 24 hours by Jacqueline N., Phd Crawley(Hardcover)                                                                                                    |   |            |                                         |
|                | In Stock: 24 hours.  Ralph J. Fletcher, Joann Portalupi / Paperback / Stenhouse Publishers / September 1998  B&N Price: \$17,50  http://shop.bamesandnoble.com/booksearch/sbninquiry.asp?userid= (barresandnoble)  I) 18) What's Wrong with My Mouse?: Behavioral Phenotyping of Transgenic and Knockout Mice  Usually ships in 24 hours  by Jacqueline N., Phd Crawley(Hardcover)  Amazon Price: \$79,95  http://www.amazon.com/exec/obidos/ASINV0471316383/cjd=881919741/s (amazon)  I) 19) The Anatomical Basis of Mouse Development                                                                                                    |   |            |                                         |
|                | In Stock: 24 hours.  Raph J. Fletcher, Joann Portalupi / Paperback / Stenhouse Publishers / September 1998 B&N Price: \$17,50 http://shop.bamesandnoble.com/booksearch/sbrininquiry.asp?userid= (barresandnoble)  I) 18) What's Wrong with My Mouse?: Behavioral Phenotyping of Transgenic and Knockout Mice Usually ships in 24 hours by Jacqueline N., Phd Crawley(Hardcover) Amazon Price: \$79.95 http://www.amazon.com/scerobides/ASIN/0471316393/cjd=981919741/s (amazon)  I) 1he Anatomical Basis of Mouse Development Usually ships in 24 hours                                                                                                    |   |            |                                         |
|                | In Stock: 24 hours.  Raph J. Fletcher, Joann Portalupi / Paperback / Stenhouse Publishers / September 1998 B&N Prite: \$17,50  http://shop.bamesandnoble.com/booksearch/sbhinquiry.asp?userid= (barresandnoble)  I) 18) What's Wrong with My Mouse?: Behavioral Phenotyping of Transgenic and Knockout Mice  Usually ships in 24 hours  by Jacqueline N., Phd Crawley(Hardcover)  Amazon Price: \$79,95 (amazon by Jacqueline N., Phd Crawley(Hardcover)  Amazon Price: \$79,95 (amazon)  I) 19) The Anatomical Basis of Mouse Development  Usually ships in 24 hours  by Matthew H. Kaufman, Jonathan B. L. Bard(Hardcover - March 1999)  Amazon Price: \$99,95                                                                                                    |   |            |                                         |
|                | In Stock: 24 hours.  Ralph J. Fletcher, Joann Portalupi / Paperback / Stenhouse Publishers / September 1998  B&N Price: \$17.50  http://ishop.bamesandnoble.com/booksearch/sbninquiry.asp?userid= (barnesandnoble)  I) 18) What's Wrong with My Mouse?: Behavioral Phenotyping of Transgenic and Knockout Mice  Usually ships in 24 hours  by Jacqueline N., Phd Crawley(Hardcover)  Amazon Price: \$79.95  http://www.amazon.com/exec/obidos/ASIN/0471316393/qid=981919741/s (amazon)  I) 19) The Anatomical Basis of Mouse Development  Usually ships in 24 hours  by Matthew H. Kaufman, Jonathan B. L. Bard(Hardcover - March 1999)                                                                                                    |   |            |                                         |
|                | In Stock: 24 hours. Ralph J. Fletcher, Joann Portalupi / Paperback / Stenhouse Publishers / September 1998 B&N Price: \$17,50 http://ishop.bamesanchoble.com/booksearch/sbninquiry.asp?userid= (barnesandnoble)  I) 18) What's Wrong with My Mouse?: Behavioral Phenotyping of Transgenic and Knockout Mice Usually ships in 24 hours by Jacqueline N., Phd Crawley(Hardcover) Amazon Price: \$79.95 http://www.amazon.com/exce/obidos/ASIN/0471316393/qid=981919741/s (amazon)  I) 19) The Anatomical Basis of Mouse Development Usually ships in 24 hours by Matthew H. Kaufman, Jonathan B. L. Bard(Hardcover - March 1999) Amazon Price: \$99.95 http://www.amazon.com/exce/obidos/ASIN/0124020607/qid=981919741/s (amazon)  I) 20) The Atlas of the Mouse Development                                                                                                    |   |            |                                         |
|                | In Stock: 24 hours. Raph J. Fietcher, Joann Portslupi / Paperback / Stenhouse Publishers / September 1998 B&N Price: \$17,50 http://shop.barnesandnoble.com/booksearch/sbninquiry.asp?userid= (barnesandnoble)  I) 18) What's Wrong with My Mouse?: Behavioral Phenotyping of Transgenic and Knockout Mice Usually ships in 24 hours by Jacqueline N., Phd Crawley(Hardcover) Amazon Price: \$79.95 http://www.amazon.com/exce/obidos/ASIN/0471316393/qid=981919741/s (amazon)  I) 19) The Anatomical Basis of Mouse Development Usually ships in 24 hours by Matthew H. Kaufman, Jonathan B. L. Bard(Hardcover - March 1999) Amazon Price: \$99.95 http://www.smazon.com/exce/obidos/ASIN/0124020607/qid=981919741/s (amazon)  I) 20) The Atlas of the Mouse Development Usually ships in 24 hours                                                                                                    |   |            |                                         |
|                | In Stock: 24 hours. Raph J. Fietcher, Joann Portatupi / Paperback / Stenhouse Publishers / September 1998 B&N Price: \$17,50 http://shop.bamesandnoble.com/booksearch/sbninquiry.asp?userid= (barresandnoble)  I) 18) What's Wrong with My Mouse?: Behavioral Phenotyping of Transgenic and Knockout Mice Usually ships in 24 hours by Jacqueline N., Phd Crawley(Hardcover) Amazon Price: \$79.95 http://www.amazon.com/exce/obidos/ASIN/0471316393/qid=981919741/s (amazon)  I) 19) The Anatomical Basis of Mouse Development Usually ships in 24 hours by Matthew H. Kaufman, Jonathan B. L. Bard(Hardcover - March 1999) Amazon Price: \$99.95 http://www.amazon.com/exce/obidos/ASIN/0124020607/qid=981919741/s (amazon)  I) 20) The Atlas of the Mouse Development Usually ships in 24 hours by Matthew H. Kaufman(Hardcover - October 1997) Amazon Price: \$25.9.0                                                                                                    |   |            |                                         |
|                | In Stock: 24 hours.  Raph J. Fletcher, Joann Portalupi / Paperback / Stenhouse Publishers / September 1998 B&N Price: \$17,50  http://shop.bamesandnoble.com/booksearch/sbhinquiry.asp?userid= (barresandnoble)  I) 18) What's Wrong with My Mouse?: Behavioral Phenotyping of Transgenic and Knockout Mice  Usually ships in 24 hours  by Jacqueline N., Phd Crawley(Hardcover)  Amazon Price: \$79,95  Amazon Price: \$79,95  Amazon Price: \$79,95  Amazon Price: \$19,95  I) 19) The Anatomical Basis of Mouse Development  Usually ships in 24 hours  by Matthew H. Kaufman, Jonathan B. L. Bard(Hardcover - March 1999)  Amazon Price: \$99,95  http://www.amazon.com/exec/obidos/ASIN/0124020607/qid=981919741/s (amazon)  I) 20) The Atlas of the Mouse Development  Usually ships in 24 hours  by Matthew H. Kaufman(Hardcover - October 1997)                                                                                                    |   |            |                                         |
|                | In Stock: 24 hours. Raph J. Fietcher, Joann Portatupi / Paperback / Stenhouse Publishers / September 1998 B&N Price: \$17,50 http://shop.bamesandnoble.com/booksearch/sbninquiry.asp?userid= (barresandnoble)  I) 18) What's Wrong with My Mouse?: Behavioral Phenotyping of Transgenic and Knockout Mice Usually ships in 24 hours by Jacqueline N., Phd Crawley(Hardcover) Amazon Price: \$79.95 http://www.amazon.com/exce/obidos/ASIN/0471316393/qid=981919741/s (amazon)  I) 19) The Anatomical Basis of Mouse Development Usually ships in 24 hours by Matthew H. Kaufman, Jonathan B. L. Bard(Hardcover - March 1999) Amazon Price: \$99.95 http://www.amazon.com/exce/obidos/ASIN/0124020607/qid=981919741/s (amazon)  I) 20) The Atlas of the Mouse Development Usually ships in 24 hours by Matthew H. Kaufman(Hardcover - October 1997) Amazon Price: \$25.9.0                                                                                                    |   |            |                                         |
|                | In Stock: 24 hours. Raph J. Fletcher, Joann Portalupi / Paperback / Stenhouse Publishers / September 1998 B&N Price: \$17,50 http://shop.bamesandnoble.com/booksearch/sbhinquiry.asp?userid= (barresandnoble)  I) 18) What's Wrong with My Mouse?: Behavioral Phenotyping of Transgenic and Knockout Mice Usually ships in 24 hours by Jacqueline N., Phd Crawley(Hardcover) Amazon Price: \$79,95 Amazon Price: \$79,95 http://www.amazon.com/excer/obidos/ASIN/0471316393/qid=981919741/s (amazon)  I) 19) The Anatomical Basis of Mouse Development Usually ships in 24 hours by Matthew H. Kaufman, Jonathan B. L. Bard(Hardcover - March 1999) Amazon Price: \$99,95 http://www.amazon.com/exce/obidos/ASIN/0124020607/qid=981919741/s (amazon)  I) 20) The Atlas of the Mouse Development Usually ships in 24 hours by Matthew H. Kaufman(Hardcover - October 1997) Amazon Price: \$225,00 http://www.amazon.com/exce/obidos/ASIN/0124020356/qid=981919741/s (amazon)  Query: Dog                                                                                                    |   |            |                                         |
|                | In Stock: 24 hours. Raph J. Fletcher, Joann Portatupi / Paperback / Stenhouse Publishers / September 1998 B&N Price: \$17,50 http://shop.barnesandnoble.com/booksearch/sbrinquiry.asp?userid= (barnesandnoble)  I) 18) What's Wrong with My Mouse?: Behavioral Phenotyping of Transgenic and Knockout Mice Usually ships in 24 hours by Jacqueline N., Phd Crawley(Hardcover) Amazon Price: \$79.95 http://www.amazon.com/exedoblos/ASIN/0471316393/qid=981919741/s (amazon)  I) 19) The Anatomical Basis of Mouse Development Usually ships in 24 hours by Matthew H. Kaufman, Jonathan B. L. Bard(Hardcover - March 1999) Amazon Price: \$99.95 http://www.amazon.com/exedoblos/ASIN/0124020607/qid=981919741/s (amazon)  I) 20) The Atlas of the Mouse Development Usually ships in 24 hours by Matthew H. Kaufman(Hardcover - October 1997) Amazon Price: \$255.00 http://www.amazon.com/exed/obldos/ASIN/0124020036/qid=981919741/s (amazon)  Query: Dog  I) 1) Clifford's First Valentine's Day                                                                                                    |   |            |                                         |
|                | In Stock: 24 hours. Raph J. Fletcher, Joann Portalupi / Paperback / Stenhouse Publishers / September 1998 B&N Price: \$17,50 http://shop.barnesandnoble.com/booksearch/sbrinquiry.sap?userid= (barnesandnoble)  I) 18) What's Wrong with My Mouse?: Behavioral Phenotyping of Transgenic and Knockout Mice Usually ships in 24 hours by Jacqueline N., Phd Crawley(Hardcover) Amazon Price: \$79,95 http://www.amazon.com/exedoblos/ASIN/0471316393/qid=981919741/s (amazon)  I) 19) The Anatomical Basis of Mouse Development Usually ships in 24 hours by Matthew H. Kaufman, Jonathan B. L. Bard(Hardcover - March 1999) Amazon Price: \$99,95 http://www.amazon.com/exedoblos/ASIN/0124020607/qid=981919741/s (amazon)  I) 20) The Atlas of the Mouse Development Usually ships in 24 hours by Matthew H. Kaufman(Hardcover - October 1997) Amazon Price: \$25,9.0 http://www.amazon.com/exed/obldos/ASIN/0124020356/qid=981919741/s (amazon)  Query: Dog  I) 1) Clifford's First Valentine's Day In-Stock: Ships 2-3 days. Norman Briddwell / Paperback / Scholastic, Inc. / November 1996                                                                                                    |   |            |                                         |
|                | In Stock: 24 hours. Raph J. Fletcher, Joann Portalupi / Paperback / Stenhouse Publishers / September 1998 B&N Prite: \$17,50 http://shop.bamesandnoble.com/booksearch/isbninquiry.asp?userid= (barresandnoble)  I) 18) What's Wrong with My Mouse?: Behavioral Phenotyping of Transgenic and Knockout Mice Usually ships in 24 hours by Jacqueline N., Phd Crawley(Hardcover) Amazon Price: \$79,95 http://www.amazon.com/exec/obidos/ASIN/0471316383/qid=881919741/s (amazon)  I) 19) The Anatomical Basis of Mouse Development Usually ships in 24 hours by Matthew H. Kaufman, Jonathan B. L. Bard(Hardcover - March 1999) Amazon Price: \$99,95 http://www.amazon.com/exec/obidos/ASIN/0124020807/qid=981919741/s (amazon)  I) 20) The Atlas of the Mouse Development Usually ships in 24 hours by Matthew H. Kaufman, Hardcover - October 1997) Amazon Price: \$2,25.00 http://www.amazon.com/exec/obidos/ASIN/0124020356/qid=981919741/s (amazon)  Query: Dog  I) 1) Clifford's First Valentine's Day In-Stock: Ships 2-3 days.                                                                                                    |   |            |                                         |
|                | In Stock: 24 hours. Raph J. Fletcher, Joann Portalupi / Paperback / Stenhouse Publishers / September 1998 B&N Priter: \$17,50 http://shop.bamesandnoble.com/booksearch/sbninquiry.asp?userid= (barnesandnoble) 1) 18) What's Wrong with My Mouse?: Behavioral Phenotyping of Transgenic and Knockout Mice Usually ships in 24 hours by Jacqueline N., Phd Crawley(Hardcover) Amazon Price: \$79,95 http://www.amazon.com/exec/obidos/ASIN/0471316383/qid=981919741/s (amazon) 1) 19) The Anatomical Basis of Mouse Development Usually ships in 24 hours by Matthew H. Kaufman, Jonathan B. L. Bard(Hardcover - March 1999) Amazon Price: \$99,95 http://www.amazon.com/exec/obidos/ASIN/0124020607/qid=981919741/s (amazon) 1) 20) The Atlas of the Mouse Development Usually ships in 24 hours by Matthew H. Kaufman(Hardcover - October 1997) Amazon Price: \$225,00 http://www.amazon.com/exec/obidos/ASIN/0124020396/qid=881919741/s (amazon) Query: Dog  I) 1) Clifford's First Valentine's Day In-Stock: Ships 2-3 days. Norman Bridwell / Paperback / Scholastic, Inc. / November 1996 B&N Price: \$2.69 ~ You Save 10% http://shop.bamesandnoble.com/booksearch/sbninquiry.asp?userid= (barnesandnoble)                                                                                                    |   |            |                                         |
|                | In Stock: 24 hours. Raph J. Fletcher, Joann Portslupi / Paperback / Stenhouse Publishers / September 1998 B&N Price: \$17,50 http://shop.bamesandnoble.com/booksearch/sbninquiry.asp?userid= (barnesandnoble)  1) 18) What's Wrong with My Mouse?: Behavioral Phenotyping of Transgenic and Knockout Mice  Usually ships in 24 hours by Jacqueline N., Phd Crawley(Hardcover) Amazon Price: \$79,95 http://www.amazon.com/exec/robidos/ASIN/0471316393/qid=981919741/s (amazon)  1) 19) The Anatomical Basis of Mouse Development  Usually ships in 24 hours by Matthew H. Kaufman, Jonathan B. L. Bard(Hardcover - March 1999) Amazon Price: \$99,95 http://www.amazon.com/exec/bobidos/ASIN/0124020007/qid=981919741/s (amazon)  1) 20) The Atlas of the Mouse Development  Usually ships in 24 hours by Matthew H. Kaufman(Hardcover - October 1997) Amazon Price: \$25,0.0 http://www.amazon.com/exec/obidos/ASIN/0124020396/qid=881919741/s (amazon)  Query: Dog  1) 1) Clifford's First Valentine's Day In-Stock: Ships 2-3 days. Norman Bridwell / Paperback / Scholastic, Inc. / November 1996 B&N Price: \$2,69 ~ You Save 10% http://sno.bamesandnoble.com/booksearch/sbninquiry.asp?userid= (barnesandnoble)  1) 2) Baby Animals: Pupples In stock - ships in 24 hours                                                                                                    |   |            |                                         |
|                | In Stock: 24 hours. Raph J. Fletcher,Joann Portalupi / Paperback / Stenhouse Publishers / September 1998 B&N Prite: \$17,50 http://shop.bamesandnoble.com/booksearch/sbhinquiry.asp?userid= (barresandnoble)  I) 18) What's Wrong with My Mouse?: Behavioral Phenotyping of Transgenic and Knockout Mice Usually ships in 24 hours by Jacqueline N., Phd Crawley(Hardcover) Amazon Price: \$7.9.5 http://www.amazon.com/exec/obidos/ASIN/0471316383/qid=981919741/s (amazon)  I) 19) The Anatomical Basis of Mouse Development Usually ships in 24 hours by Matthew H. Kaufman, Jonathan B. L. Bard(Hardcover - March 1999) Amazon Price: \$99.95 http://www.amazon.com/exec/obidos/ASIN/0124020607/qid=981919741/s (amazon)  I) 20) The Atlas of the Mouse Development Usually ships in 24 hours by Matthew H. Kaufman(Hardcover - October 1997) Amazon Price: \$2.25.00 http://www.amazon.com/exec/obidos/ASIN/0124020356/qid=881919741/s (amazon)  Query: Dog  I) 1) [Clifford's First Valentine's Day In-Stock: Ships 2-3 days. Norman Bridwell / Paperback / Scholastic, Inc. / November 1996 B&N Price: \$2.26 ~ You Save 10% http://snop.bamesandnoble.com/booksearch/sbhinquiry.asp?userid= (barnesandnoble)  I) 2) Baby Animals: Pupples In stock - Ships 12 A hours                                                                                                    |   |            |                                         |
|                | In Stock: 24 hours. Raph J. Fletcher, Joann Portslupi / Paperback / Stenhouse Publishers / September 1998 B&N Price: \$17,50 http://shop.bamesandnoble.com/booksearch/sbninquiry.asp?userid= (barnesandnoble)  1) 18) What's Wrong with My Mouse?: Behavioral Phenotyping of Transgenic and Knockout Mice  Usually ships in 24 hours by Jacqueline N., Phd Crawley(Hardcover) Amazon Price: \$79,95 http://www.amazon.com/exec/robidos/ASIN/0471316393/qid=981919741/s (amazon)  1) 19) The Anatomical Basis of Mouse Development  Usually ships in 24 hours by Matthew H. Kaufman, Jonathan B. L. Bard(Hardcover - March 1999) Amazon Price: \$99,95 http://www.amazon.com/exec/bobidos/ASIN/0124020007/qid=981919741/s (amazon)  1) 20) The Atlas of the Mouse Development  Usually ships in 24 hours by Matthew H. Kaufman(Hardcover - October 1997) Amazon Price: \$25,0.0 http://www.amazon.com/exec/obidos/ASIN/0124020396/qid=881919741/s (amazon)  Query: Dog  1) 1) Clifford's First Valentine's Day In-Stock: Ships 2-3 days. Norman Bridwell / Paperback / Scholastic, Inc. / November 1996 B&N Price: \$2,69 ~ You Save 10% http://sno.bamesandnoble.com/booksearch/sbninquiry.asp?userid= (barnesandnoble)  1) 2) Baby Animals: Pupples In stock - ships in 24 hours                                                                                                    |   |            |                                         |
|                | In Stock: 24 hours. Raph J. Fletcher, Joann Portslupi / Paperback / Stenhouse Publishers / September 1998 B&N Price: \$17,50 http://shop.bamesandnoble.com/booksearch/sbninquiry.asp?userid= (barresandnoble)  J) 18) What's Wrong with My Mouse?: Behavioral Phenotyping of Transgenic and Knockout Mice Usually ships in 24 hours by Jacqueline N., Phd Crawley(Hardcover) Amazon Price: \$79.95 http://www.amazon.com/exedrobidos/ASIN/0471316393/qid=981919741/s (amazon)  J) 19) The Anatomical Basis of Mouse Development Usually ships in 24 hours by Matthew H. Kaufman, Jonathan B. L. Bard(Hardcover - March 1999) Amazon Price: \$99.95 http://www.amazon.com/exedrobidos/ASIN/0124020607/qid=981919741/s (amazon)  J) 20) The Atlas of the Mouse Development Usually ships in 24 hours by Matthew H. Kaufman(Hardcover - October 1997) Amazon Price: \$25.90 http://www.amazon.com/exedrobidos/ASIN/0124020396/qid=981919741/s (amazon)  Query: Dog  J) 1) Clifford's First Valentine's Day In-Stock: Ships 2-3 days. Norman Bridvell // Paperback / Scholastic, Inc. / November 1996 B&N Price: \$2.69 ~ You Save 10/6 Norman Bridvell // Paperback / Scholastic, Inc. / November 1996 B&N Price: \$2.69 ~ You Save 10/6 http://sno.bamesandnobla.com/booksearch/sbninquiry.asp?userid= (barnesandnoble)  I) 2) Baby Animals: Pupples In stock - ships in 24 hours Patty, Kate ~ Trade Paperback ~ 1992 Borders Price: \$3.56 ~ You Save: \$0.39 (10%) http://search.borders.com/rcgi-bin/db2wwwisearch/search/scholacdwareh/search.dow/Detal (bcrders)                                                                                                    |   |            |                                         |
|                | In Stock: 24 hours. Raph J. Fletcher, Joann Portalupi / Paperback / Stenhouse Publishers / September 1998 B&N Price: \$17,50 http://shop.bamesannoble.com/booksearch/sbninquiry.sap?userid= (barresandnoble) I) 18) What's Wrong with My Mouse?: Behavioral Phenotyping of Transgenic and Knockout Mice Usually ships in 24 hours by Jacqueline N., Phd Crawley(Hardcover) Amazon Price: \$79,95 http://www.amazon.com/exec/obldos/ASiN/0471316393/qid=981919741/s (amazon) I) 19) The Anatomical Basis of Mouse Development Usually ships in 24 hours by Matthew H. Kaufman, Jonathan B. L. Bard(Hardcover - March 1999) Amazon Price: \$99,95 http://www.amazon.com/exec/obldos/ASiN/0124020607/qid=981919741/s (amazon) I) 20) The Atlas of the Mouse Development Usually ships in 24 hours by Matthew H. Kaufman(Hardcover - October 1997) Amazon Price: \$25,90 http://www.amazon.com/exec/obldos/ASiN/0124020356/qid=981919741/s (amazon) Query: Dog I) 1) Clifford's First Valentine's Day In-Stock: Ships 2-3 days. Norman Bridwell / Paperback / Scholastic, Inc. / November 1996 B&N Price: \$2.69 ~ You Save 10% http://shop.bamesandnoble.com/booksearch/sbninquiry.asp?usend= (barnesandnoble) I) 2) Baby Animals: Pupples In stock - ships in 24 hours Petty, Kate ~ Trade Paperback ~ 1992 Borders Price: \$3.56 ~ You Save: \$0.39 (10%) http://search.borders.com/righ-bir/full/2-www/search-search/2-wDetai (borders) I) 3) Tigers at Twillight: (Magic Tree House Series #19) In Stock: 24 hours (Same Dey).                                                                                                    |   |            |                                         |
|                | In Stock: 24 hours. Raph J. Fletcher, Joann Portslupi / Paperback / Stenhouse Publishers / September 1998 B&N Price: \$17,50                                                                                                    |   |            |                                         |
|                | In Stock: 24 hours. Raph J. Fletcher, Joann Portalupi / Paperback / Stenhouse Publishers / September 1998 B&N Priter: \$17,50 http://shop.bamesandnoble.com/booksearch/sbninquiry.asp?userid= (barnesandnoble)  I) 18) What's Wrong with My Mouse?: Behavioral Phenotyping of Transgenic and Knockout Mice Usually ships in 24 hours by Jacqueline N., Phd Crawley(Hardcover) Amazon Price: \$79,95 http://www.amazon.com/exec/obidos/ASIN/0471316383/qid=981919741/s (amazon)  I) 19) The Anatomical Basis of Mouse Development Usually ships in 24 hours by Matthew H. Kaufman, Jonathan B. L. Bard(Hardcover - March 1999) Amazon Price: \$99,95 http://www.amazon.com/exec/obidos/ASIN/0124020607/qid=981919741/s (amazon)  I) 20) The Atlas of the Mouse Development Usually ships in 24 hours by Matthew H. Kaufman(Hardcover - October 1997) Amazon Price: \$225,00 http://www.amazon.com/exec/obidos/ASIN/0124020396/qid=981919741/s (amazon)  Query: Dog  I) 1) Clifford's First Valentine's Day In-Stock: Ships 2-3 days. Norman Bridwell / Paperback / Scholastic, Inc. / November 1996 B&N Price: \$2.55.9 ~ You Save 10% http://shoo.bamesandnoble.com/booksearch/sbninquiry.asp?userid= (barnesandnoble)  I) 2) Baby Antimals: Pupples In stock - Ships in 24 hours Petty, Kate ~ Trade Paperback ~ 1992 Borders Price: \$3.56 ~ You Save: \$0.39 (10%) http://search.borders.com/ficyl-bridiz/brwwskearch/search/dz-brids (bcrders)  I) 3) Tigers at Twillight: (Magic Tree House Series #19) In Stock: 24 hours (Same Day). Mary Pope Ostorne, Sall Murdcoca (Illustrator) / Paperback / Random House Books for Young Readers / August 1999                                                                                                    |   |            |                                         |
|                | In Stock: 24 hours. Raph J. Fletcher, Joann Portalupi / Paperback / Stenhouse Publishers / September 1998 B&N Price: \$17,50 http://shop.bamesandoble.com/booksearch/sbninquiry.sap?userid= (barresandnoble)  I) 18) What's Wrong with My Mouse?: Behavioral Phenotyping of Transgenic and Knockout Mice Usually ships in 24 hours by Jacqueline N., Phd Crawley(Hardcover) Amazon Price: \$79,95 http://www.amazon.com/exec/oblods/ASIN/0471316393/qid=981919741/s (amazon)  I) 19) The Anatomical Basis of Mouse Development Usually ships in 24 hours by Matthew H. Kaufman, Jonathan B. L. Bard(Hardcover - March 1999) Amazon Price: \$99,95 http://www.amazon.com/exec/oblods/ASIN/0124020607/qid=981919741/s (amazon)  I) 20) The Atlas of the Mouse Development Usually ships in 24 hours by Matthew H. Kaufman(Hardcover - October 1997) Amazon Price: \$25,90 http://www.amazon.com/exec/obldos/ASIN/0124020356/qid=981919741/s (emazon)  Query: Dog  I) 1) Clifford's First Valentine's Day In-Stock: Ships 2-3 days. Norman Bridwell / Paperback / Scholastic, Inc. / November 1996 B&N Price: \$2.59 ~ You Save 10% http://shop.bamsendnoble.com/booksearch/sbninquiry.asp?userid= (barnesandnoble)  I) 2) Baby Animals: Pupples In stock - ships in 24 hours Petty, Kate ~ Trade Paperback ~ 1992 Borders Price: \$3.56 ~ You Save: \$0.39 (10%) http://search.borders.com/fig-birduit2/www.search/scan.dzw/Detsi (borders) I) 3) Tigers at Twillight: (Magic Tree House Series #19) In Stock: 24 hours (Same Dey), Mary Pope Ostorne, Sal Murdocca (Illustrator) / Paperback / Random House Books for Young Readers / August 1999                                                                                                    |   |            |                                         |
|                | In Stock: 24 hours. Raph J. Fletcher, Joann Portalupi / Paperback / Stenhouse Publishers / September 1998 B&N Priter: \$17,50 http://shop.bamesandnoble.com/booksearch/sbhinquiry.asp?userid= (barnesandnoble)  I) 18) What's Wrong with My Mouse?: Behavioral Phenotyping of Transgenic and Knockout Mice Usually ships in 24 hours by Jacqueline N., Phd Crawley(Hardcover) Amazon Price: \$79,95 http://www.amazon.com/exec/obidos/ASIN/0471316383/qid=981919741/s (amazon)  I) 19) The Anatomical Basis of Mouse Development Usually ships in 24 hours by Matthew H. Kaufman, Jonathan B. L. Bard(Hardcover - March 1999) Amazon Price: \$99,95 http://www.amazon.com/exec/obidos/ASIN/0124020807/qid=981919741/s (arnezon)  I) 20) The Atlas of the Mouse Development Usually ships in 24 hours by Matthew H. Kaufman(Hardcover - October 1997) Amazon Price: \$225.00 http://www.amazon.com/exec/obidos/ASIN/0124020356/qid=981919741/s (amazon)  Query: Dog  I) 1) Clifford's First Valentine's Day In-Stock: Ships 2-3 days. Norman Bridwell / Paperback / Scholastic, Inc. / November 1996 B&N Price: \$2.26.9 ~ You Save 10% http://shop.bamesandnoble.com/booksearch/sbhinquiry.asp?userid= (barnesandnoble)  I) 2) Baby Animals: Pupples In stock - ships in 24 hours Psty, Kate ~ Trade Paperback ~ 1992 Borders Price: \$3.56 ~ You Save: \$0.39 (10%) http://search.bardses.com/geh/mid2wwwisearch/search.dzw/Detai (bcrders)  I) 3) Tigers at Twillight: (Magic Tree House Series #19) In Stock 24 hours (Same Day). Mary Pope Osborne Sall Murdocca (illustrator) / Paperback / Random House Bocks for Young Readers / August 1999 B&N Price: \$3.59 ~ You Save: 10%                                                                                                    |   |            |                                         |
|                | In Stock: 24 hours. Raph J. Fletcher, Joann Portslupi / Paperback / Stenhouse Publishers / September 1998 B&N Price: \$17,50 http://shop.bamesandnoble.com/booksearch/sbninquiry.asp?userid= (barnesandnoble)  I) 18) What's Wrong with My Mouse?: Behavioral Phenotyping of Transgenic and Knockout Mice Usually ships in 24 hours by Jacqueline N., Phd Crawley(Hardcover) Amazon Price: \$79,95 http://www.amazon.com/exec/robidos/ASIN/0471316393/qid=981919741/s (amazon)  I) 19) The Anatomical Basis of Mouse Development Usually ships in 24 hours by Matthew H. Kaufman, Jonathan B. L. Bard(Hardcover - March 1999) Amazon Price: \$99,95 http://www.amazon.com/exec/bbidos/ASIN/0124020007/qid=981919741/s (amazon)  I) 20) The Atlas of the Mouse Development Usually ships in 24 hours by Matthew H. Kaufman(Hardcover - October 1997) Amazon Price: \$25,90 http://www.amazon.com/exec/obidos/ASIN/0124020396/qid=981919741/s (amazon)  Query: Dog  I) 1) Clifford's First Valentine's Day In-Stock: Ships 2-3 days. Norman Bridwell / Paperback / Scholastic, Inc. / November 1996 B&N Price: \$2,69 ~ You Save 10% http://shop.bamesandnoble.com/booksearch/sbninquiry.asp?userid= (barnesandnoble)  I) 2) Baby Animals: Pupples In stock - Ships in 24 hours Patry, Kate ~ Trade Paperback ~ 1992 Borders Price: \$3,56 ~ You Save: \$0,39 (10%) http://search.borders.com/cgi-bin/dif2www/search/search.dzw/Detal (bcrders)  I) 3) Tigers at Twillight: (Magic Tree House Series #19) In Stock: 24 hours (Same Dey). Mary Pope Osborne, Sal Murdocca (Illustrator) / Paperback / Random House Books for Young Readers / August 1999 B&N Price: \$3,55 ~ You Save 10% B&N Price: \$3,55 ~ You Save 10% http://search.books.earch/sbninquiry.asp?userid= (barnesandnoble)  II) 4) Stone Fox (Harper Trophy Book)                                                                                                   |   |            |                                         |
|                | In Stock: 24 hours. Raph J. Fletcher, Joann Portstupi / Paperback / Stenhouse Publishers / September 1998 B&N Price: \$17,50 http://shop.bamesandnoble.com/booksearch/sbninquiry.asp?userid= (barnesandnoble)  I) 18) What's Wrong with My Mouse?: Behavioral Phenotyping of Transgenic and Knockout Mice Usually ships in 24 hours by Jacqueline N., Phd Crawley(Hardcover) Amazon Price: \$79,955 http://www.amazon.com/exec/obidos/ASIN/0471316393/qid=981919741/s (amazon)  I) 19) The Anatomical Basis of Mouse Development Usually ships in 24 hours by Matthew H. Kaufman, Jonathan B. L. Bard(Hardcover - March 1999) Amazon Price: \$99,95 http://www.amazon.com/exec/obidos/ASIN/0124020607/qid=981919741/s (amazon)  I) 20) The Atlas of the Mouse Development Usually ships in 24 hours by Matthew H. Kaufman(Hardcover - October 1997) Amazon Price: \$25,90 http://www.amazon.com/exec/obidos/ASIN/0124020396/qid=981919741/s (amazon)  Query: Dog  I) 1) Clifford's First Valentine's Day In-Stock: Ships 2-3 days. Norman Bridwell // Paperback / Scholastic, Inc. / November 1996 B&N Price: \$2,69 ~ You Save 10% http://sno.bamesendnoble.com/booksearch/sbninquiry.asp?userid= (barnesandnoble)  I) 2) Baby Animals: Pupples In stock - Ships in 24 hours Patry, Kate ~ Trade Paperback ~ 1992 Borders Price: \$3,56 ~ You Save: \$0,39 (10%) http://search.borders.com/gol-bin/dit/2wuv/search/sbanlaquiry.asp?userid= (borders)  I) 3) Tigers at Twilight: (Magic Tree House Series #19) In Stock: 24 hours (Same Day). Many Pope Osborne, Sal Murdocca (Illustrator) / Paperback / Random House Bocks for Young Readers / August 1998 B&N Price: \$3,55 ~ You Save 10% http://shop.bamesandnoble.com/booksearch/sbninquiry.asp?userid= (barnesandnoble) II) 4) Stone Fox (Harper Trophy Book) Usually ships in 24 hours by John Reynolds Gardiner, Marcia Sewall(Illustrator) (Paperback - February 1988)   |   |            |                                         |
|                | In Stock: 24 hours. Raph J. Fletcher, Joann Portalupi / Paperback / Stenhouse Publishers / September 1998 B&N Priter: \$17,50 http://shop.bamesandnoble.com/booksearch/sbhinquiry.asp?userid= (barnesandnoble)  I) 18) What's Wrong with My Mouse?: Behavioral Phenotyping of Transgenic and Knockout Mice Usually ships in 24 hours by Jacqueline N., Phd Crawley(Hardcover) Amazon Price: \$7,9.55 http://www.amazon.com/exec/obidos/ASIN/0471316383/qid=981919741/s (amazon)  I) 19) The Anatomical Basis of Mouse Development Usually ships in 24 hours by Matthew H. Kaufman, Jonathan B. L. Bard(Hardcover - March 1999) Amazon Price: \$99,95 http://www.amazon.com/exec/obidos/ASIN/0124020607/qid=981919741/s (amazon)  I) 20) The Atlas of the Mouse Development Usually ships in 24 hours by Matthew H. Kaufman(Hardcover - October 1997) Amazon Price: \$225,00 http://www.amazon.com/exec/obidos/ASIN/0124020356/qid=981919741/s (amazon)  Query: Dog  I) 1) Clifford's First Valentine's Day In-Stock: Ships 2-3 days. Norman Bridwell / Paperback / Scholastic, Inc. / November 1996 B&N Price: \$2.25,09 ~ You Save 10% http://shop.bamesandnoble.com/booksearch/sbhinquiry.asp?userid= (barnesandnoble)  I) 2) Baby Animais: Pupples In stock - ships in 24 hours Petry, Kate ~ Trade Paperback ~ 1992 Borders Price: \$3.56 ~ You Save 10% http://search.bardess.com/ing-bhridit/Zwww/search/search/ab-linquiry.asp?userid= (borders)  I) 3) Tigers at Twillight: (Magic Tree House Series #19) In Stock: 24 hours (Same Day), Mary Pope Ostome, Sall Murdcoca (Illustrator) / Paperback / Random House Books for Young Readers / August 1999 B&N Price: \$3.56 ~ You Save 10% http://shop.bamesandnoble.com/booksearch/sbhinquiry.asp?userid= (bamesandnoble)  I) 4) Stone Fox (Harper Trophy Book) Usually ships in 24 hours by John Reynolds Gardiner, Marcia Sewall(Illustrator) (Paperback ~ February 1988) |   |            |                                         |

| In Stock: 24 hours (Same Day).  Norman Bridwell / Board Book / Scholastic, Inc. / July 1997  B&N Prijo: \$4.79 ~ You Save 20%  http://shop.bamesandnoble.com/booksearch/isbnlnquiry.asp?userid= (bamesandnoble)                                                               |                                                                                                    |  |
|----------------------------------------------------------------------------------------------------|----------------------------------------------------------------------------------------------------|--|
| I) 6) Where the Red Fern Grows In Stock: 24 hours (Same Day). Wilson Rawls / Mass Market Paperback / Bantam Books, Incorporated / May 1981 B&N Price: \$5.39 ~ You Save 101/% http://shop.bamesandnoble.com/booksearch/sbanlnquiny.asp?userid* (barnesandnoble)               | i i                                                                                                    |  |
| I) 7) <u>Ginger Pve</u> In Stock: 24 hours (Same Day). Eleanor Estes / Paperhack / Harcourt / September 2000 B&N Price: \$5.40 ~ You Save 10% http://shop.bamesandnoble.com/bockseerch/isbnlnquiry.asp?userid= (barnesandnoble)                                               |                                                                                                    |  |
| 1) 8) 2001 Original 365 Dogs Paqe-A-Dav Calendar In Slock: 24 hours. Cal 2001 / Box Calendar / Workman Publishing Company, Inc. / August 2000 B&N Price: \$5.47 ~ You Save 50% http://shop.bemesandhoble.com/bob/seeron/sbnlnquiry.asp?userid= (barnesandhoble)               | and the second second s |  |
| I) 9) 2001 William Wegman Pupples Wall Calendar In Stock: 24 hours. Cal 2001 / Wall Calendar / Abrams, Harry N Inc / June 2000 B&N Price: \$5.47 ~ You Save 50% http://shop.barnesandnoble.com/booksearch/sbnlnqwiy.asp?usend< (barnesandnoble)                               |                                                                                                    |  |
| I) 10) How to Housebreak Your Dog in 7 Days Usually ships in 24 hours by Shiftee Kalstone(Peperback - April 1991) Amazon Price: 86.29 http://www.amazon.com/exec/obidos/ASIN/0553346156/qid=981919741/s (emazon)                                                              |                                                                                                    |  |
| I) 11) Animal Clinic for Dogs<br>In stock - ships in 24 hours<br>Humphries, Jim ~ Hardcover ~ 1998<br>Borders Price: \$5.39 ~ You Save: \$1.60 (20%)<br>http://search.borders.com//cgi-bin/db2www/search/search.d2w/Detal (borders)                                           |                                                                                                    |  |
| I) 12) 2001 Man's Best Friend Wall Calendar In Stock: 24 hours. Cal 2001, William Wegman (Photographer) / Wall Calendar / Abrams, Harry N Inc / June 2000 B&N Price: \$6.47 ~ You Save 50% http://shop.bainesendnoble.com/booksegroh/isbninquiry.asp?userid= (barnesandnoble) |                                                                                                    |  |
| I) 13) How to Live with a Neurotic Dog In Stock: 24 hours (Same Day). Stephen Baker, Fred Hilliard (Illustrator) / Hardcover / Random House, Incorporated / February 1995 B&N Price: \$7.99 http://shop.bemessandnoble.com/booksearch/sbninquiry.asp?userid= (barnesandnoble) |                                                                                                    |  |
| I) 14) Adopting the Racing Greyhound In stock - ships in 24 hours Branigan, Cynthia A. ~ Trade Paperback ~ 1998 Borders Price: \$11.66 ~ You Save: \$1.29 (10%) http://savent.borders.com/fogl-bin/db/zwww/saverchkearch.dzw/Detal (borders)                                  |                                                                                                    |  |
| I) 15) Bark Busters: Solving Your Dog's Behavioral Problems In stock - ships in 24 hours Wilson, Sylvia ~ Trade Paperback ~ 1997 Borders Price: \$11.66 ~ You Save: \$1.29 (10%) http://search.borders.com/fogi-bin/db2www/search/search.d2w/Deta/ (bordere)                  |                                                                                                    |  |
| I) 16) <u>Dog Heaven</u> Usually ships in 24 hours by Cynthia Rylant(illustrator)(School & Library Binding - September 1995) Amazon Picie; \$12,76 http://www.amazon.com/exec/obidos/ASIN/0590417010/qid=981919741/s (amazon)                                                 |                                                                                                    |  |
| I) 17) The Stray Dog Usually ships in 24 hours by Marc Simont(illustrator), Reiko Sassa(Hardcover - January 2001) Amazon Price: \$12.76 http://www.amazon.com/exes/obidos/ASIN/0060280333/cjd=981919741/s (amazon)                                                            |                                                                                                    |  |
| I) 18) Anastasia, Absolutely In stock - ships in 24 hours Lowy, Lois ~ Hardcover ~ 1995 Borders Price: \$12.80 ~ You Save: \$3.20 (20%) http://search.borders.com/rogi-bin/db2www/search/search/d2w/Deta/ (borders)                                                           |                                                                                                    |  |
| I) 19) Let the Big Dog Eat: A Dictionary of the Secret Language of Golf Usually ships in 24 hours by Hubert Pedroli, et al(Hardcover - June 2000) Amazon Price: \$14.40 http://www.amazon.com/exec/obidos/ASIN/0688175767/cjd=981919741/s (amazon)                            |                                                                                                    |  |
| I) 20) Dog: The Complete Guide In Stock: 24 hours (Same Day). Sarah Whitehead / Hardcover / Barnes & Noble Books / August 1999 B&N Price: \$14,98 http://shop.barnesandnoble.com/booksearch/sbninquiry.asp?userid= (barnesandnoble)                                           |                                                                                                    |  |
| I) 21) Baby's Memory Book: A Baby Record Book In stock - ships in 24 hours Nister, Ernest - Hardcover ~ 1986 Barders Price: \$15.99 ~ You Save: \$4.00 (20%) http://search.borders.com/fcgi-bin/db2www/search/search.dzw/iDetai (borders)                                     |                                                                                                    |  |
| I) 22) Dog Training for Dummies (For Dummies) Usually ships in 24 hours by John Volhard, et al(Paperback - January 2001) Amazon Price: \$17.59 http://www.amazon.com/exe/doi/dos/ASIN/0704552804/cjd=981919741/s (emazon)                                                     |                                                                                                    |  |

|                                                                                                    | I) 23) How to Be Your Dog's Best Friend : A Training Manual for Dog Owners                                                       |           |          | 4                                       |
|----------------------------------------------------------------------------------------------------|----------------------------------------------------------------------------------------------------|-----------|----------|-----------------------------------------|
| de la company                                                                                                    | Usually ships in 24 hours<br>by New Skete Monks, et al(Hardcover - October 1978)                                                 |           |          |                                         |
|                                                                                                    | Amazon Price: \$19.16<br>http://www.amazon.com/exec/obidos/ASIN/0316604917/qid=981919741/s´ (amazon)                             |           |          | 1 14                                    |
| Media Totallo                                                                                                    | I) 24) Going for the Blue: Inside the World of Show Dogs and Dog Shows                                                           |           |          | 3 1 1 1 1 1 1 1 1 1 1 1 1 1 1 1 1 1 1 1 |
|                                                                                                    | Usually ships in 24 hours                                                                                                    |           |          | 1 1 1 1 1 1 1 1 1 1 1 1 1 1 1 1 1 1 1   |
|                                                                                                    | by Roger A. Caras(Hardcover - February 2001) Amazon Price: \$20.76                                                               |           |          |                                         |
|                                                                                                    | http://www.amazon.com/exec/obidos/ASIN/0446526444/qid=981919741/s (amazon)                                                       |           | HJK.     |                                         |
|                                                                                                    | I) 25) Family Dog: 16 Weeks to a Well-Mannered Dog-A Simple and                                                                  |           |          |                                         |
|                                                                                                    | Time-Proven Method Usually ships in 24 hours                                                                                     |           |          |                                         |
|                                                                                                    | by Richard A. Wolters, Red Smith(Introduction)(Hardcover - February 1999)                                                        |           |          | N.H.IIM                                 |
|                                                                                                    | Amazon Price: \$22.36<br>http://www.amazon.com/exec/obidos/ASIN/0525944729/qld=981919741/s (amazon)                              |           |          |                                         |
|                                                                                                    | I) 26) The Dog Owners Home Veterinary Handbook                                                                                   |           | 1.11     | 불명병기                                    |
|                                                                                                    | Usually ships in 2-3 days                                                                                                    |           | 9-1      |                                         |
|                                                                                                    | by James M. Giffin, et al(Hardcover - November 1999) Amazon Price: \$22.36                                                       | ш         |          |                                         |
|                                                                                                    | http://www.amazon.com/exec/obidos/ASIN/0876052014/qid=981919741/s (amazon)                                                       |           |          |                                         |
| Kanaan ay                                                                                                    | I) 27) A-Z of Dog Diseases & Health Problems                                                                                     |           |          | e jaka sa                               |
|                                                                                                    | In stock - ships in 24 hours<br>Lane, Dick ~ Trade Paperback ~ 1997                                                              |           |          |                                         |
|                                                                                                    | Borders Price: \$22.46 ~ You Save: \$2.49 (10%)<br>http://search.borders.com/fcgi-bin/db2vvvv//search/search.d2w/Detal (borders) |           |          |                                         |
|                                                                                                    |                                                                                                    |           |          |                                         |
|                                                                                                    | 1) 28) American Staffordshire Terrier: Gamester & Guardian In stock - ships in 24 hours                                          |           |          |                                         |
|                                                                                                    | Foster, Sarah ~ Trade Paperback ~ 1998<br>Borders Price: \$22.46 ~ You Save: \$2.49 (10%)                                        |           | 351.5    |                                         |
|                                                                                                    | http://search.borders.com/fcg-bin/db2vww/search/search.d2w/Detal (borders)                                                       |           |          |                                         |
|                                                                                                    | I) 29) Agility Training: The Fun Sport for All Dogs                                                                              |           | 4444     |                                         |
|                                                                                                    | In stock - ships in 24 hours<br>Simmons-Moake, Jane ~ Trade Paperback ~ 1992                                                     |           |          |                                         |
|                                                                                                    | Borders Price: \$23.35 ~ You Save: \$2.59 (10%)<br>http://search.borders.com/fcgi-bin/db/2vww/search/search.d2w/Detai (borders)  | <u></u>   | - Niĝrio |                                         |
|                                                                                                    |                                                                                                    |           |          |                                         |
|                                                                                                    | I) 30) Advanced Gundog Training: Practical Fieldwork & Competition In stock - ships in 24 hours                                  |           |          |                                         |
|                                                                                                    | Deeley, Martin ~ Hardcover ~ 1994<br>Borders Price: \$27.96 ~ You Save: \$6.99 (20%)                                             |           |          |                                         |
| 5.00                                                                                                    | http://search.borders.com//cgl-bin/db2www/search/search.d2w/Detai (borders)                                                      |           |          |                                         |
|                                                                                                    | Previe                                                                                                    | w Order   | 7 6400   |                                         |
|                                                                                                    |                                                                                                    |           | <b>-</b> |                                         |
|                                                                                                    | Look4ithere News - Weather Cool Sites - Shopp                                                                                    | ing       |          | Pro C                                   |
| 网络 化二十二                                                                                                    | Oiv. of Internet Corporation - Contests - Horoscopes - Classified                                                                |           |          | 45/401<br>45/401                        |
| 1. 清澈 1. 1. 1.                                                                                                    | Visit Look4ithere2                                                                                                    | ijį, σi,  |          |                                         |
| A Alath Iston                                                                                                    | Phone: 1-631-757-1600 · E-Mall: look4ithere@look4ithere.com ·                                                                    | ar foot g |          | 7.38%                                   |
|                                                                                                    | Internet Corporation.                                                                                                    |           |          |                                         |
| granden agranden state of the state of the s |                                                                                                    | portraga. |          |                                         |
| 0.00                                                                                                    | Current Group: I                                                                                                    |           |          |                                         |
| amazon1 bord                                                                                                    | ers2] barnesandnoble3 amazon4 amazon5 barnesandnoble6 barnesan                                                                   | dnoble7   | borders8 | google9                                 |
| Cat C                                                                                                    | at Cat Mouse Dog Dog Mouse                                                                                                    |           | Dog      | Cat                                     |
| Go to page: 1                                                                                                    | 2 3 4 5 6 7 8 9                                                                                                    |           |          |                                         |
| Search Display (1                                                                                                    | nterleaved or separately by search engine):                                                                                      |           |          |                                         |
|                                                                                                    | erleave Combined \$[a-z] Combine \$[z-a]                                                                                         |           |          | 100                                     |
|                                                                                                    | parate Separate \$[a-z] Separate \$[z-a] st (Site descriptions or lists): [List]                                                 |           |          |                                         |
| Description of Li                                                                                                    | st (site descriptions or usis): List                                                                                             |           |          |                                         |

71/106

|                                                                                                    | Look4                                                                                                    | iHere                                                                                                    |
|----------------------------------------------------------------------------------------------------|----------------------------------------------------------------------------------------------------|----------------------------------------------------------------------------------------------------|
| Discovery     Disney, Warner, ABC,     Universal, CBS, NBC     Hot Wired     ElOnline, Riddler     TV Guide     Reel.com, MusicBlvd,     Real/Audio, AudioNet  BuverSellers     Ebay, DrugStore,     ShopNow, Vitamin     CIA Kids     eToys, KBklds, Pets,     ToysRus, PetSmart     Family     ElueMount, Women,     Milage, Epicurious  Weather | Search'em All: Search your favorite search engines, all at the same time*  Search 1: Cat  Search 2: Cat  Search 3: Cat  Search 4: Mouse  Search 5: Dog  Search 6: Dog  Search 6: Dog  Search 7: Mouse  Search 7: Mouse  Search 8: Dog  BarnesandNoble.com  Search 8: Dog  BarnesandNoble.com  Search 9: Cat  Search Engine Results: Combine \$[z-a]                                                                                                    | Flowers for your Valentine And the American Andrews ard ring at Now easy ordering at Netscape Netcenter Click Hare  net Market Auction VCR Spectacular  Bids start at  Click Now!  February 6, 1998 HELD ABC NEWS Heedlines |
| Intellicast, MapQuest CitySearch                                                                                                    | Search'em All: multiple simultaneous same* or different searches                                                                                                    | U.S. Presence Growing in Ireq                                                                                                    |
| 555-1212, Travelocity, Fodor's, LeisurePian  ESPN SportsLine, NFL, NBA, SmallWorld, NHL  CNN NYImes, WSjournal, USAtoday, ABCnews  StockMaster CNNin, Bloomberg, Dowlones, Quote  CNet                                                                                                    | <ul> <li>Autos         Buy, Cars, Racing         Business         Investments, Funds, Companies, Industry         Careers         Jobs, Universities, Education         Entertainment         Movies, Music, TV, Games, Chat</li> <li>Pashion         Designers, Style, Models         Health         Drugs, Diseases, News         Homes         Food, Wine, Gardening         Jessues         Government, Politics, Taxes, Editorials         People         Relationships, Dating, Psychology</li> <li>Society         Philosophy, Economic Religion, Sociology         Sports         Baseball, Basketball, Football, Hockey,         Computers, Environment, Politics, Taxes, Editorials         Travel, Maps, Vacations, Fairney, Psychology</li> </ul> | nent,                                                                                                    |
| ZDNet, CMPnet, IDG,<br>Outpost, Jumbo  Monster Board<br>JobBank, Bestlobs,<br>Career, Incoad, Inti                                                                                                    | Look4ithere Dis. of Internet Combration  News , Weather Combration   Cool Sites   Classified   Visit Look4ithere2                                                                                                    | pping                                                                                                    |

Phone: 1-631-757-1600 · E-Mail: look4ithere@look4ithere.com Internet Corporation.

FIG. 55

# FIG. 56

| M                                                                                                    | * Look4jtHere                                                                                                    |                                                                                                    |
|----------------------------------------------------------------------------------------------------|----------------------------------------------------------------------------------------------------|----------------------------------------------------------------------------------------------------|
| Discovery Disney, Wamer, ABC, Universal, CBS, NBC Hot Wired ElOrline, Riddler TV Guide Real.com, MusicBlyd.                 | Search'em All: Search your favorite search engines, all at the same time*  Search 1:  VebCrawler  V  Search 2:  Altavista  Lycos  Search 4:  Google  V                                                                                                    | Flowers for your Valentine ** **Racom** **NOW casy ordering at **Not scape Net scape Net center                                                                                                    |
| RealAudio, AudicNet  BuyerSellers Ebay, DrugSlore, ShopNow, Vitamin  CIA Kids eToys, Käkids, Pets, ToysRus, PetSmart Family | Search 5. Excite Y Search 6: Yahoo Y Search 7: LookSmart V Search 8: HotBot V Search 9: Dejanews Y Search Engine Results: Interieave Y URL's per Search Engine: 10                                                                                                    | net Market Auction<br>VCR Spectacular<br>Bids start                                                                                                    |
| BlueMount, Women, iVillage, Epicurious  Weather Intelligant, MapQuest                                                       | URL Details: Summary ▼ Timeout (seconds) per Search Engine: 3 □ □  Fage: 1 Searches per Group: 3 Group: 1 chip 1 emyresculed  Search Engine Report  Order quantity                                                                                                    | February 5, 1998 ABC NEWS Headlines U.S. Presence Growing in the quarters                                                                                                    |
| CitySearch     555-1212, Travelocity,     Fodor's, LeisurePlan     ESPN     SportsLine, NFL, NBA     SmallWorld, NHL*       | Query: Cat                                                                                                    | 3                                                                                                    |
| CNN NYtimes, WSjournal, USAteday, ABCnews StockMaster CNNin, Blcomberg                                                      | http://www.fca.org/ (google)  I) 2) The Cat Fanciers' Association (CFA) Welcome to the Cat Fanciers' Association, the world's largest registry of pedigreed cats1 http://www.cfalnc.org/ (google)                                                                                                    |                                                                                                    |
| DowJones, Quote  CNet ZDNet, CMPnet, IDG. Outpost, Jumbo  Monster Board                                                     | 1) 3) Feral Cat Coalition Feral Cat Coalition. San Diego, California. Please follow these links for more information on the subject: Feral Cat Coalition Documents http://www.feralcat.com/ (google)  I) 4) Cat Tales Zoological Park LATEST UPDATE: October 20, 2000. Cat Tales Zoological P ark. Do you have what it takes                                                                                         |                                                                                                    |
| Gareer, Incpad, Intl                                                                                                    | to become a zookeoper? Cat Tales Zoological Training Center  http://www.catlales.org/ (google)  I) 5) <u>Cat Fancv</u> or killed playing with toy mice distributed in packages of Fresh Step cat litter, Clorox Co., Cakland, Callf., warmed pet owners the toys could strangle or cut http://www.animalentowick.com/cates/stdfattasp. (google)                                                                      |                                                                                                    |
|                                                                                                    | I) 6) <u>Cat Fanciers Web Site</u> Welcome to the Cat Fanciers Web Site! We offer General Information about Cats and Cat Cats., Cat Breed Descriptions from Abyssinian to Turkish Van, http://www.fanciers.com/ (google)                                                                                                    |                                                                                                    |
|                                                                                                    | 1) 7) <u>Cat-Scan.Com - The Cover Page</u> Welcome to CliffyB's Cat-Scant (Cat-Scan is home to people who love art as much as their cats. So much so, they combine the two! Every weekday we'll bring you http://www.cat-scan.com/ (google)      1) 8) <u>Beware of Catt HUGE Cat Graphics Collection &amp; Virtual Cat</u> Cat Postcards! Send an electronic Cat Postcard Now! Hundreds of cute cat cards to choose |                                                                                                    |
|                                                                                                    | from I Holidays, Kittens, Cartoons, Love & Morel Add Music, Backgrounds http://www.geocities.com/iteartland/Meadows/6405/ (geogle)  I) 9) <u>Arctic Cat &gt; What Drives You to the Great Outdoors?</u> Arctic Cat. Snowmobile ATV Watercraft Generators Catalogs. What's new on the site? Click                                                                                                    |                                                                                                    |
|                                                                                                    | http://www.arctic-cat.com/ (google)  I) 10) Alley Cat Allies Alley Cat Allies Has a Better Idea. M odeled after successful programs in the United Kingdom and parts of Africa and Europe, Alley Cat Allies (ACA) advocates a http://www.ateycat.org/ (google)                                                                                                    |                                                                                                    |
|                                                                                                    | I) 11) Textbook of Veterinary Internal Medicine: Diseases of the Dog and Cat (2-Volume Set) Usually ships in 24 hours by Stephen J. Ettinger(Editor), Edward C. Feldman(Editor),(Hardcover) Amazon Price: 195.00 http://www.amazon.com/exee/obidos/AS/N/0721672566/qld-931919816/s (emazon)                                                                                                    |                                                                                                    |
|                                                                                                    | I) 12) Accreditation of Teacher Education: The Story of CATE 1984-1989 In stock - ships in 24 hours MacIntyre, Gordon ~ Trade Paperback ~ 1991 Borders Price: \$34.95 http://search.bordere.com/fcgi-bin/db2wwwisearch/search.d2w/Detal (borders)                                                                                                    |                                                                                                    |
|                                                                                                    | I) 13) Gmat 2000-2001 (Gmat Cat (Kaplan)(Book & Cd-Rom)) Usually ships in 24 hours (Paperback - March 2000) Amazon Price: \$29.60 http://www.marcon.com/sexe/obidos/ASINU6884870088/cjid=931919816/s (amazon)  I) 14) Cracking the GMAT CAT with CD-ROM, 2001 Edition                                                                                                    |                                                                                                    |
| Samuel Berry Commence March 1997                                                                                            |                                                                                                    | TOTAL TO A COMMISSION OF THE PARTY OF THE PARTY OF THE PA |

**WO** 01/63406

| In-Stock: Ships 2-3 days. Geoff Martz / Paperback / Princeton Review Publishing Corporation / June 2000 B&N Price: \$27.96 ~ You Save 20% http://shop.bamsandnoble.com/bocksearch/isbn/inquiry.asp*uselid* [barnesandnoble]                                                            |  |
|----------------------------------------------------------------------------------------------------|--|
| I) 15) Cracking the Gmat 2001 (Cracking the Gmat Cat With Sample Tests on Cd-Rom) Usually ships in 24 hours                                                                                                    |  |
| by Martz, Geoff Martz(Paperback - June 2000) Amazon Price: \$27.96 http://www.amazon.com/exec/obidos/ASiN/0375756248/qid=981919916/a (amazon)                                                                                                    |  |
| 1) 15) Cracking the GRE CAT with CD-ROM, 2001 Edition In Stock: 24 hours (Same Day), Karen Lurie / Paperback / Princeton Review Publishing Corporation / June 2000 B&N Price: \$24.80 ~ You Save 20% http://shop.barnesandnoble.com/booksearch/sbnlnquiry.asp7userid= (barnesandnoble) |  |
| 1) 17) The Cat Who Smelled a Rat In Stock: 24 hours (Same Day).  Lilian Jackson Braun / Harddover / Penguin Putnam / January 2001  B&N Price: \$19.16 - You Save 206  http://incip.bransandnobie.com/booksearch/abninquiry.asp?userid= (barnesandnobie)                                |  |
| I) 18) The Cat Who Smelled a Rat Usually ships in 24 hours by Lillian Jackson Braun(Hardcover - January 2001) Amazon Price: \$19.16 http://www.marcon.com/exe/obidos/ASIN/10399146952/qid=981919816/s (amazon)                                                                         |  |
| I) 19) Arthur's World of Cats In stock - ships in 24 hours Head, Ann ~ Hardcover ~ 1997 Head, Ann ~ Hardcover ~ 1997 Borders Price: \$13.36 ~ You Save: \$4.59 (20%) http://search.borders.com/fcgi-bin/db2www/search/search.d2w/Detal (borders)                                       |  |
| I) 20) The Cat Who Covered the World.: The Adventures of Henrietta and Her Foreign Correspondent Usually ships in 24 hours by Christopher S. Wren(Hardcover - November 2000) Amazon Price: \$18.80 http://www.emazon com/assec/obdos/ASIN/068487/1009/qid=881919816/s (amazon)         |  |
| I) 21) The Cat Who Smelled a Rat [ABRIDGED] Usually ships in 24 hours by Lilian Jackson Braun(Audio Cassette - January 2001) Amazon Pice: \$16.15 http://www.anazon.com/exec/obidos/ASIN/0399146814/qid=981919815/s (amazon)                                                           |  |
| I) 22) All about Himalayan Cats In stock - ships in 24 hours Bearley, Joan M. ~ Hardcover ~ 1989 Borders Price: \$14.36 ~ You Save: \$3.59 (20%) http://seerch.borders.com/fegi-bin/db2www/search/search_d2w/Detal (borders)                                                           |  |
| I) 23) <u>Alfie &amp; the Birthday Surprise</u> In stock - ships in 24 hours Hughes, Shirley - Hardcover ~ 1998 Borders Pfice: \$12.80 ~ You Save: \$3.20 (20%) http://search.borders.com/fcgi-bin/db2www/search.gaw/Detal (borders)                                                   |  |
| I) 24) Cat Heaven Usually ships in 24 hours by Cynthia Rylant(Illustrator)(School & Library Binding - September 1997) Amazon Price: \$12.76 http://www.amazon.com/exec/obidos/ASIN/0590100548/qid=981919816/s (amazon)                                                                 |  |
| I) 25) Aloha, Dolores<br>In stock - ships In 24 hours<br>Samuels, Barbara ~ Hardcover ~ 2000<br>Borders Price: \$12.76 ~ You Save: \$3.19 (20%)<br>http://search.borders.com/rcg-bin/dbzwww/search/search.dzw/Detal, (borders)                                                         |  |
| 1) 26) Master the Gre Cat 2001 (Master the Gre, 2001) Usually ships in 2-3 days by Thomas H. Martinson(Paperback - November 2000) Amazon Price: \$11.16 http://www.amazon.com/exec/obidos/ASIN/0764561197/qid=981919816/s (amazon)                                                     |  |
| 1) 27) Eating the Cheshtre Cat Usually ships in 24 hours by Helen Ellis(Paperinack - February 2001) Amazon Price: \$10.40 http://www.smazon.com/exec/bidos/ASIN/089486441X/qid=981919616/s (amazon)                                                                                    |  |
| I) 28) 250 Things You Can Do to Make Your Cat Adore You In stock - ships in 24 hours Newkirk, Ingid ~ Trade Paperback ~ 1998 Borders Price: \$9.90 ~ You Save: \$1.10 (10%) http://eoarch.borders.com/regi-bin/db2www/search                                                           |  |
| I) 29) How to Live with a Neurotic Cat In Stock: 24 hours (Same Day), Slephen Baker / Hardcover / Random House Value Publishing, Incorporated / September 1999 Baki Price: \$7.99 Baki Price: \$7.99 September 1999                                                                    |  |
| I) 30) Bedtime Stories for Cats In stock - ships in 24 hours Jasheway, Leigh A Hardcover - 1997 Borders Price: \$7.96 - You Save: \$1.99 (20%) http://search.borders.com/fcg/bin/db2zwww/search.dcaw/Datal (borders)                                                                   |  |
| I) 31) Adopting Cats & Kittens: A Care & Training Guide Ships within 2-3 days Jankowski, Connie Trade Paperback 1993 Borders Price: \$7.20 You Save: \$0.80 (10%)                                                                                                    |  |

| MARINE FI | http://search.borders.com/fcgi-bin/db2www/search/search.d2w/Detai (borders)                                                                                                    | in the same of the same of the |
|-----------|----------------------------------------------------------------------------------------------------|----------------------------------------------------------------------------------------------------|
|           | I) 32) The Cat In the Hat (Classic Gift Seuss Series) In Stock: 24 hours (Same Day), Dr. Seuss / Hardcover / Random House, Incorporated / May 1976 B&N Price: \$6.39 - You Save 20% Bibly/shop barnesandnoble.com/bocksearch/sbnlnquiry.asp?userid= (barnesandnoble)                          |                                                                                                    |
|           | I) 33) Animal Clinic for Cats In stock - ships in 24 hours Humphries, Jim ~ Herddover ~ 1998 Borders Price: \$6.99 ~ You Save: \$1,60 (20%) http://search.borders.com/fcg-bin/dbi2/www/search/search.dzw/Detai (borders)                                                                      |                                                                                                    |
|           | I) 34) The Cat Who Robbed a Bank In Slock: 24 hours (Same Day). Lilian Jackson Braun / Paperback / Berkley Publishing Group / January 2001 B&N Price: \$6.29 \times You Seve 10% http://shup.bamesandhoble.com/booksearch/isbninquiry.asp?userid= (barnesandhoble)                            |                                                                                                    |
|           | I) 35) Pawing Through the Past (Age of Unreason) Usually ships in 24 hours by Rita Mae Brown, Sneaky Pie Brown(Mass Market Paperback - January 2001) Amazon Picie: 56.29 http://www.amazon.com/exec/obidos/ASIN/0553580256/qid=981919816/s (amazon)                                           |                                                                                                    |
|           | I) 36) Abyssinian Cats: Everything about Acquisition, Care, Nutrition, Behavoir, Health Care, & Breeding In stock - ships in 24 hours Hauppauge, J. Anne ~ Trade Paperback ~ 1995 Borders Price: 58.26 ~ You Save: 50.89 (10%) Borders Price: 58.26 ~ You Save: 50.89 (10%)                   |                                                                                                    |
|           | I) 37) 2001 Classic Cats Wall Calendar In Stock: 24 hours. Cal 2001 / Wall Calendar / June 2000 B&N Price: \$5.97 ~ You Save 50% http://shop.barnesandnoble.com/cocksearch//sbnlnquiry.asp?userid= (barnesandnoble)                                                                           |                                                                                                    |
|           | I) 38] 2001 Original 365 Cats Page-A-Day Calendar<br>In Stock: 24 hours.<br>Cal 2001 / Box Calendar / Workman Publishing Company, Inc. / June 2000<br>B&N Price: \$5.47 ~ You Save 50%<br>http://shop.bamesandnoble.com/booksearch/isbninquiry.asp?userid= (barnesandnoble)                   |                                                                                                    |
|           | I) 39) 2001 Hello Kitty Wall Calendar In Stock: 24 hours. Cal 2001 '(Illustrator) / Wall Calendar / Abrams, Harry N Inc / June 2000 B&N Price: \$4.97 ~ You Save 50% http://shop.barnesandnoble.com/booksearch/sbninquiry.asp?userid= (barnesandnoble)                                        |                                                                                                    |
|           | I) 40) Cat's Letters to Santa<br>In Slock: 24 hours (Same Day)<br>Bill Adler (Editor), Paul Bacon (Illustrator) / Hardcover / Galanad Books / September 1997<br>B&N Price: \$2.99 ~ You Save 50%<br>http://shop.barnesandhoble.com/booksearon/isbnlnquiry.asp?userid= (barnesandhoble)        |                                                                                                    |
|           | Query: Mouse                                                                                                    |                                                                                                    |
|           | I) 1) The Atlas of the Mouse Development Usually ships in 24 hours by Matthew H. Kaufman(Hardcover - October 1997) Amazon Price: \$225,00 http://www.amazon.com/exec/obidos/ASIN/0124020356/gid=981919816/s (amazon)                                                                          |                                                                                                    |
|           | I) 2) The Anatomical Basis of Mouse Development Usually ships in 24 hours by Matthew H. Karlman, Jonathan B. L. Bard(Hardcover - March 1999) Amazon Picci \$99.95 http://www.amazon.com/exec/obidos/ASIN/0124D20607/qid=981919816/s (amazon)                                                  |                                                                                                    |
|           | I) 3) What's Wrong with My Mouse?: Behavioral Phenotyping of Transgenic and Knockout Mice Usually ships in 24 hours by Jacqueline N., Phd Crawley(Hardcover) Amazon Price: \$79.95 http://www.mazon.com/exec/obidoe/ASIN/04/1316303/qld=981010816/s (amazon)                                  |                                                                                                    |
|           | I) 4) Craft Lessons: Teaching Writing K through 8 In Stock: 24 hours. Ralph J. Fietcher, Joann Portalupi / Paperback / Stenhouse Publishers / September 1998 B&N Price: \$17.50 http://shop.bamesandnoble.com/booksearch/sbnlnquiry.asp?usarid= (barnesandnoble)                              |                                                                                                    |
|           | I) 5) If You Take a Mouse to the Movies In Stock: 24 hours. Laura Joffe Numeroff, Felicia Bond (Illustrator) / Hardcover / HarperCollins Children's Books / September 2000 B&N Price: \$12.76 - You Save 20% http://shop.bamesandnoble.com/booksearch/abnlnquiry.asp?userid= (barnesandnoble) |                                                                                                    |
|           | I) 6) If You Take a Mouse to the Movies Usually ships in 24 hours by Felicla Bond(Illustrator), Laura Joffe Numeroff(Hardcover - October 2000) Amazon Price; \$12,76 http://www.amazon.com/exec/obidos/ASIN/0060278676/qd=981919816/s (amazon)                                                |                                                                                                    |
|           | I) 7) If You Give a Mouse a Cookle Usually ships in 24 hours by Felicia Bond(liustator), Laura Joffe Numeroff(Hardcover - May 1985) Amazon Price: \$12.76 http://www.amazon.com/exec/obidos/ASIN/0080245867/qid=981919816/s (amazon)                                                          |                                                                                                    |
|           | I) 8) <u>The Mouse of Amherst</u> Usually ships in 24 hours by Elizabeth Spires, Claire A. Nivola (illustrator) (Hardcover - March 1999) Amazon Price: \$12.00 http://www.emazon.com/exe/obidos/ASIN/0374350833/gid=981919816/s (amazon)                                                      |                                                                                                    |

| I) 9) If You Give a Mouse a Cookie In Stock: 24 hours (Same Day). Laura Joffe Numeroff, Felicia Bond (Illustrator) / Hardcover / HarperCollins Children's Books / January 1989.                                                                                                    |            |  |
|----------------------------------------------------------------------------------------------------|------------|--|
| B&N Price: \$11.96 ~ You Save 20% http://shop barnesandnoble.com/booksearch/isbnInquiry.asp?userid= (barnesandnoble)                                                                                                    |            |  |
| I) 10) Mouse Count Usually ships in 1-2 weeks by Ellen Stoll Watsh, Diane D'Andrade(Editor)(Schoo) & Library Binding - March 1991) Amazon Price: \$10.40 http://www.amazon.com/exec/cbidos/ASIN/0152560238/gdx-981919816/s (amazon)                                                              |            |  |
| I) 11) IF You Give a Mouse a Cookie Minl Book and Ornament In Stock: 24 hours. Laura Joffe Numeroff, Felicia Bond (Illustrator) / Hardcover / HarperCollins Children's Books / September 2000 B&N Price: \$7.99 ~ You Save 20% B&N Price: \$7.99 ~ You Save 20%                                  |            |  |
| In Stock: 24 hours (Same Day), James Patterson / Mass Market Paperback / Warner Books, Incorporated / October 1998 B&N Price: \$7.19 ~ You Save 101% http://shop.barnesandnoble.com/booksearch/sbnlnquiry.sep?userid= (barnesandnoble)                                                           |            |  |
| I) 13) Cat & Mouse Usually ships in 24 hours by James Patterson(Mass Market Paperback - October 2000) Amazon Price: \$7.19 http://www.amazon.com/sece/obidos/ASIN/0446606189/cjd+981919616/s (amazon)                                                                                            |            |  |
| I) 14) Ben and Me : A New and Astonishing Life of Benjamin Franklin As Written by His Good Mouse Amos Usually ships in 24 hours by Robert Lawson(illustrator)(Paperback - April 1988) Amazon Price: \$5.35                                                                                       |            |  |
| http://www.amazon.com/exec/cbidos/ASIN/0316517305/qid=981019816/6 (amazon)  I) 15) Mouse Count Usually ships in 24 hours by Ellen Stoll Walsh(Paperback - Merch 1995) Amazon Price: \$4,95 http://www.amazon.com/exec/obidos/ASIN/0152002235/qid=981919816/s (amazon)                            |            |  |
| I) 16) The Mouse and the Motorcycle In Stock: 24 hours (Same Day). Baverly Cleary, Louis Darling (Illustrator) / Paperback / Morrow, William & Co / August 1990 B&N Price: \$4.45 ~ You Save 10% http://shop.barnesandnoble.com/booksearch/sbchnquily.csp?usenid= (barnesandnoble)               | ·<br>□     |  |
| I) 17) Disney's Toy Story: Movie Storybook In Stock: 24 hours (Same Day). Mouse Works Staff / Hardcover / Disney Enterprises, Incorporated / May 2000 B&N Price: \$3.98 ~ You Save 42% http://shop.barnesandnoble.com/booksearch/sbnlnquiry.asp?userid= (barnesandnoble)                         |            |  |
| I) 18) <u>Santa Mouse Where Are You</u><br>In Stock: 24 hours (Same Day).<br>Michael Brown,Elfrieda DeWitt (Illustrator) / Hardcover / Bames & Noble Books / August 199<br>B&N Price: \$2.49 ~ You Save 50%<br>http://shop.barnesandnoble.com/booksearch/sbnlnquiry.asp?userid= (barnesandnoble) | <b>7</b>   |  |
| I) 19) <u>Santa Mouse</u> In Stock: 24 hours (Same Day). Michael Brown,Elfrieda DeWitt (Illustrator) / Hardcover / Barnes & Noble Books / August 1996 B&N Price: \$2.49 ~ You Save 50% http://snop.barnesandnoble.com/booksearch/sbnlnquiry.ssp?userid= (barnesandnoble)                         | ; <u> </u> |  |
| 1) 20) Santa Mouse Coloring and Pencil Puzzle Book In Stock: 24 hours (Same Day). Michael Brown / Paperback / Barnes & Noble Books / July 1999 B&N Price: \$1.49 ~ You Save 50% http://shop.barnesandnoble.com/booksearch/sbnlnquiry.asp?userid=_ (barnesandnoble)                               |            |  |
| Query: Dog  I) 1) Advanced Gundog Training: Practical Fieldwork & Competition In stock - ships in 24 hours Deeley, Martin ~ Hardcover ~ 1994 Borders Price: \$27:56 ~ You Save: \$6.98 (20%) http://search.borders.com/regl-bin/db2www/search/search of2w/Detat (borders)                        |            |  |
| I) 2) Agility Training: The Fun Sport for All Dogs In stock - ships in 24 hours Simmons-Moake, Jane ~ Trade Paperback ~ 1992 Borders Price: \$23.36 ~ You Save: \$2.56 (10%) http://search.borders.com/fogl-bin/db2www/search/search.d2w/Detal (borders)                                         |            |  |
| I) 3) American Staffordshire Terrier: Gamester & Guardian<br>In stock - ships in 24 hours<br>Foster, Sarah ~ Trade Paperback ~ 1998<br>Borders Price: \$22.46 ~ You Save: \$2.49 (10%)<br>http://search.borders.com/fogl-bin/db2www/search/search.dzw/Detai (borders)                            |            |  |
| I) 4) A.Z. of Dog Diseases & Health Problems In stock - ships in 24 hours Lane, Dick ~ Trade Paperback ~ 1997 Borders Price: \$22.46 ~ You Save: \$2.49 (10%) http://search.borders.com/fcgi-bin/db2www/search/search.dzw/Detal (borders)                                                        |            |  |
| I) 5) The Dog Owners Home Veterinary Handbook Usually ships in 2-3 days by James M. Giffin, et al(Hardcover - November 1999) Amazon Price: \$22.36 http://www.amazon.com/exec/obidos/ASINJ0676052014/qid=981919816/s (amazon)                                                                    |            |  |

| I) 6) Family Dog : 16 Weeks to a Well-Mannered Dog-A Simple and Time-Proven Method Usually ships in 24 hours by Richard A. Wollers, Red Smith(Introduction)(Hardcover - February 1999)                                                                                                    |             |
|----------------------------------------------------------------------------------------------------|-------------|
| Amazon Price: \$22.35<br>http://www.amazon.com/exec/obidos/ASIN/0525944729/qid=981919816/s (amazon)                                                                                                    |             |
| T) 7) Going for the Blue: Inside the World of Show Dogs and Dog Shows     Usually ships in 24 hours     by Roger A. Caras(Hardcover - February 2001)     Amazon Frice: \$20.76                                                                                                    |             |
| http://www.amazon.com/exec/obidos/ASIN/0446526444/qid=981919816/s (emazon)                                                                                                    |             |
| I) 8) How to Be Your Dog's Best Friend : A Training Manual for Dog Owners     Usually ships in 24 hours     by New Skete Monks, et al(Hardcover - October 1978)     Amazon Price: \$19.16     http://www.amazon.com/exec/obidos/AsiNi0316064917/qid=981919816/s (emazon)                           |             |
| I) 9) Dog Training for Dummies (For Dummies)                                                                                                    |             |
| Usually ships in 24 hours by John Volhard, et al(Paperback - January 2001) Amazon Price \$17.59 http://www.amazon.com/exec/cbidos/ASIN/0764552864/qid=981919816/s (amazon)                                                                                                    |             |
| I) 10) Baby's Memory Book: A Baby Record Book In stock - ships in 24 hours Nister, Emeet ~ Hardcover ~ 1988 Borders Price: \$15.99 ~ You Save: \$4.00 (20%) http://search.borders.com/fcgl-bin/db2www/search/search.d2w/Detal (borders)                                                            |             |
| I) 11) <u>Dog: The Complete Guide</u><br>In Stock: 24 hours (Same Day).<br>Sarah Whitehead / Hardcover / Barnes & Noble Books / August 1999<br>B&N Price: \$14.98                                                                                                    |             |
| http://shop.barnesandnoble.com/booksearch/sbninquiry.asp?userid= (barnesandnoble)  I) 12) Let the Biq Dog Eat: A Dictionary of the Secret Language of Golf                                                                                                    |             |
| 1) 12) Let tile blog Eat : A Bictionary of the Secret Language of Gon<br>Usually ships in 24 hours<br>by Hubert Pedroll, et al(Hardcover - June 2000)<br>Amazon Price 314.40<br>http://www.amazon.com/exes/cbidos/ASINJ0688175797/cjd=931919616/s (emazon)                                         |             |
| I) 13) Anastasia, Absolutely<br>In stock - ships in 24 hours                                                                                                    | 法。 解卷套      |
| Lowry, Lois ~ Hardcover ~ 1995  Borders Price: \$12.80 ~ You Save; \$3.20 (20%) http://search.borders.com/fogl-bin/db/www/search/search.d2w/Detel (borders)                                                                                                    |             |
| I) 14) The Stray Dog<br>Usually ships in 24 hours<br>by Marc Slimont(Illustrator), Reliko Sassa(Hardcover - January 2001)<br>Amazon Price: \$12.76                                                                                                    | tu.<br>suit |
| http://www.amazon.com/exes/cbidos/ASINi0060289333/cjd=981919816/s (emazon)  I) 15) Dog Heaven Usually ships in 24 hours by Cynthia Ryjant(illustrator)(School & Library Binding - September 1995) Amazon Price: \$12.76 http://www.amazon.com/exes/obidos/ASINi0590417010/cjd=981919816/s (emazon) |             |
| I) 16) Bark Busters: Solving Your Dog's Behavioral Problems In stock - ships in 24 hours Wilson, Sylvia ~ Trade Paperback ~ 1997 Borders Price: \$11.66 ~ You Save: \$1.28 (10%) http://search.borders.com/fogi-bin/db2w/ww/search/search.d2w/Datal (borders)                                      |             |
| I) 17) Adopting the Racing Greyhound In stock - ships in 24 hours Branigan, Cynthla A. ~ Trade Paperback ~ 1998 Borders Price: \$11.66 ~ You Save: \$1.26 (10%) http://search.borders.com/fcgi-bin/db2www/search/search.d2w/Detal (borders)                                                        |             |
| I) 18) How to Live with a Neurotic Dog In Stock: 24 hours (Same Day). Stephen Baker Fred Hilliard (Illustrator) / Hardcover / Random House, Incorporated / February 1995 B&N Price: \$7.99 http://shop.barnesandnoble.com/booksearch/sbninquiry.asp?userid= (barnesandnoble)                       |             |
| I) 19) 2001 Man's Best Friend Wall Calendar In Stock: 24 hours. Cal 2001, William Wegman (Photographer) / Wall Calendar / Abrams, Harry N Inc / June 2000 B&N Price: \$6.47 ~ You Save 50% http://shop.barnesandnoble.com/booksearch/sbnlnquiry.asp?userid= (barnesandnoble)                       |             |
| I) 20) Animal Clinic for Dogs In stock - ships in 24 hours Humphries, Jim ~ Hardcover ~ 1998 Borders Priec : \$6.39 ~ You Save: \$1.60 (20%) http://search.borders.com/fcgl-bin/db2www/search/search.d2w/Detal (borders)                                                                           |             |
| I) 21) How to Housebreak Your Dog in 7 Days Usually ships in 24 hours by shiftae Kalstone(Paperback - April 1991) Amazon Price: \$6.29 http://www.amazon.com/exec/bidos/AS/Ni0553346156/qid=981919816/s. (amazon)                                                                                  |             |
| I) 22) 2001 William Wegman Puppies Wall Calendar In Stock: 24 hours. Cal 2001 / Wall Calendar / Abrams, Harry N Inc / June 2000 B&N Price: \$5.47 ~ You Save 50% http://shop.barnessndnoble.com/sooksearch/sbninquiry.esp?userid= (barnesandnoble)                                                 |             |
| I) 23) 2001 Original 365 Dogs Page-A-Day Calendar                                                                                                    |             |
| In Stock: 24 hours. Cal 2001 / Box Calendar / Workman Publishing Company, Inc. / August 2000 B&N Price: \$5.47 ~ You Save 50%                                                                                                    |             |

| gappening at the control of the control of the cont |                                                                                                    | A distance of the second second second |  |  |
|----------------------------------------------------------------------------------------------------|----------------------------------------------------------------------------------------------------|----------------------------------------|--|--|
|                                                                                                    | http://shop.barnesandnoble.com/booksearch/isbnlnquiry.asp?userid= (barnesandnoble)                                            |                                        |  |  |
|                                                                                                    | I) 24) Ginger Pye<br>In Stock: 24 hours (Same Day).                                                                           |                                        |  |  |
|                                                                                                    | Eleanor Estes / Paperback / Harcourt / September 2000  B&N Price: \$5.40 ~ You Save 10%                                       |                                        |  |  |
|                                                                                                    | http://shop barnesandnoble.com/booksearch/isbnInquiry.asp?userid= (barnesandnoble)                                            |                                        |  |  |
|                                                                                                    | I) 25) Where the Red Fern Grows                                                                                               |                                        |  |  |
|                                                                                                    | In Stock: 24 hours (Same Day). Wilson Rawls / Mass Market Paperback / Bantam Books, Incorporated / May 1981                   |                                        |  |  |
|                                                                                                    | B&N Price; \$5,39 ~ You Save 10% http://shop.barnesandnoble.com/booksearch/isbnlnquiry.asp?userid= (barnesandnoble)           |                                        |  |  |
|                                                                                                    | I) 26) Clifford: The Big Red Dog                                                                                              | The Track Property                     |  |  |
|                                                                                                    | In Stock: 24 hours (Same Day).                                                                                                |                                        |  |  |
|                                                                                                    | Norman Bridwell / Board Book / Scholastic, Inc. / July 1997  B&N Price: \$4.79 ~ You Save 20%                                 |                                        |  |  |
|                                                                                                    | http://ahop.barnesandnoble.com/booksearch/sbninquiry.asp?userid=, (barnesandnoble)                                            |                                        |  |  |
|                                                                                                    | I) 27) Stone Fox (Harper Trophy Book) Usually ships in 24 hours                                                               |                                        |  |  |
|                                                                                                    | by John Reynolds Gardiner, Marcia Sewall(Illustrator)(Paperback - February 1988)  Amazon Price; \$4,45                        |                                        |  |  |
|                                                                                                    | http://www.amazon.com/exec/obidos/ASIN/0064401324/qid=981919816/s, (amazon)                                                   |                                        |  |  |
| A CARLON OF THE                                                                                                    | I) 28) Tigers at Twilight: (Magic Tree House Series #19)                                                                      |                                        |  |  |
|                                                                                                    | In Stock: 24 hours (Same Day).  Mary Pope Osborne, Sal Murdocca (Illustrator) / Paperback / Random House Books for Young      |                                        |  |  |
|                                                                                                    | Readers / August 1999 B&N Price: \$3,59 ~ You Save 10%                                                                        |                                        |  |  |
|                                                                                                    | http://shop.barnesandnoble.com/booksearch/isbninquiry.asp?userid= (barnesandnoble)                                            |                                        |  |  |
|                                                                                                    | I) 29) Baby Animals: Puppies                                                                                                  |                                        |  |  |
|                                                                                                    | In stock - ships in 24 hours Petty, Kate ~ Trade Paperback ~ 1992                                                             |                                        |  |  |
| S Relia                                                                                                    | Borders Price: \$3,56 ~ You Save: \$0,39 (10%)<br>http://search.borders.com/logi-bin/db2wwwisearch/search.d2w/Detai (borders) |                                        |  |  |
|                                                                                                    | I) 30) Clifford's First Valentine's Day                                                                                       |                                        |  |  |
|                                                                                                    | In-Stock: Ships 2-3 days. Norman Bridwell / Paperback / Scholastic, Inc. / November 1996                                      |                                        |  |  |
|                                                                                                    | B&N Price: \$2.69 ~ You Save 10% http://shop.bainesendnoble.com/booksearch/sbnlnqulry.asp?uselid< (barnesandnoble)            |                                        |  |  |
|                                                                                                    | ·                                                                                                    |                                        |  |  |
|                                                                                                    | Preview Order                                                                                                    |                                        |  |  |
| 17.3                                                                                                    | Look4ithere News * Weather Cool Sites Shopping                                                                                |                                        |  |  |
|                                                                                                    | Dity, of Internet Corporation - Contests - Horoscopes - Classified                                                            |                                        |  |  |
|                                                                                                    | - Visit Look4ithere2                                                                                                    |                                        |  |  |
| Phone: 1-631-757-1600 · E-Mail: look4ithere@look4ithere.com ·                                                                                                    |                                                                                                    |                                        |  |  |
| Internet Corporation.                                                                                                    |                                                                                                    |                                        |  |  |
| grant to a plant of the second of the second |                                                                                                    |                                        |  |  |
| Current Group: I                                                                                                    |                                                                                                    |                                        |  |  |
| amazon1 borders2 barnesandnoble3 amazon4 amazon5 barnesandnoble6 barnesandnoble7 borders8 google9                                                                                                    |                                                                                                    |                                        |  |  |
| Cat Cat Cat Mouse Dog Dog Mouse Dog Cat                                                                                                    |                                                                                                    |                                        |  |  |
| Go to page: 1 2 3 4 5 6 7 8 9                                                                                                    |                                                                                                    |                                        |  |  |
| Search Display (Interleaved or separately by search engine):  Interleave Combine \$[a-z] Combined \$[z-a]                                                                                                    |                                                                                                    |                                        |  |  |
| li l                                                                                                    | parate Separate \$[a-z] Separate \$[z-a]                                                                                      |                                        |  |  |
| Description or Lis                                                                                                    | t (Sile descriptions or lists): [List]                                                                                        |                                        |  |  |

| a de la companya de la companya de l |                                                                                                    | Look4filHere                                                                                                    |                                                                                                    |
|----------------------------------------------------------------------------------------------------|----------------------------------------------------------------------------------------------------|----------------------------------------------------------------------------------------------------|----------------------------------------------------------------------------------------------------|
| Discovery                                                                                                    | Search'em All: Search your favorite search engines, all                                                                                                    | I at the same time* Search                                                                                                    | Flowers                                                                                                    |
| Disney, Warner, ABC,<br>Universal, CBS, NBC                                                                                                    | Search 1: Cat                                                                                                    | Amazon.com                                                                                                    | for your Valentine 25%                                                                                                    |
| Hot Wired                                                                                                    | Search 2: Cal                                                                                                    | Borders.com ▼                                                                                                    | fed.com                                                                                                    |
| ElOnline, Riddler                                                                                                    | Search 3: Cat                                                                                                    | BarnesandNoble.com                                                                                                    | NOW easy ordaning at                                                                                                    |
| TV Guide                                                                                                    |                                                                                                    | Amezon.com.                                                                                                    | Netscape<br>Netcenter                                                                                                    |
| Reel.com, MusicBlvd,<br>RealAudio, AudioNet                                                                                                    | Search 4: Mouse                                                                                                    |                                                                                                    | Cloc Here                                                                                                    |
|                                                                                                    | Search 5: Dog                                                                                                    | Amazon.com 🔻                                                                                                    | net Market Auction                                                                                                    |
| BuverSellers Ebay, DrugStore,                                                                                                    | Search 6: Dog                                                                                                    | BarnesandNoble.com ▼                                                                                                    | VCR Spectacular                                                                                                    |
| ShopNow, Vitamin                                                                                                    | Search 7: Mouse                                                                                                    | BarnesandNoble.com 💌                                                                                                    |                                                                                                    |
| • <u>CIA Kids</u>                                                                                                    | Search 8; Dog 36.                                                                                                    | Borders.com                                                                                                    |                                                                                                    |
| eToys, KBkids, Pets,<br>ToysRus, PetSmart                                                                                                    | Search 9: Cat                                                                                                    | Google T                                                                                                    | Bids start /                                                                                                    |
| • Family                                                                                                    | Search Engine Results: Separate \$[a-z]   V UR                                                                                                    | RL's per Search Engine: 10                                                                                                    | at                                                                                                    |
| BlueMount, Women, iVillage, Epicurious                                                                                                    | THE STATE OF THE PARTY OF THE PARTY OF THE P | per Search Engine: 3                                                                                                    | Click Nowl                                                                                                    |
| Aniade Ebications                                                                                                    | Page: 1. Searches per Group: 9 Group: 1                                                                                                    |                                                                                                    | February 5, 1998                                                                                                    |
| Weather                                                                                                    | Page: 1 Searches per Group: 9 Group: 1                                                                                                    | 1 Only 1 strry required                                                                                                    | NAZE ABC NEWS Headlines                                                                                                    |
| Intellicast, MapQuest<br>CîtySearch                                                                                                    | Search'em All: multiple simultaneous same* or diff                                                                                                    | ferent searches                                                                                                    | U.S. Presence Growing in<br>Iraq                                                                                                    |
| 555-1212, Travelocity,                                                                                                    | •                                                                                                    |                                                                                                    | The second of the second of th |
| Fodor's, LeisurePlan                                                                                                    | <ul> <li>Autos</li> <li>Buy, Cars, Racing</li> <li>Fashion</li> <li>Designers, Style, Models</li> </ul>                                                                                                    | <ul> <li>Society         Philosophy, Economics,     </li> </ul>                                                                                                    |                                                                                                    |
| • ESPN<br>SportsLine, NFL, NBA,                                                                                                    |                                                                                                    |                                                                                                    |                                                                                                    |
| Sportstille, IVEL, IVDA,                                                                                                    | · Business · Health                                                                                                    | Religion, Sociology                                                                                                    |                                                                                                    |
| SmallWorld, NHL                                                                                                    | Business Investments, Funds, Drugs, Diseases, News                                                                                                    | · Sports                                                                                                    |                                                                                                    |
| · 一般對 · 一種數字                                                                                                    | Investments, Funds, Companies, Industry  - Drugs, Diseases, News  - Homes                                                                                                    |                                                                                                    |                                                                                                    |
| · CNN                                                                                                    | Investments, Funds, Companies, Industry  • Careers Ichs Linkyersities    Drugs, Diseases, News                                                                                                    | • Sports Baseball, Basketball, Football, Hockey, • Technology                                                                                                    |                                                                                                    |
| · 一般對 · 一種數字                                                                                                    | Investments, Funds, Companies, Industry  Careers Jobs, Universities, Education  Drugs, Diseases, News Food, Wine, Gardening Issues Government, Politics,                                                                                                    | <ul> <li>Sports         <ul> <li>Baseball, Basketball,</li> <li>Football, Hockey,</li> </ul> </li> <li>Technology         <ul> <li>Computers, Environment,</li> </ul> </li> </ul>                                |                                                                                                    |
| CNN<br>NYtimes, WSjournal,<br>USAtoday, ABCnews<br>StockMaster                                                                                                    | Investments, Funds, Companies, Industry  Careers Jobs, Universities, Education  Entertainment Movice Music TV  Drugs, Diseases, News  Homes Food, Wine, Gardening  Issues Government, Politics, Taxes, Editorials                                                                                                    | <ul> <li>Sports         <ul> <li>Baseball, Basketball,</li> <li>Football, Hockey,</li> </ul> </li> <li>Technology         <ul> <li>Computers, Environment,</li> <li>Engineering, Internet</li> </ul> </li> </ul> |                                                                                                    |
| - <u>CNN</u><br>NYtimes, WStournal,<br>USAtoday, ABCnews                                                                                                    | Investments, Funds, Companies, Industry  Careers  Jobs, Universities, Education  Entertainment Movies, Music, TV.  Games Chet  Drugs, Diseases, News Food, Wine, Gardening  Issues Government, Politics, Taxes, Editorials  People                                                                                                    | <ul> <li>Sports         <ul> <li>Baseball, Basketball,</li> <li>Football, Hockey,</li> </ul> </li> <li>Technology         <ul> <li>Computers, Environment,</li> </ul> </li> </ul>                                |                                                                                                    |
| CNN NYtimes, Wsjournal, USAloday, ABCnews StockMaster CNNfn, Bloomberg, Dowlones, Quote                                                                                                    | Investments, Funds, Companies, Industry  Careers Jobs, Universities, Education  Entertainment Movies, Music, IV.  Drugs, Diseases, News  Homes Food, Wine, Gardening Josephane Government, Politics, Taxes, Editorials                                                                                                    | • Sports Baseball, Basketball, Football, Hockey, • Technology Computers, Environment, Engineering, Internet                                                                                                    |                                                                                                    |
| CNN NYtimes, Wstournal USAtoday, ABCnews StockMaster CNNfr, Bloomberg, Dowdones, Quote CNet                                                                                                    | Investments, Funds, Companies, Industry  Careers Jobs, Universities, Education  Entertainment Movies, Music, IV. Games, Chat  Drugs, Diseases, News Food, Wine, Gardening Issues Government, Politics, Taxes, Editorials  People Relationships, Dating,                                                                                                    | • Sports Baseball, Basketball, Football, Hockey, • Technology Computers, Environment, Engineering, Internet                                                                                                    |                                                                                                    |
| CNN NYtimes, Wsloumal, USAtoday, ABCnews StockMaster CNNfn, Bloomberg, DowJones, Quote CNet ZDNet, CMPnet, IDG, Outpost, Jumbo                                                                                                    | Investments, Funds, Companies, Industry  Careers Jobs, Universities, Education  Entertainment Movies, Music, TV. Games, Chat  Drugs, Diseases, News Food, Wine, Gardening Issues Government, Politics, Taxes, Editorials People Relationships, Dating, Psychology                                                                                                    | Sports     Baseball, Basketball,     Football, Hockey,      Technology     Computers, Environment,     Engineering, Internet      Travel     Maps, Vacations, Fares                                              |                                                                                                    |
| CNN     NYtimes, WSloumal, USAtoday, ABCnews     StockMaster     CNNfn, Bloomberd, Dowlones, Quote     ZNet     ZDNet, CMPnet, IDG Oulpost, Jumbo     Monster Board                                                                                                    | Investments, Funds, Companies, Industry  Careers Jobs, Universities, Education  Entertainment Movies, Music, IV. Games, Chat  Drugs, Diseases, News Food, Wine, Gardening Issues Government, Politics, Taxes, Editorials  People Relationships, Dating,                                                                                                    | Sports     Baseball, Basketball,     Football, Hockey,     Technology     Computers, Environment,     Engineering, Internet     Travel     Maps, Vacations, Fares      Cool Sites    Shopping                    |                                                                                                    |
| CNN NYtimes, Wsloumal, USAtoday, ABCnews StockMaster CNNfn, Bloomberg, DowJones, Quote CNet ZDNet, CMPnet, IDG, Outpost, Jumbo                                                                                                    | Investments, Funds, Companies, Industry  Careers Jobs, Universities, Education Entertainment Movies, Music, TV, Games, Chat  Look4ithere  Drugs, Diseases, News Food, Wine, Gardening Issues Government, Politics, Taxes, Editorials People Relationships, Dating, Psychology  News Weather                                                                                                    | Sports     Baseball, Basketball,     Football, Hockey,     Technology     Computers, Environment,     Engineering, Internet     Travel     Maps, Vacations, Fares      Cool Sites    Shopping                    |                                                                                                    |

Phone: 1-631-757-1600 · E-Mail: look4ithere@look4ithere.com · Internet Corporation.

FIG. 57

# FIG. 58

| 64                                                                         | Look4ff                                                                                                    | Terre                      |                                         |
|----------------------------------------------------------------------------|----------------------------------------------------------------------------------------------------|----------------------------|-----------------------------------------|
| Discovery Disney, Wamer, ABC, Universal, CBS, NBC                          | Search'em Alt: Search your favorte search engines, sil at the same time Search Search 1: WebCrawler V Search 2: Altavista V                                                                                                    |                            | Flowers<br>for your<br>Valentine        |
| Hot Wired ElOnline, Riddler TV Guide Reel.com, MusicBlvd.                  | Search 4:         Lycos         ▼           Google         ▼                                                                                                    |                            | NOW easy ordering at Netscape Netcenter |
| RealAudin, AudioNet  BuyerSellers  Ebay, DrugStore,                        | Search 5                                                                                                    |                            | net Market Auction<br>VCR Spectacular   |
| ShopNow, Vitamin  CIA Kids eToys, KBkids, Pets, ToysRus, PetSmart          | Search 9: HotBot T                                                                                                    |                            | Bids start                              |
| Family BlueMount, Women, IVIIIage, Epicurious                              | Search Engine Results: Interieave                                                                                                    |                            | Click Now!                              |
| Weather Intellicast, MapQuest CitySearch                                   | Search Engine Report                                                                                                    | Order<br>Quantity<br>Below | U.S. Presence Growing in iraq           |
| 555-1212, Travelocity,<br>Fodor's, LeisurePlan  ESPN  SportsLine, NFL, NBA | Query1: Cat                                                                                                    |                            |                                         |
| SmallWorld, NHL CNN NYlimes, WSjournal, USAtoday, ABCnews StockMaster      | I) 1) Pawing Through the Past (Age of Unreason) Usually ships in 24 hours by Rita Mae Brown, Sneaky Ple Brown(Mass Market Paperback - January 2001) Amazon Price: 36.29 http://www.narcon.com/exoclobidos/ASIN/0553580256/cjd-981919875/s (amazon)  I) 2) Eating the Cheshire Cat            |                            |                                         |
| CNNIn; Bloomberg,<br>Dowlones, Guote  CNet ZONet, CMPnet, IDG.             | Usually ships in 24 hours by Helen Ellis(Paperback - February 2001) Amazon Price \$10.40 http://www.amazon.com/exec/cbidos/ASIN/06848441X/gid=981919875/s (amazon)                                                                                                    |                            | W. T.                                   |
| Outpost Jumbo  Monster Board  JobBank, BestJobs Career, Incpad, Inti       | I) 3) Master the Gre Cat 2001 (Master the Gre, 2001) Usually ships in 2-3 days by Thomas H. Martinson(Paperback - November 2000) Amazon Price: \$11.16 http://www.amazon.com/exes/cbidos/ASINi0764561197/cid=981919675/s (amazon)                                                            |                            |                                         |
|                                                                            | I) 4) Cat Heaven Usually ships in 24 hours by Cynthia Raylant(Illustrator)(School & Library Binding - September 1997) Amazon Price: \$12.76 http://www.amazon.com/excs/cbidos/ASIN/0590100548/cjid-981919875/s (smazon)                                                                      |                            |                                         |
|                                                                            | The Cat Who Smelled a Rat [ABRIDGED] Usually ships in 24 hours by Lillian Jackson Braun(Audio Cassette - January 2001) Amazon Price: \$16.15 http://www.amazon.com/exes/obidos/ASIN/0399146814/qid=981919875/s (amazon)                                                                      |                            |                                         |
|                                                                            | 1) 6) The Cat Who Covered the World : The Adventures of Henrietta and Her Foreign Correspondent Usually ships in 24 hours by Christopher S. Wren(Hardcover - November 2000) Amazon Price: \$16.80 http://www.marzon.com/exedobidos/ASINJ0684871009/cjd=981919875/s (amazon)                  |                            |                                         |
|                                                                            | I) 7) The Cat Who Smelled a Rat Usually ships in 24 hours by Lillan Jackson Braun(Hardcover - January 2001) Amazon Price: \$19.16 http://www.amazon.com/exes/obidos/ASiN/0399146652/cjid=981919875/s (amazon)                                                                                |                            |                                         |
|                                                                            | I) 8) Cracking the Gmat 2001 (Cracking the Gmat Cat With Sample Tests on Cd-Rom) Usually ships in 24 hours by Martz, Geoff Martz(Paperback - June 2000) Amazon Price: \$27.95 http://www.marzon.com/exe/obldos/ASIN/0375756248/cjd=981919875/s (smazon)                                      |                            |                                         |
|                                                                            | I) 9) Gmat 2000-2001 (Gmat Cat (Kaplan)(Book & Cd-Rom)) Usually ships in 24 hours (Paperback - March 2000) Amazon Price: \$29.90 http://www.amazon.com/exec/oblobs/AS/N/0084870088/qid+981919875/s (amiszon)                                                                                 |                            |                                         |
|                                                                            | I) 10) Textbook of Veterinary Internal Medicine: Diseases of the Dog and Cat (2-Volume Set) Usually ships in 24 hours by Stephen J. Ethinger(Editor), Edward C. Feldman(Editor)(Hardcover) Amazon Price: \$195.00 http://www.marcon.com/excelobidos/AS/Ni0721672598/qid=961919875/s (amazon) |                            |                                         |
|                                                                            | Search Engine 2: <u>borders2</u><br>Query2: Cat                                                                                                    |                            |                                         |
|                                                                            | I) 1) <u>Abvssinian Cats: Everything about Acquisition, Care, Nutrition, Behavoir, Health Care, &amp; Breeding</u>                                                                                                    | ı                          |                                         |

| In stock - ships in 24 hours Hauppauge, J. Anne - Trade Paperback - 1995 Borders Price: \$5.26 - You Save: \$0.89 (10%) http://search.borders.com/regi-bin/dbzwww/search/search.dzw/Detal (borders)                                                                                    |  |
|----------------------------------------------------------------------------------------------------|--|
| I) 2) Animal Clinic for Cats In stock - ships in 24 hours Humphnes, Jim ~ Hardcover ~ 1998 Borders Price: \$5.39 ~ You Save: \$1.60 (20%) http://search.borders.com/fcgi-bin/db2www/search/search.d2w/Detal (borders)                                                                  |  |
| I) 3) Adopting Cats & Kittens: A Care & Training Guide Ships within 2-3 days Jankowski, Connie ~ Trade Paperback ~ 1993 Borders Price: \$7.20 - You Save: \$0.80 (10%) http://search.borders.com/fcgi-bin/db2www/search/search.d2w/Detal (borders)                                     |  |
| I) 4) <u>Bedtime Stories for Cats</u> In stock - ships in 24 hours Jasheway, Lelgh A. ~ Hardcover ~ 1997 Borders Price: \$7.96 ~ You Save: \$1.99 (20%) http://search.borders.com/fcgi-bin/db/2www/search/search.d2w/Detal (borders)                                                   |  |
| I) 5) 250 Things You Can Do to Make Your Cat Adore You In stock - ships in 24 hours Nawkirk, Ingrid ~ Trade Paperback ~ 1998 Bordors Price: \$9.90 ~ You Save: \$1.10 (10%) http://search.borders.com/fogl-bin/tib/2www/search/search.d2w/Detal (borders)                              |  |
| I) 6) Aloha, Dolores In stock - ships in 24 hours Samuels, Barbara - Hardcover ~ 2000 Borders Price: \$12.76 ~ You Save: \$3.19 (20%) Hothy//search/search/d2w/Detal (borders)                                                                                                    |  |
| I) 7) Alfie & the Birthday Surprise In stock - ships in 24 hours Hughes, Shirley - Hardcover ~ 1998 Borders Price: \$12.80 ~ You Save; \$3.20 (20%) http://search.borders.com/fcg/-bin/db/2www/search/search.d2w/Detal (borders)                                                       |  |
| I) 8) All about Himalayan Cats In stock - ships in 24 hours Bearley, Joen M. ~ Hardcover ~ 1989 Borders Price: \$14.36 ~ You Save: \$3.59 (20%) http://saarch.borders.com/regi-bin/db/2www/search/search.d2w/Detal (borders)                                                           |  |
| I) 9) Arthur's World of Cats In stock - ships in 24 hours Head, Ann ~ Hardcover ~ 1997 Borders Price: \$18.38 ~ You Save: \$4.59 (20%) http://search.borders.com/fogl-thn/db2www/search/search.d2w/Detal, (berders)                                                                    |  |
| I) 10) Accreditation of Teacher Education: The Story of CATE 1984-1989 In stock - ships in 24 hours MacIntyre, Gordon - Trade Paperback ~ 1991 Borders Price: 334.95 http://search.borders.com/fcgl-blin/db2www/search/search.d2w/Detal (borders)                                      |  |
| Search Engine 3: <u>barnesandnoble3</u><br>Query3: Cat                                                                                                    |  |
| I) 1) Cat's Letters to Santa<br>In Stock: 24 hours (Same Day).<br>Bill Adler (Editor),Paul Bacon (Illustrator) / Hardcover / Galahad Books / September 1997<br>B&N Price: \$2.99 ~ You Save 50%<br>http://shtop.bamesand/noble.com/bookseerch/sboin/quiry.asp?userid= (barnesandnoble) |  |
| I) 2) 2001 Hello Kifty Wall Calendar In Stock: 24 hours. Cal 2001 (Illustrator) / Wall Calendar / Abrams, Harry N Inc / June 2000 B&N Price: \$4.97 ~ You Save 50% http://shop.bamesandnoble.com/booksearch/sbninquiry.asp?userid= (barnesandnoble)                                    |  |
| I) 3) 2001 Original 365 Cats Page-A-Day Calendar In Stock: 24 hours. Cal 2001 / Box Calendar / Workman Publishing Company, Inc. / June 2000 B&N Price: \$5.47 ~ You Save 50% http://shop.bamesandnoble.com/bookseerch/sbninquiry.asp?userid* (barnesandnoble)                          |  |
| I) 4) 2001 Classic Cats Wall Calendar In Slock: 24 hours. Cal 2001 / Wall Calendar / June 2000 B&N Price: \$5.97 ~ You Save 50% http://shop.barnesandnoble.com/booksearch/sbalinquiry.asp?useid* (barnesandnoble)                                                                      |  |
| I) 5) The Cat Who Robbed a Bank In Stock: 24 hours (Same Day). Lilian Jackson Braun / Paperback / Berkley Publishing Group / January 2001 B&N Price: \$6.29 ~ You Save 10% http://slotp.barnesandnoble.com/booksearch/jsbalinquiry.asp?userid* (barnesandnoble)                        |  |
| I) 6) The Cat in the Hat (Classic Giff Seuss Series) In Stock: 24 hours (Same Day). Dr. Seuss / Hardcover / Random House, Incorporated / May 1976 B&N Price: \$6.39 ~ You Save 20% http://shop.benresendnoble.com/booksearch/sbalinquiry.asp?userid= (barresandnoble)                  |  |
| I) 7) <u>How to Live with a Neurotic Cat</u><br>In Stock: 24 hours (Same Day).<br>Stephen Baker / Hardcover / Random House Value Publishing, Incorporated /<br>September 1999<br>B&N Price: \$7.99                                                                                     |  |
| http://shop.barnesandnoble.com/booksearch/isbalnquiry.asp?userid= (barnesandnoble)                                                                                                    |  |

| In Stock: 24 hours (Same Day). Lillan Jackson Braun / Herdcover / Penguin Putnam / January 2001 B&N Price: \$19.16 — Y00 Save 20% http://shop.bsmesandnoble.com/booksearch/sbnlnquiry.asp?userid= (barnesandnoble)                                                                               |      |  |
|----------------------------------------------------------------------------------------------------|------|--|
| By Cracking the GRE CAT with CD-ROM, 2001 Edition     In Stock: 24 hours (Same Day).     Karen Lurie / Paperback / Princeton Review Publishing Corporation / June 2000     B&N Price: \$2,8.0 - You Save 20%     http://shop.bamesandnoble.com/booksaarch/sbninquiry.asp?userid= (bamesandnoble) |      |  |
| I) 10) Cracking the GMAT CAT with CD-ROM, 2001 Edition In-Stock: Ships 2-3 days. Geoff Martz / Paperback / Princeton Review Publishing Corporation / June 2000 BBN Price: \$27.96 - You Save 20% http://shop.bamesandnoble.com/booksearch/sbr/nqufy.asp?userid= (bamesandnoble)                  |      |  |
| Search Engine 4: <u>amazon4</u><br>Query4: Mouse                                                                                                    |      |  |
| I) 1) Mouse Count Usually ships in 24 hours by Elten Stoll Walsh(Paperback - March 1995) Amazon Price: \$4.95 http://www.amazon.com/exe/obidos/ASIN/0152002235/qid=881919875/s (amazon)                                                                                                    |      |  |
| I) 2) Ben and Me : A New and Astonishing Life of Benjamin Franklin As Writte by His Good Mouse Amos Usually ships in 24 hours by Robert Lawson(illustrator)(Paperback - April 1988) Amazon Price: \$5.35                                                                                         | en . |  |
| http://www.amazon.com/exec/obidos/ASIN/0316517305/qid=981619875/6 (amazon)  1) 3) Cat & Mouse Usually ships in 24 hours by James Patlerson(Mass Market Paperback - October 2000) Amazon Price: \$7.19 http://www.amazon.com/exec/obidos/ASIN/0446606180/qid=981619876/6 (amazon)                 |      |  |
| I) 4) Mouse Count  Usually ships in 1-2 weeks by Ellen Stoll Walsh, Diane D'Andrade(Editor)(School & Library Binding - March 1991)  Amazon Price: \$10.40 http://www.amazon.com/exe/obidos/ASIN/0152560238/qid=981819875is (amazon)                                                              |      |  |
| Usually ships in 24 hours by Elizabelh Spires, Claire A. Nivota(Illustrator)(Hardcover - March 1999) Amazon Price: \$12.00 http://www.amazon.com/exedobidos/ASIN/0374350833/qid=981819875/s (amazon)                                                                                             |      |  |
| I) 6) If You Give a Mouse a Cookle Usually ships in 24 hours by Felicia Bond(illustrator), Laura Joffe Numeroff(Hardcover - May 1985) Amazon Price: \$12.76 http://www.amazon.com/exe/obidos/ASIN/0060245867/qld=981619875/s (amazon)                                                            |      |  |
| I) 7) If You Take a Mouse to the Movies Usually ships in 24 hours by Felicia Bond(Illustrator), Laura Joffe Numeroff(Hardcover - October 2000) Amazon Price: \$12.76 http://www.amazon.com/exec/obidos/ASIN/0080278676/qid=981919875/s (amazon)                                                  |      |  |
| I) 8) What's Wrong with My Mouse?: Behavioral Phenotyping of Transgenic and Knockout Mice Usually ships in 24 hours by Jacqueline N., Phd Crawley(Hardcover) Amazon Price: \$79.95 http://www.mazon.com/wake-obidos/ASIN/0471316393/qid=981919875/s (emazon)                                     |      |  |
| I) 9) The Anatomical Basis of Mouse Development Usually ships in 24 hours by Matthew H. Kaufman, Jonathan B. L. Bard(Hardcover - March 1999) Amazon Price: \$99.95 http://www.marcon.com/execlobidos/ASIN/0124020607/qid=981919875/e (amezon)                                                    |      |  |
| Usually ships in 24 hours by Malthew H. Kaufman(Hardcover - October 1997) Amazon Price: \$225.00 http://www.amazon.com/syecoloidos/ASIN/0124020356/qid=981919875/s (amazon)                                                                                                    |      |  |
| Search Engine 5: amazon5 Query5: Dog                                                                                                    |      |  |
| I) 1) Stone Fox (Harper Trophy Book) Usually ships in 24 hours by John Reynolds Gardiner, Marcia Sewall(Illustrator)(Paperback - February 1988) Amazon Price: \$4.45 http://www.amazon.com/swcolobidosiASIN/0064401324/qid=981919875/s (amazon)                                                  |      |  |
| I) 2) <u>How to Housebreak Your Dog in 7 Days</u> Usually ships in 24 hours by Shiflea Kalstone(Paperback - April 1991) Amazon Price: \$6.29 http://www.amazon.com/execuboidos/ASIN/0553346156/qid=981919875/s (amazon)                                                                          |      |  |
| I) 3) <u>Dog Heaven</u> Usually ships in 24 hours by Cynthia Rylant(illustrator) (School & Library Binding - September 1995) Amazon Price; \$12.76 http://www.amazon.com/execlobidos/ASIN/0590417010/qid=981919875/s (amazon)                                                                    |      |  |
| I) 4) The Stray Dog Usually ships in 24 hours by Marc Simont(illustrator), Relko Sassa(Hardcover - January 2001) Amazon Price: \$12.76                                                                                                    |      |  |

| gametersecond or on a page to prove a reservation of | 14                                                                                                    |               | Amountainer rain | - and a second |
|------------------------------------------------------|----------------------------------------------------------------------------------------------------|---------------|------------------|----------------|
|                                                      | http://www.amazon.com/exec/obidos/ASIN/0060289333/qid=981919875/s (amazon)                                                 |               |                  |                |
|                                                      | S) Let the Big Dog Eat : A Dictionary of the Secret Language of Golf                                                       |               |                  |                |
|                                                      | Usually ships in 24 hours<br>by Hubert Pedroli, et al(Hardcover - June 2000)                                               |               |                  |                |
|                                                      | Amazon Price: \$14.40                                                                                                    |               |                  | . 플로           |
|                                                      | http://www.amazon.com/exec/obidos/ASIN/0688175767/qid=981919875/s (emazon)                                                 |               |                  | (G)            |
| District of                                          | I) 6) Dog Training for Dummies (For Dummies)                                                                               |               |                  | koroni.        |
|                                                      | Usually ships in 24 hours<br>by John Volhard, et al(Paperback - January 2001)                                              |               |                  |                |
| 14. As 1 4 5 5 5 5 5                                 | Amazon Price: \$17.59                                                                                                    |               |                  |                |
|                                                      | http://www.amazon.com/exec/obidos/ASIN/0764552864/qid=981919875/s (amazon)                                                 |               |                  |                |
|                                                      | I) 7) How to Be Your Dog's Best Friend : A Training Manual for Dog Owners                                                  |               |                  | . \$3          |
| Kay as the al                                        | Usually ships in 24 hours                                                                                                  | —             |                  | tion .         |
|                                                      | by New Skete Monks, et al(Hardcover - October 1978) Amazon Price: \$19.16                                                  |               |                  |                |
| 福元,"悬折"。                                             | http://www.amazon.com/exec/obidos/ASIN/0316604917/qid=981919875/s (amazon)                                                 |               |                  |                |
| 開介 超温机                                               | I) 8) Going for the Blue: Inside the World of Show Dogs and Dog Shows                                                      |               |                  | i in in        |
| Bir Bearing                                          | Usually ships in 24 hours                                                                                                  |               |                  |                |
|                                                      | by Roger A. Caras(Hardcover - February 2001) Amazon Price: \$20.76                                                         |               | Millia de        |                |
| Harris and Harris                                    | http://www.amazon.com/exec/obidos/ASIN/0446526444/qld=981919875/s (amazon)                                                 |               | MUL SALI         | : Nilly        |
|                                                      | I) 9) Family Dog : 16 Weeks to a Well-Mannered Dog-A Simple and                                                            |               |                  |                |
|                                                      | Time-Proven Method                                                                                                    |               | Link Baltin      | dir            |
|                                                      | Usually ships in 24 hours<br>by Richard A. Wolters, Red Smith(Introduction)(Hardcover - February 1999)                     |               |                  | i Mi           |
| Willer State                                         | Amazon Price: \$22,36                                                                                                    |               |                  |                |
|                                                      | http://www.amazon.com/exec/obidos/ASIN/0525944729/qid=981919875/s (amazon)                                                 |               |                  |                |
|                                                      | I) 10) The Dog Owners Home Veterinary Handbook                                                                             |               |                  | 4              |
|                                                      | Úsually ships in 2-3 days                                                                                                  |               |                  | A.             |
| M 1981                                               | by James M. Giffin, et al(Hardcover - November 1999) Amazon Price: \$22,36                                                 |               |                  | Page 1         |
|                                                      | http://www.amazon.com/exec/cbidos/ASIN/0876052014/qid=981919875/s.,, (amazon)                                              |               |                  |                |
|                                                      | Search Engine 6: barnesandnoble6                                                                                           |               |                  |                |
| 据 马机多线桶                                              | Query6: Dog                                                                                                    |               |                  | 218            |
|                                                      | 4,                                                                                                    |               |                  |                |
|                                                      | I) 1) Clifford's First Valentine's Day                                                                                     |               |                  |                |
|                                                      | In-Stock: Ships 2-3 days.<br>Norman Bridwell / Paperback / Scholastic, Inc. / November 1996                                | <del></del> 1 |                  | . Tab          |
|                                                      | B&N Price: \$2.69 ~ You Save 10%                                                                                           |               | ERTH 1           | -              |
|                                                      | http://shop.barnesandnoble.com/booksearch/abnlnquiry.asp?userid= (barnesandnoble)                                          |               | keertiin         |                |
|                                                      | I) 2) Tigers at Twilight: (Magic Tree House Series #19)                                                                    |               |                  |                |
|                                                      | In Stock: 24 hours (Same Day).  Mary Pope Osborne, Sal Murdocca (Illustrator) / Paperback / Random House Books for Young   |               | ij. Evrud        |                |
|                                                      | Readers / August 1999                                                                                                    | <b>'</b>      |                  |                |
| Right Hiller                                         | B&N Price: \$3.59 ~ You Save 10% http://shop.bainesandnoble.com/booksearch/sbnlnquiry.asp?userid* (barnesandnoble)         |               | 11.1000000000    |                |
|                                                      |                                                                                                    |               |                  | la ta          |
|                                                      | I) 3) Clifford: The Big Red Dog<br>In Stock: 24 hours (Same Day).                                                          |               |                  | 4.2            |
|                                                      | Norman Bridwell / Board Book / Scholastic, Inc. / July 1997                                                                |               |                  |                |
|                                                      | B&N Price: \$4.79 ~ You Save 20% http://shop.barnesandnoble.com/bookscarch/isbnInquiry.asp?userid= (barnesandnoble)        |               |                  | 147<br>144     |
|                                                      |                                                                                                    |               | V mellinas       |                |
| 1. 排作關稅。                                             | I) 4) <u>Where the Red Fern Grows</u><br>In Stock: 24 hours (Same Day).                                                    |               |                  |                |
|                                                      | Wilson Rawls / Mass Market Paperback / Bantam Books, Incorporated / May 1981                                               |               |                  | 34 (10)        |
|                                                      | B&N Price: \$5.39 ~ You Save 10%                                                                                           | L             |                  |                |
|                                                      | http://shop.barnesandnoble.com/booksearch/isbnInquiry.asp?vserid= (barnesandnoble)                                         |               |                  | . D.           |
|                                                      | I) 5) Ginger Pye                                                                                                    |               | Hell Jeloi       | ele :          |
|                                                      | In Stock: 24 hours (Same Day).<br>Eleanor Estes / Paperback / Harcourt / September 2000                                    |               |                  | 40,116         |
|                                                      | B&N Price: \$5.40 ~ You Save 10%                                                                                           |               |                  |                |
|                                                      | http://shop.barnesendnoble.com/booksearch/sbnlnquiry.asp?vserid=.,, (barnesandnoble)                                       |               |                  | Land 1 A       |
| RITHER .                                             | I) 6) 2001 Original 365 Dogs Page-A-Day Calendar                                                                           |               | 1                | (F)            |
|                                                      | In Stock: 24 hours. Cal 2001 / Box Calendar / Workman Publishing Company, Inc. / August 2000                               |               |                  | ** TE          |
| The second second                                    | B&N Price: \$5.47 ~ You Save 50%                                                                                           |               |                  | . 4            |
|                                                      | http://shop.barnesandnoble.com/booksearch/sbnlnquiry.asp?userid= (barnesandnoble)                                          |               |                  |                |
|                                                      | I) 7) 2001 William Wegman Puppies Wall Calendar                                                                            |               |                  | فأفر فيرثر     |
|                                                      | In Stock: 24 hours.<br>Cal 2001 / Wall Calendar / Abrams, Harry N Inc / June 2000                                          | <del></del>   | 400              |                |
|                                                      | B&N Price: \$5.47 ~ You Save 50%                                                                                           | lI            |                  | 装工员            |
|                                                      | http://shop.barnesandnoble.com/booksearch/sbnlnquiry.asp?userid= (barnesandnoble)                                          |               |                  |                |
| <b>業</b> 初                                           | I) 8) 2001 Man's Best Friend Wall Calendar                                                                                 |               |                  |                |
| HA .                                                 | In Stock: 24 hours.  Cal 2001, William Wegman (Photographer) / Wall Calendar / Abrams Harry N Inc / June 2000              |               |                  |                |
|                                                      | Cal 2001, William Wegman (Photographer) / Wall Calendar / Abrams, Harry N Inc / June 2000 B&N Price: \$6.47 ~ You Save 50% |               |                  |                |
| 期 キンプ                                                | http://shop.barnesandnoble.com/booksearch/sbnlnquiry.asp?userid= (barnesandnoble)                                          |               | District Control | 그렇네            |
| 314<br>127<br>100                                    | I) 9) How to Live with a Neurotic Dog                                                                                      |               |                  | 13             |
| No.                                                  | In Stock: 24 hours (Same Day). Slephen Baker,Fred Hilliard (Illustrator) / Hardcover / Random House, Incorporated /        |               | Miller Wasser    |                |
|                                                      | February 1995                                                                                                    | $\Box$        | <b>開始</b> ()     | e i            |
|                                                      | B&N Price: \$7.99 http://shop.bamesandnoble.com/booksearch/isbnInquiry.asp?userid= (barnesandnoble)                        |               |                  | 4.011          |
|                                                      |                                                                                                    |               |                  | 461            |
|                                                      | I) 10) Dog: The Complete Guide<br>In Stock: 24 hours (Same Day).                                                           |               | Mille Part       | 44.7           |
|                                                      | Sarah Whitehead / Hardcover / Barnes & Noble Books / August 1999                                                           |               | Fall Li          | 脚门             |
|                                                      | B&N Price: \$14.98 http://shop.barnesandnoble.com/booksearch/isbnlnquiry.asp?userid× (barnesandnoble)                      |               |                  | 78             |
| 1. 19 45.                                            |                                                                                                    |               |                  | er Sande       |
|                                                      | Search Engine 7: barnesandnoble7                                                                                           |               | Per el la        |                |
| 4                                                    | Query7: Mouse                                                                                                    |               | 1.00             |                |

| page at the control of the control of the control o |                                                                                                    |          | Comprehensive water augustication and the second |
|----------------------------------------------------------------------------------------------------|----------------------------------------------------------------------------------------------------|----------|--------------------------------------------------|
|                                                                                                    | I) 1) Santa Mouse Colorina and Pencil Puzzle Book In Stock: 24 hours (Same Day). Michael Brown / Paperback / Barnes & Noble Books / July 1999 B&N Price: \$1.49 - You Save 50% http://shop.barnecendnebs.com/booksearch/sbahnquiry.asp?userid~ (barnesandnoble)                          |          |                                                  |
|                                                                                                    | I) 2) Santa Mouse In Stock: 24 hours (Same Day). Michael Brown,Ellfieda DeVivit (illustrator) / Hardcover / Barnes & Noble Books / August 1996 B&N Price: \$2.49 ~ You Save 50% http://shop.barnesandnoble.com/booksearch/sbnlinquiry.asp?userid= (barnesandnoble)                       | ·        |                                                  |
|                                                                                                    | I) 3) Santa Mouse Where Are You<br>In Stock: 24 hours (Same Day).<br>Michael Brown,Effrieda DeWitt (flustrator) / Hardcover / Barnes & Noble Books / August 1997<br>B&N Price: \$2.49 ~ You Save 50%<br>http://shop.barnesandnoble.com/booksearch/sbnlnquly.asp?userid= (barnesandnoble) | <b>'</b> |                                                  |
|                                                                                                    | I) 4) <u>Disney's Toy Story: Movie Storybook</u> In Stock: 24 hours (Same Day), Mouse Works Staff / Hardcover / Disney Enterprises, Incorporated / May 2000 B&N Price: \$3.98 – You Save 42% http://shop barsesndnoble com/booksearch/stahlnquiry.asp?userid= (barnesandnoble)           |          |                                                  |
|                                                                                                    | I) 5) The Mouse and the Motorcycle In Stock: 24 hours (Same Day). Beverty Cleary, Louis Dariling (Illustrator) / Paperback / Morrow, William & Co / August 1990 B&N Price: \$4.45 ~ You Save 10% http://shop.barnesandnoble.com/booksearch/sbninquiry.esp?userid= (barnesandnoble)       |          |                                                  |
|                                                                                                    | In Stock: 24 hours (Same Day), James Patterson / Mass Market Paperback / Warner Books, Incorporated / October 1998 B&N Price: \$7.19 ~ You Save 10% http://shop.barnesandnoble.com/booksearch/sbninquiry.esp?userid= (bernesandnoble)                                                    |          |                                                  |
|                                                                                                    | I) 7) If You Give a Mouse a Cookie Mini Book and Ornament In Stock: 24 hours. Laura Joffe Numeroff, Felicia Bond (Illustrator) / Hardcover / HarperCollins Children's Books / September 2000 BAN Price: \$7.95 ~ You Save 20%                                                            |          |                                                  |
|                                                                                                    | http://snop.barnesandnoble.com/booksearch/sbnlnquiry.asp?userid= (barnesandnoble)  I) 8) If You Give a Mouse a Cookle In Stock: 24 hours (Same Day). Laud Joffe Numeroff,Felicia Bond (Illustrator) / Hardcover / HarperCollins Children's Books / January 1985                          |          |                                                  |
|                                                                                                    | B&N Price: \$11.96 - You Save 20% http://shop.barnesandnoble.com/booksearch/sbnlnquiry.asp?userid= (barnesandnoble)  I) 9) If You Take a Mouse to the Movies In Stock: 24 hours. Laura Joffe Numeroff, Felicia Bond (Illustrator) / Hardcover / HarperCollins Children's Books /         |          |                                                  |
|                                                                                                    | September 2000 B&N Price: \$12.76 ~ You Save 20% http://sio.pi.buriesandnoble.com/booksearch/sbnlnquiry.asp?userid= (barnesandnoble)  I) 10) Craft Lessons: Teaching Writing K through 8 In Stock: 24 hours.                                                                             |          |                                                  |
|                                                                                                    | Ralph J. Fletcher, Joann Portalupl / Paperback / Stenhouse Publishers / September 1998 B&R Price: \$17.50 http://shop.bamesandnoble com/booksearch/sbn/nquiry.asp?userid= (barnesandnoble) Search Engine 8: borders8                                                                     |          |                                                  |
|                                                                                                    | Query8: Dog                                                                                                    |          |                                                  |
|                                                                                                    | I) 1) Baby Animals: Pupples In stock - ships in 24 hours Petty, Kate ~ Trade Paperback ~ 1992 Borders Price: \$3.56 ~ You Save: \$0.39 (10%) http://search.borders.com/fcgl-bin/db2www/search/search.dzw/Detal (borders)                                                                 |          |                                                  |
|                                                                                                    | I) 2) Animal Clinic for Dogs In stock - ships in 24 hours Humphines, Jim ~ Hardcover ~ 1998 Borders Price: \$6.39 ~ You Save: \$1.60 (20%) http://search.borders.com/rcgl-bin/db2www/search/search.d2wi/Detal (borders)                                                                  |          |                                                  |
|                                                                                                    | I) 3) Adopting the Racing Greyhound In stock - ships in 24 hours Branigan, Cynthia A. ~ Trade Paperback ~ 1998 Borders Price: \$11.66 ~ You Save: \$1.29 (10%) http://search.borders.com/fcgl-bin/db2wwwisearch/search.d2w/Detal (borders)                                               |          |                                                  |
|                                                                                                    | I) 4) <u>Bark Busters; Solving Your Dog's Behavioral Problems</u> In slock - ships in 24 hours Wilson, Sylvia - Trade Paperback ~ 1997 Borders Price: \$11.66 ~ You Save: \$1.29 (10%) http://search.borders.com/rcgl-bin/db/2www/search/search/dzw/Detai (borders)                      |          |                                                  |
|                                                                                                    | I) 5) Anastasia, Absolutely In slock - ships in 24 hours Lowry, Lois ~ Hardcover ~ 1995 Borders Price: \$12.80 ~ You Save: \$3.20 (20%) http://search.borders.com/fcgl-bin/db2www/search/search.d2w/Detal (borders)                                                                      |          |                                                  |
|                                                                                                    | I) 6) Baby's Memory Book: A Baby Record Book In stock - ships in 24 hours Nister, Ernest ~ Hardcover ~ 1986 Borders Price: \$16.99 ~ You Save: \$4.00 (20%) http://search.borders.com/rcgl-bin/db2www/search/search.d2w/Detai (borders)                                                  |          |                                                  |
|                                                                                                    | I) 7) A-Z of Dog Diseases & Health Problems In stock - ships in 24 hours Lane, Dick ~ Trade Paperback ~ 1997 Borders Price: \$22.46 ~ You Save: \$2.49 (10%) http://search.borders.com/fcgt-bin/db2www/search/search.dzwi/Detal (borders)                                                |          |                                                  |

**WO** 01/63406

| I) 8) American Staffordshire Terrier: Gamester & Guardian In stock - ships in 24 hours Foster, Sarah - Trade Paperback ~ 1998 Borders Price: \$22.46 × 70u Save: \$2.49 (10%) http://search.borders.com/fcgi-bin/db/zwww/search/search.dzw/Detal (borders)                                           |  |
|----------------------------------------------------------------------------------------------------|--|
| I) 9) Agility Training: The Fun Sport for All Dogs In stock - ships in 24 hours Simmons-Moake, Jane ~ Trade Paperback ~ 1992 Borders Price: \$23.35 ~ You Save: \$2.59 (10%) http://search.borders.com/fcg-bin/dt2www/search/search d2w/Detal (borders)                                              |  |
| I) 10) Advanced Gundoq Training: Practical Fieldwork & Competition In stock - ships in 24 hours Deeley, Marin ~ Hardcover ~ 1994 Borders Price: \$27.95 ~ You Save: \$6.99 (20%) http://search.borders.com/fiegi-tin/db2www/search/dearch.d2w/Detai (borders)                                        |  |
| Search Engine 9: <u>google9</u><br>Query9: Cat                                                                                                    |  |
| I) 1) Alley Cat Allies Alley Cat Allies Has a Better Idea. M odeled after successful programs in the United Kingdom and parts of Africa and Europe, Alley Cat Allies (ACA) advocates a http://www.alleyeat.org/ (google)                                                                             |  |
| I) 2) Arctic Cat > What Drives You to the Great Outdoors?  Arctic Cat. Snowmobile ATV Watercraft Generators Catalogs. What's new on the site? Click                                                                                                    |  |
| http://www.arctic-cat.com/ (google)                                                                                                    |  |
| I) 3) <u>Beware of Catl HUGE Cat Graphics Collection &amp; Virtual Cat</u> Cat Postcards! Send an electronic Cat Postcard Now! Hundreds of outo cat cards to choose from! Holldays, Kitlens, Cardoons, Love & Morel Add Music, Backgrounds http://www.geocities.com/Heartland/Meadows/6485/ (google) |  |
| I) 4) <u>Cat-Scan.Com - The Cover Page</u> Welcome to CliftyB's Cat-Scanl Cat-Scan is home to people who love art as much as their cats. So much so, they combine the two! Every weekday we'll bring you http://www.cat-scan.com/ (google)                                                           |  |
| I) 5) <u>Cat Fanciers Web Site</u> Welcome to the Cat Fanciers Web Site! We offer General Information about Cats and Cat Care., Cat Bread Descriptions from Abyssinian to Turkish Van., http://www.fanciers.com/ (google)                                                                            |  |
| I) 6) Cat Fancy or killed playing with toy mice distributed in packages of Fresh Step cat litter, Clorox Co., Oakland, Callfr, warned pet owners the toys could strangle or cut http://www.animainetwork.com/eats/defautt.asp (google)                                                               |  |
| I) 7) Cat Tales Zoological Park LATEST UPDATE: October 20, 2000. Cat Teles Zoological P ark. Do you have what it takes to become a zookeeper? Cat Tales Zoological Training Center http://www.cattales.org/ (google)                                                                                 |  |
| 1) 8) Feral Cat Coalition Feral Cat Coalition. San Diego, California. Please follow these links for more information on the subject: Feral Cat Coalition Documents http://www.feralcat.com/ (gcogle)                                                                                                 |  |
| I) s) The Cat Fanciers' Association (CFA) Welcome to the Cat Fanciers' Association, the world's largest registry of pedigreed cats! http://www.cfainc.org/ (google)                                                                                                    |  |
| I) 10) <u>TICA Website</u> WELCOME TO THE WEB SITE OF THE INTERNATIONAL CAT ASSOCIATION To Navigate the Site Frames No Frames Please See this page as a Shockwave movie http://www.tica.org/ (google)                                                                                                |  |
| Preview Order                                                                                                    |  |
|                                                                                                    |  |
| Lockdithere : News : Weather : Cool Sites : Shapping Dit of trillegal Comparation : Contests : Horoscopes : Classified                                                                                                    |  |
| \$<br>Visit Lcok4lthere2                                                                                                    |  |
|                                                                                                    |  |

Phone: 1-631-757-1600 · E-Mail: look4ithere@look4ithere.com Internet Corporation.

|                                                                                                    | Current Group  | p: I          |                 |          |         |
|----------------------------------------------------------------------------------------------------|----------------|---------------|-----------------|----------|---------|
| amazon1   borders2   barnesandnoble3   amaz                                                             | n4 amazon5 bar | rnesandnoble6 | barnesandnoble7 | borders8 | google9 |
| Cat Cat Cat Mou                                                                                         | e Dog          | Dog           | Mouse           | Dog      | Cat     |
| Go to page: 1 2 3 4 5 6 7 8 9  Search Display (Interleaved or separately by search engine)              |                |               |                 |          |         |
| <u>Interleave</u> <u>Combine \$[a-z]</u> <u>Co</u>                                                      | nbine \$[z-a]  |               |                 |          |         |
| <u>Separate</u> Separate \$[a-z] <u>Sep</u><br>Description or List (Site descriptions or lists): [List] | ırate \$[z-a]  |               |                 |          |         |
|                                                                                                    |                |               |                 |          |         |

|                                                                                                    |                                                                                                    | : Look4ffHere                                                                                                    |                                  |
|----------------------------------------------------------------------------------------------------|----------------------------------------------------------------------------------------------------|----------------------------------------------------------------------------------------------------|----------------------------------|
| • Discovery                                                                                                    | Search'em All: Search your favorite search engines, all                                                                                                    | at the same time. Search                                                                                                    | Flowers<br>for your              |
| Disney, Warner, ABC,<br>Universal, CBS, NBC                                                                                                    | Search 1: Cat                                                                                                    | Amezon.com 🔻 🔻                                                                                                    | Valentine                        |
| - Hot Wired                                                                                                    | Search 2: Cat                                                                                                    | Borders.com ▼                                                                                                    | sta.com &                        |
| ElOnline, Riddler                                                                                                    | Search 3: Cat                                                                                                    | BamesandNoble.com ▼                                                                                                    | NOW easy ordering at             |
| - TV Guide<br>Reel.com, MusicBlvd.                                                                                                    | Search 4: Mouse                                                                                                    | Amazon.com 💌                                                                                                    | Netscape<br>Netcenter            |
| RealAudio, AudioNet                                                                                                    | Search 5: Dog                                                                                                    | Amazon.com                                                                                                    | Click Here                       |
| · BuyerSellers                                                                                                    | Search 6: Dog                                                                                                    | BarnesandNoble.cpm 🔻                                                                                                    | net <i>Market</i> Auction        |
| Ebay, DrugStore,<br>ShopNow, Vitamin                                                                                                    | Search 7: Mouse                                                                                                    | BarnesandNoble.com 🔻                                                                                                    | VCR Spectacular                  |
| · CIA Kids                                                                                                    | Search 8: Dog                                                                                                    | Borders.com 🔻                                                                                                    |                                  |
| eTovs, KBkids, Pets,<br>TovsRus, PetSmart                                                                                                    | Search 9: Cat                                                                                                    | Google I√                                                                                                    | Bids start                       |
| Family                                                                                                    |                                                                                                    | L's per Search Engine: 10                                                                                                    | at C                             |
| BlueMount, Women,<br>Village, Epicurious                                                                                                    | prince and the second second s |                                                                                                    | Click Nowl                       |
| <u>iviliade, ⊏Dicti ious</u>                                                                                                    | Page: 1 Searches per Group: 9 Group: 1                                                                                                    | per Search Engine: 3                                                                                                    | February 6, 1998                 |
| · Weather                                                                                                    | rage.   Gearcies per Group.   S   Group.   1                                                                                                    |                                                                                                    | MACE ABC NEWS Headlines          |
| Intelligact ManOunct                                                                                                    |                                                                                                    |                                                                                                    |                                  |
| Intellicast, MapQuest CitySearch                                                                                                    | Search'em All: multiple simultaneous same* or diffe                                                                                                    |                                                                                                    | U.S. Presence Growing in<br>Iraq |
| CitySearch<br>555-1212, Travelocity                                                                                                    | ·                                                                                                    | erent searches                                                                                                    | U.S. Presence Growing in         |
| • CitySearch<br>555-1212, Travelocity<br>Fodors, LeisurePlan                                                                                                    | Search'em All: multiple simultaneous same* or diffe  * Autos Buy, Cars, Racing Buy, Cars, Racing Buy, Cars, Racing                                                                                                    | erent searches  - <u>Society</u> Philosophy, Economics,                                                                                                    | U.S. Presence Growing in         |
| - CitySearch<br>555-1212, Travelocity,<br>Fodor's, LeisurePlan<br>ESPN<br>SportsLine, NFL, NBA,                                                                                                    | • Autos Buy, Cars, Racing • Business • Health                                                                                                    | erent searches  • <u>Society</u> <u>Philosophy, Economics,</u> <u>Religion, Sociology</u>                                                                                                    | U.S. Presence Growing in         |
| CitySearch 555-1212, Travelocity, Fodor's, LeisurePlan ESPN                                                                                                    | Autos     Buy, Cars, Racing     Business     Investments, Funds, Investments and the properties in the properties of the properties of the properties o      | erent searches  • <u>Society</u> Philosophy, <u>Economics</u> ,  Religion, <u>Sociology</u> • <u>Sports</u> Baseball, Basketball,                                                                                | U.S. Presence Growing in         |
| CitySearch     555-1212, Travelocity, Fodor's, LeisurePlan     ESPN     SportsLine, NFL, NBA, SmallWorld, NHL      CNN                                                                                                    | Autos     Buy, Cars, Racing     Business     Investments, Funds, Companies, Industry     Careers     Careers                                                                                                    | erent searches  • <u>Society</u> Philosophy, <u>Economics</u> , Religion, <u>Sociology</u> • <u>Sports</u> <u>Baseball</u> , <u>Basketball</u> , Football, <u>Hockey</u> ,                                       | U.S. Presence Growing in         |
| CitySearch     555-1212, Travelocity, Fodor's, LeisurePlan     ESPN     SportsLine, NFL, NBA, SmallWorld, NHL                                                                                                    | Autos     Buy, Cars, Racing     Business     Investments, Funds, Companies, Industry     Careers     Jobs, Universities, Education     Following States     Section                                                                                                    | erent searches  - Society Philosophy, Economics, Religion, Sociology - Sports Baseball, Basketball, Football, Hockey, - Technology Computers, Environment,                                                       | U.S. Presence Growing in         |
| CitySearch     555-1212, Travelocity, Fodor's, LeisurePlan     ESPN     SportsLine, NFL, NBA, SmallWorld, NHL      CNN     Nylimes, WSjournal, USAtoday, ABCnews     StockMaster                                                                                          | Autos     Buy, Cars, Racing     Business     Investments, Funds, Companies, Industry     Careers     Jobs, Universities, Education     Entertainment      Fashion     Designers, Style, Models     Health     Drugs, Diseases, News     Homes     Fcod, Wine, Gardening     Issues     Government, Politics,     Taxes, Editorials                                                                                                    | erent searches  - Society Philosophy, Economics, Religion, Sociology - Sports Baseball, Basketball, Football, Hockey, - Technology Computers, Environment, Engineering, Internet                                 | U.S. Presence Growing in         |
| CitySearch 555-1212, Travelocity, Fodor's LeisurePlan ESPN SportsLine, NFL, NEA, SmallWorld, NHL  CNN NYtimes, WSjournal, USAtoday, ABCnews                                                                                                    | Autos     Buy, Cars, Racing     Business     Investments, Funds, Companies, Industry     Careers     Jobs, Universities, Education     Entertainment     Movies, Music, TV, Games Chat      People     Sanda Sanda       | erent searches  - Society Philosophy, Economics, Religion, Sociology - Sports Baseball, Basketball, Football, Hockey, - Technology Computers, Environment,                                                       | U.S. Presence Growing in         |
| - CitySearch 555-1212, Travelocity, Fodors, LeisurePlan - ESPN SportsLine, NFL, NBA, SmailWorld, NHL - CNN NYtimes, WSiournal, USAtoday, ABCnews - StockMaster CNNin, Bloomberg, Dowlones, Quote                                                                          | Autos     Buy, Cars, Racing     Business     Investments, Funds, Companies, Industry      Careers     Jobs, Universities, Education     Entertainment Movies, Music, TV,      Mores     Movies Music, TV,      Fashion     Designers, Style, Models      Health     Drugs, Diseases, News     Homes     Food, Wine, Gardening     Issues     Government, Politics,     Taxes, Editorials                                                                                                    | erent searches  - Society Philosophy, Economics, Relidion, Sociology - Sports Baseball, Basketball, Football, Hockey, - Technology Computers, Environment, Engineering, Internet - Travel                        | U.S. Presence Growing in         |
| - CitySearch - 555-1212, Travelocity, Fodor's, LeisurePlan - ESPN - SportsLine, NFL, NBA, SmallWorld, NHL - CNN - NYtimes, WSjournal, USAtoday, ABCnews - StockMaster - CNNin, Bloomberd,                                                                                 | Autos     Business     Investments, Funds, Companies, Industry      Careers     Jobs, Universities, Education     Entertainment Movies, Music, TV, Games, Chat      Autos     Pashion     Designers, Style, Models      Health     Drugs, Diseases, News      Homes     Fcod, Wine, Gardening     Issues     Government, Politics.     Taxes, Editorials      People     Relationships, Dating,                                                                                                    | erent searches  - Society Philosophy, Economics, Relidion, Sociology - Sports Baseball, Basketball, Football, Hockey, - Technology Computers, Environment, Engineering, Internet - Travel                        | U.S. Presence Growing in         |
| CitySearch     555-1212, Travelocity, Fodor's, LeisurePlan     ESPN     SportsLine, NFL, NBA, SmallWorld, NHL      CNN     NYtirries, WSjournal, USAtoday, ABCnews     StockMaster     CNNin, Bloomberg, Dowlones, Quote      CNet     ZDNet, CMPnet, IDG, Outbost, Jumbo | Autos     Business     Investments, Funds, Companies, Industry      Careers     Jobs, Universities, Education     Entertainment     Movies, Music, TV, Games, Chat      * Fashion     Designers, Style, Models      * Health     Drugs, Diseases, News     Food, Wine, Gardening     * Issues     Government, Politics, Taxes, Editorials      * People     Relationships, Dating, Psychology                                                                                                    | erent searches  - Society Philosophy, Economics, Religion, Sociology - Sports Baseball, Basketball, Football, Hockey, - Technology Computers, Environment, Engineering, Internet - Travel Maps, Vacations, Fares | U.S. Presence Growing in         |
| CitySearch 555-1212, Travelocity, Fodor's, LeisurePlan ESPN SportsLine, NFL, NBA, SmallWorld, NHL  CNN NYtirnes, WSjournal, USAtoday, ABCnews StockMaster CNNin, Bloomberg, Dowlones, Quote  CNet ZDNet, CMPnet, IDG.                                                     | Autos     Business     Investments, Funds, Companies, Industry      Careers     Jobs, Universities, Education     Entertainment Movies, Music, TV, Games, Chat      Autos     Pashion     Designers, Style, Models      Health     Drugs, Diseases, News      Homes     Fcod, Wine, Gardening     Issues     Government, Politics.     Taxes, Editorials      People     Relationships, Dating,                                                                                                    | erent searches  - Society Philosophy, Economics, Religion, Sociology - Sports Baseball, Basketball, Football, Hockey, - Technology Computers, Environment, Engineering, Internet - Travel Maps, Vacations, Fares | U.S. Presence Growing in         |
| CitySearch 555-1212, Travelocity, Fodor's, LeisurePlan  ESPN SportsLine, NFL, NEA, SmallWorld, NHL.  CNN NYtimes, WSjournal, USAtoday, ABCnews StockMaster CNNin, Bloomberg, Dowlones, Quote  CNet ZDNet, CMPnet, IDG, Outpost, Jumbo Monster Board                       | Autos     Buy, Cars, Racing     Business     Investments, Funds, Companies, Industry     Careers     Jobs, Universities, Education     Entertainment     Movies, Music, TV, Games, Chat  Look4ithere     Susiness     People Relationships, Dating, Psychology      Results Sectionals  People Relationships, Dating, Psychology                                                                                                    | erent searches  - Society Philosophy, Economics, Religion, Sociology - Sports Baseball, Basketball, Football, Hockey, - Technology Computers, Environment, Engineering, Internet - Travel Maps, Vacations, Fares | U.S. Presence Growing in         |

Phone: 1-631-757-1600 · E-Mail: look4ithere@look4ithere.com · Internet Corporation.

FIG. 59

# FIG. 60

| 1                                                                                                 | Lock4i                                                                                                    | Here              |                                                                                 |
|---------------------------------------------------------------------------------------------------|----------------------------------------------------------------------------------------------------|-------------------|---------------------------------------------------------------------------------|
| Discovery Disney, Wemer, ABC, Universal, CBS, NBC Hot Wired ElOnline, Riddler                     | Search all: Search your feverite search engines; all at the same time. Search Search 1: WebCrawler V Search 2: Altavista V Search 3: Lycos V                                                                                                    |                   | Flowers<br>for your<br>Valentine (1)<br>How easy sedering at                    |
| TV Guide Reel.com, MusicBlvd. RealAudio, AudioNet  BuyerSellers Ebay, DrugStore,                  | Search 4:                                                                                                    |                   | Netscape<br>Netcenter<br>Clirk Here<br>net Market Auction<br>VCR Spectacular    |
| ShopNow, Vitamin  CIA Kids eToys, KBklds, Pets, ToysRus, PetSmart  Family ElueMount, Women.       | Search 9; HotBot V Search 9; Dejanews V Search Engine Results: Interieuve V URL's per Search Engine: 10                                                                                                    |                   | Bids start                                                                      |
| Weather Intellicest, MapQuest CitySearch                                                          | URL Details: Summary Y Timeout (seconds) per Search Engine: 3.  Page: 11 Searches per Group: 3 Group: 1 Constantly required  Search Engine Report                                                                                                    | Order<br>Quantity | February 6, 1998<br>HAVE ABC NEWS Headlines<br>U.S. Presence Growing in<br>Iraq |
| 555-1212, Travelocity,<br>Fodor's, LeisurePlan<br>ESPN<br>SportsLine, NFL, NBA<br>SmallWorld, NHL | Search Engine 1: amazon1 Query1: Cat  I) 1) Textbook of Veterinary Internal Medicine: Diseases of the Dog and Cat                                                                                                    | Below .           |                                                                                 |
| CNN NYlimes; WSjournal, USAtoday, ABCnews StockMaster CNNin, Bloomberg,                           | (2-Volume Set) Usually ships in 24 hours by Stephen J. Ettinger(Editor), Edward C. Feldman(Editor)(Hardcover) Amazon Price: \$195.00 http://www.amazon.com/exec/obidos/ASIN/0721672566/qd=981919922/s (emazon)                                                            |                   |                                                                                 |
| CNet ZDNet, CMPnet, IDG Outpost, Jumbo                                                            | 1) 2) Gmat 2000-2001 (Gmat Cat (Kaplan)(Book & Cd-Rom)) Usually ships in 24 hours (Paperback - March 2000) Amazon Price: \$29.60 http://www.amazon.com/exec/obidos/ASIN/0884870088/qd=981919922/s (amazon)                                                                |                   |                                                                                 |
| Monster Board<br>JobBank, BestJobs,<br>Gareer, Incpad, Intil                                      | S) 3) Cracking the Gmat 2001 (Cracking the Gmat Cat With Sample Tests on Cd-Rom)     Usually ships in 24 hours     by Martz, Geoff Martz(Paperback - June 2000)     Amazon Price: \$27,96.     http://www.amazon.com/exec/obidos/ASIN/0375756248/rgd=981919922/s (amazon) |                   |                                                                                 |
|                                                                                                   | I) 4) The Cat Who Smelled a Rat<br>Usually ships in 24 hours<br>by Lilian Jackson Braun(Hardcover - January 2001)<br>Amazon Price: \$19.16<br>http://www.amazon.com/exec/obidos/ASIN/0399146652/qid=961919922/s (emazon)                                                  |                   |                                                                                 |
| 4                                                                                                 | 1) 5) The Cat Who Covered the World: The Adventures of Henrietta and Her Foreign Correspondent Usually ships in 24 hours by Christopher S. Wren(Hardcover - November 2000) Amazon Price: \$16.80 http://www.amazon.com/exe/obidos/ASIN/0884871008/qd=981818922/s (emazon) |                   |                                                                                 |
|                                                                                                   | I) 6) The Cat Who Smelled a Rat [ABRIDGED] Usually ships in 24 hours by Lillian Jackson Braun(Audio Cassette - January 2001) Amazon Price: \$16.15 http://www.amazon.com/exec/obidos/ASIN/0399146814/qd=981919922/s (amazon)                                              |                   |                                                                                 |
|                                                                                                   | 1) 7) Cat Heaven Usually ships in 24 hours by Cynthia Rylant(Illustrator)(School & Library Binding - September 1997) Amazon Price: \$12.76 http://www.emazon.com/exee/obidos/ASiN/0590100548/qid=981019922/s (amazon)                                                     |                   |                                                                                 |
|                                                                                                   | 1) 8) Master the Gre Cat 2001 (Master the Gre, 2001) Usually ships in 2-3 days by Thomas H. Marlinson(Paperback - November 2000) Amazon Price: \$11.16 http://www.marzon.com/exee/obidos/ASIN/0764561197/qid-981919922/s (amazon) I) 9) Eating the Cheshire Cat           |                   |                                                                                 |
|                                                                                                   | I) 9) <u>Earting une Chesnire Cat</u> Usually ships in 24 hours by Helen Ellis(Paperback - February 2001) Amazon Price: \$10.40 http://www.amazon.com/swsc/obldos/ASiN/0684864411X/qd=981919922/s (amazon) I) 10) Pawing Through the Past (Age of Unreason)               |                   |                                                                                 |
|                                                                                                   | Usually ships in 24 hours by Rita Mae Brown, Sneaky Pie Brown(Mass Market Paperback - January 2001) Amazon Price: \$6.29 http://www.amazon.com/exec/obidos/ASIN/0553580256/qd=981919922/s (amazon) Search Engine 2: borders2                                              |                   |                                                                                 |
|                                                                                                   | Query2: Cat  I) 1) Accreditation of Teacher Education: The Story of CATE 1984-1989                                                                                                    |                   |                                                                                 |

|                                                                                                    | In stock - ships in 24 hours<br>MacIntlyre, Gordon - Trade Paperback ~ 1991<br>Borders Price: \$34.95                          |             |                                                                                                    |
|----------------------------------------------------------------------------------------------------|----------------------------------------------------------------------------------------------------|-------------|----------------------------------------------------------------------------------------------------|
|                                                                                                    | http://search.borders.com/lcgl-bin/db2www/search/search.d2w/Detai (borders)                                                    |             | 門。斯羅斯島。日                                                                                                    |
| <b>Walliams</b>                                                                                                    | I) 2) Arthur's World of Cats In stock - ships in 24 hours                                                                      |             |                                                                                                    |
|                                                                                                    | Head, Ann ~ Hardcover ~ 1997                                                                                                   |             | 트 교계 전기                                                                                                    |
|                                                                                                    | Borders Price: \$18.36 ~ You Save: \$4.59 (20%)<br>http://search.borders.com/fcgi-bin/db2www/search/search.d2w/Detal (borders) |             | Karing.                                                                                                    |
|                                                                                                    | I) 3) All about Himalayan Cats                                                                                                 |             |                                                                                                    |
|                                                                                                    | In stock - ships in 24 hours<br>Bearley, Joan M. ~ Hardcover ~ 1989                                                            |             | li lisimiavi                                                                                                    |
|                                                                                                    | Borders Price: \$14.36 ~ You Save: \$3.59 (20%)                                                                                |             |                                                                                                    |
|                                                                                                    | http://search.borders.com/fcgl-bin/db2www/search/search.d2w//Detal (borders)                                                   |             |                                                                                                    |
|                                                                                                    | Alfie & the Birthday Surprise     In stock - ships in 24 hours                                                                 |             |                                                                                                    |
|                                                                                                    | Hughes, Shirley ~ Hardcover ~ 1998<br>Borders Price: \$12.80 ~ You Save: \$3.20 (20%)                                          |             |                                                                                                    |
|                                                                                                    | http://search.borders.com/icgi-bin/db2www/search/search.d2w/Detai (borders)                                                    |             |                                                                                                    |
| Nike Bahai                                                                                                    | I) 5) Aloha, Dolores                                                                                                    |             |                                                                                                    |
|                                                                                                    | In stock - ships in 24 hours<br>Samuels, Barbara ~ Hardcover ~ 2000                                                            | <del></del> |                                                                                                    |
|                                                                                                    | Borders Price: \$12.76 ~ You Save: \$3,19 (20%)<br>http://search.borders.com/fcgi-bin/db2www/search/search.d2w/Detal (borders) | ш           |                                                                                                    |
|                                                                                                    |                                                                                                    |             |                                                                                                    |
|                                                                                                    | 1) 6) 250 Things You Can Do to Make Your Cat Adore You<br>In stock - ships in 24 hours                                         |             |                                                                                                    |
|                                                                                                    | Newkirk, ingrid ~ Trade Paperback ~ 1998<br>Borders Price: \$9.90 ~ You Save: \$1.10 (10%)                                     |             |                                                                                                    |
| LE FEIR                                                                                                    | http://search.borders.com/fcgi-bin/db2www/search/search.d2w/Detai (borders)                                                    |             |                                                                                                    |
|                                                                                                    | I) 7) Bedtime Stories for Cats                                                                                                 |             |                                                                                                    |
| A STATE OF THE STATE OF THE STA | In stock - ships in 24 hours<br>Jasheway, Leigh A. ~ Hardcover ~ 1997                                                          |             |                                                                                                    |
| Maria.                                                                                                    | Borders Price: \$7.96 ~ You Save: \$1.99 (20%)<br>http://search.borders.com/fcgf-bin/db2www/search/search.d2w/Detal (borders)  | <b></b>     | Richard Control                                                                                                    |
| h 94 i.                                                                                                    |                                                                                                    |             |                                                                                                    |
|                                                                                                    | I) 8) Adopting Cats & Kittens: A Care & Training Guide Ships within 2-3 days                                                   |             |                                                                                                    |
|                                                                                                    | Jankowski, Connie ~ Trade Paperback ~ 1993<br>Borders Price: \$7.20 ~ You Save: \$0.80 (10%)                                   |             |                                                                                                    |
|                                                                                                    | http://search.borders.com/fcgi-bin/db2www/search/search.d2wi/Detai., (borders)                                                 |             |                                                                                                    |
|                                                                                                    | I) 9) Animal Clinic for Cats                                                                                                   |             |                                                                                                    |
| Bartin:                                                                                                    | In stock - ships in 24 hours<br>Humphries, Jim ~ Hardcover ~ 1998                                                              |             |                                                                                                    |
| Probability in the control of the control of the co | Borders Price: \$6,39 ~ You Save: \$1.60 (20%)<br>http://search.borders.com/fcgi-bin/db2www/search/search.d2w/Detai (borders)  | <u> </u>    |                                                                                                    |
|                                                                                                    | I) 10) Abyssinian Cats: Everything about Acquisition, Care, Nutrition,                                                         |             |                                                                                                    |
|                                                                                                    | Behavoir, Health Care, & Breeding                                                                                              |             |                                                                                                    |
| i kirêkî                                                                                                    | In stock - ships in 24 hours Hauppauge, J. Anne ~ Trade Paperback ~ 1995                                                       |             |                                                                                                    |
|                                                                                                    | Borders Price: \$6.26 ~ You Save: \$0.69 (10%)<br>http://search.borders.com/lcgi-bin/db2www/search/search.d2w/Detai (borders)  |             |                                                                                                    |
| 医医复数组织                                                                                                    | Search Engine 3: barnesandnoble3                                                                                               |             |                                                                                                    |
|                                                                                                    | Query3: Cat                                                                                                    |             |                                                                                                    |
|                                                                                                    | T) 4) Crooking the CMAT CAT with OD BOM 2004 Edition                                                                           |             |                                                                                                    |
| K I That .                                                                                                    | I) 1) Cracking the GMAT CAT with CD-ROM, 2001 Edition In-Stock: Ships 2-3 days.                                                |             |                                                                                                    |
|                                                                                                    | Geoff Martz / Paperback / Princeton Review Publishing Corporation / June 2000<br>B&N Price: \$27.96 ~ You Save 20%             |             |                                                                                                    |
| E Carl                                                                                                    | http://shop.barnesandnoble.com/booksearch/isbnlinquiry.asp?userid= (barnesandnoble)                                            |             |                                                                                                    |
|                                                                                                    | I) 2) Cracking the GRE CAT with CD-ROM, 2001 Edition<br>In Stock: 24 hours (Same Day).                                         |             |                                                                                                    |
|                                                                                                    | Karen Lurie / Paperback / Princeton Review Publishing Corporation / June 2000                                                  |             |                                                                                                    |
| 1943<br>1944                                                                                                    | B&N Price; \$24.80 ~ You Save 20% http://shop.barnesandnoble.com/booksearch/isbnlnquiry.asp?userid= (barnesandnoble)           |             |                                                                                                    |
|                                                                                                    | I) 3) The Cat Who Smelled a Rat                                                                                                |             |                                                                                                    |
|                                                                                                    | In Stock: 24 hours (Same Day).                                                                                                 |             |                                                                                                    |
|                                                                                                    | Lilian Jackson Braun / Hardcover / Penguin Putnam / January 2001  B&N Price: \$19.16 ~ You Save 20%                            |             |                                                                                                    |
|                                                                                                    | http://shop.barnesandnoble.com/booksearch/isbnlnquiry.asp?userid= (barnesandnoble)                                             |             | NATON COMPA                                                                                                    |
|                                                                                                    | I) 4) How to Live with a Neurotic Cat In Stock: 24 hours (Same Day).                                                           |             |                                                                                                    |
|                                                                                                    | Stephen Baker / Hardcover / Random House Value Publishing, Incorporated / September 1999                                       |             |                                                                                                    |
| ★ 1 30分件与标准、()                                                                                                    | B&N Price: \$7.99<br>http://shop.barnesandnoble.com/booksearch/isbnInquiry.asp?userid= (barnesandnoble)                        | <del></del> |                                                                                                    |
| F 50 CM 1                                                                                                    | _                                                                                                    |             |                                                                                                    |
| H. 그렇지 않는 네                                                                                                    | 1) 5) The Cat in the Hat (Classic Gift Seuss Series) In Stock: 24 hours (Same Day).                                            |             |                                                                                                    |
|                                                                                                    | Dr. Seuss / Hardcover / Random House, Incorporated / May 1976<br>B&N Price: \$6.39 ~ You Save 20%                              |             |                                                                                                    |
|                                                                                                    | http://shop.bamesandnoble.com/booksearch/isbnlnquiry.asp?userid= (barnesandnoble)                                              |             |                                                                                                    |
|                                                                                                    | I) 6) The Cat Who Robbed a Bank                                                                                                |             |                                                                                                    |
|                                                                                                    | In Stock: 24 hours (Same Day).<br>Lilian Jackson Braun / Paperback / Berkley Publishing Group / January 2001                   |             |                                                                                                    |
|                                                                                                    | B&N Price; \$6.29 ~ You Save 10%<br>http://shop.barnesandnoble.com/booksearch/isbnlnquiry.asp?userid= (barnesandnoble)         |             |                                                                                                    |
|                                                                                                    | I) 7) 2001 Classic Cats Wall Calendar                                                                                          |             |                                                                                                    |
|                                                                                                    | In Stock: 24 hours.                                                                                                    |             | positive distriction of the control of the control  |
|                                                                                                    | Cal 2001 / Wall Calendar / June 2000<br>B&N Price: \$5.97 ~ You Save 50%                                                       |             |                                                                                                    |
|                                                                                                    | http://shop.barnesandnoble.com/booksearch/isbnlnqulry.asp?userid= (barnesandnoble)                                             |             | 100                                                                                                    |
| 1.1                                                                                                    | I) 8) 2001 Original 365 Cate Page A Day Calendar                                                                               |             | the state of the state of the s |

| In Stock: 24 hours. Cal 2001 / Box Calendar / Workman Publishing Company, Inc. / June 2000 B&N Price: \$5.47 ~ You Save 50% http://shop.bamesandnoble.com/booksearch/isbnlnquiry.asp?userid= (barnesandnoble)                                                                                                    |  |
|----------------------------------------------------------------------------------------------------|--|
| I) 9) 2001 Hello Kitty Wall Calendar In Stock: 24 hours. Cal 2001 (Illustrator) / Wall Calendar / Abrams, Harry N Inc / June 2000 B&N Price: \$4.97 ~ You Saye 50% http://shop.barnesandnoble.com/booksearch/isbnlnquiry.asp?userid= (barnesandnoble)                                                              |  |
| I) 10) Cat's Letters to Santa<br>In Stock: 24 hours (Same Day).<br>Bill Adler (Editor), Paul Bacon (Illustrator) / Hardcover / Galahad Books / September 1997<br>B&N Price: \$2.99 ~ You Save 50%<br>http://shop.bamesandnoble.com/booksearch/isbnlnquiry.asp?userid= (barnesandnoble)                             |  |
| Search Engine 4: amazon4 Query4: Mouse                                                                                                    |  |
| I) 1) The Atlas of the Mouse Development Usually ships in 24 hours by Matthew H. Kaufman(Hardcover - October 1997) Amazon Price: \$225.00 http://www.amazon.com/exedobidos/ASIN/0124020356/qid=981919922/s (amazon)                                                                                                |  |
| I) 2) The Anatomical Basis of Mouse Development Usually ships in 24 hours by Matthew H, Kaufman, Jonathan B, L, Bard(Hardcover - March 1999) Amazon Price: \$99.95 http://www.smazon.com/exec/obic/os/ASIN/0124020507/qid=981919922/s (amazon)                                                                     |  |
| I) 3) What's Wrong with My Mouse?: Behavioral Phenotyping of Transgenic and Knockout Mice Usually ships in 24 hours by Jacqueline N., Phd Crawley(Hardcover) Amazon Price: \$79.95                                                                                                    |  |
| http://www.emazon.com/exec/obidos/ASIN/0471316393/qd=981919922/s (amazon)  I) 4) If You Take a Mouse to the Movies Usually ships in 24 hours by Fellicla Bond(illustrator), Laura Joffe Numeroff(Hardcover - October 2000) Amazon Price: \$12.78                                                                   |  |
| http://www.amazon.com/exec/obicos/ASIN/0060278676/qid=981919922/s (amazon)  1) 5) If You Give a Mouse a Cookie Usualiy ships in 24 hours by Felicla Bond(llustrator), Laura Joffe Numeroff(-Hardcover - May 1985) Amazon Price: \$12.76 http://www.amazon.com/exec/obicos/ASIN/0060245867/qid=981919922/s (amazon) |  |
| Usually ships in 24 hours by Elizabeth Spires, Claire A. Nivola(illustrator)(Hardcover - March 1999) Amazon Price: \$12.00 http://www.emazon.com/exedobicos/ASIN/0374350833/qid=961919922/s (emazon)                                                                                                    |  |
| I) 7) Mouse Count Usually ships in 1-2 weeks by Ellen Stoll Walsh, Diane D'Andrade(Editor)(School & Library Binding - March 1991) Amazon Price: \$10.40 http://www.amazon.com/execoboldos/ASIN/0152560238/qid=981919922/s (amazon)                                                                                 |  |
| I) 8) Cat & Mouse Usually ships in 24 hours by James Patterson(Mass Market Paperback - October 2000) Amazon Prices \$7.19 http://www.emazon.ocm/exec/obidos/ASIN/0446805189/qid=081019922/c (emazon)                                                                                                    |  |
| I) 9) Ben and Me: A New and Astonishing Life of Benjamin Franklin As Written by His Good Mouse Amos Usually ships in 24 hours by Robert Lawson(illustrator)(Paperback - April 1988) Amazon Price: \$5.35 http://www.amazon.com/weedobidos/ASIN/0316517305/qid=981919922/s (amazon)                                 |  |
| 1) 10) Mouse Count Usually ships in 24 hours by Ellen Stolf Walshi(Paperback - March 1995) Amazon Price: \$4,95 http://www.amazon.com/exec/obidos/ASiN/0152002235/qid=981919922/s (amazon)                                                                                                    |  |
| Search Engine 5: <u>amazon5</u><br>Query5: Dog                                                                                                    |  |
| I) 1) The Don Owners Home Veterinary Handbook Usually ships in 2-3 days by James M. Giffin, et al(Hardcover - November 1999) Amazon Sh. Giffin, et al(Hardcover - November 1999) Amazon Price: \$22.36 http://www.amazon.com/exec/ob/dos/ASIN/0876052014/qld=981919922/s (amazon)                                  |  |
| I) 2) Family Dog: 16 Weeks to a Well-Mannered Dog-A Simple and Time-Proven Method Usually ships in 24 hours by Richard A. Wolters, Red Smith(Introduction)(Hardcover - February 1999) Amazon Price: \$22.36                                                                                                    |  |
| http://www.amazon.com/exec/obidos/ASIN/0525944729/qid=981919922/s (amazon)  I) 3) Going for the Blue: Inside the World of Show Dogs and Dog Shows Usually ships in 24 hours by Roger A. Caras-(Hardcover - February 2001) Amazon Price: \$20.75                                                                    |  |
| http://www.amazon.com/oxeo/obidoe/ASIN/0446528444/qid=081919922/s (amazon)                                                                                                    |  |

|              | Usually ships in 24 hours by New Skate Monks, et al(Hardcover - October 1978) Amazon Price: \$19.16 http://www.amazon.com/wzeoblobios/ASIN/0316604917/qid=9819199228 (amazon)                                                                                                    |     |  |
|--------------|----------------------------------------------------------------------------------------------------|-----|--|
|              | I) 5) <u>Dog Training for Dummies (For Dummies)</u> Usually ships in 24 hours by John Volhard, et al(Paperback - January 2001) Amazon Price: \$17.59 http://www.amazon.com/execlobidos/ASIN/0764552864/qid=981919922/s (amazon)                                                                                         |     |  |
| April 18     | (a) Solution of the Big Dog Eat: A Dictionary of the Secret Language of Golf Usually ships in 24 hours by Hubert Pedroli, et al(-hardcover - June 2000)     (b) Hubert Pedroli, et al(-hardcover - June 2000)     (c) Amazon Price: \$14.40 http://www.amazon.com/execobidos/ASIN/0888175787/qid=981919922/s (amazon)   |     |  |
|              | 1) 7) The Strav Dog Usually ships in 24 hours by Marc Simont(illustrator), Reiko Sassa(Hardcover - January 2001) Amazon Price: \$12.76 http://www.amazon.com/exec/obidos/ASIN/0060289333/gid=981919922/s (amazon)                                                                                                    |     |  |
|              | 1) 8) Dog Heaven Usually ships in 24 hours by Cynthia Rylant(Illustrator)(School & Library Binding - September 1995) Amazon Price: \$12.76 http://www.amazon.com/exec/obidos/ASIN/0590417010/qid=981919922/s (amazon)                                                                                                   |     |  |
|              | I) 9) How to Housebreak Your Dog in 7 Days Usually ships in 24 hours by Shirlee Kelstone(Paperback - April 1991) Amazon Price: \$6.29 http://www.amazon.com/exec/obidos/ASIN/0553246156/cjid=981919922/s (amazon)                                                                                                    |     |  |
|              | 1) 10) Stone Fox (Harper Trophy Book) Usually ships in 24 hours by John Reynolds Gardiner, Marcia Sewali(illustrator)(Paperback - February 1988) Amazon Price: \$4.45 http://www.amazon.com/exce/obidos/ASIN/0084401324/qid=981919922/s (amezon)                                                                        |     |  |
|              | Search Engine 6: <u>barnesandnoble6</u> Query6: Dog                                                                                                    |     |  |
|              | I) 1) Dog: The Complete Guide In Stock: 24 hours (Same Day). Sarah Whitehead / Hardoovar / Barnes & Noble Books / August 1999 B&N Price: \$14.98 http://shop.barnesandnoble.com/booksearchilisbninquiry.asp?userid= (barnesandnoble)                                                                                    |     |  |
|              | 1) 2) How to Live with a Neurotic Dog In Stock: 24 hours (Same Day). Stephen Baker, Fred Hilliard (Illustrator) / Hardcover / Random House, Incorporated / February 1995 S&N Price: \$7.99 http://ehop.bernesandnoble.com/booksearch/febninquiry.asp?userid= (bamesandnoble)                                            |     |  |
|              | I) 3) 2001 Man's Best Friend Wall Calendar In Stock: 24 hours. Cal 2001, William Wegman (Photographer) / Wall Calendar / Abrams, Harry N Inc / June 2000 B&N Price: \$6.47 ~ You Save 50% http://shcp.barnesandnoble.com/booksearch/sbninquiry.asp?userid= (barnesandnoble)                                             |     |  |
|              | I) 4) 2001 William Wegman Pupples Wall Calendar In Stock: 24 hours. Cal 2001 / Wall Calendar / Abrams, Harry N Inc / June 2000 B&N Price: \$5.47 ~ You Save 50% http://shep.barnesandnoble.com/booksearch/sbninquiry.asp?userid= (bemesandnoble)                                                                        |     |  |
|              | I) 5) 2001 Original 365 Dogs Page-A-Day Calendar In Stock: 24 hours. Cal 2001 / Box Calendar / Workman Publishing Company, Inc. / August 2000 B&N Price: \$5.47 ~ You Save 50% http://shop.barnesandnoble.com/booksearch/sbnlnquiry.esp?userid~ (barnesandnoble)                                                        |     |  |
|              | I) 6) Ginger Pye In Stock: 24 hours (Same Day). Eleanor Estes / Paperback / Harcourt / September 2000 B&N Price: \$5.40 ~ You Save 10% http://shop.barnesandnoble.com/booksearch/sbohlnqulry.asp?userid= (barnesandnoble)                                                                                               |     |  |
|              | I) 7) Where the Red Fern Grows In Stock: 24 hours (Same Day). Wilson Rawls / Mass Market Paperback / Bantem Books, Incorporated / May 1981 B&N Price: \$5.39 ~ You Save 10% http://shop.bamesanchoble.com/booksearch/sbninquiry.asp?userid= (barnesandhoble)                                                            |     |  |
| aran Pina il | I) 8) Clifford: The Big Red Dog In Stock: 24 hours (Same Day), Norman Bridwell / Board Book / Scholastic, Inc. / July 1997 B&N Price: \$4.79 - You Save 20% http://shop.barnesandnoble, com/booksearch/sbninquiry.asp?userid= (barnesandnoble)                                                                          |     |  |
|              | I) 9) Tigers at Twillight: [Magic Tree House Series #19) In Stock: 24 hours (Same Day), Mary Pope Osborne,Sal Murdocca (Illustrator) / Paperback / Random House Books for Young Readers / August 1999 B&N Price: \$3.59 - You Save 10% Bibty/shop bamesandroble com/booksearch/shollnquiry.asp?userid= (barnesandnoble) |     |  |
|              | I) 10) Clifford's First Valentine's Day In-Stock: Ships 2-3 days. Norman Bridwell / Peperback / Scholastic, Inc. / November 1996 B&N Price: \$2.69 - You Save 10%  [ Sak) Price: \$2.69 - You Save 10%                                                                                                    |     |  |
|              | Search Engine 7: <u>barnesandnoble7</u><br>Query7: Mouse                                                                                                    | 200 |  |

| The state of the state of the s |                                                                                                    | 1           |    |
|----------------------------------------------------------------------------------------------------|----------------------------------------------------------------------------------------------------|-------------|----|
|                                                                                                    | I) 1) Craft Lessons: Teaching Writing K through 8 In Stock: 24 hours.                                                                                                    | -           |    |
|                                                                                                    | Ralph J. Fletcher, Joann Portalupi / Paperback / Stenhouse Publishers / September 1998 B&N Price: \$17.50 http://shop.barnesandnoble.com/booksearch/sbnhquiry.asp?userid= (barnesandnoble)                                          | _           |    |
|                                                                                                    | I) 2) If You Take a Mouse to the Movies<br>In Stock: 24 hours.                                                                                                    |             |    |
|                                                                                                    | Laura Joffe Numeroff, Felicia Bond (Illustrator) / Hardcover / HarperCollins Children's Books / September 2000 B&N Price: \$12.76 ~ You Save 20% http://shop.barnesandnoble com/booksearch/dshninquiry.asp?userid= (barnesandnoble) | J           |    |
|                                                                                                    | In Stock: 24 hours (Samo Day).                                                                                                    |             |    |
|                                                                                                    | In stock, 24-flots (salare Day), Laura Joffe Numeroff, Felicia Bond (illustrator) / Hardcover / HarperCollins Children's Books / January 1985 B&N Price: \$11,96 ~ You Save 20%                                                     | J           |    |
|                                                                                                    | I) 4) If You Give a Mouse a Cookle Mini Book and Ornament                                                                                                    |             |    |
|                                                                                                    | In Stock: 24 hours. Laura Joffe Numeroff, Felicia Bond (illustrator) / Hardcover / HarperCollins Children's Books / Esptember 2000                                                                                                  | ٦ .         |    |
|                                                                                                    | B&N Price: \$7.96 ~ You Save 20% http://shop.barnesandnoble.com/booksearch/sbnlnquiry.asp?userid≠ (barnesandnoble)                                                                                                    | -           |    |
|                                                                                                    | I) 5) Cat & Mouse In Stock: 24 hours (Same Day). James Patterson / Mass Market Paperback / Warner Books, Incorporated / October 1998                                                                                                | <b>,</b>    |    |
|                                                                                                    | Ball Price: \$7.19 ~ YOL Save 10% http://shop.barnesandnoble.com/booksearch/sbnlnquiry.ssp?userid= (barnesandnoble)                                                                                                    | <b>.</b>    |    |
|                                                                                                    | I) 6) The Mouse and the Motorcycle<br>In Stock: 24 hours (Same Day).<br>Beverly Cleary, Louis Darling (illustrator) / Paperback / Morrow, William & Co / August 1990                                                                | ٦           |    |
|                                                                                                    | B3N Price: \$4.45 ~ You Save 10%<br>http://shop.barnesandnoble.com/booksearch/sbninquiry.asp?userid= (barnesandnoble)                                                                                                    | <b>-</b>    |    |
|                                                                                                    | T) 7) <u>Disney's Toy Story: Movie Storybook</u> In Slock: 24 hours (Same Day), Mouse Works Staff / Hardcover / Disney Enterprises, Incorporated / May 2000                                                                         | <b>-</b>    |    |
|                                                                                                    | B&N Price: \$3.98 ~ You Save 42%<br>http://shop.barnesandhoble.com/booksearch/sbnlnqulry.asp?userid= (barnesandhoble)                                                                                                    | <b></b> ,   |    |
| 12 , 420<br>12 , 120<br>13 , 120<br>14 , 120                                                                                                    | Santa Mouse Where Are You     In Stock: 24 hours (Same Day).  Michael Brown,Elfrieda DeWitt (Illustrator) / Hardcover / Barnes & Noble Books / August 1997                                                                          | ٦           |    |
|                                                                                                    | B&N Price: \$2.49 ~ You Save 50%<br>http://shop.barnesandnoble.com/booksearch/sbnlinquiry.asp?userid= (barnesandnoble)                                                                                                    | -           |    |
|                                                                                                    | 1) 9) Santa Mouse In Stock: 24 hours (Same Day), Michael Brown,Elfrieda DeWitt (illustrator) / Hardcover / Barnes & Noble Books / August 1996                                                                                       | ٦           |    |
|                                                                                                    | B&N Price: \$2.49 ~ You Saye 50%<br>http://shop.barnesandnoble.com/booksearch/sbnlnquiry.asp?userid< (barnesandnoble)                                                                                                    | -           |    |
|                                                                                                    | (1) 10) Santa Mouse Coloring and Pencil Puzzle Book     In Stock: 24 hours (Same Day).     Michael Brown / Paperback / Bernes & Noble Books / July 1999                                                                             | ]<br>]      |    |
|                                                                                                    | B&N Price: \$1.49 ~ You Save 50% http://shop.bamesandnoble com/booksearch/sbnlnquiry.asp?userid= (bamesandnoble)  Search Engine 8: borders8                                                                                         |             |    |
|                                                                                                    | Query8: Dog                                                                                                    | 1           |    |
|                                                                                                    | I) 1) Advanced Gundog Training: Practical Fieldwork & Competition In stock - ships in 24 hours Dealey, Martin - Hardcover ~ 1994                                                                                                    | ا ٦         |    |
|                                                                                                    | Borders Price: \$27.96 ~ You Save: \$5.99 (20%) http://search.borders.com/log-bin/db2www/search/search.d2w/Detal {borders}                                                                                                    | _           |    |
|                                                                                                    | I) 2) Agility Training: The Fun Sport for All Dogs In stock - shlps In 24 hours Simmons-Moeke, Jane ~ Trade Paperback ~ 1992                                                                                                    | ٦           |    |
|                                                                                                    | Borders Price: \$23.36 ~ You Save: \$2.59 (10%)<br>http://saarch.borders.com/fcgl-bin/db2www/search/search.d2w/Detai (borders)                                                                                                    | -           |    |
|                                                                                                    | American Staffordshire Terrier: Gamester & Guardian     In stock - ships in 24 hours     Foster, Serah ~ Trade Paperback ~ 1998                                                                                                    | J           |    |
|                                                                                                    | Borders Price: \$22.46 ~ You Save: \$2.49 (10%)<br>http://search.borders.com/rogl-bin/db2www/search/search.d2w/Detal (borders)                                                                                                    |             |    |
|                                                                                                    | A-Z of Dog Diseases & Health Problems     In stock - ships in 24 hours     Lane, Dick - Trade Paperback ~ 1997                                                                                                    | <u></u>     |    |
|                                                                                                    | Borders Price: \$22.46 ~ You Save: \$2.49 (10%) http://search.borders.com/fcgl-bln/db2www/search/search.db//Detai (borders)  I) 5) Baby's Memory Book: A Baby Record Book                                                           | -           |    |
|                                                                                                    | Nistor, Ships in 24 hours Nistor, Ernest ~ Hardcover ~ 1996 Borders Price: \$15,99 ~ You Save: \$4.00 (20%)                                                                                                    | ן<br>ו      |    |
|                                                                                                    | Doubles Price. 91:339 - 10d Salve; 94:00 (2079)  Thip///search/ordes.com/cg/bindrogs/www/search/search/dz/w/Detal (borders)  T) 6) Anastasia, Absolutely                                                                            | )<br>1<br>3 |    |
|                                                                                                    | In stock - Ships in 24 hours Lowry, Lols ~ Harccover ~ 1995 Borders Price: \$12.80 ~ You Save: \$3.20 (20%)                                                                                                    | ם           |    |
|                                                                                                    | I) 7) Bark Busters: Solving Your Dog's Behavioral Problems                                                                                                    | #<br>#      |    |
| Part & Ca                                                                                                    | Wilson, Sylvia – Trade Paperback ~ 1997 Borders Price, \$11.60 + You Save; \$1.29 (10%)                                                                                                    | J           |    |
|                                                                                                    | http://search.borders.com//cgi-bin/db2www/search/search.d2w/Detal (borders)                                                                                                    | E           | ga |

|   | I) 8) Adopting the Racing Greyhound In stock - ships in 24 hours Branigan. Cyrthia A. ~ Trade Paperback ~ 1998 Borders Prices \$11.66 ~ You Save: \$1.26 (10%) http://search.bordera.com/fogi-bin/db2www/search/search.d2w/Detal (borders)                                                |        |
|---|----------------------------------------------------------------------------------------------------|--------|
|   | I) 9) Animal Clinic for Dogs In stock - ships in 24 hours Humphries, Jim ~ Hardcover ~ 1998 Borders Price: \$6.39 ~ You Save: \$1.60 (20%) http://search.borders.com/kcgi-bin/db2www/search/dearch.d2w/Detal (borders)                                                                    |        |
|   | I) 10) Baby Animals: Puppies In stock - ships in 24 hours Petty, Kata - Trade Paperback ~ 1992 Borders Price: \$3.56 ~ You Save: \$0.39 (10%) http://search.borders.com/regi-bin/db2www/search/search.d2w/Detai (borders)                                                                 |        |
|   | Search Engine 9: <u>google9</u><br>Query9: Cat                                                                                                    |        |
|   | I) 1) TICA Website WELCOME TO THE WEB SITE OF THE INTERNATIONAL CAT ASSOCIATION To Navigate the Site Frames No Frames Please See this page as a Shockwave movie http://www.fca.org/ (google)                                                                                              |        |
|   | I) 2) The Cat Fanciers' Association (CFA) Welcome to the Cat Fanciers' Association, the world's largest registry of pedigreed cats! http://www.cfainc.org/ (google)                                                                                                    |        |
|   | I) 3) Feral Cat Coalition Feral Cat Coalition. San Diego, California, Please follow these links for more information on the subject: Feral Cat Coalition Documents, http://www.leralcat.com/ (google)                                                                                     |        |
|   | I) 4) Cat Tales Zoological Park LATEST UPDATE: October 20, 2000. Cat Tales Zoological P ark. Do you have what it takes to become a zookeeper? Cat Tales Zoological Training Center http://www.cattales.org/ (google)                                                                      |        |
|   | I) 5) Cat Faney or killed playing with toy mice distributed in packages of Fresh Step cat litter, Clorox Co., Oakland, Callft, warned pet owners the toys could strangle or cut http://www.animainetwork.com/cats/default.asp (google)                                                    |        |
|   | I) 6) <u>Cat Fanciers Web Site</u> Welcome to the Cat Fanciers Web Site! We offer General Information about Cats and Cat Care, Cat Breed Descriptions from Abyssinien to Turkish Van., http://www.fanciere.com/ (google)                                                                  |        |
|   | T) 7) Cat-Scan.Com - The Cover Page Welcome to CliffyB's Cat-Scanl Cat-Scan is home to people who love art as much as their cats. So much so, they combine the two! Every weekday we'll bring you http://www.cat-scan.com/ (google)                                                       |        |
|   | By Beware of Catl HUGE Cat Graphics Collection & Virtual Cat Cat Postcards! Send an electronic Cat Postcard Now! Hundreds of cute cat cards to choose from! Holldays, Kittlens, Cartoons, Love & Morel Add Music, Backgrounds http://www.geocities.com/i-leartland/Meadows/6485/ (google) |        |
|   | I) 9) Arctic Cat > What Drives You to the Great Outdoors?  Arctic Cat. Snowmobile ATV Watercraft Generators Catalogs, What's new on the site? Click                                                                                                    |        |
|   | http://www.arcibocat.com/ (google)  I) 10) Alley Cat Aillies                                                                                                    |        |
|   | Alley Cat Allies Has a Better Idea, M odeled after successful programs in the United Kingdom and parts of Africa and Europe, Alley Cat Allies (ACA) advocates a http://www.alleycat.org/ (google)                                                                                         |        |
|   | Preview Order                                                                                                    |        |
|   | Look4ithere News Weather Cool Sites Shopping Ok of Internet Corposition Contests Horoscopes Classified    Visit Look4ithere2                                                                                                    |        |
| 4 | Phone: 1-631-757-1600 · E-Mail: look4ithere@look4ithere.com ·                                                                                                    | (1.50) |

Internet Corporation.

| Current Group: I                |                   |                                  |          |            |                 |                 |          |         |
|---------------------------------|-------------------|----------------------------------|----------|------------|-----------------|-----------------|----------|---------|
| amazon1 bo                      | rders2 ba         | rnesandnoble3                    | amazon4  | amazon5    | barnesandnoble@ | barnesandnoble7 | borders8 | google9 |
| Cat                             | Cat               | Cat                              | Mouse    | Dog        | Dog             | Mouse           | Dog      | Cat     |
| io to page: '<br>learch Display |                   | 5 6 7 8 9 r separately by search | engine): |            |                 |                 |          |         |
| <u>.</u>                        | <u>interleave</u> | Combine \$[a-z                   | Combin   | ıe \$[z-a] |                 |                 |          |         |
| 3                               | Separate          | Separate \$[a-z]                 | Separate | e \$[z-a]  |                 |                 |          |         |

## FIG. 61

| <b>4</b>                                              | L                                                                                                    | ook                  | 211 <del> </del> | lerre       | and the second                          |
|-------------------------------------------------------|----------------------------------------------------------------------------------------------------|----------------------|------------------|-------------|-----------------------------------------|
| Discovery<br>Disney, Wemer, ABC.                      | Search'em All: Search your favorile nearch engined, all at the same time." Search 1:                                      | arch                 | Je .             |             | Flowers<br>for your                     |
| Universal, CBS, NBC Hot Wired                         | Search 2; Allavista                                                                                                    |                      | <u>I</u>         |             | Valentine Stacom                        |
| E)Online, Riddler                                     | Search 3: Lycos                                                                                                    |                      | ľ                |             | NOW easy ordering at<br>Netscape        |
| - TV Guide<br>Reel.com, MusicBlvd.                    | Search 4: Google                                                                                                    |                      | ᆚ                | Hallidi     | Netcenter                               |
| RealAudio, AudioNet                                   | Search 5: Excite                                                                                                    |                      | <b>4</b>         |             | Cilck Here                              |
| BuyerSellers                                          | Search 6: Yahoo                                                                                                    |                      |                  |             | netMarke(Auction VCR Spectacular        |
| Ebay, DrugStore,<br>ShopNow, Vitamin                  | Search 7                                                                                                    |                      |                  |             | VCK Speciacolai                         |
| CIA Kids<br>eToys, K8kids. Pets.                      | Search 8 HotBot                                                                                                    | *************        | 븸                |             |                                         |
| ToysRus, PelSmart                                     | Search 2: Dejanaws  Search Engine Results: Interieavo TV URL's per Search Engi                                            | C 10                 | <u> </u>         |             | Bids start                              |
| Family<br>BlueMount, Women.                           | Search Engine Results: Interieave VILL's per Search Engine URL Details: Summary VIII Timeout (seconds) per Search Engine: | -                    |                  |             | Click Now!                              |
| Millage, Epicurious                                   | Page: 1 Searches per Group: 3 Group. 1 Only and and any agreed                                                            |                      |                  |             | February 6, 1993                        |
| · <u>Weather</u>                                      |                                                                                                    | late and provided in |                  |             | JELE ABC NEWS Headlines                 |
| Intellicast, MapQuest CitySearch                      | Order Preview                                                                                                    |                      |                  |             | U.S. Presence Growing in<br>Iraq        |
| 555-1212, Travelocity,<br>Fodor's, LeisurePlan        | Description                                                                                                    | Price                | Quantity         | Cost        | amino in line w                         |
| ESPN                                                  | 2001 Hello Kitty Wall Calendar                                                                                            |                      |                  |             |                                         |
| Sportstine, NFL, NBA,<br>SmallWorld, NHL              | In Stock: 24 hours. Cal 2001' (Illustrator) / Wall Calendar / Abrams, Harry N Inc / June 2000                             | \$4.97               | 3                | \$14.91     |                                         |
|                                                       | B&N Price: \$4.97 ~ You Save 50% (barnesandnoble)                                                                         | 94.51                | <u> </u>         | \$14031     | 1 4 1 4 4 4 1 1 1 1 1 1 1 1 1 1 1 1 1 1 |
| CNN<br>NYtimes, Wsloumal.                             | Animal Clinic for Cats                                                                                                    |                      |                  |             | Marine 1                                |
| USAtoday, ABCnews                                     | In stock - ships in 24 hours<br>Humphries, Jim ~ Hardcover ~ 1998                                                         | \$6,39               | 1                | \$6.39      |                                         |
| <ul> <li>StockMaster<br/>CNNfn, Bloomberg.</li> </ul> | Borders Price: \$6.39 ~ You Save: \$1.60 (20%) (borders)                                                                  |                      |                  |             |                                         |
| DowJones, Quote                                       | Mouse Count Usually ships in 24 hours                                                                                     |                      |                  |             |                                         |
| CNet                                                  | by Ellen Stoll Walsh(Paperback - Merch 1995) Amazon Price: \$4.95 (amazon)                                                | \$4,95               | 2                | \$9.90      |                                         |
| ZDNet, CMPnet, IDQ.<br>Outpost, Jumbo                 |                                                                                                    |                      |                  |             |                                         |
| Monster Board<br>JobBank, BestJobs,                   | If You Give a Mouse a Cookie Mini Book and Ornament In Stock: 24 hours.                                                   |                      |                  |             |                                         |
| Career, Incpad, Intl                                  | Laura Joffe Numeroff,Felicia Bond (Illustrator) / Hardcover /<br>HarperCollins Children's Books / September 2000          | \$7.96               | 7                | \$55.72     | 學 法外违法                                  |
|                                                       | B&N Price: \$7.96 ~ You Save 20% (barnesandnoble)                                                                         |                      |                  |             |                                         |
|                                                       | 2001 Original 365 Dogs Page-A-Day Calendar<br>In Stock: 24 hours.                                                         |                      |                  |             |                                         |
|                                                       | Cal 2001 / Box Calendar / Workman Publishing Company, Inc. / August 2000                                                  | \$5.47               | 10               | \$54.70     |                                         |
|                                                       | B&N Price: \$5,47 ~ You Save 50% (barnesandnoble)                                                                         |                      |                  |             |                                         |
|                                                       | How to Housebreak Your Dog in 7 Days                                                                                      |                      |                  |             |                                         |
|                                                       | Usually ships in 24 hours<br>by Shirlee Kalstone(Paperback - April 1991)                                                  | \$6,29               | 6                | \$37.74     | 1848                                    |
|                                                       | Amazon Price: \$6.29 (amazon)                                                                                             |                      |                  |             |                                         |
|                                                       | Animal Clinic for Dogs In stock - ships in 24 hours                                                                       |                      |                  |             | Var v                                   |
|                                                       | Humphries, Jim ~ Hardcover ~ 1998<br>Borders Price: \$6.39 ~ You Save: \$1.60 (20%) (borders)                             | \$6.39               | 5                | \$31.95     |                                         |
|                                                       |                                                                                                    |                      |                  |             |                                         |
|                                                       | Bark Busters: Solving Your Dog's Behavioral Problems In stock - ships in 24 hours                                         | *44.55               |                  | P40 04      |                                         |
|                                                       | Wilson, Sylvia ~ Trade Paperback ~ 1997  Borders Price: \$11.66 ~ You Save: \$1.29 (10%) (borders)                        | \$11.66              | 4                | \$46.64     |                                         |
|                                                       | Dog: The Complete Guide                                                                                                   |                      |                  |             |                                         |
|                                                       | In Stock: 24 hours (Same Day).<br>Sarah Whitehead / Hardcover / Barnes & Noble Books / August 1999                        | \$14.98              | 8                | \$119.84    |                                         |
|                                                       | B&N Price: \$14.98 (barnesandnoble)                                                                                       |                      |                  |             |                                         |
|                                                       | The Dog Owners Home Veterinary Handbook Usually ships in 2-3 days                                                         |                      |                  |             |                                         |
|                                                       | by James M. Giffin, et al(Hardcover - November 1999)                                                                      | \$22.36              | 9                | \$201.24    |                                         |
|                                                       | Amazon Price: \$22.36 (amazon)                                                                                            |                      |                  |             |                                         |
| i. i                                                  | Subtotal                                                                                                    |                      |                  | \$579.03    |                                         |
|                                                       | Shipping & Handling                                                                                                    |                      |                  | \$63,35     | In the second                           |
| Hillian et al. Hillian                                | Total                                                                                                    |                      |                  | \$642.38    |                                         |
|                                                       |                                                                                                    |                      | Г                | Update      | Action 1                                |
|                                                       |                                                                                                    | _                    |                  | - Puale     |                                         |
|                                                       |                                                                                                    | F                    | rocess (         | Order       | y Paris                                 |
| a jaka ka                                             | I poblithoro                                                                                                    | 200                  | Shorat-          |             |                                         |
|                                                       | Look4ithere : News : Weather : Coo Sit                                                                                    |                      | Shopping         |             |                                         |
|                                                       | Visit Look4jthere2                                                                                                    |                      | 1 1 1            | 1 - 15 - 11 | 1                                       |
|                                                       | TION COOKTRICE                                                                                                    |                      |                  |             | <u> </u>                                |

Phone: 1-631-757-1600 · E-Mail: look4ithere@look4ithere.com · Internet Corporation.

# FIG. 62

|                                                               | Look4idHere                                                                                                    |                                                                                                    |
|---------------------------------------------------------------|----------------------------------------------------------------------------------------------------|----------------------------------------------------------------------------------------------------|
| Discovery<br>Disney, Werner, ABC                              | Ship To:                                                                                                    | Flowers<br>for your                                                                                                    |
| Universal, CBS, NBC                                           | First Name Last Name                                                                                                    | Valentine Notes                                                                                                    |
| ElOnline, Riddler TV Guide                                    | Organization Recipient's E-Mail                                                                                                    | Netscape Netcenter                                                                                                    |
| RealAudio, AudioNet                                           | Street                                                                                                    | click Here<br>net Markel Auction                                                                                                    |
| Ebay, DrugStore,<br>ShopNow, Vitamin                          | City State Country USA Zip                                                                                                    | VCR Spectacular                                                                                                    |
| CIA Kids<br>eTovs, KBkids, Pets,<br>TovsRus, PetSmart         | Pay By:                                                                                                    | Bids start                                                                                                    |
| Family BlueMount, Women, IVIIIage, Epicurious                 | ● Visa ▼ Credit Card No.                                                                                                    | eliek Nowies                                                                                                    |
| Weather                                                       | Card/Check Expiration 01 ▼ 2000 ▼                                                                                                    | February 6, 1998<br>LEVE ABC NEWS Headlines                                                                                                    |
| Intellicast, MapQuest - CitySearch - 555-1212, Travelocity    | Purchaser's Purchaser's                                                                                                    | U.S. Presence Growing in traq                                                                                                    |
| Fodor's, LeisurePian                                          |                                                                                                    |                                                                                                    |
| SportsLine, NFL, NBA<br>SmallWorld, NHL                       | A, O Pay by Check or Money Order                                                                                                    |                                                                                                    |
| · CNN<br>Nytimes, WSjournal,                                  | Order Preview                                                                                                    |                                                                                                    |
| USAtoday, ABCnews StockMaster                                 | position the dament,                                                                                                    |                                                                                                    |
| CNNin, Bloomberg,<br>Dowlones, Quote                          | 2001 Hello Kitty Wall Calendar  <br>  In Stock: 24 hours.<br>  Cal 2001' (Illustrator) / Wall Calendar / Abrams,Harry N Inc / June 2000                                 | и                                                                                                    |
| ZDNet, CMPnet, IDG<br>Outpost, Jumbe                          | B&N Price: \$4.97 ~ You Save 50% (barnesandnoble)  Animal Clinic for Cats                                                                                               |                                                                                                    |
| Monster Board     JobBank, BestJobs,     Career, Incoad, Intl | In stock - ships in 24 hours Humphries, Jim - Hardcover ~ 1998 Borders Price: \$6.39 ~ You Save: \$1.60 (20%) (borders)                                                 | 39                                                                                                    |
|                                                               | Mouse Count                                                                                                    | 90                                                                                                    |
|                                                               | If You Give a Mouse a Cookie Mini Book and Ornament                                                                                                    |                                                                                                    |
|                                                               | Laura Joffe Numeroff, Felicia Bond (litustrator) / Hardcover / HarperCollins Children's Books / September 2000 B&N Price: \$7.96 ~ You Save 20% (barnesandnoble) \$7.96 | 72                                                                                                    |
|                                                               | 2001 Original 365 Dogs Page-A-Day Calendar<br>In Stock: 24 hours.                                                                                                    |                                                                                                    |
|                                                               | Cal 2001 / Box Celendar / Workman Publishing Company, Inc. / August \$5.47 10 \$54.1 2000 BBN Price: \$5.47 ~ You Save 50% (barnesandnoble)                             | 70                                                                                                    |
|                                                               | How to Housebreak Your Dog in 7 Days Usually ships in 24 hours                                                                                                    |                                                                                                    |
|                                                               | by Shirlee Kalstone(Paperback - April 1991) \$6.29 6 \$37.1                                                                                                    | 74                                                                                                    |
|                                                               | Animal Clinic for Dogs In stock - ships in 24 hours Humphires. Jim - Hardover ~ 1998 \$6.39 5 \$31.4                                                                    |                                                                                                    |
|                                                               | Borders Price: \$6.39 ~ You Save: \$1.60 (20%) (borders)                                                                                                    |                                                                                                    |
|                                                               | Bark Busters: Solving Your Dog's Behavioral Problems In stock - ships in 24 hours Wilson, Sylvia ~ Trade Paperback ~ 1997 \$11.66 4 \$46.0                              | 34 H. T. H. H. H. H. H. H. H. H. H. H. H. H. H.                                                                                                    |
|                                                               | Borders Price: \$11.66 ~ You Save: \$1.29 (10%) (borders)  Dog: The Complete Guide                                                                                      |                                                                                                    |
|                                                               | In Stock: 24 hours (Same Day).  Stock: 24 hours (Same Day).  B&N Price: \$14,96 (barnesandhoble)  Stock: \$14,96 (barnesandhoble)                                       | 4                                                                                                    |
|                                                               | The Dog Owners Home Veterinary Handbook Usually ships in 2-3 days by James M. Gliffin, et al(Hardcover - November 1999) \$22.36  9 \$201.1                              | 14 A A A A A A A A A A A A A A A A A A A                                                                                                    |
|                                                               | Amazon Price: \$22,36 (amazon)  Subtotal \$579.4                                                                                                    |                                                                                                    |
|                                                               | Shipping & Handling \$63.                                                                                                    |                                                                                                    |
|                                                               | Total \$642.                                                                                                    |                                                                                                    |
|                                                               | Update                                                                                                    |                                                                                                    |
|                                                               | Submit Order                                                                                                    | $\exists$                                                                                                    |
|                                                               | Look4lithere News Weather Cool Sites Shopping Div. of Internat Corporation Contests Horoscopes Classified                                                               |                                                                                                    |
|                                                               | Visit Look4ithere2                                                                                                    | The state of the state of the s |

Phone: 1-631-757-1600 · E-Mail: <u>look4ithere@look4ithere.com</u> · Internet Corporation.

FIG. 63

|                                                                                                  |                                                                                                    |                                                                                               | FIG.                    | 63                 |            |                 |          |          |                                                                                                    |               |
|--------------------------------------------------------------------------------------------------|----------------------------------------------------------------------------------------------------|-----------------------------------------------------------------------------------------------|-------------------------|--------------------|------------|-----------------|----------|----------|----------------------------------------------------------------------------------------------------|---------------|
|                                                                                                  |                                                                                                    |                                                                                               | M.                      |                    | <b>)</b> L | oo!             | VIII 4   | ere      | e to                                                                                                    | wers          |
| Discovery Disney, Warner, ABC, Universal, CBS, NBC                                               | Confirmation of Order                                                                                                    |                                                                                               |                         |                    |            | r your<br>ine 🎭 |          |          |                                                                                                    |               |
| Hot Wired<br>ElOnline, Riddler                                                                   |                                                                                                    | Ship To:                                                                                      |                         |                    |            |                 |          |          | NOW easy or                                                                                                    | tta.com       |
| TV Guide                                                                                         | First Name                                                                                                    | Harvey                                                                                        |                         | t Name             |            |                 |          |          | NT Netsc                                                                                                    | ape<br>center |
| Resi.com. MusicBivd.<br>ResiAudio, AudioNet                                                      |                                                                                                    | Internet Corporation                                                                          | E-M                     | ipient's<br>Iail   | buyer@l    | ouyersell       | ers.com  |          | Click H                                                                                                    |               |
| BuyerSelfers Ebay, DrupStore, ShopNow, Vitamin                                                   | Street                                                                                                    | 8 Patrician Drive East Northport                                                              | Sta                     |                    | New Yor    | k               |          |          | netMarket<br>VCR Spec                                                                                                    |               |
| eToys, KBkids, Pets,<br>ToysRus, PetSmart                                                        | Country                                                                                                    | USA                                                                                           | Zip                     |                    | 11731      |                 |          |          | Bids sta                                                                                                    | 7/            |
| 3 Family                                                                                         |                                                                                                    | Pay By:                                                                                       |                         |                    |            |                 |          |          | at                                                                                                    | ث             |
| BlueMount, Warnen,<br>iVillage, Epicurious                                                       | Credit Card                                                                                                    | Visa                                                                                          |                         | Credit Ca<br>No.   | ard 1234   | -5678-90        | 12-3456  |          | Click I                                                                                                    |               |
| Weather<br>Intellicast, ManQuest                                                                 | Card/Check<br>Holder's<br>Name                                                                                                    | Harvey Lunenfeld                                                                              |                         | Expiration<br>Date | n 02 20    | 02              |          |          | February<br>MEWS ABC NEW<br>U.S. Presence (                                                                                                    | S Headlines   |
| CitySearch<br>555-1212, Travelocity,                                                             | Purchaser's                                                                                                    | payee@buyersellers.com                                                                        | 1                       | Purchase           |            | 1               |          |          | ireq                                                                                                    | 7000          |
| 555-1212, Travelocity,<br>Fodor's, LeisurePlan<br>ESPN                                           | E-Mail<br>Phone                                                                                                    | 1-631-757-1600                                                                                |                         | Zip Code<br>Fax    |            | 1-757-75        | 75       |          |                                                                                                    |               |
| SportsLine, NFL, NBA<br>SmallWorld, NHL                                                          | •                                                                                                    |                                                                                               | 0.1                     |                    |            |                 |          |          |                                                                                                    |               |
| · CNN<br>Nytimes, WSjournal,                                                                     |                                                                                                    |                                                                                               | Order Pr                | eview              |            |                 |          |          |                                                                                                    |               |
| USAtoday, ABCnews StockMaster CNNin, Bloomberg,                                                  | Description<br>2001 Hello h                                                                                                    | Citty Wall Calendar                                                                           |                         |                    |            | Price           | Quantity | Cost     |                                                                                                    |               |
| Dowlones, Quote  CNet                                                                            | in Stock: 24 h<br>Cal 2001' (Illu                                                                                                    |                                                                                               |                         |                    | e 2000     | \$4.97          | 3        | \$14.91  |                                                                                                    |               |
| ZONet, CMPnet, IDGs,<br>Outpost, Jumbo  Monster Board JobBank, BestJobs,<br>Career, Incpad, Inti | Animal Clin<br>In stock - ship<br>Humphries, Ji<br>Borders Price:                                                                                                    | <u>ic for Cats</u><br>s in 24 hours<br>m ~ Hardcover ~ 1998<br>i \$6.39 ~ You Save; \$1.60 (2 | 20%) (borders           | )                  |            | \$6,39          | 1        | \$6,39   |                                                                                                    |               |
| Career, Incpad, Intl                                                                             | Mouse Cour<br>Usually ships<br>by Ellen Stoll                                                                                                    |                                                                                               | 995)                    |                    |            | \$4.95          | 2        | \$9.90   | Oni                                                                                                    |               |
|                                                                                                  | If You Give a Mouse a Cookie Mini Book and Ornament                                                                                                    |                                                                                               |                         |                    |            |                 |          |          |                                                                                                    |               |
|                                                                                                  | In Stock: 24 hours. Laura Joffe Numeroff, Felicia Bond (Illustrator) / Hardcover / HarperCollins 7.96 7 \$55.72 Children's Books / September 2000 B&N Price: \$7.96 ~ You Save 20% (barnesandnoble) |                                                                                               |                         |                    |            |                 |          |          |                                                                                                    |               |
|                                                                                                  | 2001 Origin                                                                                                    | al 366 Dogs Page-A-Day<br>ours.                                                               | r Calendar              |                    | A          |                 |          |          |                                                                                                    |               |
|                                                                                                  | 2000<br>B&N Price: \$5                                                                                                    | k Calendar / Workman Publis<br>.47 ~ You Save 50% (barnes                                     | sandnoble)              | пу, іпс. 7 г       | August     | \$5.47          | 10       | \$54.70  |                                                                                                    |               |
|                                                                                                  | Usually ships<br>by Shirlee Kal                                                                                                    | sebreak Your Dog In 7 E<br>in 24 hours<br>stone(Paperback - April 1991<br>; \$6.29 (amazon)   |                         |                    |            | \$6.29          | 6        | \$37.74  |                                                                                                    |               |
|                                                                                                  | Animal Clin                                                                                                    | ic for Dags                                                                                   |                         |                    |            |                 |          |          |                                                                                                    |               |
|                                                                                                  | Humphries, Ji<br>Borders Price:                                                                                                    | m ~ Hardcover ~ 1998<br>\$6.39 ~ You Save; \$1.60 (2                                          |                         | -                  |            | \$6.39          | 5        | \$31.95  |                                                                                                    |               |
|                                                                                                  | In stock - ship:                                                                                                    | s: Solving Your Dog's E<br>s in 24 hours<br>- Trade Paperback ~ 1997                          | sehaviorai I            | roblem             | <u>s</u>   | \$11.66         |          | \$46.64  |                                                                                                    |               |
|                                                                                                  | Borders Price:                                                                                                    | ~ (12de Рарыграск ~ 199/<br>  \$11.66 ~ You Save: \$1.29 (<br>  omplete Guide                 | (10%) (border           | ·s)                |            | \$11.00         | 4        | \$46.64  |                                                                                                    |               |
|                                                                                                  | In Stock: 24 h                                                                                                    | ours (Same Day).<br>ead / Hardcover / Bames & N<br>4.98 (barnesandnoble)                      | Noble Books             | / August 1         | 999        | \$14.98         | 8        | \$119.84 | and an artist of the second of the second of |               |
|                                                                                                  | Usually ships i<br>by James M. C                                                                                                    | vners Home Veterinary I<br>n 2-3 days<br>Biffin, et al(Hardcover - Nove<br>: \$22.36 (amazon) |                         |                    |            | \$22.36         | 9        | \$201.24 |                                                                                                    |               |
| 분을 전화하철                                                                                          | Subtotal                                                                                                    |                                                                                               |                         |                    |            |                 |          | \$579.03 |                                                                                                    |               |
|                                                                                                  | Shipping &                                                                                                    | Handling                                                                                      |                         |                    |            |                 |          | \$63.35  | di.                                                                                                    |               |
|                                                                                                  | Total                                                                                                    |                                                                                               |                         |                    |            |                 |          | \$642,38 |                                                                                                    |               |
|                                                                                                  |                                                                                                    |                                                                                               |                         |                    |            |                 |          | 4042,36  |                                                                                                    |               |
|                                                                                                  | Look4ithe                                                                                                    |                                                                                               | • Weather<br>• Herescop | es                 | Cool S     |                 | Shopping |          |                                                                                                    |               |
| 1                                                                                                |                                                                                                    | Someone                                                                                       |                         |                    | -1033      |                 |          |          |                                                                                                    |               |
|                                                                                                  | 3 1 -1                                                                                                    | Visit Look                                                                                    | 41010162                |                    |            |                 |          | · . ;    |                                                                                                    |               |

Phone: 1-631-757-1600 · E-Mail: look4ithere@look4ithere.com · Internet Corporation.

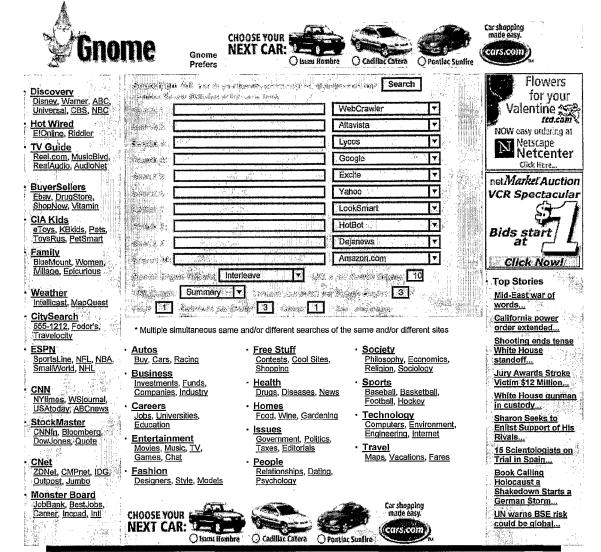

Phone: 1-631-757-1600 · E-Mail: internet2@internet2.com

**FIG. 64** 

| Gnome                                                                                                    | CHOOSE YOUR NEXT CAR:                                                                                                    | Isuzu Hombre O Cadilla                                                                                                    | c Catera O Pontlac Suntire                                                                                                    | Car shopping made easy.                                                                                                    | CH YOUR (O), COM (COM)                                                                                           |
|----------------------------------------------------------------------------------------------------|----------------------------------------------------------------------------------------------------|----------------------------------------------------------------------------------------------------|----------------------------------------------------------------------------------------------------|----------------------------------------------------------------------------------------------------|----------------------------------------------------------------------------------------------------|
| Free Stuff Contests, Cool Sites, Shopping  Discovery Disney, Warner, ABC, Universal, CBS, NBC Hot Wired                                                                                                   | WabCrawler ▼  Search'em All  Results: Interleave  Timeout/Search Engine (s                                                                                                   | Altavista V Ly  Multiple Queries of the St  V URL's per Search E                                                                                                    | COS V Google  ame/Different Search Engines at the ngine: 10 URL Details: Summa Searches per Group: 3 Group:                                                             | Excite • •                                                                                                    | Flowers for your Valentine Na.com Now easy ordering at Netscape Netcenter Gitch Here                             |
| ElOnline, Riddler  TV Guide Reel.com, MusicBlvd, RealAudio, AudioNet  Ebay eToys, KBklds, Pets, ToysRus, PetSmart Family BlueMount, Women, Millage, Epicurious  CitySearch 555-1212, Fodor's, Travelocity | Autos     Buy, Cars, Racing     Business     Investments, Funds, Industry     Careers     Jobs, Universities, Education     Entertainment     Movies, Music, TV, Games, Chat | Fashion     Design, Models     Health     Care, Drugs, News     Homes     Food, Wine, Garder     Issues     Gov't, Politics     People     Psychology, Dating, Relationships | Society     Sociology, Economy,     Philosophy     Sports     Baseball, Basketball,     Football, Hockey     Technology     Computers, Internet,     Environment, Engig | Top Stories     White House     Reverses, Will Keep AIDS, Race Offices Lockerbie Libvan lodges appeal Russia and Japan poles apart over disputed isles United and Yankees to form superclub Sharon begins work on new government | net Market Auction VCR Spectacular Bids start at Click Nowl Weather Intellicast, MapQuest CNN NYtimes, WSjournal |
| StockMaster CNNfn, Bloomberg, Dowlones, Quote                                                                                                    |                                                                                                    |                                                                                                    | SBS SBS SBS SBS SBS SBS SBS SBS SBS SBS                                                                                                    | ▼ Amazon ▼                                                                                                    | USAtoday, ABCnews  - ESPN SportsLine, NFL, NBA, SmallWorld, NHL                                                  |

FIG. 65

| Gnome                                                                                                    | CHOOSE YOUR NEXT CAR:                                                                                                    | išuza Horabre O Cadillac                                                                                                    | Catera Pontiac Sunfire                                                                                                    | Car shopping made easy.                                                                                                    | CONTINUE CONTE                                                                                                    |
|----------------------------------------------------------------------------------------------------|----------------------------------------------------------------------------------------------------|----------------------------------------------------------------------------------------------------|----------------------------------------------------------------------------------------------------|----------------------------------------------------------------------------------------------------|----------------------------------------------------------------------------------------------------|
| Free Stuff     Contests, Cool Sites,     Shopping      Discovery     Disney, Warner, ABC,     Universal, CBS, NBC     Hot Wired                                                                            | cars WebCrawler v Search'em All Results: Combine \$[a-z]                                                                                                    | boats Gars Altavista V Lyc  Multiple Queries of the Sar  URL's per Search Eng                                                                                                | os V Google ne/Different Search Engines at the spine: 10 URL Details: Summar                                                                                                    | <u>v                                    </u>                                                                                                    | Flowers for your Valentine na.com Now easy ordening at Netscape Netcenter Giot Here                               |
| ElOnline, Riddler  TV Guide Reel.com, MusicBlvd, RealAudio, AudioNet  Ebay eToys, KBkids, Pets, ToysRus, PetSmart Family BlueMount, Women, iVIllage, Epicurious  CitySearch 555-1212, Fodor's, Travelocity | Timeout/Search Engine (s  - Autos Buy, Cars, Racing  - Business Investments, Funds, Industry  - Careers Jobs, Universities, Education - Entertainment Moyles, Music, TV, Games, Chat                                                                                                    | econds): 3 Page: 1 S  - Fashion Design, Models  - Health Care, Drugs, News  - Homes Food, Wine, Garden  - Issues Gov't, Politics  - People Psychology, Dating, Relationships | Society     Sociology, Economy, Philosophy     Sports     Baseball, Basketball, Football, Hockey     Technology     Computers, Internet, Environment, Eng'g     Travel     Maps, Vacations, Fares | Top Stories White House Reverses, Will Keep AIDS, Race Offices Lockerbie Libyan lodges appeal Russia and Japan poles apart over disputed isles United and Yankees to form superclub Sharon begins work on new government | net Market Auction VCR Spectacular Bids start at Click Now!  Weather Intellicast MapQuest CNN NYtimes, WSjournal, |
| StockMaster<br>CNNfn, Bloomberg,<br>Dow.lones, Quote                                                                                                    | trains  BarnesNoble   Internet Internet | trains can LookSmart v Hot  one: 1-631-757-1600 · E-Mai met Corporation.                                                                                                    | s trains Bot y Borders                                                                                                    | trains.                                                                                                    | USAtoday, ABCnews  ESPN SportsLine, NFL, NBA, SmallWorld, NHL                                                     |

## FIG. 67

| <b>∲</b> Gnome                                      | CHOOSE YOUR NEXT CAR:  Obsure Nonbre O Codiffee Catera O Portifies Soniter  Cors.com                                                                                                    |                   | El your (D) COM (Company)                       |
|-----------------------------------------------------|----------------------------------------------------------------------------------------------------|-------------------|-------------------------------------------------|
| A. T. T. T. T. T.                                   | 33333                                                                                                    | 3,3615            | Flowers                                         |
| Free Stuff Contests, Cool Sites, Shopping           | WebCrawler     Allavista     Lycos       Google                                                                                                    | Excite Y          | for your<br>Valentine                           |
| Discovery  Olsney, Warner, ASC, Universal, CBS, NBC | Multiple Queries of the Same/Different Search Engines at the Same  Results: Interleave                                                                                                    | Time              | now easy ordering at Netscape Netcenter         |
| • Hot Wired<br>ElOnline, Riddler                    | Rosults Interleave   Y URL's per Search Engine: [10] URL Deteils: Summary TimeouVSearch Engine (seconds): [3] Pege: [1] Searches per Group: [3] Group: [1] 55-53. 99                                                                                                    |                   | Click Here                                      |
| * TV Guide<br>Reel.com, MusicBlvd.                  |                                                                                                    |                   | VCR Spectacular                                 |
| RealAudio, AudioNat                                 | Yahoo V LookSmart V HotBot V Dejanews                                                                                                    | ▼ Amazon ▼        | \$1                                             |
| Ebay<br>eToys, KBkids, Pets,<br>ToysRus, PetSmart   | Search Engine Report                                                                                                    | Order<br>Quantity | Bids start                                      |
| Family BlueMount, Women, Willage, Epicurious        | Query: cars                                                                                                    | Below             | Cilck Novel                                     |
| 1. 3 4 4 1 1 1 1 1 1 1 1 1 1 1 1 1 1 1 1 1          | I) 1) Airline tickets, hotels, cars, vacations: Go Virtually Anywhere with                                                                                                    |                   | Weather Intellicast, ManQuest                   |
| GitySearch<br>555-1212, Fodor's,<br>Travelocity     | Travelocity.com/ Already a member? Click here to log in My Trips ] My Account Site Shortcuts - My Trips Customer Service - Travel Menu VIA Rall Canada http://www.travelocity.com/ (ycos)                                                                                       |                   | CNN<br>NYlimes, WSlotemal,                      |
| StockMaster                                         | , , ,                                                                                                    |                   | USAtoday, ABCnews                               |
| GNNfn, Bloomberg,<br>Dow <i>l</i> anes, Quote       | AuHo? The Automobiles Homepagel     AuHo, autoirlo filisear, Alfa, Romeo, Autoblenchini, Acura, Aston     Martin, AUDI, BMW, Cadillac, Chevrolet, Chrysler, Citroen,     Daewoo, Dodgo, Flat, Ford, General                                                                     |                   | ESPN<br>Sportstine, NFL, NBA,<br>SmalWorld, NHL |
|                                                     | http://www.auho.com/ (hotbot)                                                                                                    |                   |                                                 |
|                                                     | 1) 3) <u>Auto.com</u> - <u>Daily news and reviews</u><br>Auto.com is the Wobb premier site for information on the auto industry, motor sports and<br>consumer news about motor vehicles. It is a daily publication by the Detroit Free Press<br>http://www.auto.com/ (hobbot)   |                   |                                                 |
|                                                     | I) 4) Autobytel.com - Changing the way America buys cars Again.                                                                                                    |                   |                                                 |
|                                                     | Autobytel.com Site Shortcuts Buy a vehicle Sell my vehicle Owning my vehicle Customer Survey                                                                                                    |                   |                                                 |
|                                                     | Pressroom - New vehicles Used vehicle Maintenance Financing Insurance Warranty My Garage For Her Resources                                                                                                    |                   |                                                 |
|                                                     | I) 5) <u>Autorow</u>                                                                                                    |                   | HP to be lead                                   |
|                                                     | http://www.aulorow.com/ (excite)                                                                                                    |                   |                                                 |
|                                                     | I) 6) AutoVantage - Home                                                                                                    |                   |                                                 |
|                                                     | http://www.autovantage.com/ (excita)                                                                                                    |                   |                                                 |
| Dept.                                               | I) 7) Autoweb.com                                                                                                    |                   |                                                 |
| 1. 数                                                | http://www.autoweb.com/ (excite)                                                                                                    |                   | lati Ki                                         |
|                                                     | B) BMW Automobile Enthusiasts Page. Not artifiated with any company (like BMW NA or BMW AG). This server provides infogathered from many sources, mostly the e-mail lst. No checking for accuracy is done, list your own risk.  Intit/libegil to edubram/shmy that (webcrawler) |                   |                                                 |
|                                                     | D 9) British Cars Web - Scions of Lucas The Scions of Luces is the oldest & largest collection of British Car related e-mail lists, Marque & Model web lists, club listing, parts sources, tech Information, events, and                                                        |                   |                                                 |
|                                                     | anything else re<br>http://www.team.net/solf (webcrawler)                                                                                                    |                   |                                                 |
|                                                     | 1) 10) <u>car crazy</u> San Diego Magazine, the nation's first dity magazine, also has one of the first dity websites. San Diego OnLine is complete with information about San Diego and content from the                                                                       |                   |                                                 |
| 上海, 1000年                                           | http://www.sandiego-online.com/carcrazy/ (hotbot)                                                                                                    |                   |                                                 |
| 1. 医重要记忆                                            | 1) 11) Cars-Rentals-Discounts.com "The Ultimate Car Rentals     Reservation Service"                                                                                                    |                   |                                                 |
|                                                     | 1/19/2001 Car-Rentals-Discounts.com is a comprehensive web site designed for the consumer to compare prices for the major car rental companies. Allowing you to get the best deals searching all companies http://www.cars-rentals-discounts.com/ (lycos)                       |                   |                                                 |
|                                                     | I) 12) cars_com                                                                                                    |                   |                                                 |
|                                                     | http://www.cars.com/ (lycos)                                                                                                    |                   |                                                 |
|                                                     | I) 13) CarSmart: Home Page                                                                                                    |                   | [FW] [1] [基本]                                   |
|                                                     | Click Centers > Click Below CarSmart and the CarSmart lagos are registered trademarks of A.I.N. Designed by A.I.N, Insurance Center -, Finance Center http://www.carsmart.com/ (excts)                                                                                          |                   |                                                 |
|                                                     | 1) 14) <u>Cars On Line Photo Ads</u> Cars On Line Photo Ads, classic cars for sale, for sale by owner cars     http://www.cars-on-line.com/ (hotbot)                                                                                                    |                   |                                                 |
|                                                     | I) 15) <u>Classic Auto Registry Service</u> Buy, sell, trade and locate antique, classic and collectible automobiles around the world.                                                                                                    |                   |                                                 |
|                                                     | http://www.kars.com/ (webcrawler)                                                                                                    |                   | San die                                         |
|                                                     | I) 16) ClassicCar.com - 'Where Car Lovers Click' classic cars, chats, forums, articles,                                                                                                    |                   | []制度3000                                        |
|                                                     | The clidest and largest online community for classic car hobbyists, featuring realtime chats, forums, clubs & museums, news articles, searchable databases and tech tips with Ted                                                                                               |                   |                                                 |

### 注意 I) 17) <u>Click For The Online Auto Scorecard</u>

http://r.hotbet.com/r/ly\_res\_GT\_inline/http://www.geto.com/d/ar?x... (lycos)

1) 18) Cool Cars
Brake for these cars. Make a puzzle or picture of a Ferrari, Porsche, Dodge or many other cars. You'll feel almost ready to drive after going here!...
http://bonus.lycos.com/bonus/card/scs\_workshop\_cars.html (lycos)

I) 19) <u>Did you get your AutoSite Report?</u>

http://www.autosite.com/ (excita)

I) 20) <u>Excite Autos</u>

Shop Excite Autos

Shop Excite Excite, @Home, and the Excite and @Home logos are service marks or registered service marks of At Home in the U.S. and other countries. Click Herel ... http://autos.acticl.com/ (oxcite)

I) 21) <u>Fast, Low Price Quotes, on a New Car</u>

http://kinabot.com/nly\_res\_GT\_inline/http://www.geto.com/d/er?k... (tyos)

.... http://r.hotbot.com/r/ly\_res\_GT\_inline/http://www.goto.com/d/sr?x... (lycos)

http://ir.holbot.com/rily\_res\_GT\_inline/http://www.goto.com/d/lsr?k... ((yoos)

1) 22) Fish4: News and sport, cars, homes, jobs, business search, shopping, entertainment and travel
Around Fish4-Fish4-Fomepage About Fish4 Cars Directory Local Sites Entertainment Homes Jobs hopping Travel Contact Us Cars Homes Jobs Directory Local Sites Entertainment Shopping Travel Contact Us Fi... http://www.fishc.com/ (yoos)

1) 23) Kellev Blue Book - New Car Pricing, Used Car Bluebook Values http://www.kibb.com/ (excite)

1) 24) Lycos RoadMaps car buying info Lycos® is a registered trademark of Carnegie Mellon University. Our Privacy Vow Terms and Conditions Standard Advertising Terms and Conditions ... http://www.lycos.com/roadmap.html (weberawler)

# 1) 25) Microsoft CarPoint - cars, autos, automobiles, trucks, miniv... New cars, autos, and automobiles and more are available for at the New Car Buying Service from Microsoft CarPoint. Use this free online car buying service to get a great price on your next new car with... http://www.carpointmsn.com/ (webcrewier)

price on your remainder interviews, http://www.carpointman.com/ (webcrawns,

1) 26) Money & Investing by Quicken.com
Shopping Home · Autos · Travel · Auditions · Where to Shop · Reviews · Compare Prices
Where to Shop Product Reviews ...
http://quicken.webcrawler.com/shopping/best\_bets/autos/ (webcrawler)

1) 27) MotoMail Lobby
Welcome to the MotoMail The automotive enthusiast's playground Enter the Mail
Autoconnect High Octane Award AEA Award Site ...
http://www.moomail.com/ (weborswier)

I) 28) <u>Motor Trend: World's #1 Automotive Authority</u>
The World's Automotive Authority offers 1999 buyer's guids, performance database, road tests, auto news, BBS, chat, MT TV schedules, money-saving buying features, and a fun-filled...
http://www.motor/rend.com/ (hotbot)

In 1999 MSN CarPoint - Home
MSN CarPoint is the best way to research for and buy new or used care, autos, automobiles, trucks and other vehicles on the Internet. It features invoice prices, car reviews, auto...
http://carpoint.msn.com/ (hotbot)

1) 30) New and used cars and trucks online
 Locate a used car or truck near you. All makes and models available, We find what you want at the lowest priced ...
 http://www.al-auto.net/ (wobcravler)

I) 31) New cars and trucks online Buy a new car or truck online. Low sticker prices for all makes and models. ... http://www.all-auto.com/ (webcrawler)

### I) 32) Rental Cars & Car Rentals, Rental Cars @ Airports

http://www.bnm.com/rcar.htm (excite)

# 1) 33) Searchwho.com - Auto Racing page featuring tons of NASCAR links and Info but also with links for drag racing, indy formula one cars, sprint cars, and even the women of racing plus information on business, music, sports, travel, naws, health December 27, 2000 13:13 The best of the web for auto racing/nascar-Welcome to

the top web sites for auto raci... http://nescar.searchwho.com/ (lycos)

1) 34) The Auto Channel's MAIN STUDIO
Welcome to The Auto Channel studio, From here you have access to the entire site, including the latest news articles and live coverage of motorsports events....
http://www.heusubchannel.com/ (helbot)

1

1) 35) <u>The R/C Web Directory</u>
The most comprehensive guide to radio controlled modeling resources on the World Wirlie Web. A free service sponsored by Tower Hobbles. ...
http://www.towerhobbles.com/roweb.html (webcraw/er) (I) 36) Trader Online Classified Ads
 TraderOnline is the leader in online classifieds for used and new cars, trucks, boats, RVs, cycles, big trucks, aircraft, and general merchandise...
 http://www.traderonline.com/ (hotbot)

## I) 37) Used Cars, Sell Your Car, Auto Financing Insurance

1) 37) <u>Used Cars, sell Your Car, Auto Financing Insurance -</u>
Auto <u>Trader, com Home</u>
Search the largest inventory of cars and trucks on the Internet. More than 1.5 million
listings, updated daily. Used Cars New Cars Select Make Acura Alfa Romeo AMC AM
General Aston Martin Asuna Auburm...
http://www.autotrader.com/ (tyces)

38) www.carlist.com-New Cars, Car Financing, Auto Insurance, New Car Price Quote, Carclubs Classifieds, Used Cars for Sale www.carlist.com-Set a new car price quote, car insurance, auto financing and extended warranties. Lock for a used carl.Locate a carolub from around the world or list your carolub for free...

http://arcygation.eashames.com/resolver.dl/?action=navigation.spr... (excite)

|                     | Query: boats                                                                                                    | Marca Sa |
|---------------------|----------------------------------------------------------------------------------------------------|----------|
| Walter to the first | I) 1) <u>boats.com</u> The complete manne portal for powerboating, fishing and sailing http://www.boats.com/ (altavista)                                                                                                    |          |
|                     | D 2) Boats For Sale Boats For Sale  Boats For Sale  (altavista)  (altavista)                                                                                                    |          |
|                     | I) 3) Internet Boats Be in touch with boat dealers and browse classified ads with the help of this boating resource. Offers insurance details and boat auctions http://www.internetboats.com/ (altavista)                                                          |          |
|                     | Al <u>JBoats, Inc.</u> JBoats, Inc. Web Site: Featuring Latest News, Brochure Information, Class & Owner  Forums, And Salling Links  http://www.jboats.com/ (altawista)                                                                                            |          |
|                     | 1) 5) <u>Lund Boats - A Tradition of Quality</u> Manufacturer of sports and fishing vessels provides spees of all models in the line. Furnishes company contacts and history http://www.lundboats.com/ (citavista)                                                 |          |
|                     | 1) 6) Mallibu Boats Check out the new line of ski boats, Manufacturer offers photos and profiles of its power boats, as well as related articles and competitions http://www.mailbuboats.com/ (allavista)                                                          |          |
|                     | I) 7) <u>Saltwater Boats for Sale Message Board</u> The Saltwater Fishing Home Page is the worlds #1 site for information on Big Game Saltwater Fishing, Site includes fishing reports, and les http://www.wmi.org/saltfishieboats_for_sale/index.html (altaxista) |          |
|                     | Sea Ray Boats     Look through the catalog of sports boats, crussers and yachts, and shop for accessories in the Sea Ray store. Includes a dealer locator http://www.searay.com/ (atavista)                                                                        |          |
|                     | I) 9) The Boat Shop - Project Boats Home Page The Boat Shop's Classified Ads Page - Boat and Marine related private advertisements http://www.boatnall.com/ProjectSoats/default.htm (altavista)                                                                    |          |
|                     | 1) 10) Thefishfinder.com The Fishing Search Engine: Boats Worldwide Boat Istings Manufacturers, Dealers, Accessories, Martinas and more http://www.hatshfinder.com/inhar/Dealet (allowats)                                                                         |          |
|                     | Query: airplanes                                                                                                    |          |
|                     | 1) 1) 50 fold-em-up paper airplanes, The Greatest Paper Airplanes Ordering, Support. The Greatest Paper Airplanes 50 traditional fold-em-up paper airplanes Solivare for Vinidova and Macintosh http://www.khs.com/aboutgpa.htm (google)                           |          |
|                     | 1) 2) Alex's paper airplanes Free paper airplanes, paper helicopters and gilders, LEARN TO FLY paperairplanes.co.uk - Alex's Paper Airplanes, Alex 17 th December 2000. Paper Airplanes http://www.paperairplanes.co.uk/                                           |          |
|                     | I) 3) Boeing: Military Aircraft                                                                                                    |          |
|                     | Tests. Boeing Home   Milliary Aliplanes Copyright (c) 2000 The Boeing Company - All rights reserved http://www.boeing.com/defense-space/milliary/ (google)                                                                                                    |          |
|                     | A) HOME PAGE This page uses frames, but your browser doesn't support them http://www.geocidies.com/CupsCansverd/18177 (google)                                                                                                    |          |
|                     | 1) 5) Howstuffworks.com's "How Airplanes Work"  I happen to fiy a lot on business. For me, personally, sirplanes are one of the most amazing things that lee on a daily basis. When I get on a 747, 1 am  http://www.howstuffworks.com/airplane.htm (google)       |          |
|                     | 1) 6) <u>Jiline Paper Airplanes</u> Judson Lee, Designer and editor Copyright (c) 1999-2000 jline Paper Airplanes. All rights reserved. Revised: December 11, 2000 http://www.freehomepages.com/jline/ (google)                                                    |          |
|                     | 1) 7) Kool Paper Airplanes Spain) Breinshare.com "HotSitle of the Day" (Philippines), Welcome to the Kool Paper Alrplanes! Jelses bookmark this page and try folding some of our cool paper http://koolpaperairplanes.hypermart.net/ (google)                      |          |
|                     | 1) 8) PAPER AIRPLANES The Edutainment Catalog, PAPER AIRPLANES - QUICK AND SIMPLEI To make your airplanes really special, you can paint a picture on the paper before you fold it http://www.onenorthpole.com/ToyShop/Paperairplanes.html (google)                 |          |
|                     | Space Control Airplanes     Radio Control Airplanes by Michael Myera, Contents; Scroll down to see: Scale models     I've built     http://www.neauss.com/-mhmyers/rc.tn.html (google)                                                                             |          |
|                     | I) 10) World War II Airplanes Home Page                                                                                                    |          |
|                     | Airplanes of the Second World War. A Small History and Information Page. This page is a tribute                                                                                                    |          |
|                     | http://www.tznet.com/mader/ (google)  Query; trains                                                                                                    |          |
|                     | I) 1) Thomas and the Magic Railroad: Diesel 10 Means Trouble                                                                                                    |          |
|                     | 1) I) II (Intinias and the matter harmoad. Diese) To means Trouble In Stock: 24 hours (Same Day).  Eritt Allcroft, Richard Courfney (Illustrator) / Paperback / Random House Books for Young Readers / May 2000  BAN Price: 23.29 ~ You Save 10%                   |          |
|                     | http://shop.bamesandnoble.com/booksearch/isbninquiry.asp?userid= (bamesandnoble)                                                                                                    |          |
|                     | I) 2) On Becoming Baby Wise: How 100,000 New Parents Trained their Babies to Sleep through the Night the Natural Way                                                                                                    |          |
|                     | In Stock: 24 hours (Same Day).  Gary Ezzo,Robert Bucknam / Paperback / Multnemah Publishers, Inc. / February 1995  BAN Price: \$3.98 - You Save 60%                                                                                                    |          |

| KITCH TO THE                            | T                                                                                                    |             |                                                                                                    |
|-----------------------------------------|----------------------------------------------------------------------------------------------------|-------------|----------------------------------------------------------------------------------------------------|
|                                         | I) 3) 2001 Classic Trains Wall Calendar<br>In Stock: 24 hours (Same Day).                                                                                                    |             | Edd William                                                                                                    |
| Raising of the                          | Cal 2001 / Wall Calendar / Bames & Noble Books / June 2000                                                                                                    |             | THUS HAR BY                                                                                                    |
|                                         | B&N Price: \$5.47 ~ You Save 50%<br>http://shop.bamesandnoble.com/booksearch/isbnlinguiry.asp?userida (barnesandnoble)                                                                                                    |             |                                                                                                    |
|                                         | http://snop.barnesandilobie compooksearch/softmiquity,asproseriu= (barnesandilobie)                                                                                                    |             |                                                                                                    |
| Assistantia (                           | I) 4) The Little Engine That Could                                                                                                    |             | Interfer .                                                                                                    |
|                                         | Usually ships in 24 hours<br>by Watty Piper, et al(Hardcover - June 1978)                                                                                                    | <del></del> | \$ MIR 1 - 2.                                                                                                    |
|                                         | Amazon Price: \$6.39                                                                                                    | <b>L</b>    |                                                                                                    |
|                                         | http://www.amazon.com/exec/obidos/ASIN/0448405202/qid×982169113/s (amazon)                                                                                                    |             |                                                                                                    |
|                                         | I) 5) Adopting Cats & Kittens: A Care & Training Guide                                                                                                    |             | 시계 가는데 게                                                                                                    |
|                                         | Ships within 2-3 days                                                                                                    |             |                                                                                                    |
|                                         | Jankowski, Connie ~ Trade Paperback ~ 1993<br>Borders Price: \$7,20 ~ You Save: \$0.80 (10%)                                                                                                    |             |                                                                                                    |
| <b>康科 (基語)</b>                          | http://search.borders.com/fcgi-bin/db2www/search/search.d2w/Detai (borders)                                                                                                    |             |                                                                                                    |
| 植飞光形岩 同门。                               | The Address of the March of the Address of the Address of the Addr |             |                                                                                                    |
| <b>推进车辆</b>                             | I) 6) Inside Freight Train<br>Usually ships in 2-3 days                                                                                                    |             | The Use of                                                                                                    |
|                                         | by Donald Crews(Illustrator)(Hardcover - January 2001)                                                                                                    |             |                                                                                                    |
|                                         | Amazon Price: \$7.96<br>http://www.amazon.com/exec/obidos/ASIN/0688170870/qid=982169113/s (amazon)                                                                                                    | <del></del> |                                                                                                    |
|                                         | The state of the second desired and the state of the second second secon |             | 自禁犯的 充分                                                                                                    |
|                                         | I) 7) Greenberg Guides Lionel Trains : Pocket Price Guide (Greenberg's                                                                                                    |             | [6] 图[10] (12 <sup>2</sup> )                                                                                                    |
|                                         | Pocket Price Guide to Lionel Trains, 2001)                                                                                                    |             |                                                                                                    |
|                                         | Usually ships in 2-3 days<br>by Kent J. Johnson(Editor)(Paperback - October 2000)                                                                                                    |             | <b>伊斯特教员 紧</b>                                                                                                    |
| May                                     | Amazon Price; \$9.56                                                                                                    |             |                                                                                                    |
|                                         | http://www.amazon.com/exec/obidos/ASIN/0897784685/qid=982169113/s., (amazon)                                                                                                    |             | The state of the state of the s |
|                                         | I) 8) Chugga-Chugga Choc-Choo                                                                                                    |             |                                                                                                    |
|                                         | Usually ships in 24 hours                                                                                                    |             |                                                                                                    |
|                                         | by Kevin Lewis, Daniel Kirk(Illustrator)(Hardcover - May 1999) Amazon Price: \$10.39                                                                                                    |             |                                                                                                    |
| 期間標 - 耳、1                               | http://www.amazon.com/exec/obidos/ASIN/0786804297/qid=982169113/s (emazon)                                                                                                    |             |                                                                                                    |
|                                         | T) (1) On Bonoming Bohuwing Loren how over 500 000 Bohing Ways                                                                                                    |             |                                                                                                    |
| 1. 生涯 。 港口                              | I) 9) On Becoming Babywise: Learn how over 500,000 Babies Were Trained to Sleep through the Night the Natural Way                                                                                                    |             | 图 3.6                                                                                                    |
|                                         | In Stock: 24 hours.                                                                                                    |             | <b>[17] 题出版</b>                                                                                                    |
| 1世界区域的基                                 | Gary Ezzo, Foreword by Robert Bucknam / Paperback / Multnomah Publishers, Inc. / May 1998                                                                                                    |             | 上"城""土城""子                                                                                                    |
|                                         | B&N Price: \$10,79 – You Save 10%                                                                                                    |             | 自治性 地名美国                                                                                                    |
|                                         | http://shop.barnesendnoble.com/booksearch/isbninquiry.asp?userid= (barnesendnoble)                                                                                                    |             |                                                                                                    |
|                                         | I) 10) 3-Minute Abs: Achieving the Look You've Always Wanted in Only                                                                                                    |             | Billion of Meal                                                                                                    |
|                                         | 3 Minutes a Day                                                                                                    |             |                                                                                                    |
| Para Para Para Para Para Para Para Para | In stock - ships in 24 hours                                                                                                    |             | The state of the state of the s |
| And Wall                                | Brungardt, Kurt – Trade Paperback – 1998<br>Borders Price; \$10,80 ~ You Save; \$1,20 (10%)                                                                                                    |             | 1 W . W #                                                                                                    |
|                                         | http://search.borders.com/fcgi-bin/db2www/search/search.d2w/Detai (borders)                                                                                                    |             | 其"三线"。                                                                                                    |
|                                         | T) 44) Solling to Vito: The Very Important Ton Officer                                                                                                    |             | · [4] 14. 44. 44. 44. 44. 44. 44. 44. 44. 44.                                                                                                    |
|                                         | I) 11) <u>Selling to Vito: The Very Important Top Officer</u> In Stock: 24 hours (Same Day).                                                                                                    |             |                                                                                                    |
| 황하나를 보였다.                               | Anthony Parinello, Foreword by Denis Waitley / Paperback / Adams Media Corporation /                                                                                                    | <u> </u>    |                                                                                                    |
|                                         | August 1999<br>B&N Price: \$11.65 ~ You Save 10%                                                                                                    |             |                                                                                                    |
|                                         | http://shop.barnesandhoble.com/bcoksearch/isbnlrquiry.asp?userid= (barnesandhoble)                                                                                                    |             | Party Stiller                                                                                                    |
|                                         | The Act of Control Devices Stands Colde                                                                                                    |             |                                                                                                    |
|                                         | I) 12) ACLS: Quick Review Study Guide<br>In stock - ships in 24 hours                                                                                                    |             | · 1 - 第四周數 :                                                                                                    |
|                                         | Aehlert, Barbara ~ Paperback ~ 1993                                                                                                    | Г .         |                                                                                                    |
|                                         | Borders Price; \$13.95<br>http://search.borders.com/fcgi-bin/db2www/search/search.d2w/Detal (borders)                                                                                                    |             |                                                                                                    |
| Parties 180                             | INCP,//search.but/usis.com/bugh-but/us/www.searchesearch.us/wholear (but/usis)                                                                                                    |             |                                                                                                    |
|                                         | I) 13) Full Steam Ahead : The Race to Build a Transcontinental Railroad                                                                                                    |             |                                                                                                    |
|                                         | Usually ships in 24 hours<br>by Rhoda Blumberg, Rhonda Blumberg(Hardcover - May 1996)                                                                                                    | _           | The Market I had a                                                                                                    |
|                                         | Amazon Price: \$15.16                                                                                                    | L           | <b>即位、"洗"中张</b> 。                                                                                                    |
| 中間欄 시작하다.                               | http://www.amazon.com/exec/obidos/ASIN/0792227158/qld=982169113/s-,. (amazon)                                                                                                    |             |                                                                                                    |
|                                         | I) 14) The Art of Raising a Puppy                                                                                                    |             |                                                                                                    |
|                                         | In Stock: 24 hours.                                                                                                    |             |                                                                                                    |
| · 解用 计 图 · 平安 ·                         | The Monks of New Skete / Hardcover / Little, Brown & Company / March 1991  B&N Price: \$19,16 ~ You Save 20%                                                                                                    |             |                                                                                                    |
|                                         | http://shop.barnesandnoble.com/booksearch/isbninquiry.asp?userid= (barnesandnoble)                                                                                                    |             | 1 44 3                                                                                                    |
| 1 1 1 1 1 1 1 1 1 1 1 1 1 1 1 1 1 1 1   |                                                                                                    |             | 月 5 秦 王 裴元                                                                                                    |
|                                         | I) 15) <u>Abdominal Training</u><br>Ships within 2-3 days                                                                                                    |             | B. B. W.                                                                                                    |
|                                         | Norris, Christopher – Trade Paperback – 1997                                                                                                    |             |                                                                                                    |
| 子 智用诗句:"学                               | Borders Price: \$19.95<br>http://search.borders.com/fcgi-bh/db2www/search/search.d2w/Detal, (borders)                                                                                                    |             |                                                                                                    |
| 1000年時代100                              |                                                                                                    |             |                                                                                                    |
| <b>加工等。</b> 加入347。                      | I) 16) Complete Service Manual for Lionel Trains                                                                                                    |             |                                                                                                    |
| No.                                     | Usually ships in 1-2 weeks<br>by Maury D. Klein(Hardcover)                                                                                                    |             |                                                                                                    |
| 中国 斯 十 系统                               | Amazon Price; \$19.95                                                                                                    | L           |                                                                                                    |
|                                         | http://www.amazon.com/exec/obidos/ASIN/0934560049/qid=982169113/s (amazon)                                                                                                    |             |                                                                                                    |
|                                         | I) 17) The New Encyclopedia of Modern Bodybuilding                                                                                                    |             |                                                                                                    |
| 1期:15年1日第二                              | In Stock: 24 hours (Same Day).                                                                                                    |             | 手類別[[67] 緩曲                                                                                                    |
|                                         | Arnold Schwarzenegger, Bill Dobbins / Paperback / Simon & Schuster Trade Paperback / October 1999                                                                                                    | s T         | to her a                                                                                                    |
| Ta Wille                                | B&N Price: \$20.00 ~ You Save 20%                                                                                                    | _           | 于城市进行。。                                                                                                    |
| 推 美 議                                   | http://shop.barnesandnoble.com/booksearch/isbninquiry.asp?userid= (barnesandnoble)                                                                                                    |             | 中的"一"。"这                                                                                                    |
|                                         | I) 18) The Orphan Trains: The Story of Charles Loring Brace and the                                                                                                    |             | 1. A. P. S. A. A.                                                                                                    |
|                                         | Children He Saved and Failed                                                                                                    |             |                                                                                                    |
|                                         | Usually ships in 24 hours                                                                                                    | <del></del> | 구역하는 계약                                                                                                    |
|                                         | by Stephen O'Connor(Hardcover) Amazon Price: \$20.80                                                                                                    |             | 4. 1. 14. 1. 1. 1. 1. 1. 1. 1. 1. 1. 1. 1. 1. 1.                                                                                                    |
|                                         | http://www.amazon.com/exec/obidos/ASIN/0395841739/qid=982169113/s_, (amazon)                                                                                                    |             | 医二种动物 经                                                                                                    |
|                                         | I) 19) Topgrading: How Leading Companies Win by Hiring, Coaching                                                                                                    |             |                                                                                                    |
| 014                                     | and Keeping the Best People                                                                                                    |             |                                                                                                    |
|                                         | In-Stock: Ships 2-3 days.                                                                                                    | <del></del> | 据 100000                                                                                                    |
| 事为"人"                                   | Bradford D. Smart / Hardcover / Prentice Hall Press / January 1999 B&N Price: \$20.80 ~ You Save 20%                                                                                                    | <u></u>     |                                                                                                    |
| 1. 基集 一学者。                              | H&N Price: \$20.80 ~ You Save 20% http://shop.barnasandnoble.com/booksearch/sbnlnquiry.asp?userid≠ (barnesandnoble)                                                                                                    |             | Long Production                                                                                                    |
| 性抗症 海母日                                 |                                                                                                    |             | [24] 。 进行者                                                                                                    |
|                                         | I) 20) Agility Training: The Fun Sport for All Dogs In stock - ships in 24 hours                                                                                                    |             |                                                                                                    |
| 一个"这一""我一样,                             | m stock - sings in 24 hours<br>Simmons-Moake, Jane ~ Trade Peperback ~ 1992<br>Borders Price: \$23.36 ~ You Save: \$2.59 (10%)                                                                                                    |             | BARRED MITTO                                                                                                    |
| and the second second                   | Borders Price: \$23.36 ~ Vou Save: \$2.59 (10%)                                                                                                    |             | 49-1000 a file of 1                                                                                                    |
| AND THE RESERVE                         | http://search.borders.com/(cgi-bin/db2www/search/search.d2w/Detai (borders)                                                                                                    |             | APPLICATION OF STATE                                                                                                    |

| Among a transfer of an                                                                                         | T) add a Taning Managine of a Tanhanan Alaman                                                                                                    |                      | en ann ann an Ama |
|----------------------------------------------------------------------------------------------------|----------------------------------------------------------------------------------------------------|----------------------|-------------------|
| # 1                                                                                                    | 1) 21) A-Train: Memoirs of a Tuskeqee Airman In stock - ships in 24 hours Dryden, Charles W Hardcover ~ 1997                                                                           | <del></del> 1        |                   |
|                                                                                                    | Borders Price: \$23.96 ~ You Save: \$5.99 (20%)<br>http://search.borders.com/fcgi-bin/db2www/search/search.d2w/Detal (borders)                                                         |                      |                   |
|                                                                                                    | I) 22) Lionel: America's Favorite Toy Trains<br>Usually ships in 24 hours                                                                                                    |                      |                   |
| in eth.                                                                                                    | by Gerry Souter, Janet Souter(Hardcover - October 2000) Amazon Price: \$23.96 http://www.amazon.com/wxec/obidos/ASIN/0760305056/qid=982169113/s., (amtezon)                            |                      |                   |
|                                                                                                    | 1) 23) Aids to Postgraduate Medicine                                                                                                    |                      |                   |
|                                                                                                    | In stock - ships in 24 hours Burton, J. L. ~ Paperback ~ 1994                                                                                                    | $\Box$               |                   |
|                                                                                                    | Borders Price: \$24.00 http://search.borders.com/fcgi-bin/db2www/search/search.d2w/Detal (borders)                                                                                     |                      |                   |
|                                                                                                    | I) 24) Aircrew Unlimited: The Commonwealth Air Training Plan during                                                                                                    |                      |                   |
|                                                                                                    | În stock - ships în 24 hours<br>Golley, John ~ Hardcover ~ 1994                                                                                                    |                      |                   |
|                                                                                                    | Borders Price: \$26.36 ~ You Save: \$6.59 (20%)<br>http://search.borders.com/fcgi-bin/db/2www/search/search.d2w/Detal (borders)                                                        |                      |                   |
| V TANK SA                                                                                                    | I) 25) Advanced Gundog Training: Practical Fieldwork & Competition In stock - ships in 24 hours                                                                                        |                      |                   |
|                                                                                                    | Deeley, Martin - Hardcover - 1994<br>Borders Price: \$27.96 ~ You Says; \$6.99 (20%)<br>http://search.borders.com/figil-bin/db2yw//search/search.d2w/Detal, (borders)                  |                      |                   |
|                                                                                                    | I) 26) Complete Service Manual for American Flyer Trains                                                                                                    | Ť                    |                   |
|                                                                                                    | Usually ships in 24 hours<br>by Maury Klein(Hardcover)<br>Amazon Price: \$29.95                                                                                                    | <u> </u>             |                   |
|                                                                                                    | http://www.amazon.com/exec/obidos/ASIN/0934580065/qid=\$82169113/s, (amazon)                                                                                                    |                      |                   |
|                                                                                                    | I) 27) <u>Dreamweaver 3 Hands-On Training</u><br>In Stock: 24 hours.                                                                                                    |                      |                   |
|                                                                                                    | Lynda Weinman, Garo Green / Paperback / Peachpit Press / July 2000  B&N Price: \$31.99 ~ You Save 20% http://shop.bamesandnoble.com/booksearch/sbalinquiry.asp?usend= (bamesandnoble)  |                      |                   |
|                                                                                                    | I) 28) Advanced Sightsinging & Ear Training: Strategies & Applications                                                                                                    |                      |                   |
|                                                                                                    | In stock - ships in 24 hours Benward, Bruce ~ Spiral Bound ~ 1969 Borders Price; \$32.50                                                                                               |                      |                   |
|                                                                                                    | http://search.borders.com/fcgi-bin/db2y/ww/search/search.d2w/Detai (borders)                                                                                                    |                      |                   |
|                                                                                                    | I) 29) MCSE Training Kit Microsoft Windows 2000 Core Requirements with Cdrom and Book                                                                                                  |                      |                   |
|                                                                                                    | In Stock: 24 hours (Same Day).<br>Microsoft Corporation / Paperback / Microsoft Press / June 2000<br>B&N Price; \$159.99 ~ You Save 20%                                                |                      |                   |
|                                                                                                    | http://shcp.barnesandnoble.com/booksearch/isbninquiry.asp?userid= (barnesandnoble)                                                                                                    |                      |                   |
|                                                                                                    | I) 30) America's Railroads on Parade<br>Check out this collection of over 4,000 square feet of automated trains, hands-on exhibit<br>and train-related art. Find directions            | 5                    |                   |
|                                                                                                    | http://www.trains.ontheline.com/ (boksmart)                                                                                                    |                      |                   |
|                                                                                                    | N 31) Amtrak and Freight Trains<br>Peruse a collection of photographs and .wav files dedicated to Amtrak trains. Also find<br>information about Amtrak models and train related links  |                      |                   |
|                                                                                                    | http://trainweb.com/mdamtrak193/ (looksmart)                                                                                                    |                      |                   |
|                                                                                                    | <ol> <li>32) <u>Dollhouses</u>, <u>Trains &amp; More</u>     Choose a department and shop for Thomas the Tank Engine, doll houses, radio control toys, trains or miniatures</li> </ol> |                      |                   |
|                                                                                                    | http://www.doilhouses-trains-more.com/ (looksmart)                                                                                                    |                      |                   |
|                                                                                                    | 1) 33) Internet Model Trains<br>Find more than 13,000 different model trains and raffroading products, including Lionel,<br>toy trains, train sets, books, videos and software         |                      |                   |
|                                                                                                    | http://www.internettrains.com/ (looksmart)                                                                                                    |                      |                   |
|                                                                                                    | 1) 34) Thomas the Tank Engine: The Complete Collection<br>by Wilbert Vere Awdry, Brian Sibley(Afterword)(Hardcover - September 1997) Usually<br>ships in 24 hours                      | <u> </u>             |                   |
|                                                                                                    | http://www.amazon.com/exec/obidos/ASIN/0517187868/qld=982169113/s (amazon)                                                                                                    |                      |                   |
|                                                                                                    | 1) 35) trains.com<br>Covers trains both big and small, including model trains, railroads, rail travel and trains folids                                                                | r                    |                   |
|                                                                                                    | http://www.trains.com/ (looksmart)                                                                                                    |                      |                   |
|                                                                                                    | Preview                                                                                                    | Order                |                   |
|                                                                                                    |                                                                                                    |                      |                   |
|                                                                                                    | Phone: 1-631-757-1600 · E-Mail: gnome@gnome.com · Internet Corporation.                                                                                                    |                      |                   |
|                                                                                                    | Citront Group: I                                                                                                    | 0.1                  |                   |
| webcrawler1                                                                                                    | Current Group: I  altavista2 [ lycos3 ] google4 ] excite5 [ barnesandnoble6 ] [ looksm                                                                                                 | art7 hotbot8 borders | 9 amazon10        |
| cars                                                                                                    | boats cars airplanes cars trains train                                                                                                    |                      | 5 <b>===</b> 1    |
| Go to page:                                                                                                    | 1 2 3 4 5 6 7 8                                                                                                    |                      |                   |
| Search Display (Interleaved or separately by search engine):   Interleave   Combined \$[a-z]   Combine \$[z-a] |                                                                                                    |                      |                   |
| Description o                                                                                                  | Separate Separate \$[a-z] Separate \$[z-a]  List (Site descriptions or lists): [List]                                                                                                  |                      |                   |
| 11                                                                                                    |                                                                                                    |                      |                   |

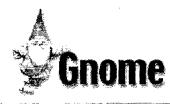

Gnome Prefers Inter-net.com

|                                                         | Secretary September 2 September September 2 September 2 September | Flowers                       |
|---------------------------------------------------------|----------------------------------------------------------------------------------------------------|-------------------------------|
| Free Stuff Contests, Cool Sites,                        |                                                                                                    | for your                      |
| Shopping                                                | WebCrawler ▼ Allavista ▼ Lycos ▼ Google ▼ Excite ▼ Yahoo ▼                                                                                                    | Valentine 😭                   |
|                                                         |                                                                                                    | itd.com 🔾                     |
| · Discovery                                             |                                                                                                    | NOW easy ordering at          |
| Disney, Warner, ABC,<br>Universal, CBS, NBC             | Search'em All Search your favorite search engines* (Perform Several Searches at the Same Time)                                                                                                    | Netscape Netscape             |
| Hot Wired                                               | * Multiple simultaneous same and/or different searches of the same and/or different sites                                                                                                    | Netcenter Click Here          |
| ElOnline, Riddler                                       | *Only 1 entry required or make different entries above and/or at bottom (specify search parameters below)  Sparch Engine Requits: Interfeave   V   URL 's per Search Engine: 10   URL Details: Summary   V                                                                                                    |                               |
| TV Guide                                                | Octavi Engine Account.                                                                                                    | netMarket Auction             |
| Reel.com, MusicBlvd,                                    | Timeout (seconds) per Search Engine: 3 Page: 1 Searches per Group: 3 Group: 1                                                                                                    | VCR Spectacular               |
| RealAudio, AudioNet                                     | Auton Fachian Society • Top Stories                                                                                                    | SILI                          |
| BuyerSellers                                            | - Autos - Fashion - Society - Buy, Cars, Racing - Designers, Style, Models - Philosophy, Economics, - US concerns give pause                                                                                                    | n:                            |
| Ebay, DrugStore,                                        | Business - Health Religion, Sociology for thought in Europe                                                                                                    | Bids start /                  |
| ShopNow, Vitamin                                        | Investments, Funds, Drugs, Diseases, News Sports Death Toll in El                                                                                                    |                               |
| <ul> <li>Inter-net2<br/>eToys, KBkids, Pets,</li> </ul> | Companies, Industry Homes Baseball, Basketball, Salvador Rises to 92                                                                                                    | Click Novyl                   |
| ToysRus, PetSmart                                       | Careers Food, Wine, Gardening Football, Hockey Palestinians condemn                                                                                                    | Weather                       |
| Family                                                  | Jobs, Universities, Issues • Technology war crime                                                                                                    | Intellicast, MapQuest         |
| BlueMount, Women,                                       | Education Government, Politics, Computers, Environment, Internet Meet with Bush on Drug                                                                                                    |                               |
| iVillage, Epicurious                                    | Moving Music TV . Travel War                                                                                                    | CNN<br>NYtimes, WSjournal,    |
| CitySearch                                              | Games, Chat  People Relationships, Dating,  Maps, Vacations, Fares Earthquake rattles El                                                                                                    | USAtoday, ABCnews             |
| 555-1212, Fodor's,                                      | Psychology Salvador, killing two                                                                                                    | Moreover.com                  |
| <u>Travelocity</u>                                      |                                                                                                    | tonu                          |
| StockMaster                                             | Security Sauce 6 Sect S Section 18 Section 2                                                                                                    | ESPN<br>SportsLine, NFL, NBA, |
| CNNfn, Bloomberg,                                       | Stend 7                                                                                                    | SmallWorld, NHL               |
| DowJones, Quate                                         | LookSmart                                                                                                    |                               |
|                                                         | LookSmart ▼ HotBot ▼ Dejanews ▼ Amazon ▼ Borders ▼ BarnesNoble ▼                                                                                                    |                               |
| 1 1 1 1 1 1 1 1 1 1 1 1 1 1 1 1 1 1 1 1                 |                                                                                                    |                               |

Phone: 1-631-757-1600 · E-Mail: inter-net@inter-net.com · Internet Corporation.

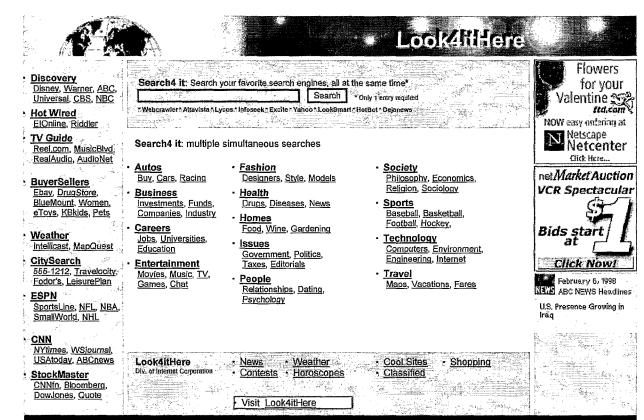

Phone: 1-631-757-1600 · E-Mail: look4ithere@look4ithere.com Internet Corporation

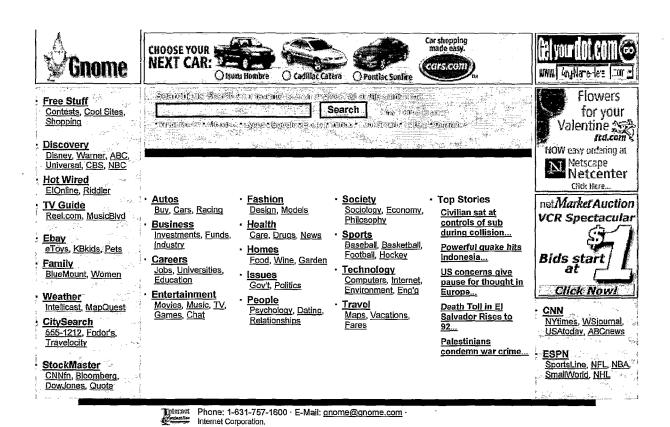

## INTERNATIONAL SEARCH REPORT

International application No.

PCT/US01/05926

| A. CLASSIFICATION OF SUBJECT MATTER  IPC(7) : G06F 9/00; G06T 11/00  US CL : 709/107, 315; 345/433  According to International Patent Classification (IPC) or to both national classification and IPC  B. FIELDS SEARCHED                                                                                                    |                                                                                                    |  |  |  |
|----------------------------------------------------------------------------------------------------|----------------------------------------------------------------------------------------------------|--|--|--|
| Minimum documentation searched (classification system followed b. U.S.:                                                                                                    | y classification symbols)                                                                                                    |  |  |  |
| Documentation searched other than minimum documentation to the                                                                                                    | extent that such documents are included in the fields searched                                                                                                    |  |  |  |
| Electronic data base consulted during the international search (name                                                                                                    | e of data base and, where practicable, search terms used)                                                                                                    |  |  |  |
| C. DOCUMENTS CONSIDERED TO BE RELEVANT                                                                                                    |                                                                                                    |  |  |  |
| Category * Citation of document, with indication, where ar                                                                                                    | propriate, of the relevant passages   Relevant to claim No.                                                                                                    |  |  |  |
| Y US 5,511,156 A (NAGASAKA) 23 April 1996 (23.0                                                                                                    | 4.1996), col. 4 - col. 18                                                                                                    |  |  |  |
| Y US 5,421,015 A (KHOYI et al.) 30 May 1995 (30.05                                                                                                    | 5.1995), see Summary of the Invention. 1-21                                                                                                    |  |  |  |
|                                                                                                    |                                                                                                    |  |  |  |
| Further documents are listed in the continuation of Box C.  * Special categories of cited documents:                                                                                                    | See patent family annex.  "T" later document published after the international filing date or priority                                                                       |  |  |  |
| "A" document defining the general state of the art which is not considered to be of particular relevance                                                                                                    | date and not in conflict with the application but cited to understand the principle or theory underlying the invention                                                       |  |  |  |
| "E" earlier application or patent published on or after the international filing date                                                                                                    | "X" document of particular relevance; the claimed invention cannot be considered novel or cannot be considered to involve an inventive step when the document is taken alone |  |  |  |
| "L" document which may throw doubts on priority claim(s) or which is cited to establish the publication date of another citation or other special reason (as specified)  "Y" document of particular relevance; the claimed invention cannot be considered to involve an inventive step when the document is combined with one or more other such documents, such combination |                                                                                                    |  |  |  |
| "O" document referring to an oral disclosure, use, exhibition or other means being obvious to a person skilled in the art                                                                                                    |                                                                                                    |  |  |  |
| "P" document published prior to the international filing date but later than the priority date claimed                                                                                                    | "&" document member of the same patent family                                                                                                    |  |  |  |
| Date of the actual completion of the international search                                                                                                    | Date of mailing of the international search report                                                                                                    |  |  |  |
| 02 May 2001 (02.05.2001)                                                                                                    | Authorized officer                                                                                                    |  |  |  |
| Name and mailing address of the ISA/US  Commissioner of Patents and Trademarks                                                                                                    |                                                                                                    |  |  |  |
| Box PCT                                                                                                    | MAJID BANANKHAH O M Jef                                                                                                    |  |  |  |
| Box PCT Washington, D.C. 20231 Facsimile No. 703 305-3230  MAJID BANANKHAH Telephone No. 703 305-3665                                                                                                    |                                                                                                    |  |  |  |